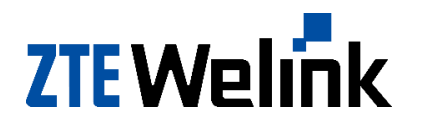

# **Welink Your Smart** antre om 43.230.175.31 2015-4-30 14:36:20

# **AT Commands Reference Guide for**

**Modules**

**Version** 2.5, 2014-07-17

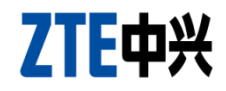

# **Legal Information**

By receiving the document from Shenzhen ZTEWelink Technology Co., Ltd (shortly referred to as ZTEWelink), you are deemed to have agreed to the following terms. If you don"t agree to the following terms, please stop using the document.

Copyright © 2013 Shenzhen ZTEWelink Technology Co., Ltd. All rights reserved. The document contains ZTEWelink"s proprietary information. Without the prior written permission of ZTEWelink, no entity or individual is allowed to reproduce, transfer, distribute, use and disclose this document or any image, table, data or other information contained in this document.

As the wholly-owned subsidiaries of ZTE, ZTEWelink is the professional company engaging in R&D, manufacture and sales of wireless module product. **ZTEWENTIK** is the registered trademark of ZTEWelink. The name and logo of ZTEWelink are ZTEWelink"s trademark or registered trademark. Meanwhile, ZTEWelink is a wholly-owned subsidiary of ZTE Corporation, and is granted to use ZTE Corporation"s registered trademark. The other products or company names mentioned in this document are the trademark or registered trademark of their respective owner. Without the prior written permission of ZTEWelink or the third-party oblige, no one is allowed to read this document. THE THE TENDER TECHNOLOGY CO., Ltd. All rights reserved. The document of information. Without the prior written permission of ZTEWelfnk, no eneproduce, transfer, distribute, use and disclose this document or any image cont

The product meets the design requirements of environmental protection and personal security. The storage, use or disposal of products should abide by the product manual, relevant contract or the laws and regulations of relevant country.

ZTEWelink reserves the right to make modifications on the product described in this document without prior notice, and keeps the right to revise or retrieve the document any time.

If you have any question about the manual, please consult the company or its distributors promptly.

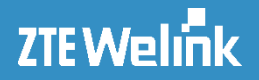

# **Applicability Table**

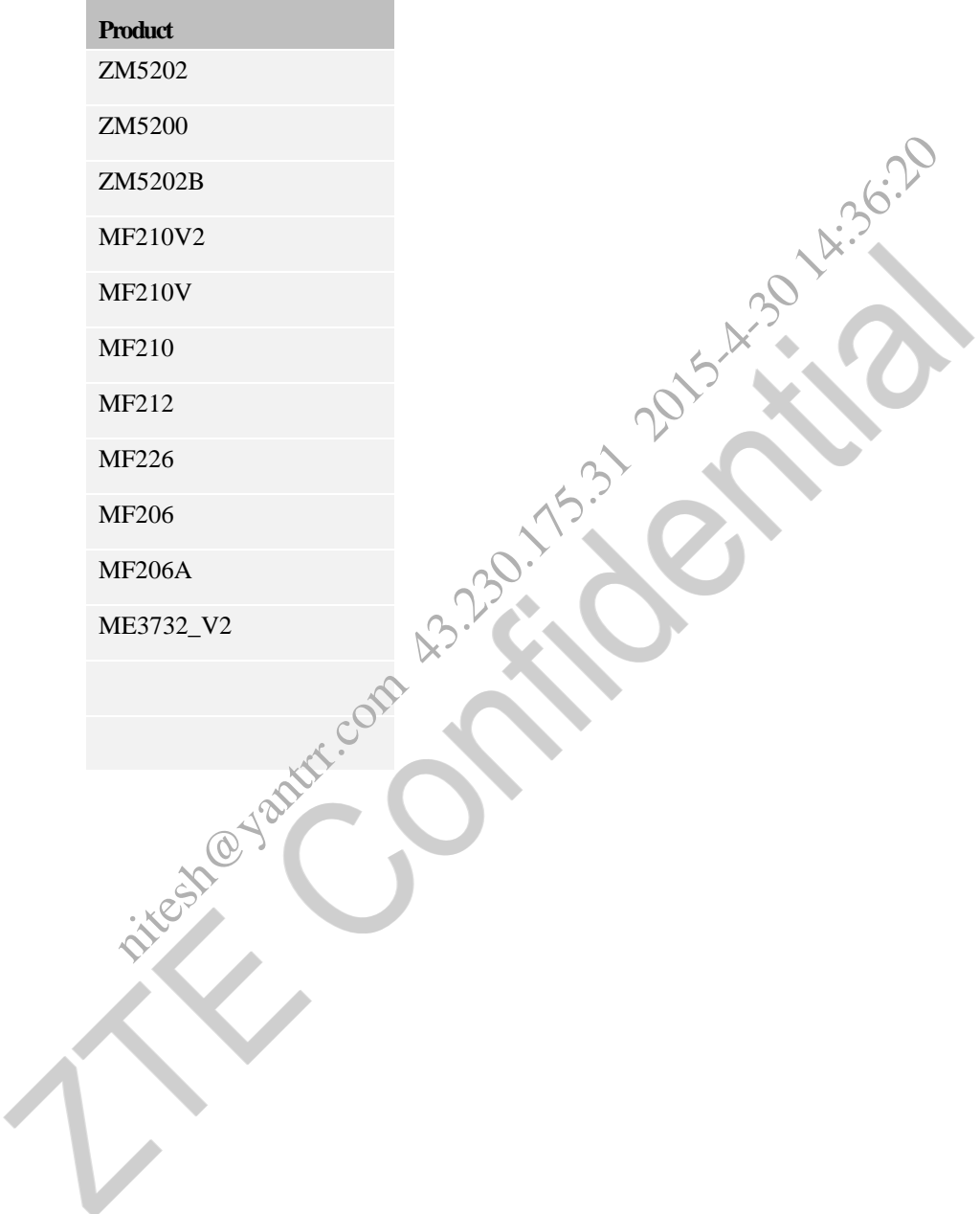

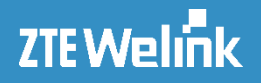

# **Contact Information**

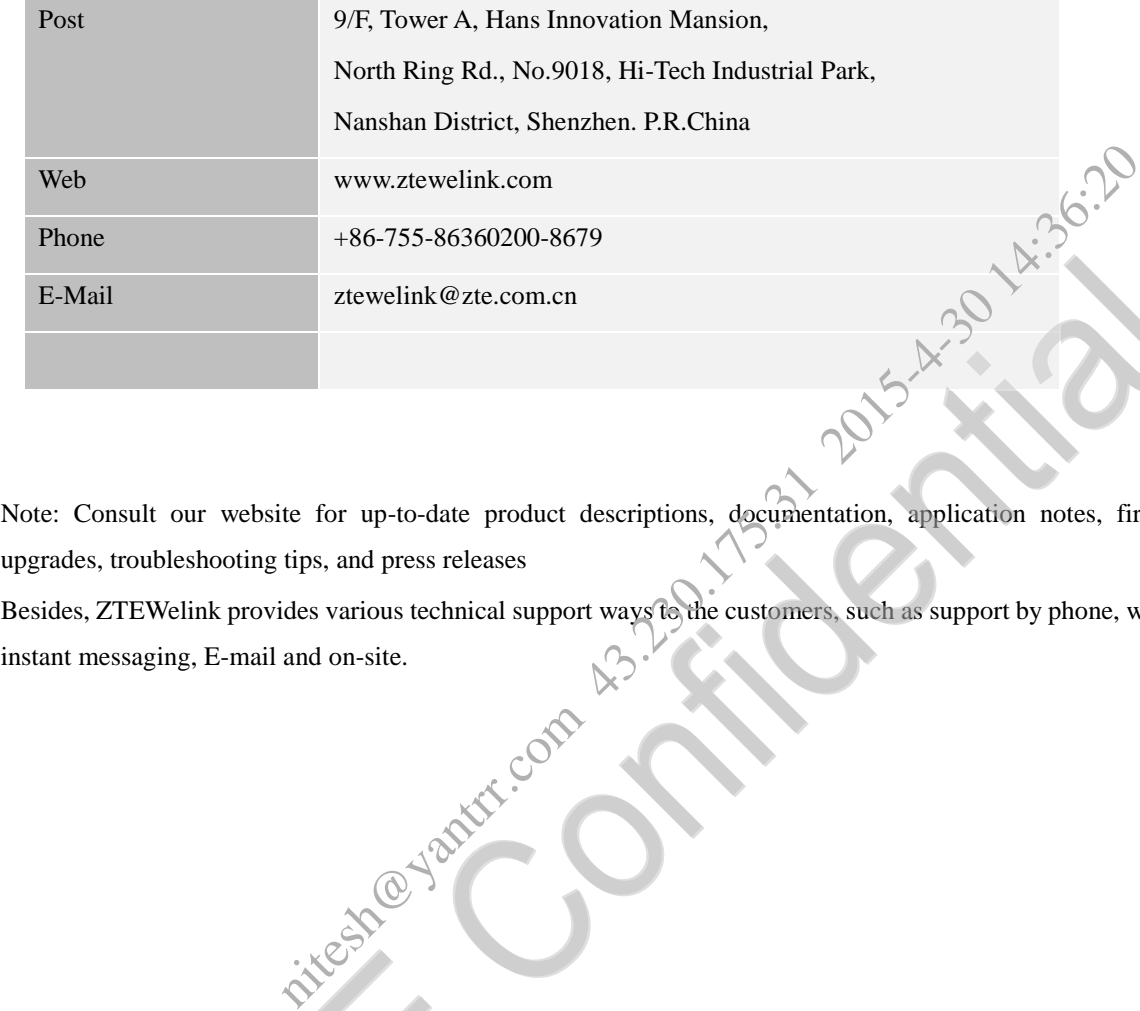

Note: Consult our website for up-to-date product descriptions, documentation, application notes, firmware upgrades, troubleshooting tips, and press releases

Besides, ZTEWelink provides various technical support ways to the customers, such as support by phone, website,

AT Commands Reference Guide for WCDMA Module

# **Revision History**

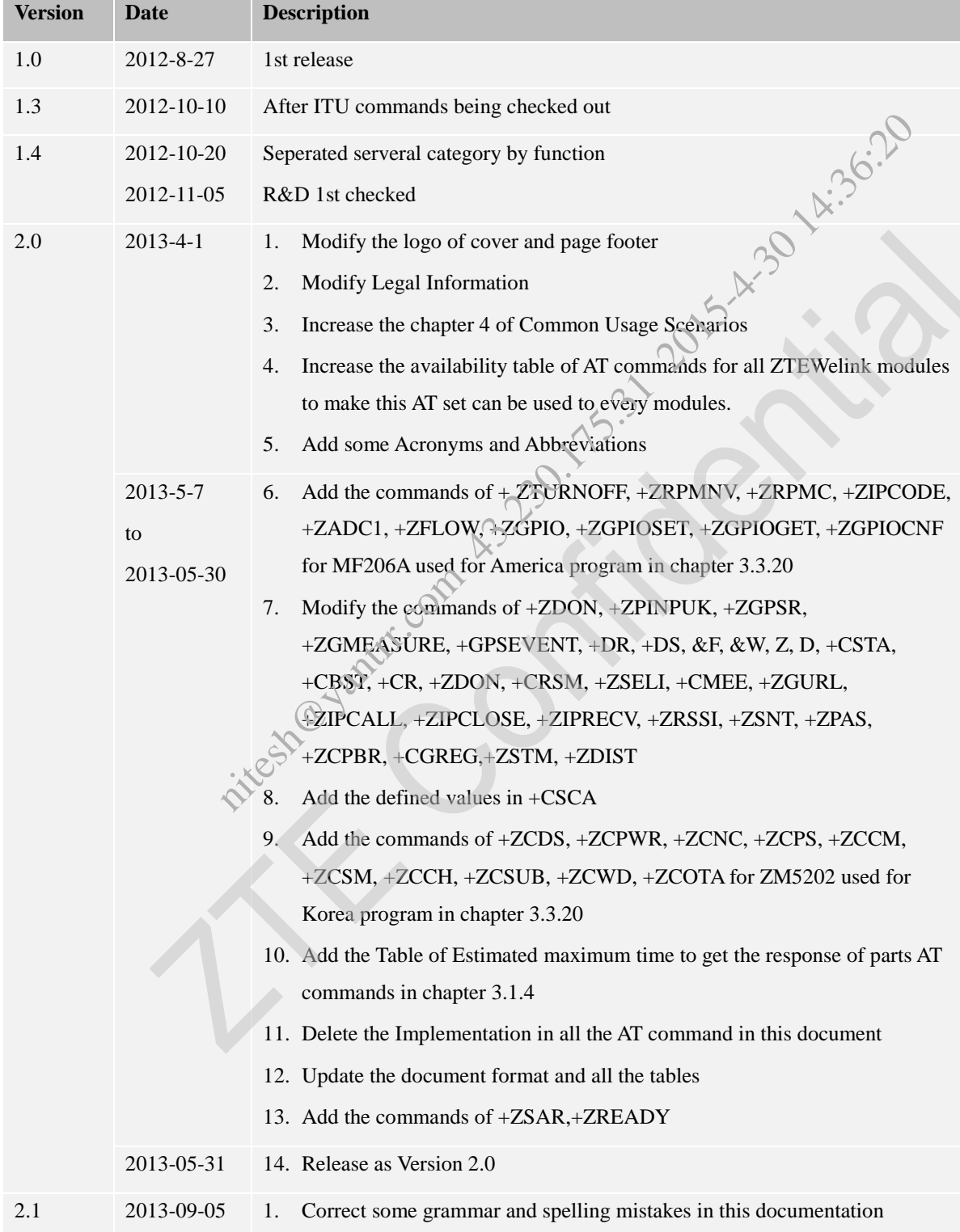

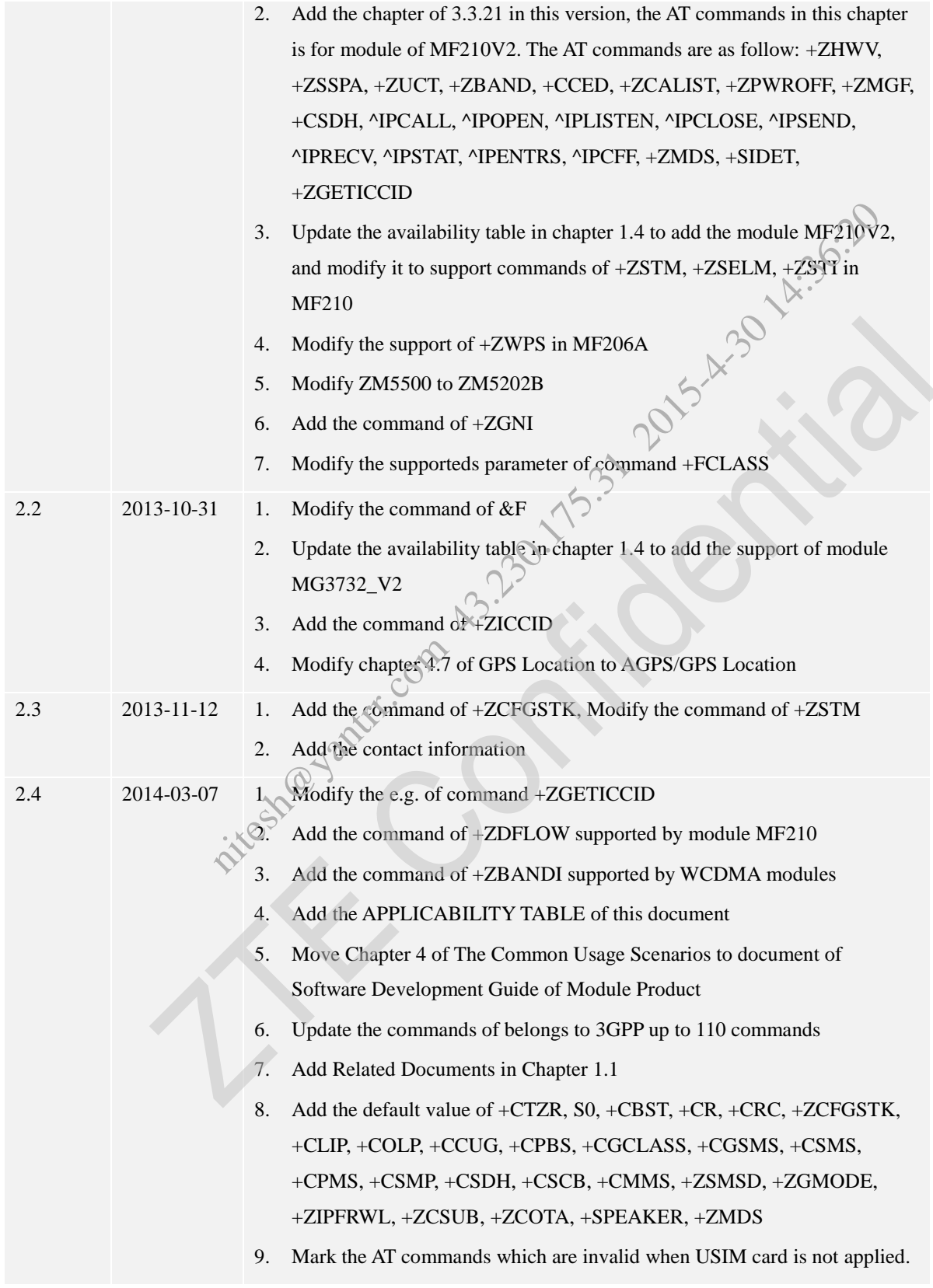

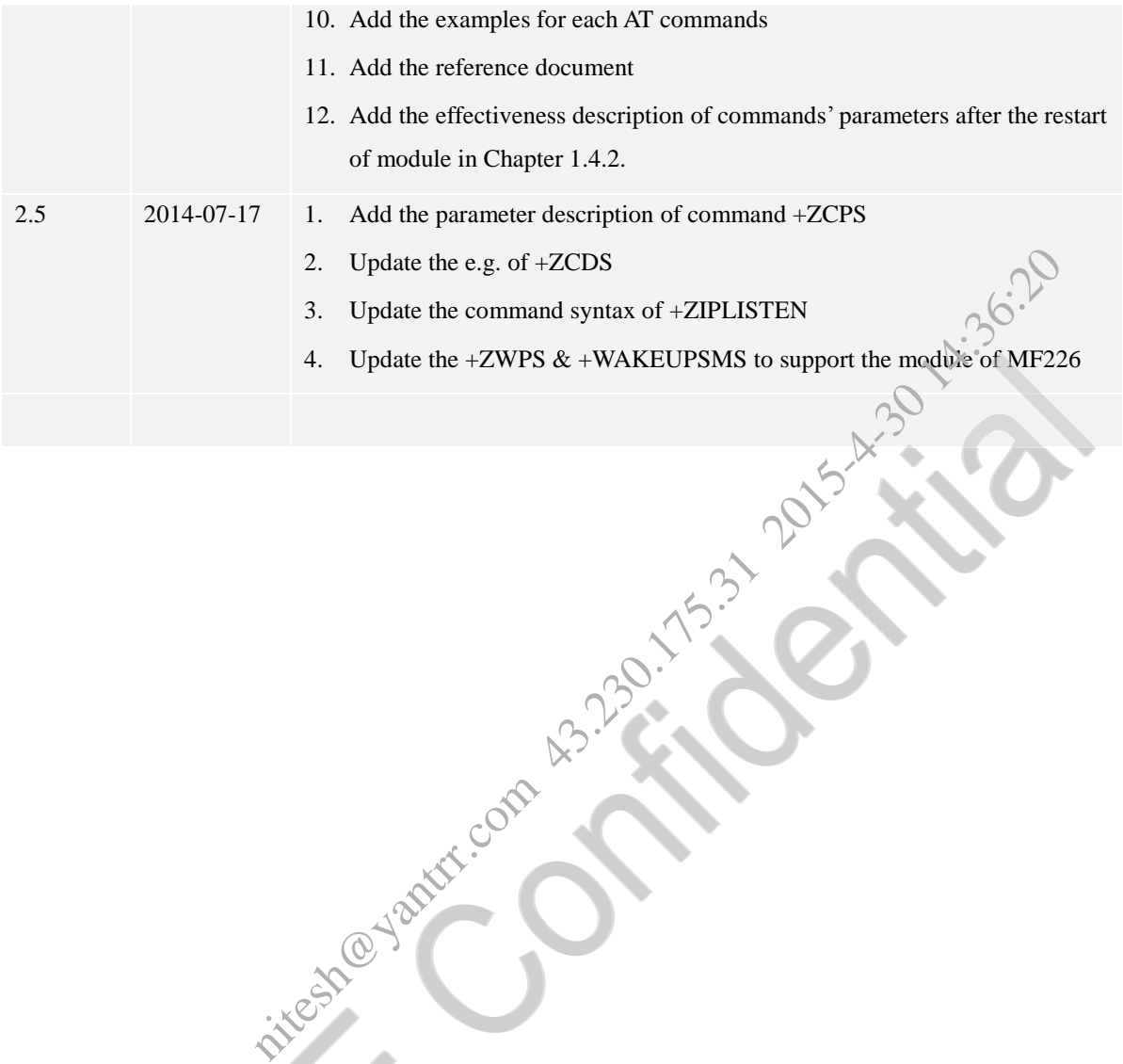

All Rights reserved, No Spreading abroad without Permission of ZTEWelink VII

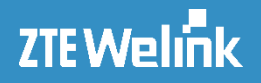

# **Contact Information**

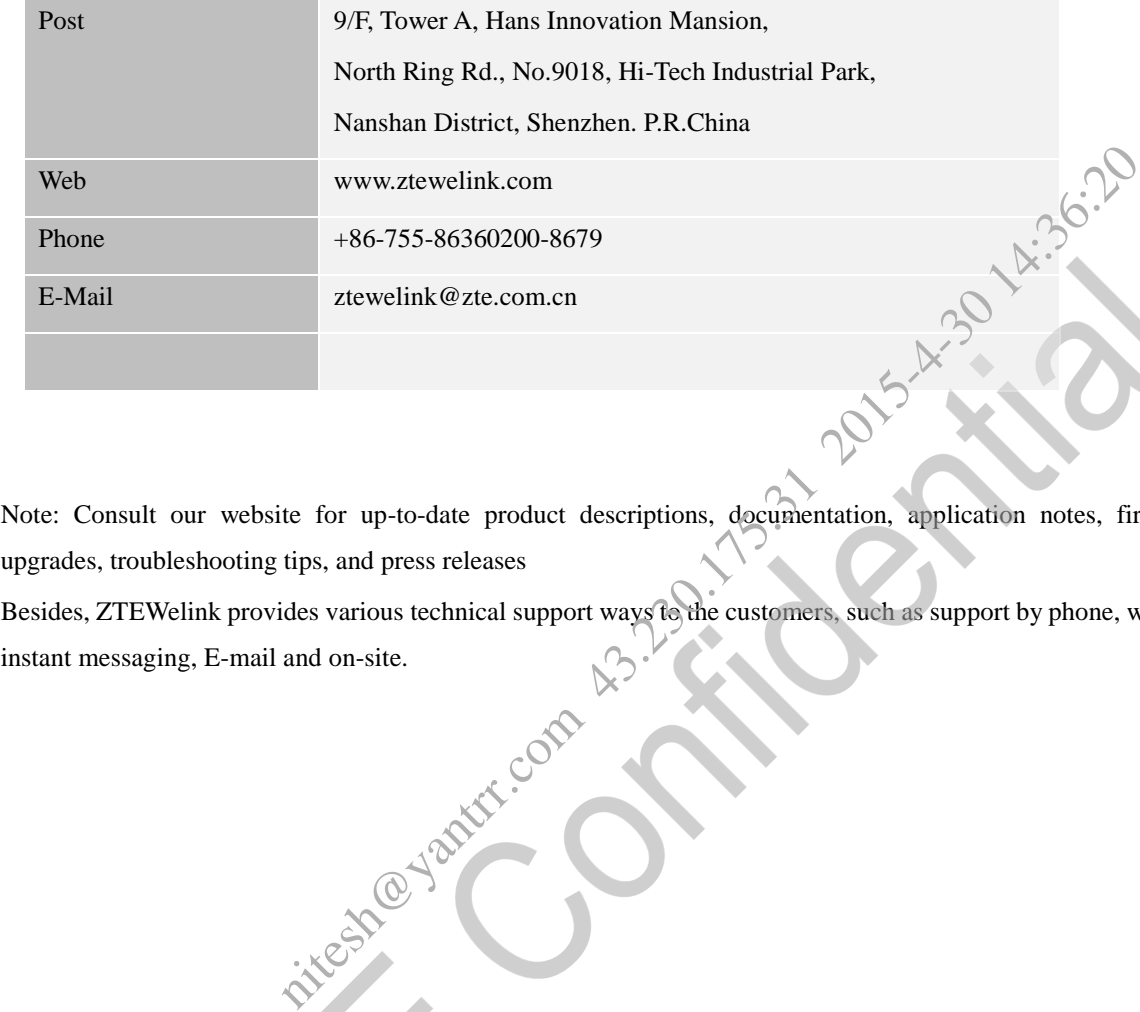

Note: Consult our website for up-to-date product descriptions, documentation, application notes, firmware upgrades, troubleshooting tips, and press releases

Besides, ZTEWelink provides various technical support ways to the customers, such as support by phone, website,

All Rights reserved, No Spreading abroad without Permission of ZTEWelink VIII

# AT Commands Reference Guide for WCDMA Module

# **Contents**

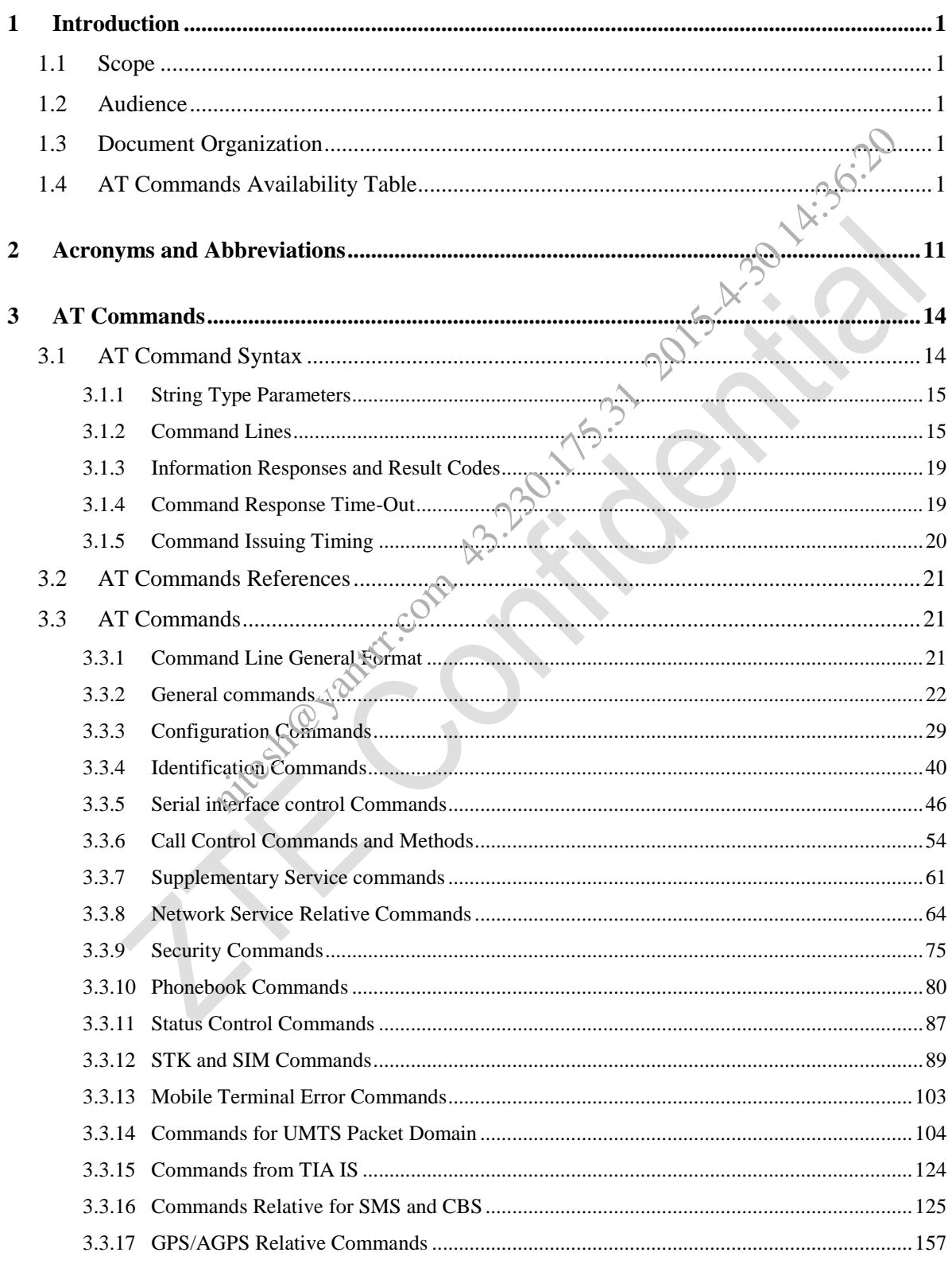

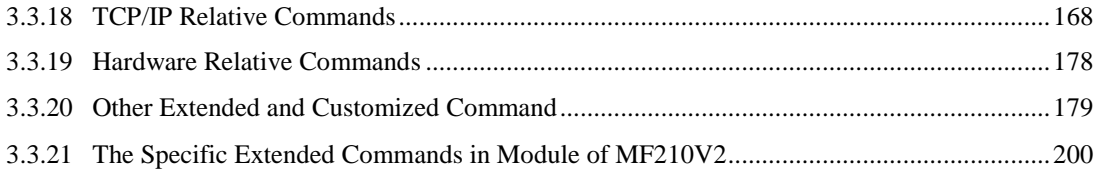

sitesh@yantr.com 43.230.175.31 2015-4.2014.36:20

# <span id="page-10-0"></span>**1 Introduction**

# <span id="page-10-1"></span>**1.1 Scope**

This document is aimed at providing a detailed specification and a comprehensive listing as a reference for the whole set of AT command. nds follow the Related Documents (3GPP (R99) TS27.005 and TS27.007) is as b<br>specification and rules<br>ftp/Specs/archive/27\_series/27.007/<br>specification and rules<br>ftp/Specs/archive/27\_series/27.005/<br>pecification and rules<br>ftp

Note: All the AT commands follow the Related Documents(3GPP (R99) TS27.005 and TS27.007) is as below:

• 3GPP TS 27.007 specification and rules

http://www.3gpp.org/ftp/Specs/archive/27\_series/27.007/

• 3GPP TS 27.005 specification and rules

http://www.3gpp.org/ftp/Specs/archive/27\_series/27.005/

# <span id="page-10-2"></span>**1.2 Audience**

Readers of this document should be familiar with our company"s modules and their ease of controlling by means of AT Commands.

# <span id="page-10-3"></span>**1.3 Document Organization**

This document contains the following chapters:

Chapter 1: "Introduction" provides a scope for this document, target audience, contact and support information, and text conventions.

Chapter 2: "Acronyms and Abbreviations"

Chapter 3: "AT Commands" The core of this reference guides.

Chapter 4: "The Common Usage Scenarios"

# <span id="page-10-4"></span>**1.4 AT Commands Availability Table**

The Table 1.4.1 is the classification of modules according to the package.

| Package | <b>LGA</b><br>Type |             | LGA TYPE II (except<br>ZM5202B) |           |           | <b>LGA</b> | Mini PCIE |     |      | Stamp hole |        |
|---------|--------------------|-------------|---------------------------------|-----------|-----------|------------|-----------|-----|------|------------|--------|
| Module  | MF                 | <b>MF20</b> | MF                              | <b>ZM</b> | <b>ZM</b> | <b>ZM</b>  | MF        | MF  | MF   | MF         | MG3732 |
|         | 206                | 6A          | 226                             | 5202      | 5200      | 5202<br>B  | 210       | 212 | 210V | 210<br>V2  | V2     |

Table 1.4.1 The classification of modules according to the package

In the Table 1.4.2 below, it lists all the AT commands in the first raw, and our company"s wireless module family in the first column. The modules is classified as shown in Table 1.4.1

In this table, " $\sqrt{ }$ " is standing for the module support this AT command, and " $\times$ " does not.

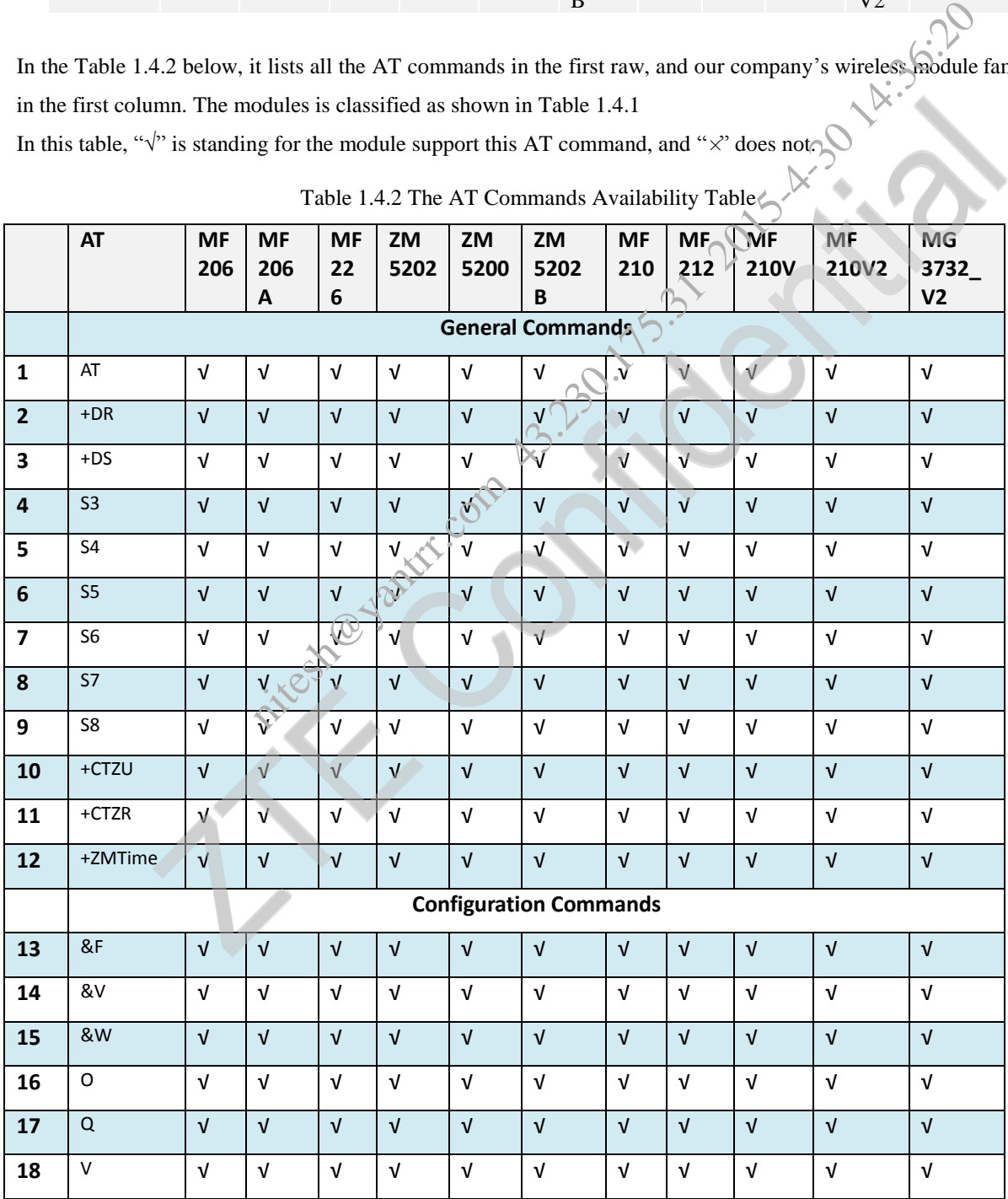

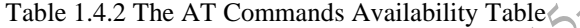

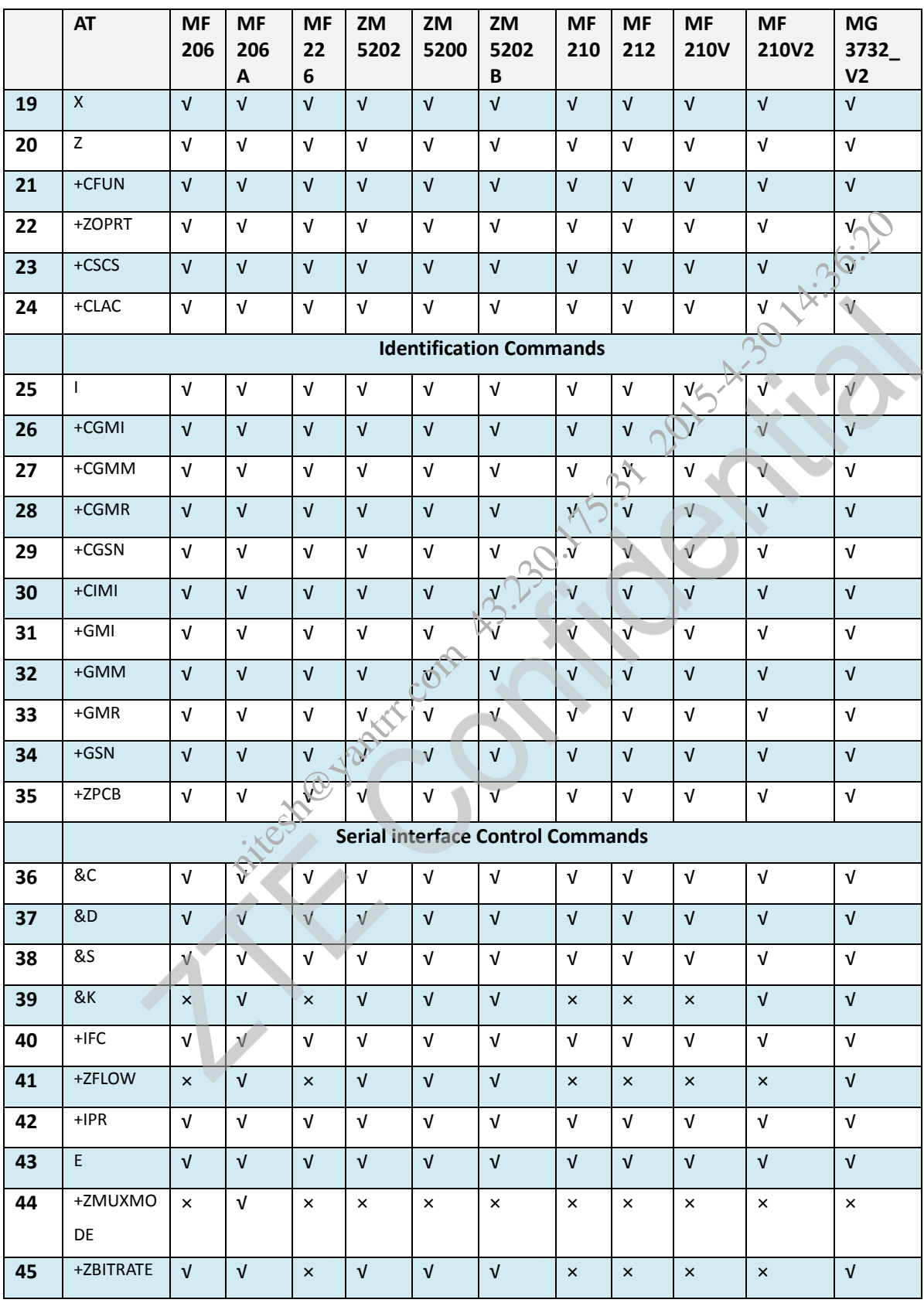

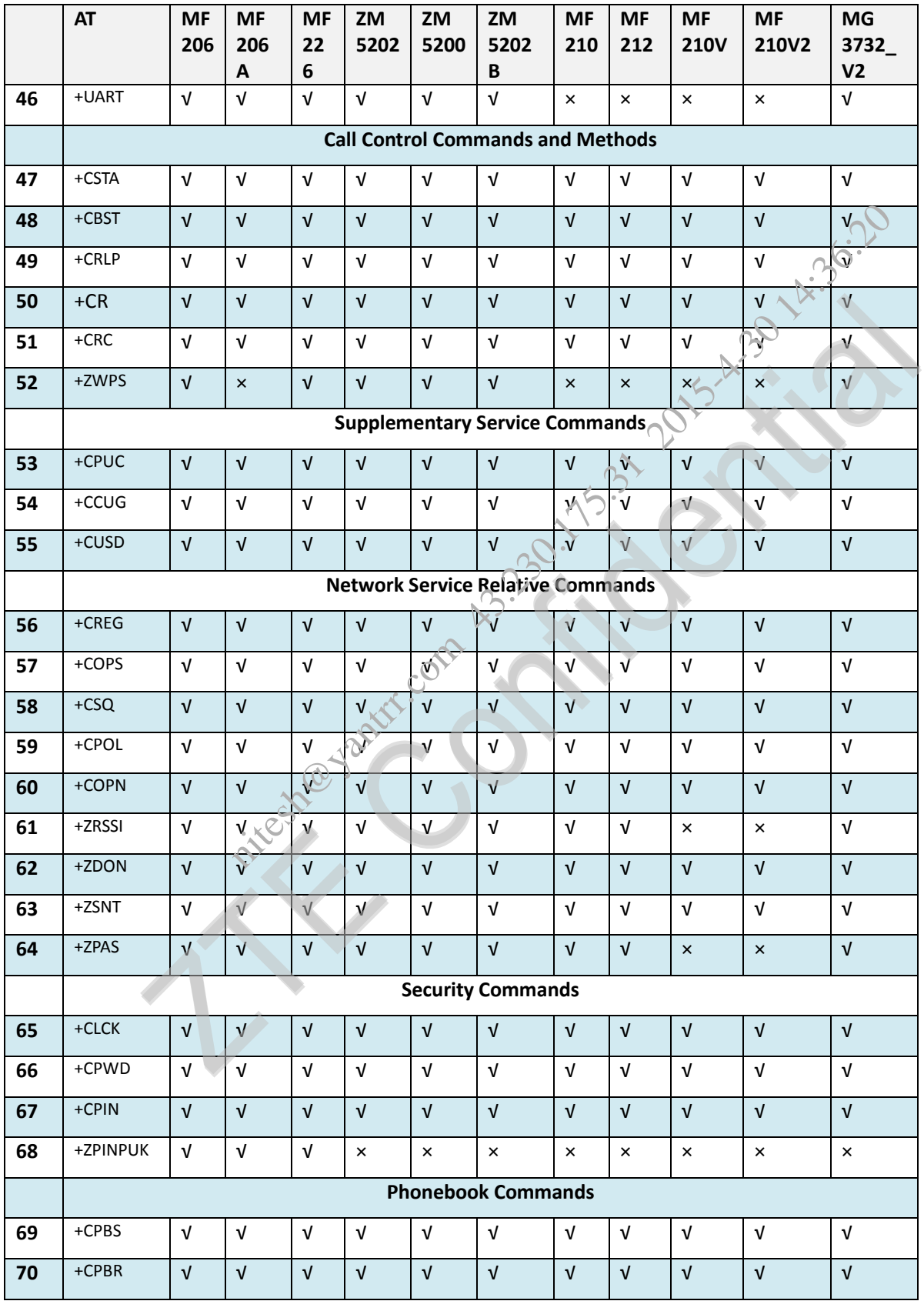

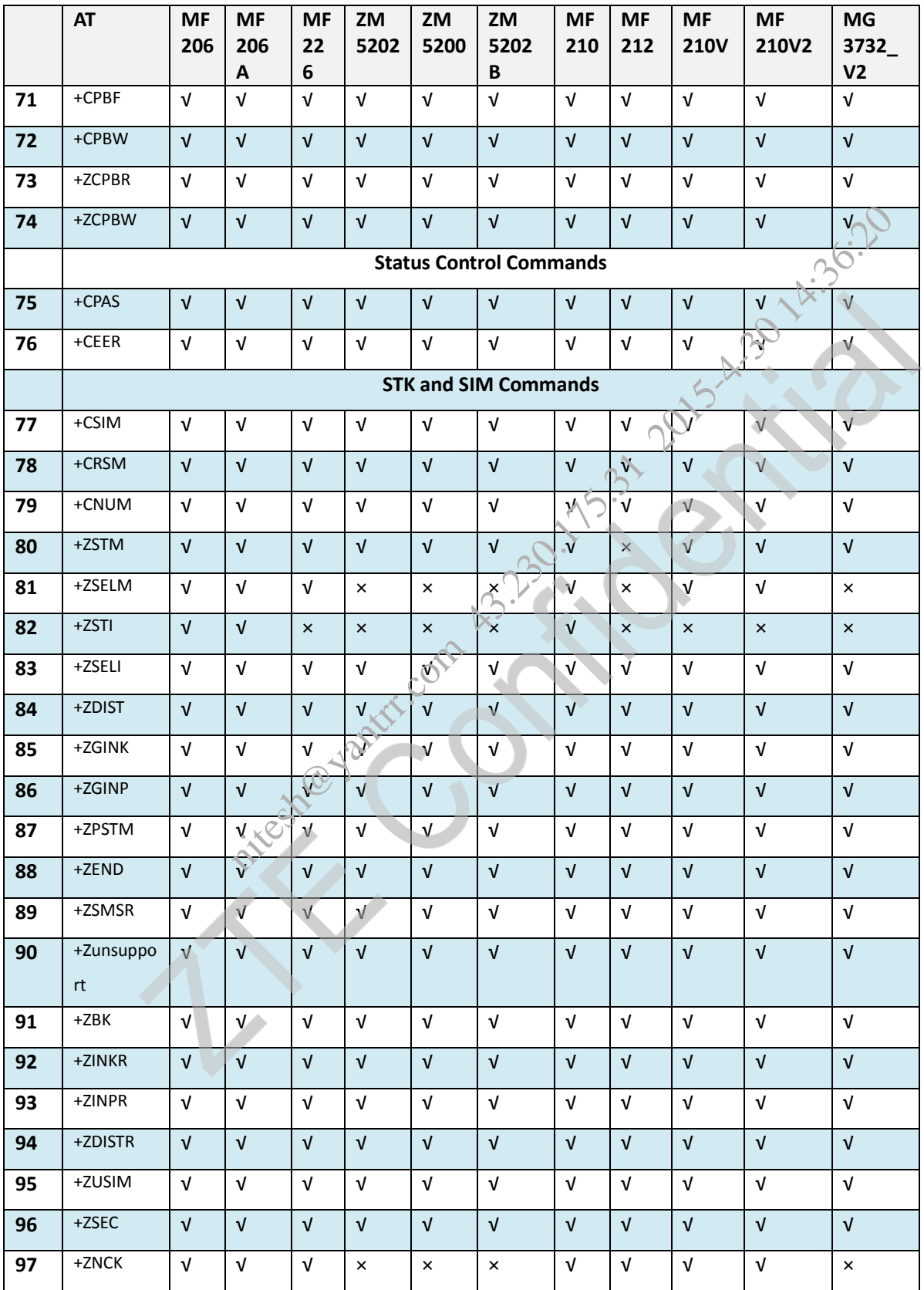

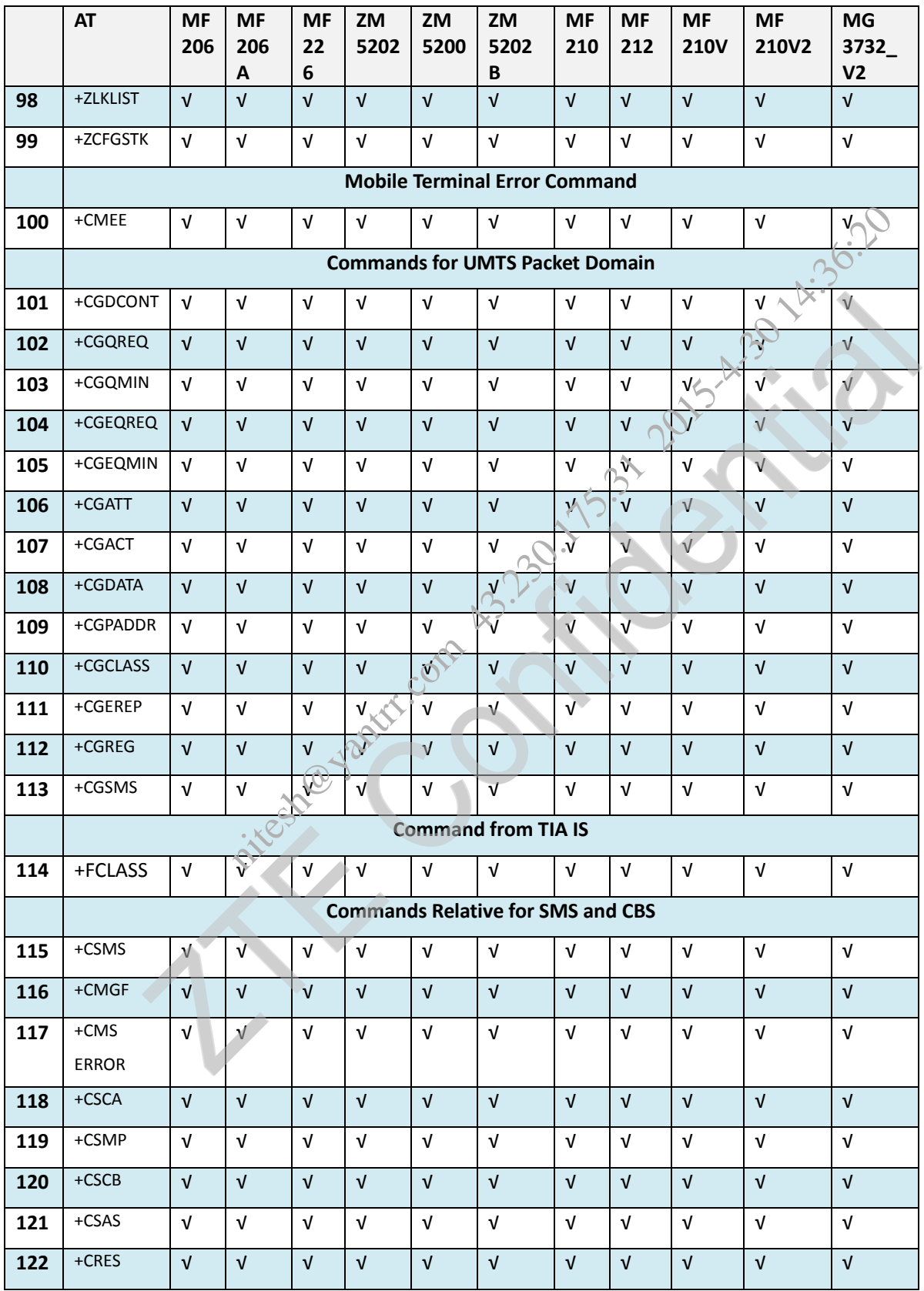

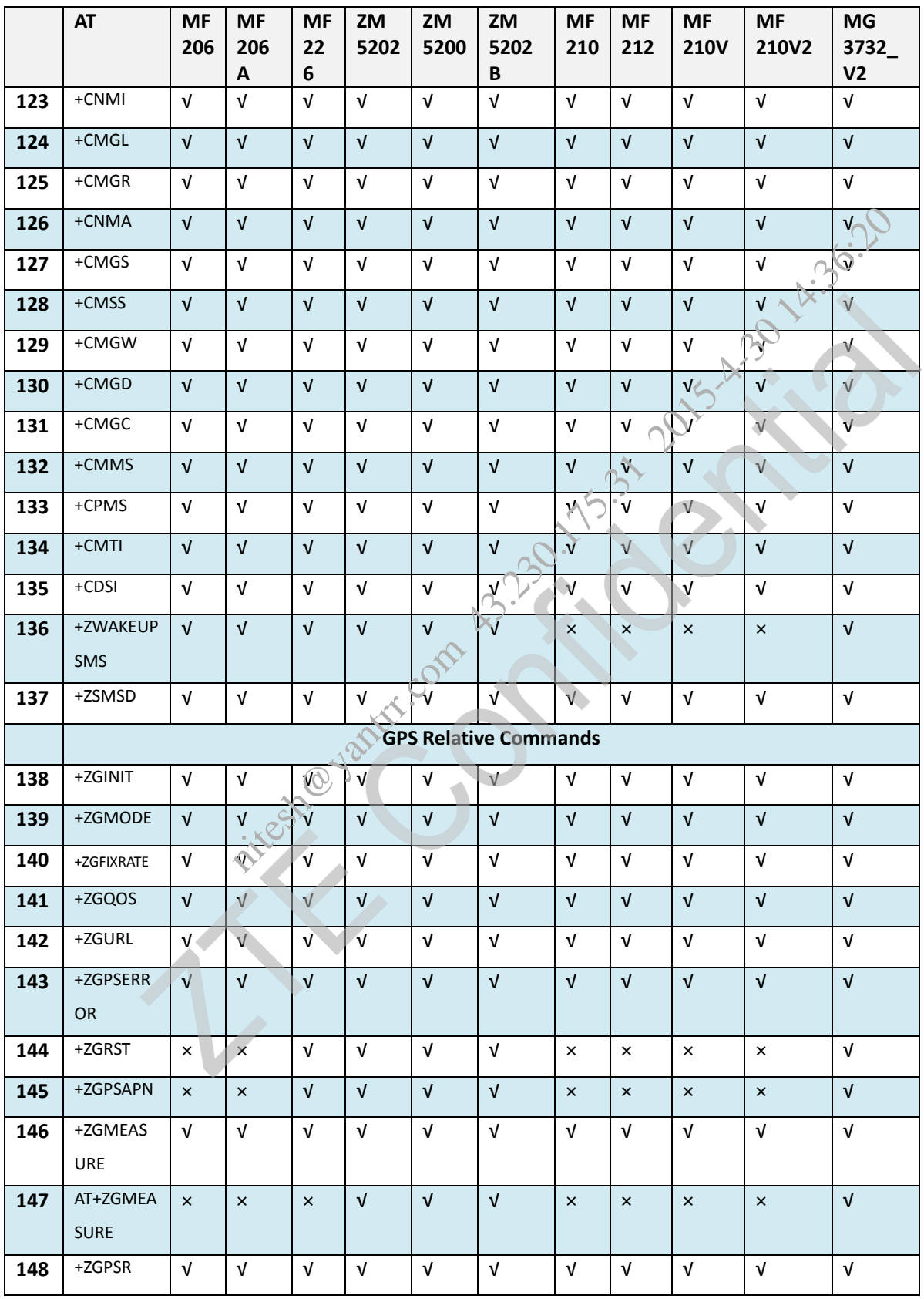

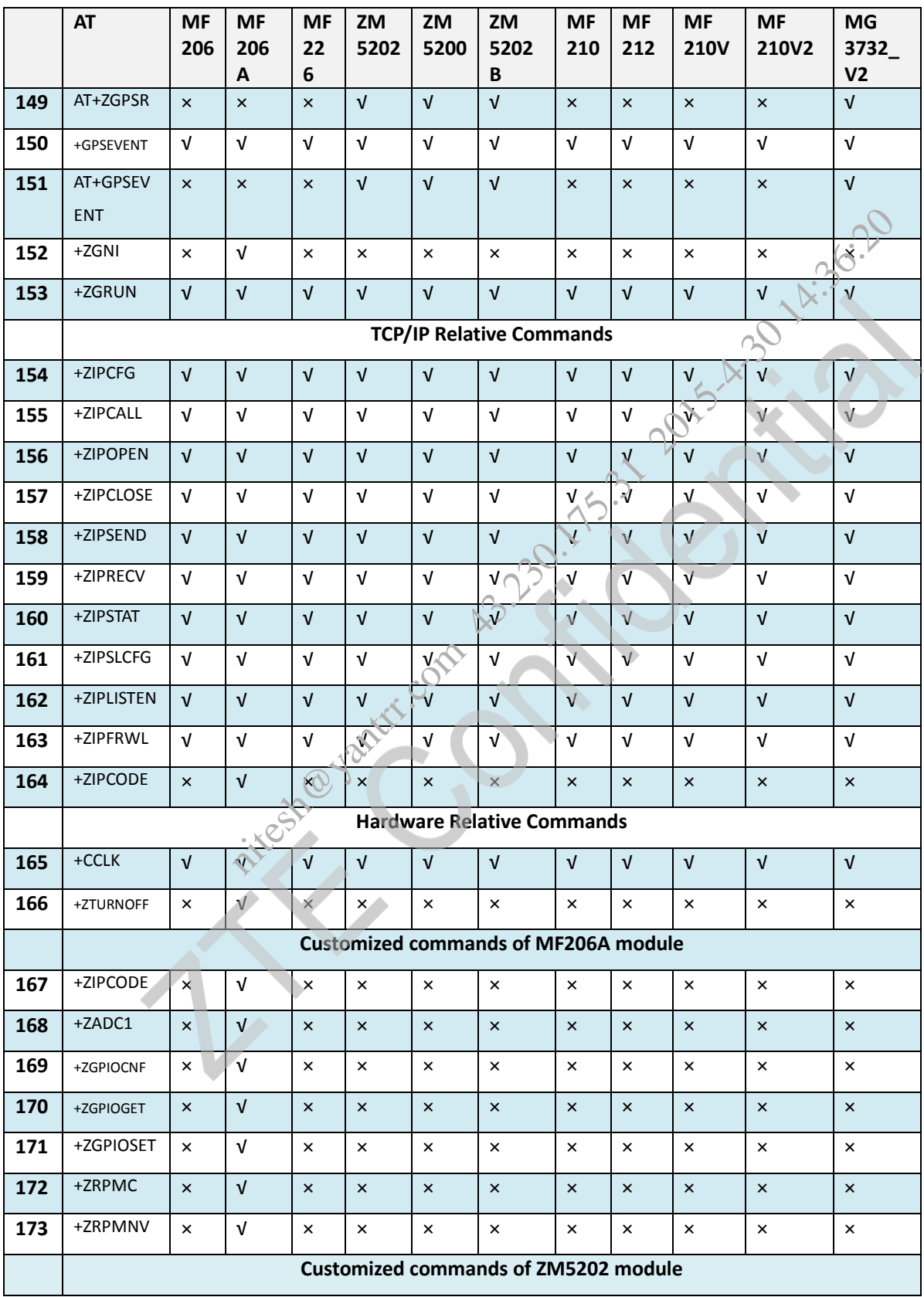

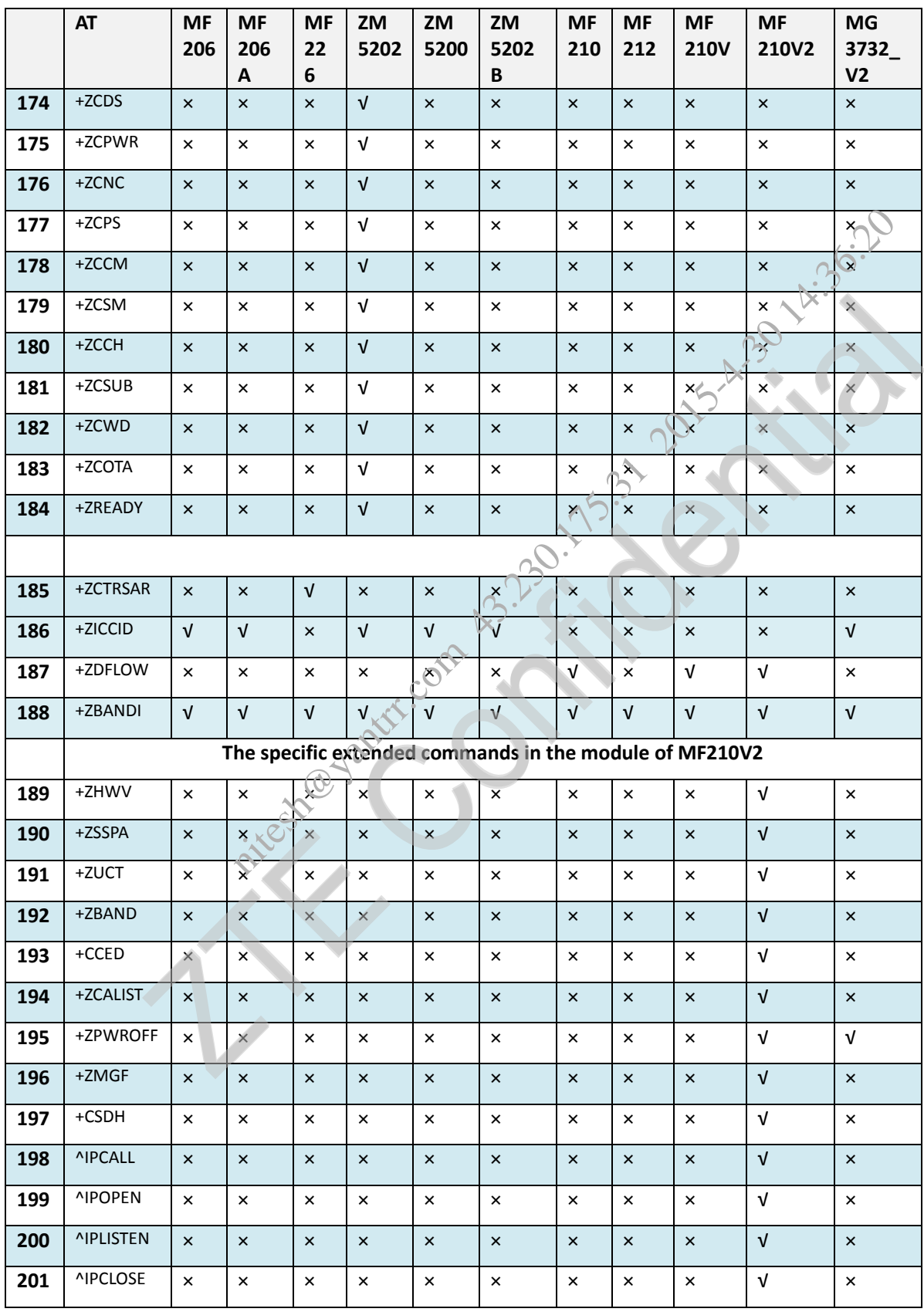

All Rights reserved, No Spreading abroad without Permission of ZTEWelink 9

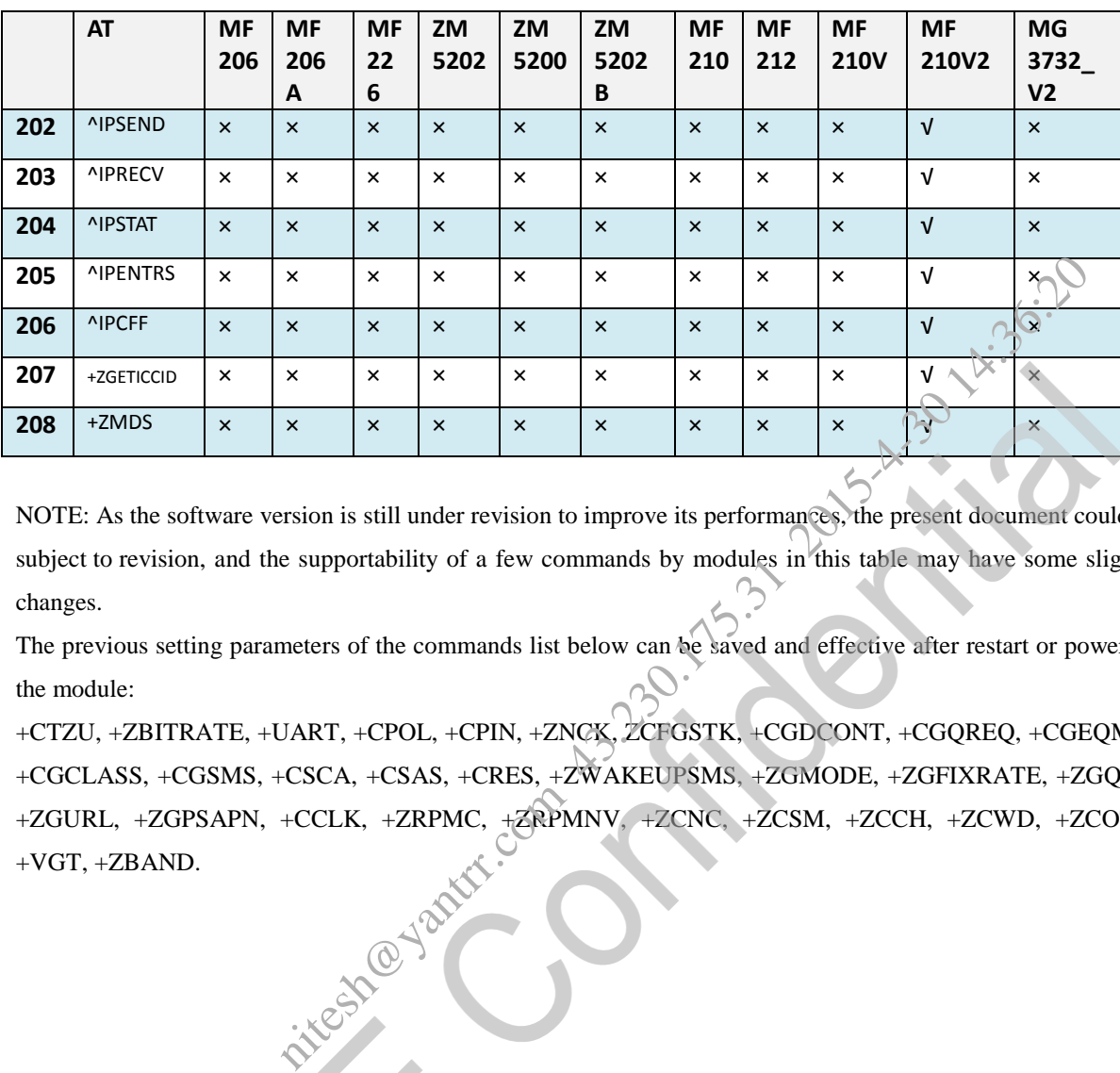

NOTE: As the software version is still under revision to improve its performances, the present document could be subject to revision, and the supportability of a few commands by modules in this table may have some slightly changes.

The previous setting parameters of the commands list below can be saved and effective after restart or power-on the module:

+CTZU, +ZBITRATE, +UART, +CPOL, +CPIN, +ZNCK, ZCFGSTK, +CGDCONT, +CGQREQ, +CGEQMIN, +CGCLASS, +CGSMS, +CSCA, +CSAS, +CRES, +ZWAKEUPSMS, +ZGMODE, +ZGFIXRATE, +ZGQOS, +ZGURL, +ZGPSAPN, +CCLK, +ZRPMC, +ZRPMNV, +ZCNC, +ZCSM, +ZCCH, +ZCWD, +ZCOTA, +VGT, +ZBAND.

All Rights reserved, No Spreading abroad without Permission of ZTEWelink 10

# <span id="page-20-0"></span>**2 Acronyms and Abbreviations**

For the purposes of the present document, the following abbreviations apply:

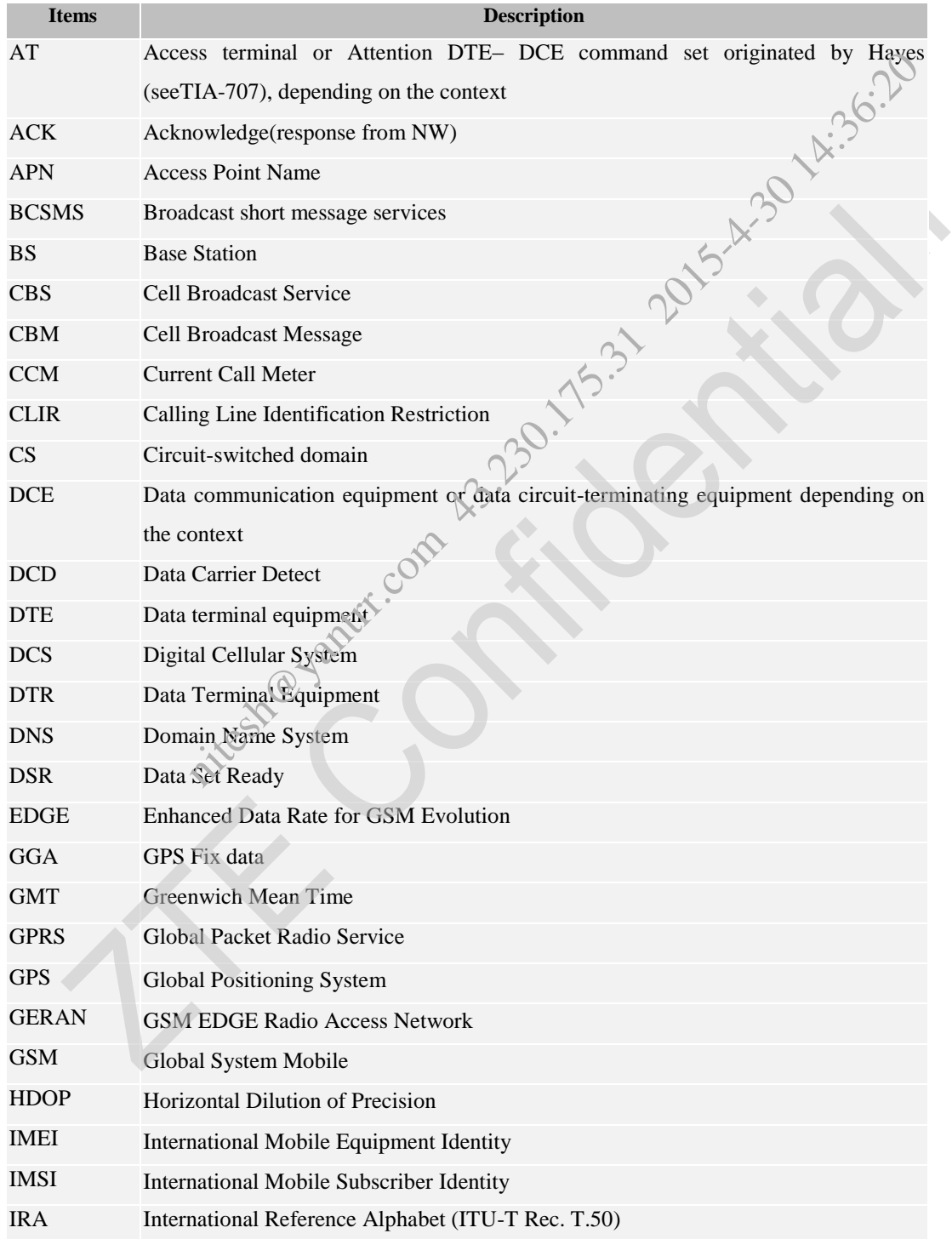

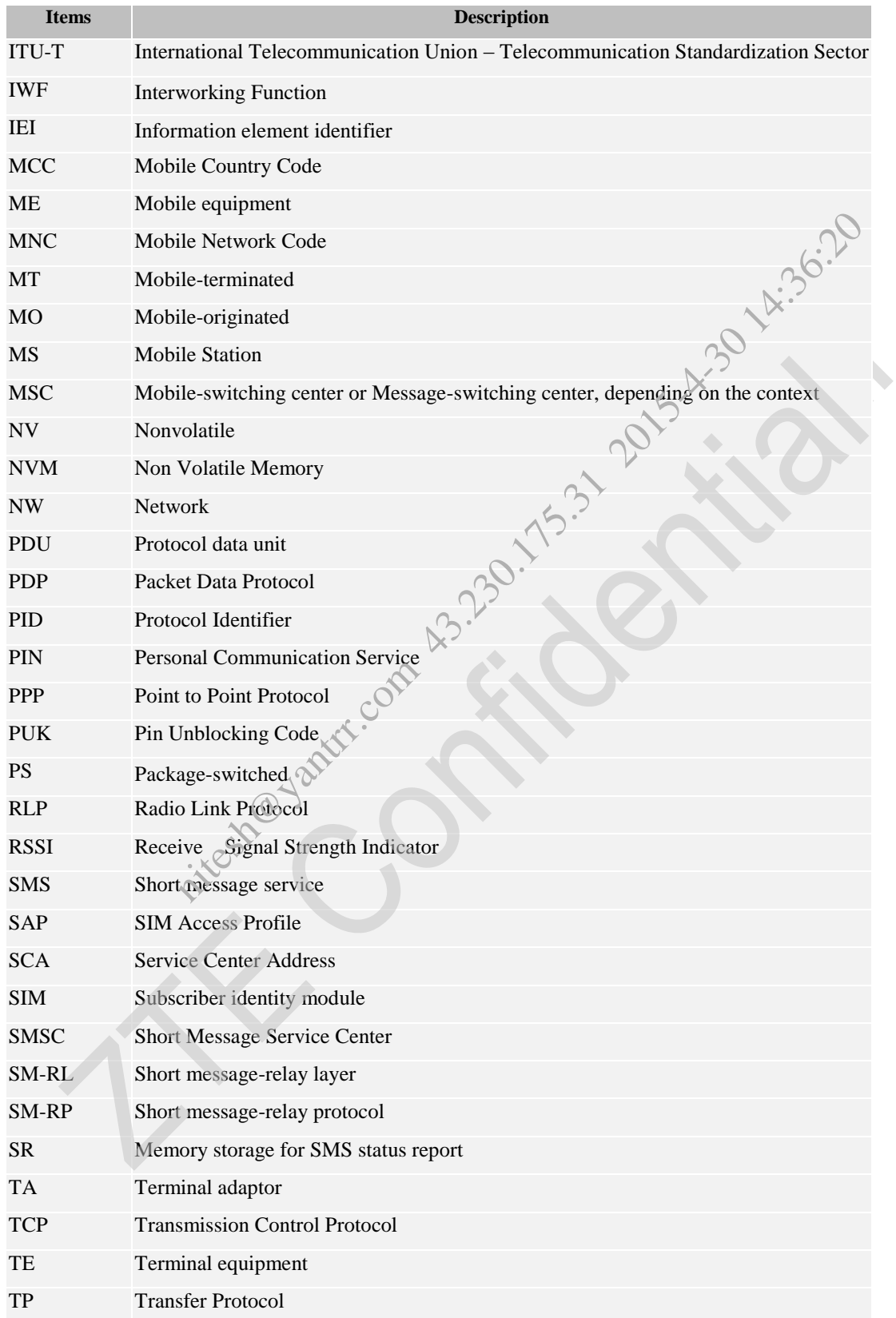

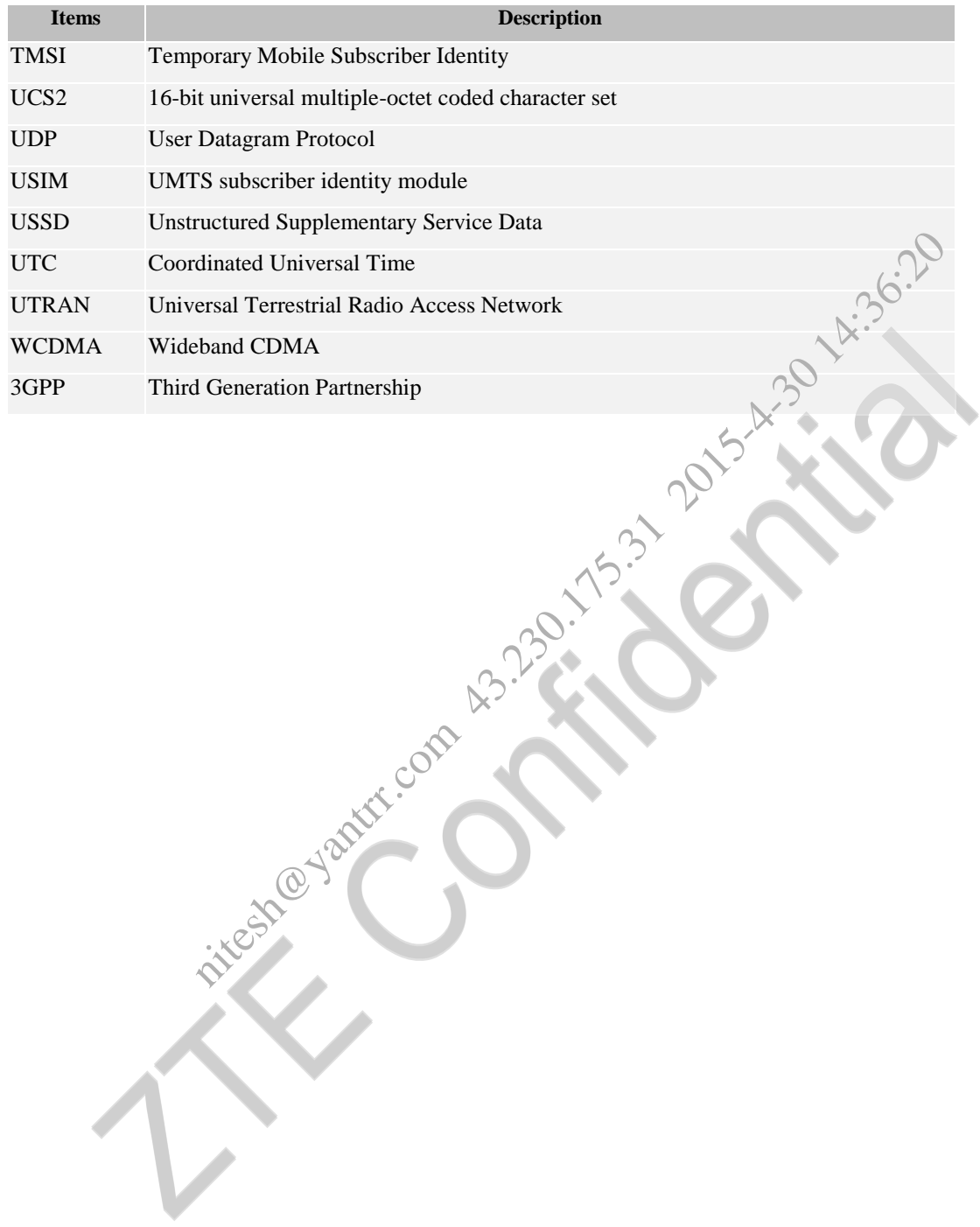

AT Commands Reference Guide for WCDMA Module

# <span id="page-23-0"></span>**3 AT Commands**

The following syntactical definitions apply:

**<CR> Carriage return character** is the command line and result code terminator character, which value, in decimal ASCII between 0 and 255, is specified within parameter S3. The default value is 13.

**<LF> Linefeed character** is the character recognized as line feed character. Its value, in decimal ASCII between 0 and 255, is specified within parameter S4. The default value is 10. The line feed character is output after carriage return character if verbose result codes are used (V1 option used) otherwise, if numeric format result codes are used (V0 option used) it will not appear in the result codes.

**<...>** Name enclosed in angle brackets is a syntactical element. They do not appear in the command line.

**[...]** Optional subparameter of a command or an optional part of TA information response is enclosed in square brackets. Brackets themselves do not appear in the command line. When subparameter is not given in AT commands which have a Read command, new value equals to its previous value. In AT commands which do not store the values of any of their subparameters, and so have not a Read command, which are called action type commands, action should be done on the basis of the recommended default setting of the subparameter. marater is the character recognized as line feed character. Its value, in decipial<br>
dified within parameter S4. The default value is 10. The line feed character.<br>
iverbose result codes are used (V1 option used) otherwise,

# <span id="page-23-1"></span>**3.1 AT Command Syntax**

The syntax rules followed by our company"s implementation of GSM/WCDMA commands are very similar to those of standard basic and extended AT commands.

There are two types of extended command:

- Parameter type commands. This type of commands may be "set" (to store a value or values for later use), "read" (to determine the current value or values stored), or "test" (to determine ranges of values supported). Each of them has a "test" (trailing =?) command to give information about the type of its subparameters; they also have a "read" (trailing?) command to check the current values of subparameters.

**NOTE:** The response to the Test Command (trailing =?) may be changed in the future by our company to allow the description of new values/functionalities.

If all the subparameters of a parameter type command +CMD are optional, issuing AT+CMD=<CR> causes the OK result code to be returned and the previous values of the omitted subparameters to be retained.

# <span id="page-24-0"></span>**3.1.1 String Type Parameters**

A string either enclosed between quotes or not, is considered to be a valid string type parameter input. According to V25.ter, space characters are ignored on the command line and may be used freely for formatting purposes, unless they are embedded in numeric or quoted string constants; therefore a string containing a space character has to be enclosed between quotes to be considered a valid string type parameter (e.g. typing **AT+COPS=1,0,"A1"** is the same as typing **AT+COPS=1,0,A1**; typing **AT+COPS=1,0,"A BB"** is different from typing **AT+COPS=1,0,A BB**).

A small set of commands requires always writing the input string parameters within quotes: this is explicitly reported in the specific descriptions.

# <span id="page-24-1"></span>**3.1.2 Command Lines**

A command line is made up of three elements: the **prefix**, the **body** and the **termination character**. The **command line prefix** consists of the characters "**AT**" or "**at**", or, to repeat the execution of the previous command line, the characters "**A**/" or "**a**/". The **termination character** may be selected by a user option (parameter S3), the default being **<CR>**. S=1,0,41; typing AT+COPS=1,0,"A BB" is different from typing AT+COPS<br>
s requires always writing the input string parameters within quotes: this is exerciptions.<br>
<br> **notice** elements: the **prefix**, the **bioly** and the **ter** 

The basic structures of the command line are:

**ATCMD1<CR>** where **AT** is the command line prefix, **CMD1** is the body of a **basic command** (nb: the name of the command never begins with the character "+") and <**CR**> is the command line terminator character

**ATCMD2=10<CR>** where 10 is a subparameter

**AT+CMD1; +CMD2=, ,10<CR>** These are two examples of **extended commands** (nb: the name of the command always begins with the character "+"). They are delimited with semicolon. In the second command the subparameter is omitted.

**+CMD1?<CR>** This is a Read command for checking current subparameter values

**+CMD1=?<CR>** This is a test command for checking possible subparameter values

These commands might be performed in a single command line as shown below:

**ATCMD1 CMD2=10+CMD1; +CMD2=, ,10;+CMD1?;+CMD1=?<CR>** anyway it is always preferable to separate into different command lines the basic commands and the extended commands. Furthermore it is suggested to avoid placing several action commands in the same command line, because if one of them fails, then an error message is received but it is not possible to argue which one of them has failed the execution.

If command **V1** is enabled (verbose responses codes) and all commands in a command line has been performed

#### AT Commands Reference Guide for WCDMA Module

successfully, result code <**CR><LF>OK<CR><LF>** is sent from the TA to the TE, if subparameter values of a command are not accepted by the TA or command itself is invalid, or command cannot be performed for some reason, result code <**CR><LF>ERROR<CR><LF>** is sent and no subsequent commands in the command line are processed. If command **V0** is enabled (numeric responses codes), and all commands in a command line has been performed successfully, result code **0<CR>** is sent from the TA to the TE, if subparameter values of a command are not accepted by the TA or command itself is invalid, or command cannot be performed for some reason, result code **4<CR>** and no subsequent commands in the command line are processed.

In case of errors depending on ME operation, **ERROR (or 4)** response may be replaced by +CME **ERROR: <err>** or **+CMS ERROR: <err>**.

**NOTE:** The command line buffer accepts a maximum of 80 characters. If this number is exceeded none of the commands will be executed and TA returns **ERROR**.

ME Error Result Code - +CME ERROR: <err>

This is NOT a command, it is the error response to  $+C$ xxx 3gpp TS $\frac{27.007}{ }$  commands.

Syntax: +CME ERROR: <err>

Parameter: <err> - error code can be either numeric or verbose (see +CMEE). The possible values of <err> are reported in the table:

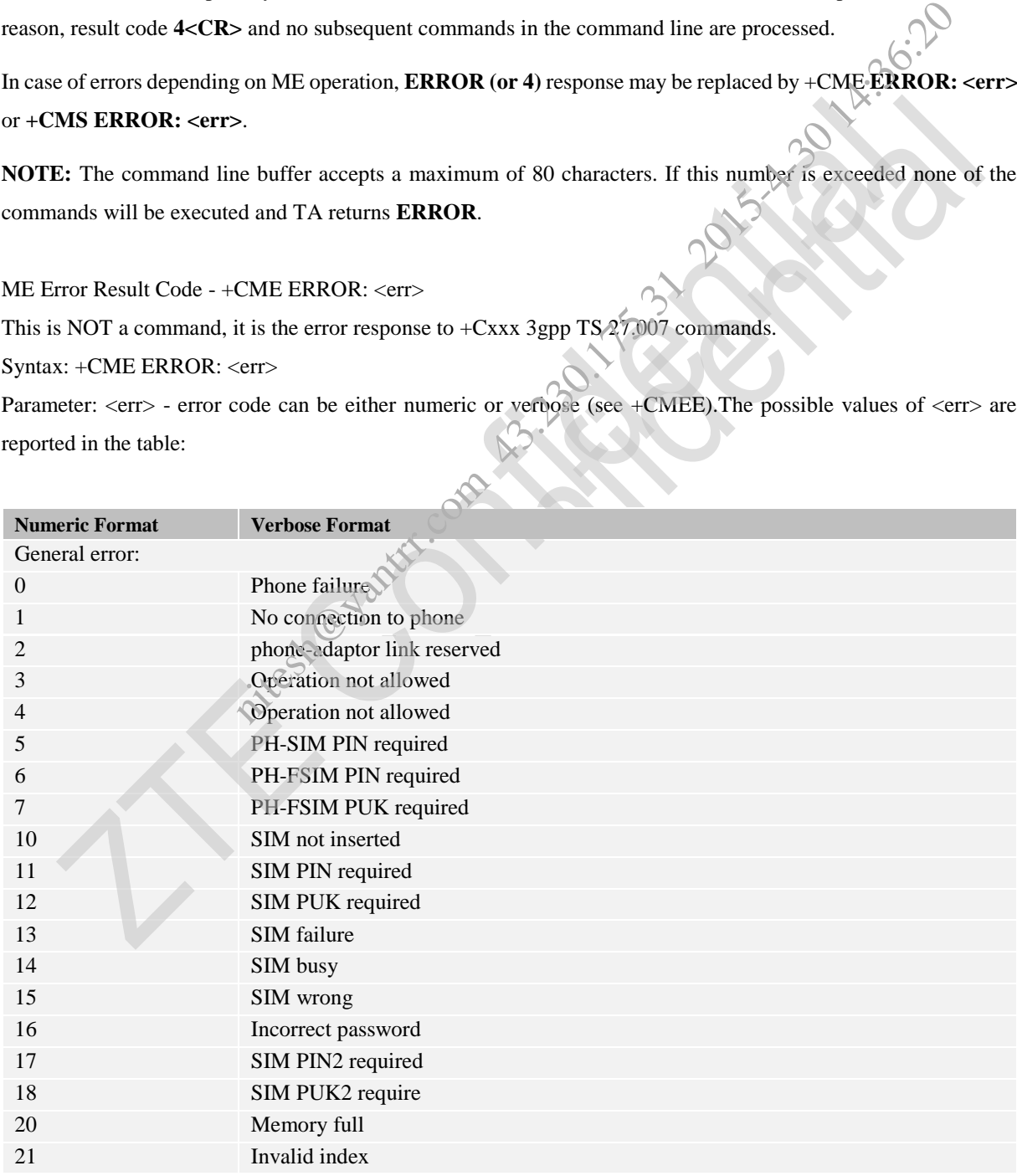

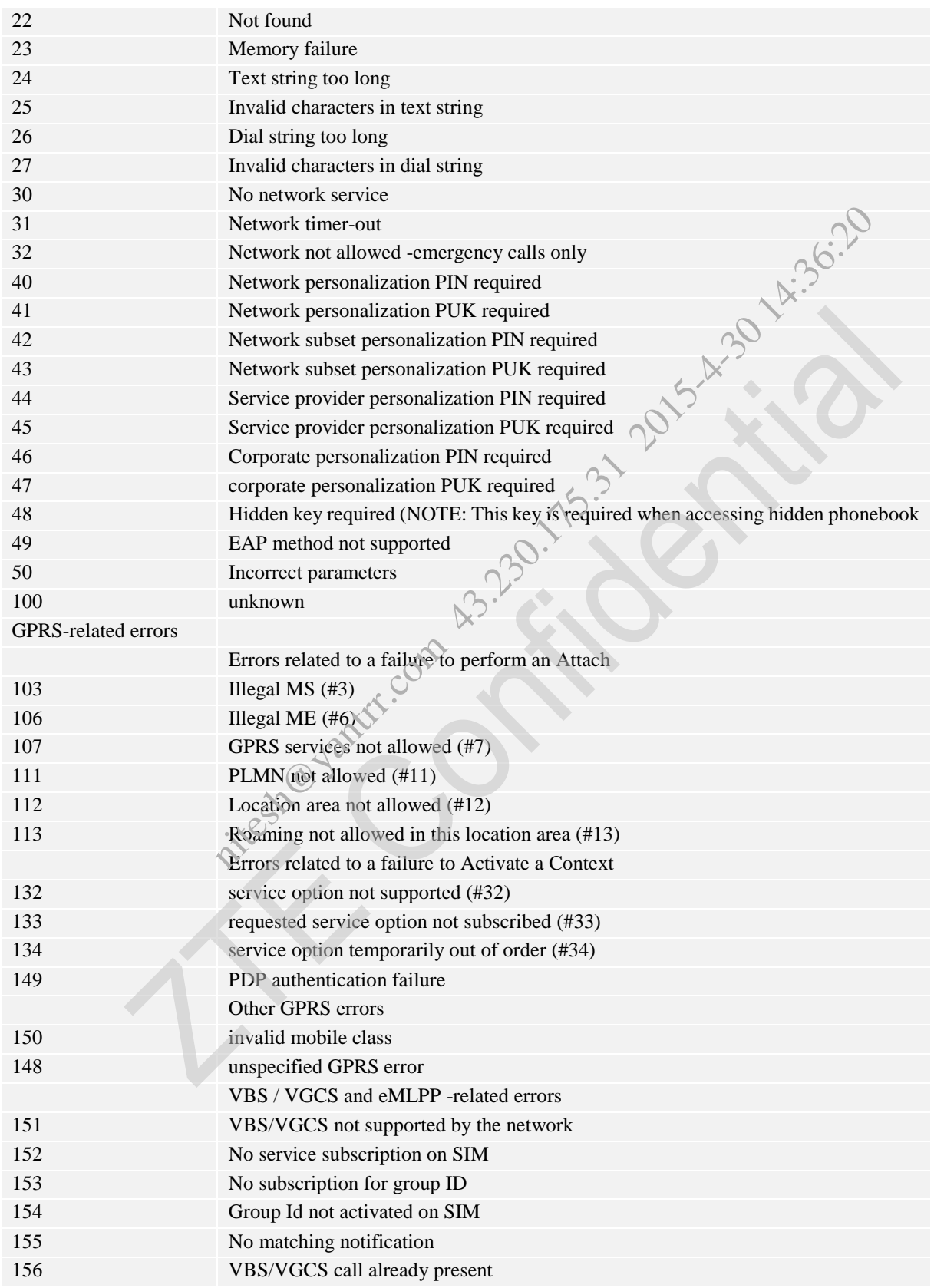

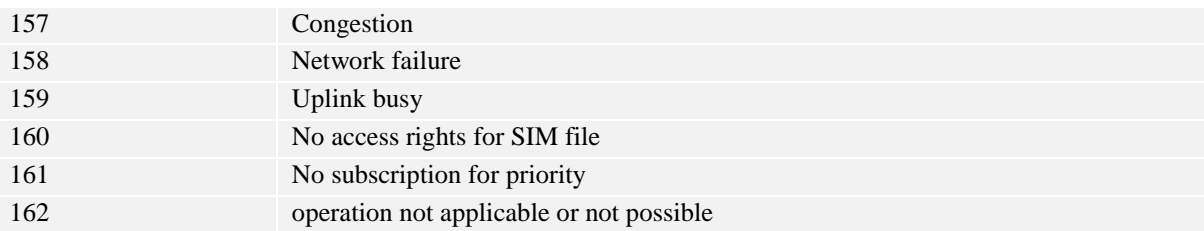

Message Service Failure Result Code- +CMS ERROR: <err>

This is NOT a command; it is the error response to +Cxxx 3gpp TS 27.005 commands

Syntax: +CMS ERROR: <err>

Parameter: <**err**> - numeric error code. The <**err**> values are reported in the table:

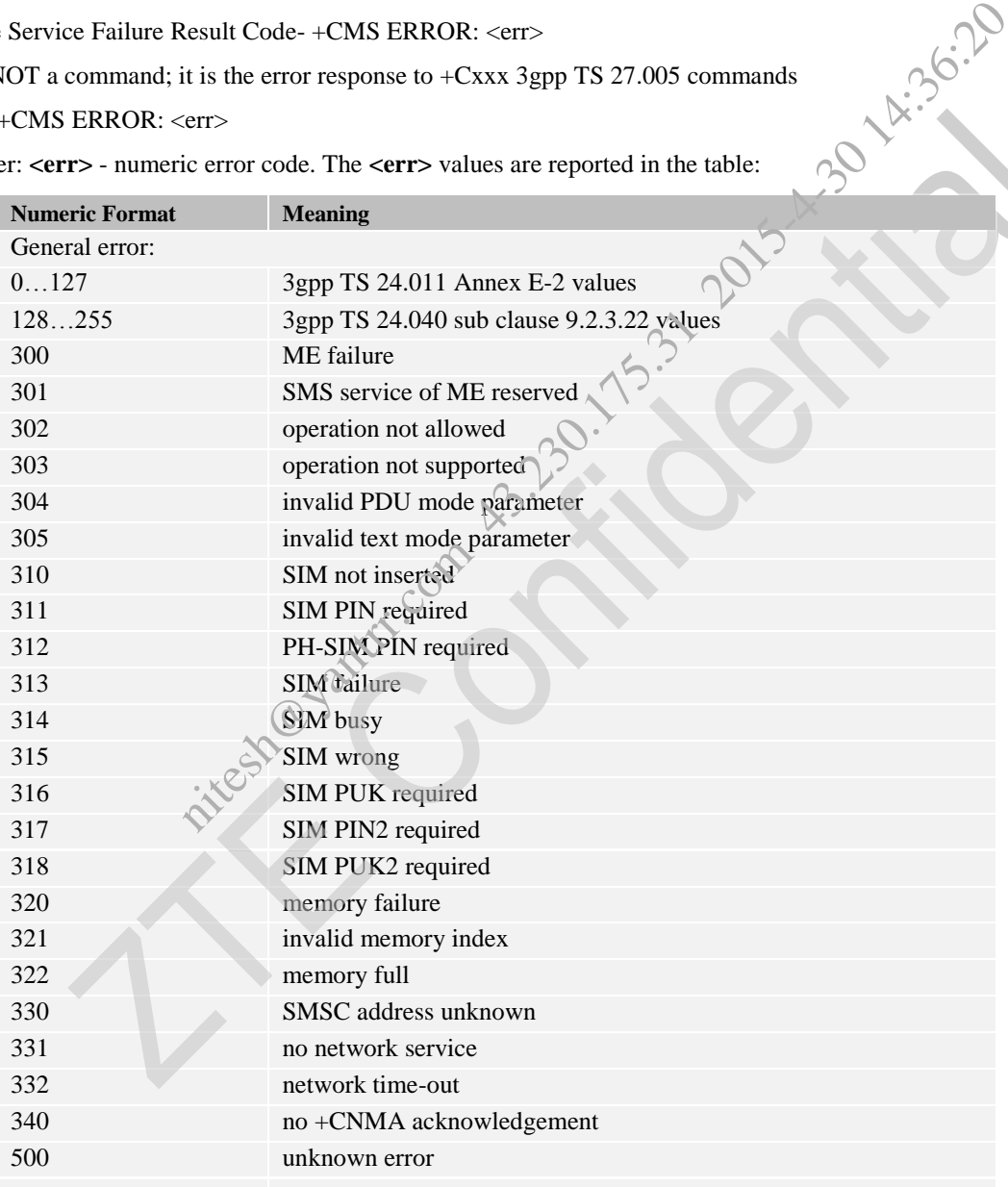

AT Commands Reference Guide for WCDMA Module

# <span id="page-28-0"></span>**3.1.3 Information Responses and Result Codes**

The TA response, in case of verbose response format enabled, for the previous examples command line could be as shown below:

Information response to +CMD1? <CR><LF>+CMD1:2,1,10<CR><LF> Information response to  $+CMD1=?$  <CR><LF> $+CMD1(0-2)$ ,(0,1),(0-15)<CR><LF> Final result code  $\langle CR \rangle \langle LR \rangle \langle CR \rangle \langle CR \rangle$ 

Moreover there are other two types of result codes:

result codes that inform about progress of TA operation (e.g. connection establishment **CONNECT**) result codes that indicate occurrence of an event not directly associated with issuance of a command from TE (e.g.

ring indication **RING**).

Here the basic result codes according to ITU-T V25Ter recommendation

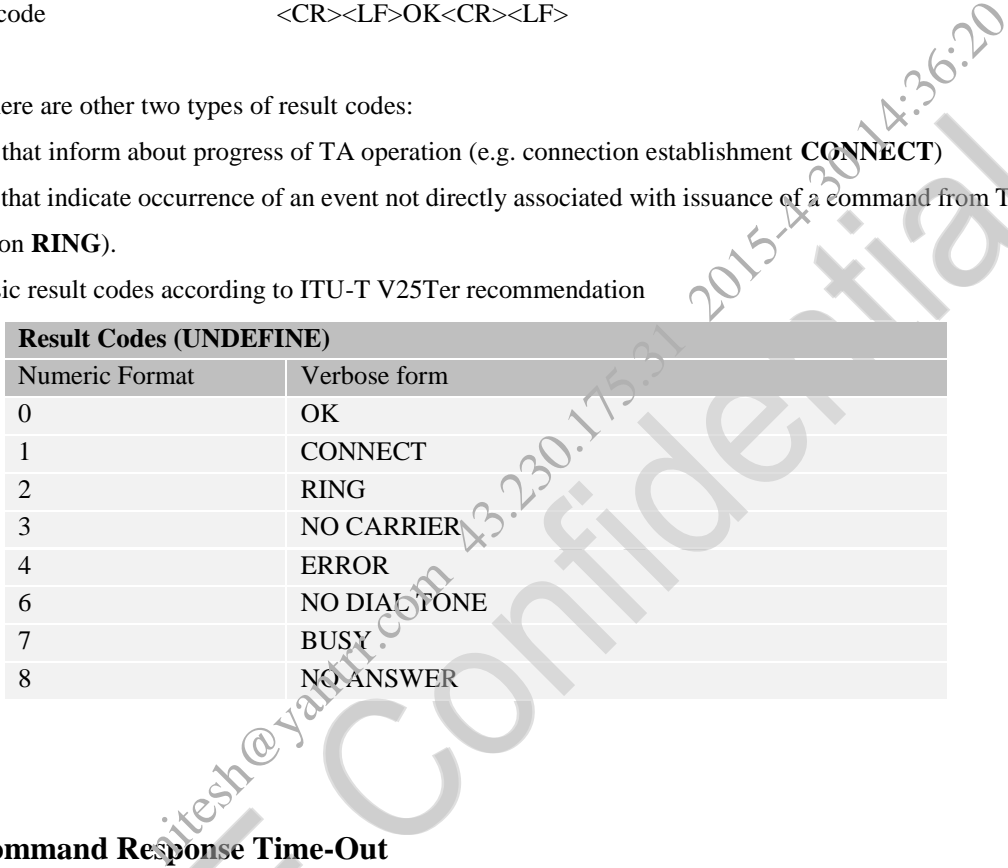

# <span id="page-28-1"></span>**3.1.4 Command Response Time-Out**

Every command issued to our company's modules returns a result response if response codes are enabled (default). The time needed to process the given command and return the response varies, depending on the command type. Commands that do not interact with the SIM or the network, and involve only internal set up settings or readings, have an immediate response, depending on SIM configuration(e.g., number of contacts stored in the phonebook, number of stored SMS), or on the network the command may interact with.

In the table below are listed only the commands whose interaction with the SIM or the network could lead to long response timings. When not otherwise specified, timing is referred to set command.

For phonebook and SMS writing and reading related commands, timing is referred to commands issued after phonebook sorting is completed.

For DTMF sending and dialing commands timing is referred to module registered on network ("AT+CREG?"

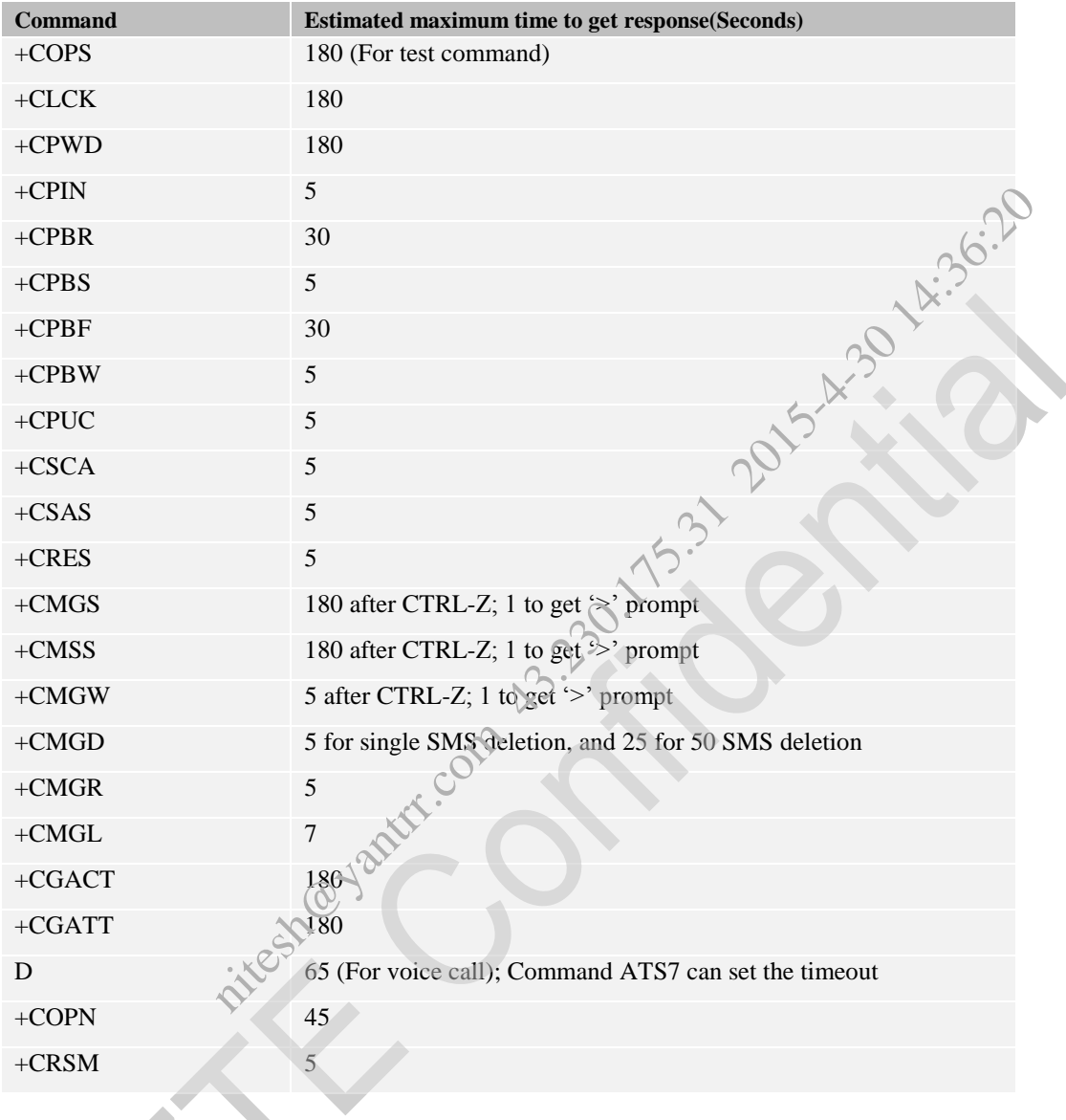

answer is "+CREG: 0, 1" or "+CREG: 0, 5").

# <span id="page-29-0"></span>**3.1.5 Command Issuing Timing**

The chain Command -> Response shall always be respected and a new command must not be issued before the module has terminated all the sending of its response result code (whatever it may be).

This applies especially to applications that "sense" the OK text and therefore may send the next command before the complete code <CR><LF>OK<CR><LF> is sent by the module. It is advisable anyway to wait for at least 20ms between the end of the reception of the response and the issue of the next AT command. If the response codes

are disabled and therefore the module does not report any response to the command, then at least the 20ms pause time shall be respected.

During command mode, due to hardware limitations, under severe CPU load the serial port can lose some characters if placed in auto-bauding at high speeds. Therefore, if you encounter this problem fix the baud rate with +IPR command.

# **3.2 AT Commands References**

"3gpp TS 27.005 specification"

"3gpp TS 27.007 specification"

"ITU-T V.25ter specification"

"ZTEWelink Software Development Guide of Module Products"

# <span id="page-30-2"></span><span id="page-30-1"></span>**3.3 AT Commands**

# **3.3.1 Command Line General Format**

Starting A Command Line – AT

<span id="page-30-0"></span>AT The prefix AT, or at, is a two-character abbreviation (Attention), always used to start a command line to be sent from TE to TA. **DIMMANISE References**<br>
the communition"<br>
velopment Guide of Module Products"<br>
welopment Guide of Module Products"<br>
Parameter Software Content of Alterntion, always used to start a command line to<br>  $\frac{1}{2}$  a proceduract

Last Command Automatic Repetition - A/

If the prefix A/ or a/ is issued, the MODULE immediately executes once again the body of the preceding command line. No editing is possible and no termination character is necessary. A command line may be repeated multiple times through this mechanism, if desired. If A/ is issued before any command line has been executed, the preceding command line is assumed to have been empty (that results in an OK result code).

NOTE: this command works only at fixed IPR.

# <span id="page-31-0"></span>**3.3.2 General commands**

# **3.3.2.1 Data Compression Reporting +DR**

**Syntax**

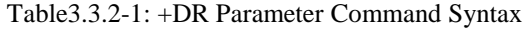

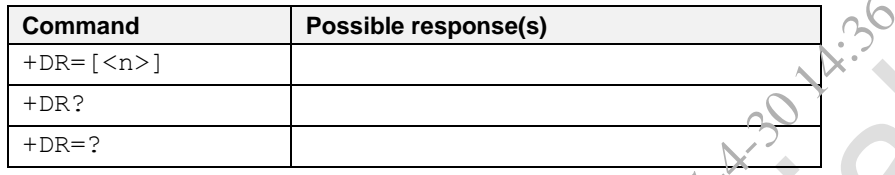

#### **Description**

This extended-format numeric parameter controls whether or not the extended-format "+DR." intermediate result code is transmitted from the DCE to the DTE. The +DR: <type> reported shall represent the current (negotiated or renegotiated) DCE-DCE data compression type. If enabled, the intermediate result code is transmitted at the point after error control negotiation (handshaking) at which the DCE has determined which data compression technique will be used (if any) and the direction of operation. nitesh@yantrr.com 43.230.175.31 2015-4-30 14:36:20

This AT command is invalid when USIM card is not applied.

#### **Defined values**

See the table as follow.

Data compression reporting values

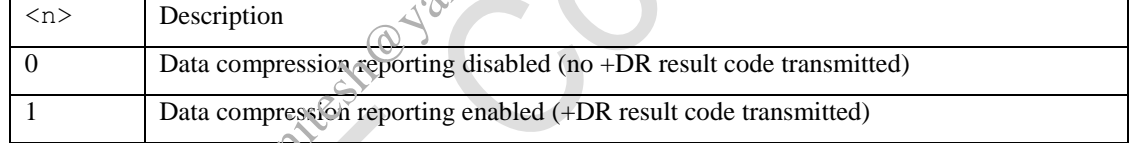

NOTE: the define value is 0; The value can be inquired by command AT&V.

**e.g.**

AT+DR? +DR: 0

OK

# **3.3.2.2 V.42 bis Data Compression +DS**

**Syntax**

Table3.3.2-2: +DS Parameter Command Syntax

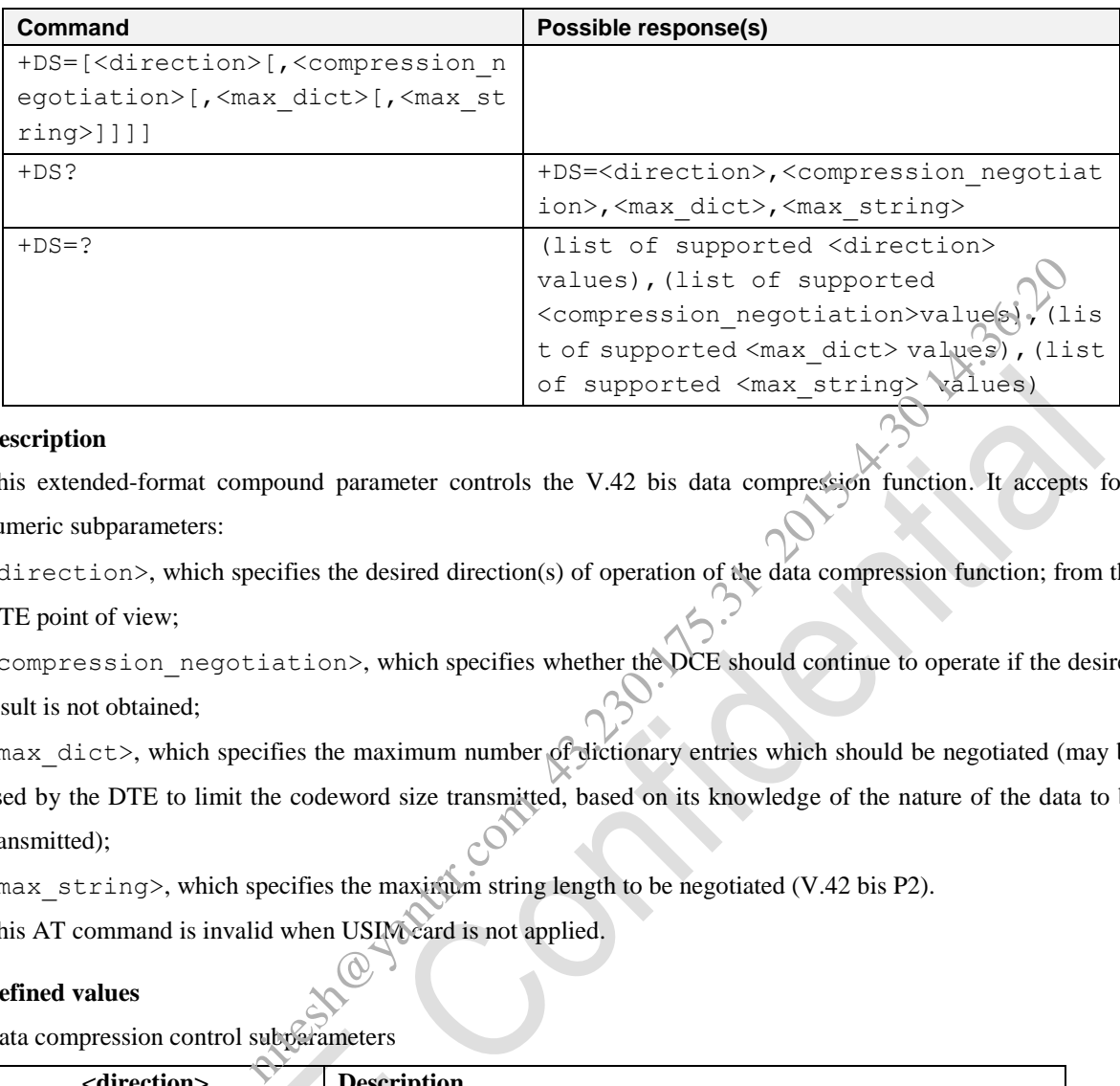

## **Description**

This extended-format compound parameter controls the V.42 bis data compression function. It accepts four numeric subparameters:

<direction>, which specifies the desired direction(s) of operation of the data compression function; from the DTE point of view;

<compression\_negotiation>, which specifies whether the DCE should continue to operate if the desired result is not obtained;

<max\_dict>, which specifies the maximum number of dictionary entries which should be negotiated (may be used by the DTE to limit the codeword size transmitted, based on its knowledge of the nature of the data to be transmitted);

 $\langle$ max string>, which specifies the maximum string length to be negotiated (V.42 bis P2).

This AT command is invalid when USIM card is not applied.

## **Defined values**

Data compression control subparameters

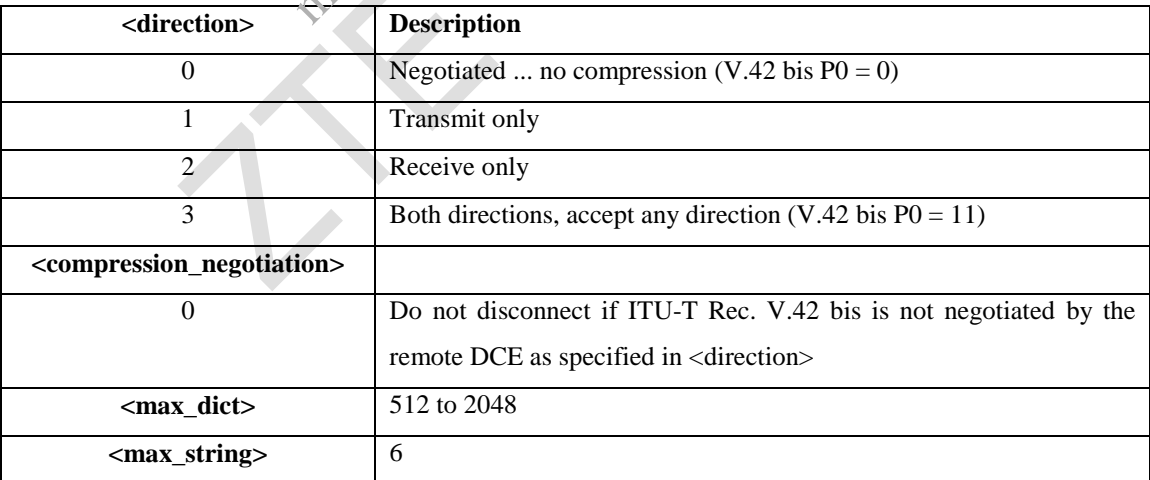

NOTE: the define value is 0,0,2048,6; The value can be available from the inquiry command AT&V.

AT Commands Reference Guide for WCDMA Module

#### **e.g.**

```
AT+DS?
+DS: 0,0,2048,6
```
OK

# **3.3.2.3 Command Line Termination Character S3**

## **Syntax**

Table3.3.2-3: S3 Parameter Command Syntax

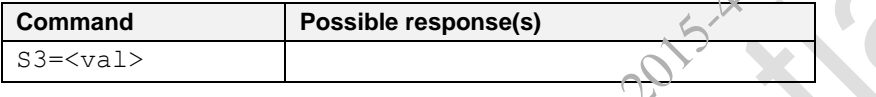

#### **Description**

Set command sets the value of the character either recognized by the device as command line terminator and generated by the device as part of the header, trailer, and terminator for result codes and information text, along with S4 parameter. ine Termination Character S3<br>
Table3.3.2-3: S3 Parameter Command Syntax<br>
wal><br>
wal><br>
lue of the character either recognized by the device as command line terminat<br>
spart of the header, trailer, and terminator for result co

This AT command is invalid when USIM card is not applied.

## **Defined values**

<val>:

0 to 127 Set command line termination character to this value.

NOTE: Carriage return character is the default value restore in the S3. Default value is 13 (ASCII <CR>). The value can be available from the inquiry command AT&V.

#### **e.g.**

ATS3=13 OK

# **3.3.2.4 Response Formatting Character S4**

## **Syntax**

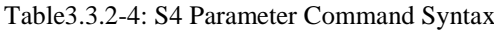

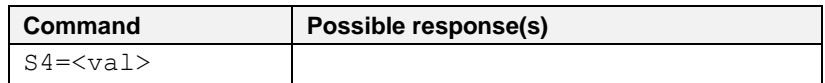

## **Description**

Set command sets the value of the character generated by the device as part of the header, trailer, and terminator for result codes and information text, along with the S3 parameter.

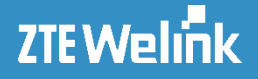

This AT command is invalid when USIM card is not applied.

#### **Defined values**

```
<val>:
```
0 to 127 Set response formatting character to this value.

NOTE: Linefeed character is the default value restore in the S3. Default value is 10. The value can be available from the inquiry command AT&V.

```
e.g.
```
 $ATS4=10$ OK

# **3.3.2.5 Command Line Editing Character S5**

## **Syntax**

Table3.3.2-5: S5 Parameter Command Syntax

| command AI & V.                             |                                                                                           |
|---------------------------------------------|-------------------------------------------------------------------------------------------|
| nand Line Editing Character S5              |                                                                                           |
|                                             | Table3.3.2-5: S5 Parameter Command Syntax                                                 |
| <b>Command</b>                              | Possible response(s)                                                                      |
| $S5 = $                                     |                                                                                           |
|                                             |                                                                                           |
|                                             |                                                                                           |
|                                             | the value of the character recognized by the device as a request to delete from the comma |
| preceding character.                        |                                                                                           |
|                                             |                                                                                           |
| d is invalid when USIM card is not applied. | command tine editing character to this value. factory default value is 8 (ASCII BS). Th   |

# **Description**

Set command sets the value of the character recognized by the device as a request to delete from the command line the immediately preceding character.

This AT command is invalid when USIM card is not applied.

#### **Defined values**

<val>:

0 to 127 Set command line editing character to this value. factory default value is 8 (ASCII BS). The value can be available from the inquiry command AT&V.

#### **e.g.**

```
ATS5=8
OK
```
## **3.3.2.6 Pause before Blind Dialing S6**

## **Syntax**

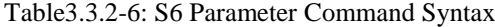

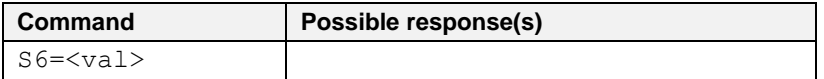

AT Commands Reference Guide for WCDMA Module

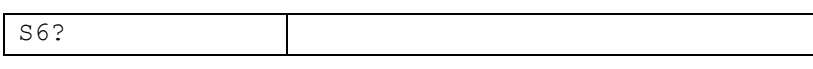

#### **Description**

This parameter specifies the amount of time, in seconds, that the DCE shall wait between connecting to the line and signaling call-addressing information to network (dialing), when dial tone detection is not implemented or enabled. This AT command is invalid when USIM card is not applied.

### **Defined values**

#### <val>:

002 to 010 Number of seconds to wait before blind dialing.

NOTE: the default value is 002, and the value can be available from the inquiry command AT&V.

#### **e.g.**

```
ATS6=2
OK
```
# **3.3.2.7 Connection Completion Timeout S7**

#### **Syntax**

Table3.3.2-7: S7 Parameter Command Syntax

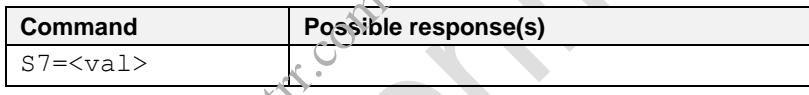

## **Description**

This parameter specifies the amount of time, in seconds, that the DCE shall allow between either answering a call (automatically or by the A command) or completion of signaling of call addressing information to network (dialing), and establishment of a connection with the remote DCE. If no connection is established during this time, the DCE disconnects from the line and returns a result code indicating the cause of the disconnection (see the descriptions of the A and D commands and related dial modifiers for more information). of seconds to wait before blind dialing.<br>
Solon, and the value can be available from the inquiry command AT&V.<br>
Completion Timeout S7<br>
Table3.3.2-7: S7 Parameter Command Syntax<br>
Manad Possible response(s)<br>
Val ><br>
Ne amount

This AT command is invalid when USIM card is not applied.

## **Defined values**

<val>:

1 to 255 Number of seconds in which connection must be established or call will be disconnected.

NOTE: the define value is 50, and the value can be available from the inquiry command AT&V.

## **e.g.**

ATS7=50 OK
# ZTE Welink

AT Commands Reference Guide for WCDMA Module

## **3.3.2.8 Comma dial modifier time S8**

## **Syntax**

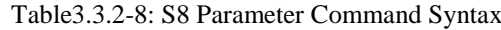

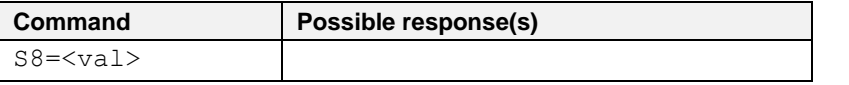

## **Description**

This parameter specifies the amount of time, in seconds, that the DCE shall pause, during signaling of call addressing information to the network (dialing), when a "**,**" (comma) dial modifier is encountered in a dial string. This AT command is invalid when USIM card is not applied. the amount of time, in seconds, that the DCE shall pause, during signaling<br>the network (dialing), when a "," (comma) dial modifier is encountered in a dial<br>id when USIM card is not applied.<br>oes not pause when "," encounter

## **Defined values**

<val>:

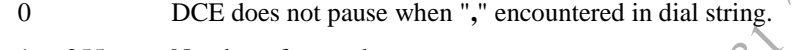

1 to 255 Number of seconds to pause.

NOTE: the define value is 2, and the value can be available from the inquery command AT&V.

**e.g.**

 $ATS8=2$ 

OK

## **3.3.2.9 Automatic Time Zone Update +CTZU**

#### **Syntax**

Table 3.3.3-9: +CTZU parameter command syntax

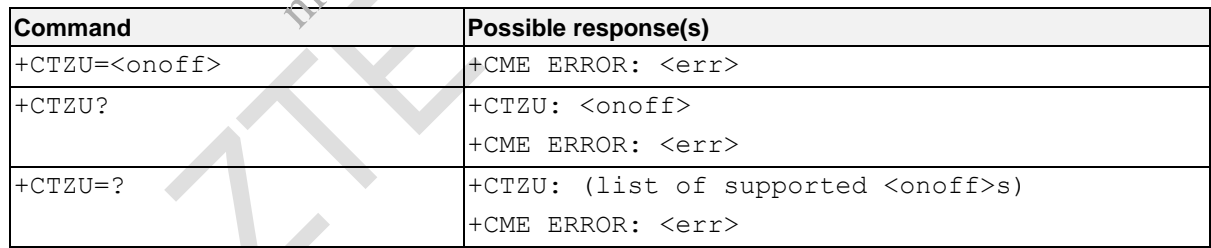

#### **Description**

Set command enables and disables automatic time zone update via NITZ. If setting fails in an MT error, +CME

ERROR:  $\langle$ err> is returned.

Read command returns the current settings in the MT.

Test command returns supported on- and off-values.

This AT command is invalid when USIM card is not applied.

## **Defined values**

<onoff>: integer type value indicating:

- 0 Disable automatic time zone update via NITZ (default except MF206A module).
- 1 Enable automatic time zone update via NITZ. (default value of MF206A module).

## **e.g.**

```
AT+CTZU=?
+CTZU: (0-1)
```
OK

```
AT+CTZU?
+CTZU: 0
```
OK

## **3.3.2.10 Time Zone Reporting +CTZR**

## **Syntax**

Table 3.3.3-10: +CTZR parameter command syntax

| $+CTZU$ : $(0-1)$                                   |                                                |
|-----------------------------------------------------|------------------------------------------------|
| OK                                                  | <b>14:36:2</b>                                 |
| AT+CTZU?                                            |                                                |
| +CTZU: 0                                            |                                                |
| OK                                                  |                                                |
| 3.3.2.10 Time Zone Reporting +CTZR<br><b>Syntax</b> | Table 3.3.3-10: +CTZR parameter command syntax |
| <b>Command</b>                                      | Possible response(s)                           |
| +CTZR= <onoff></onoff>                              | +CME ERROR: <err></err>                        |
| +CTZR?                                              | +CTER: <onoff></onoff>                         |
|                                                     | <b>FCME ERROR: <err></err></b>                 |
| $+CTZR=?$                                           | +CTZR: (list of supported <onoff>s)</onoff>    |
|                                                     | +CME ERROR: <err></err>                        |
| <b>Description</b>                                  |                                                |

## **Description**

This set command enables and disables the time zone change event reporting. If the reporting is enabled the MT returns the unsolicited result code +CTZV: <tz> whenever the time zone is changed. If setting fails in an MT error, +CME ERROR: <err> is returned.

Read command returns the current reporting settings in the MT.

Test command returns supported <onoff> values.

NOTE: The Time Zone reporting is not affected by the Automatic Time Zone setting command, +CTZU.

## **Defined values**

<onoff>: integer type value indicating:

- 0 Disable time zone change event reporting (default).
- 1 Enable time zone change event reporting.

#### **e.g.**

```
AT+CTZR=?
+CTZR: (0-1)
```
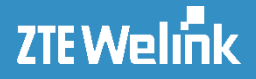

OK AT+CTZR? +CTZR: 0

OK

## **3.3.2.11 Optional Requests for More Time +ZMTime**

## **Syntax**

Table 3.3.5-11: +ZMTime parameter command syntax

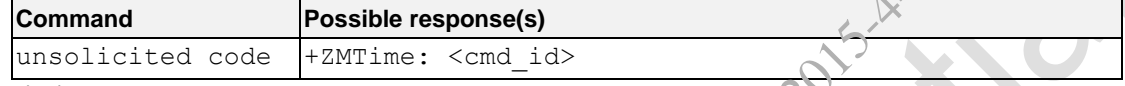

## **Description**

When (U)SIM card requests for more time, the request is reported to TE using unsolicited code.

This AT command is invalid when USIM card is not applied.

## **Defined values**

 $\leq$  cmd id>: the type of current STK command message ID.

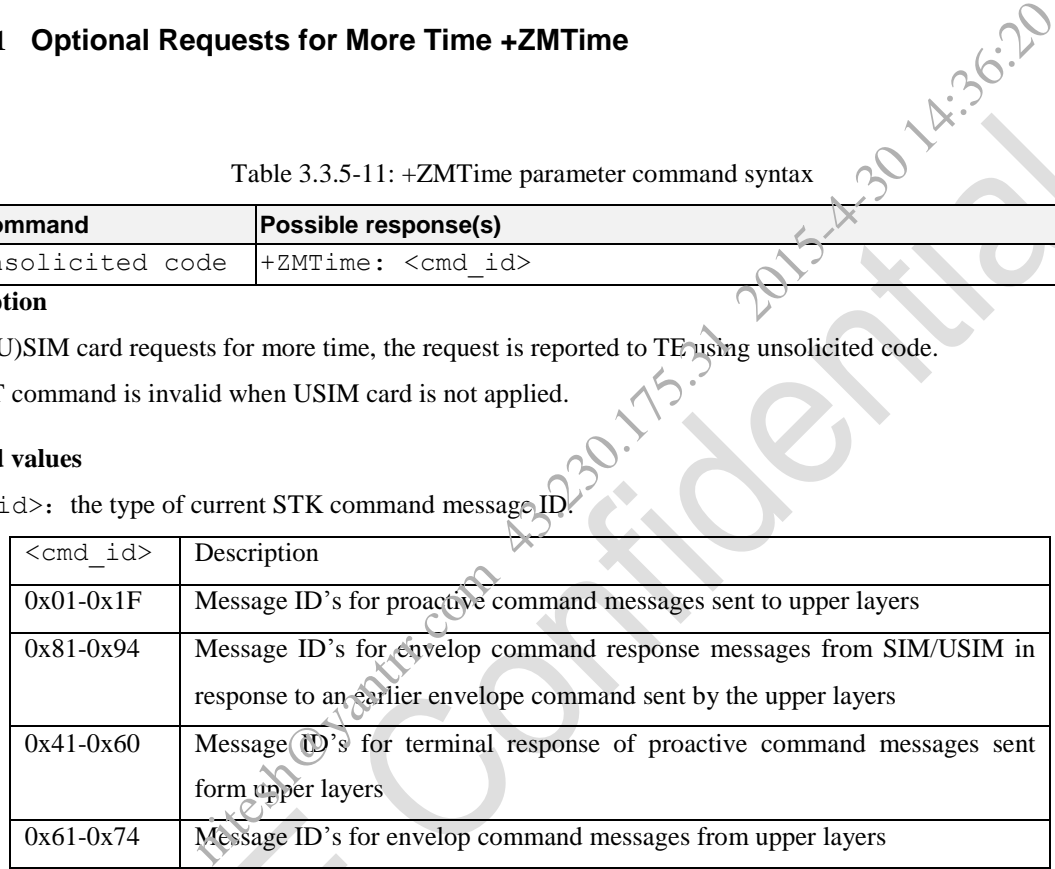

## **3.3.3 Configuration Commands**

## **3.3.3.1 Set to Factory-Defined Configuration &F**

## **Syntax**

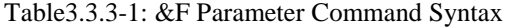

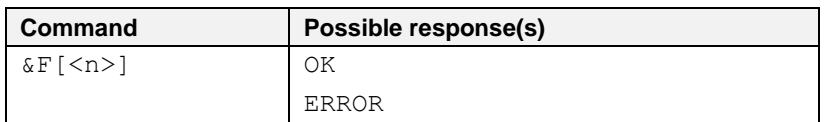

## **Description**

This command instructs the DCE to set all parameters to default values specified by the manufacturer, which may take into consideration hardware configuration switches and other manufacturer-defined criteria.

There are some differences among our module products.

1) For ZM5202, the execution of AT&F command will restore the following AT commands to the default value predefined in AT command table, the NV value reset to the default value also.

AT Command Settings storable with AT&F:

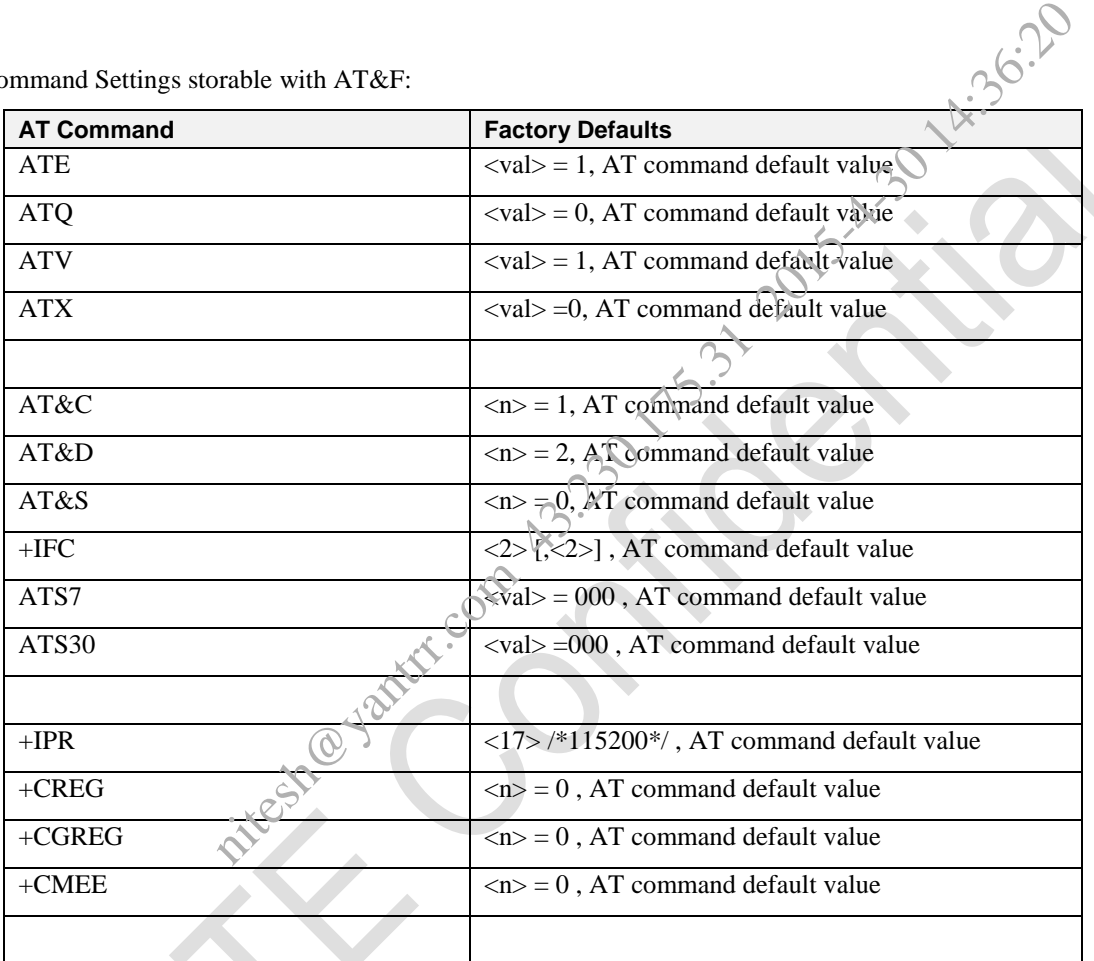

2) For others, the execution of AT&F command will have no behavior.

## **Defined values**

 $\langle n \rangle$ :

0 Set parameters to factory defaults. if parameter  $\langle n \rangle$  is omitted, the command has the same behavior as AT&F0

**e.g.**

AT&F

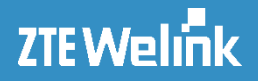

## **3.3.3.2 Display Current Configuration &V**

## **Syntax**

Table3.3.3-2: &V Parameter Command Syntax

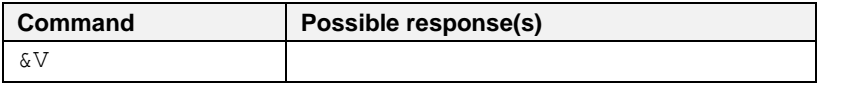

#### **Description**

This command instructs the DCE to get all parameters values specified by the manufacturer, and it will returns the setting of several AT command parameters applicable to the current operating mode, including the single-letter AT command parameters which are not readable otherwise. e DCE to get all parameters values specified by the manufacturer, and it with returnand parameters applicable to the current operating mode, including the single-le<br>
ch are not readable otherwise.<br>
lid when USIM card is no

This AT command is invalid when USIM card is not applied.

#### **Defined values**

None.

**e.g.** AT&F &C: 0; &D: 0; &E: 0; &F: 0;…

OK

## **3.3.3.3 Store AT command Setting &W**

### **Syntax**

Table3.3.3-3: &W Parameter Command Syntax

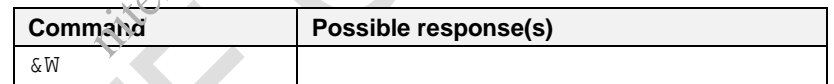

#### **Description**

This command instructs the modem to store the current AT command settings to a user defined profile in non-volatile memory. The AT command settings will automatically be restored from the user defined profile during power-up or if ATZ is used. AT&F restores AT command factory default settings. Hence, until first use of AT&W, ATZ works as AT&F, A list of parameters stored to the user profile can be found.

This AT command is invalid when USIM card is not applied.

There are some differences among our products.

1) For ZM5202, the execution of AT&W command will store the current value of the following AT commands to the NV, and restore the last value from the NV for each power on.

AT Command Settings storable with AT&W:

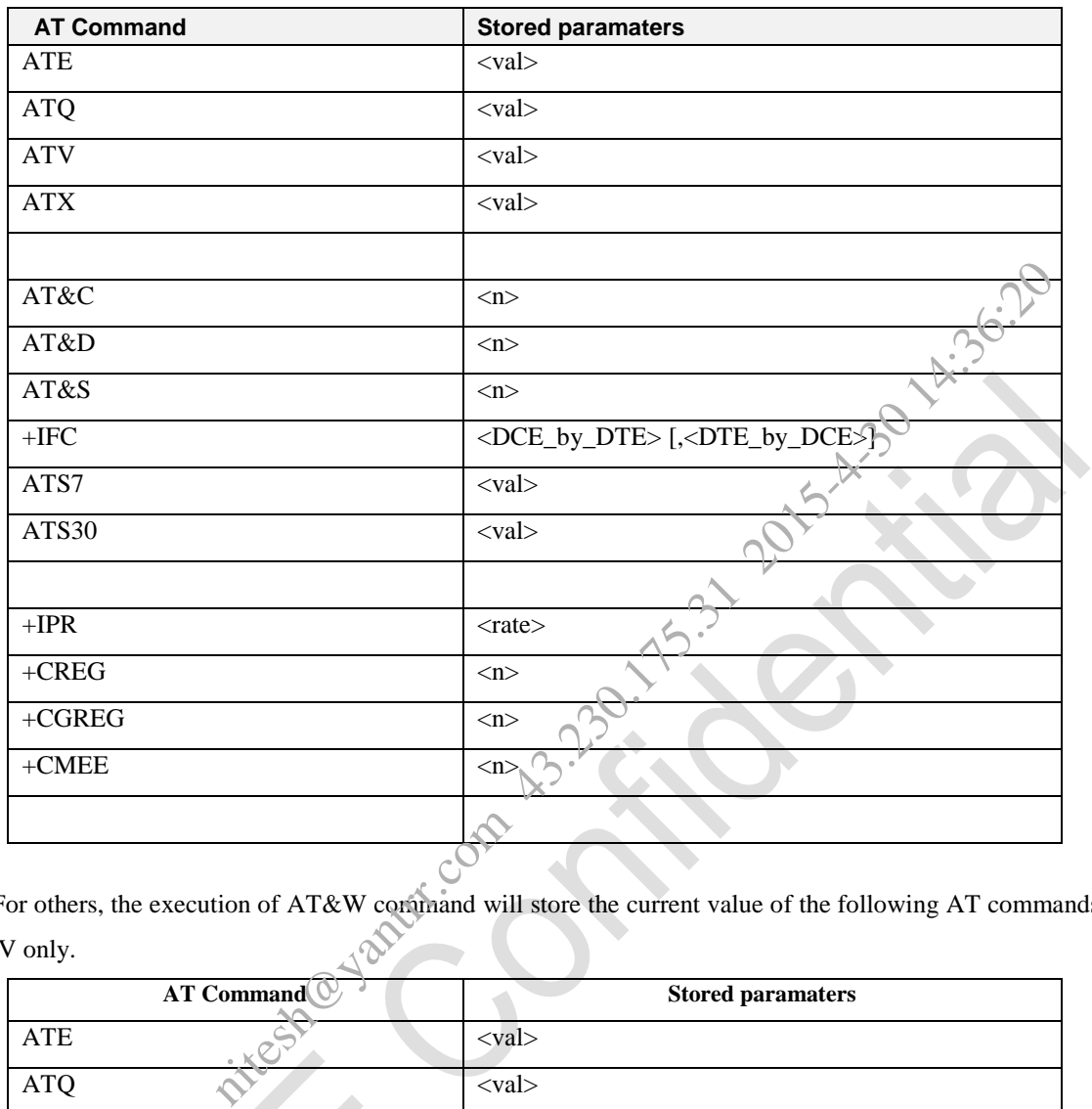

2) For others, the execution of AT&W command will store the current value of the following AT commands to the NV only. the NV only.

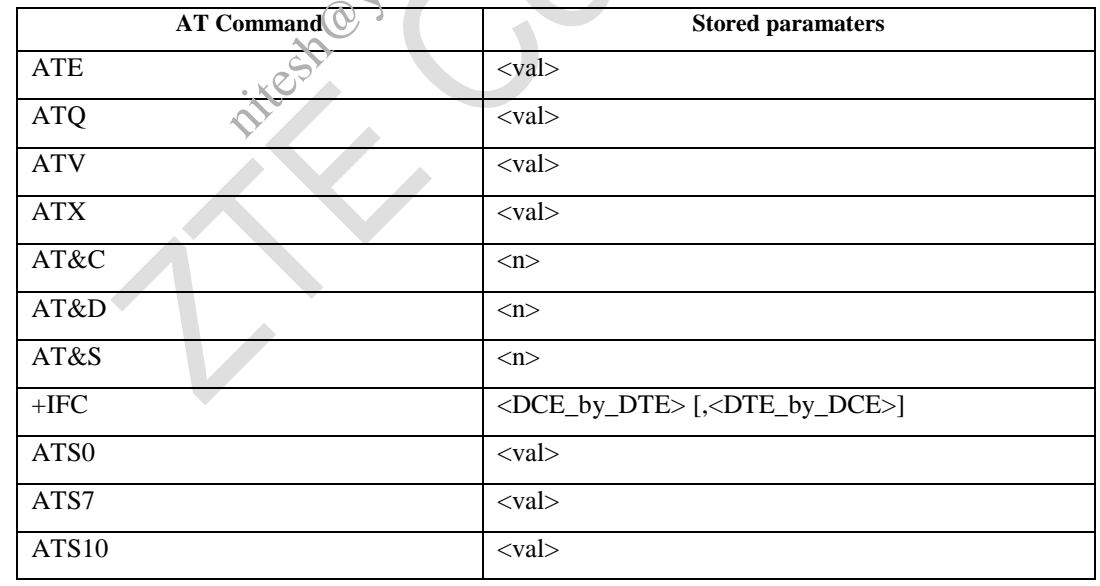

**e.g.**

AT&W

## **3.3.3.4 Return to Online Data State O**

## **Syntax**

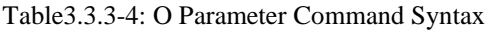

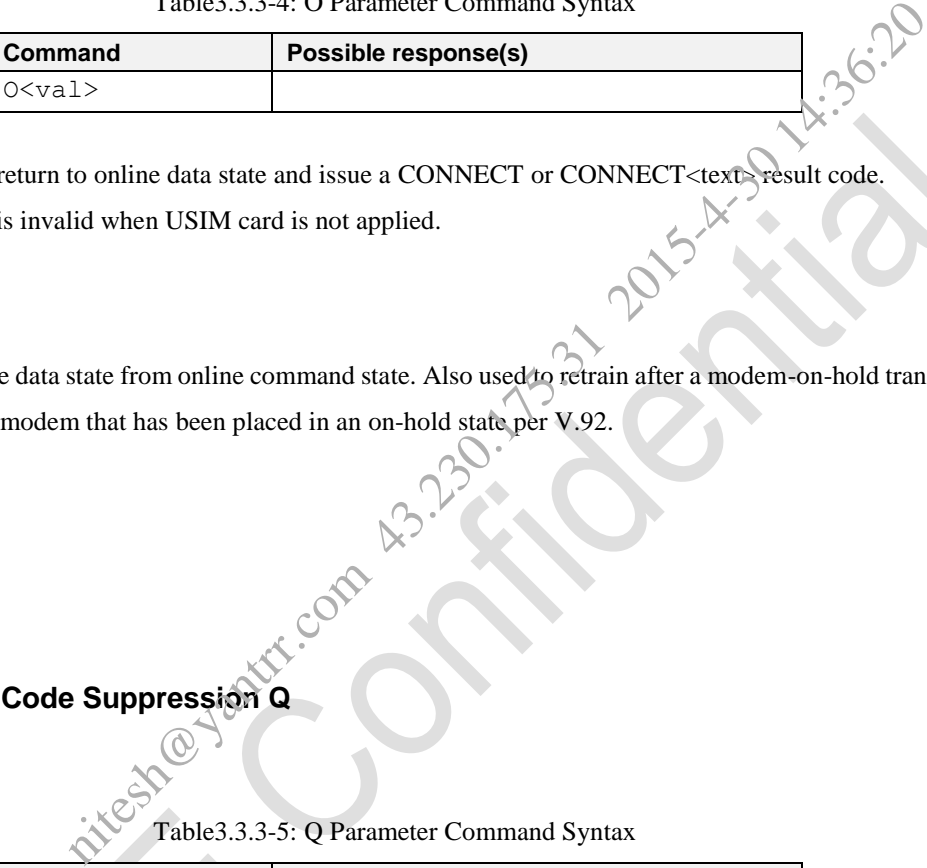

## **Description**

Causes the DCE to return to online data state and issue a CONNECT or CONNECT<text> result code. This AT command is invalid when USIM card is not applied.

#### **Defined values**

<val>:

0 Return to online data state from online command state. Also used to retrain after a modem-on-hold transaction or to reconnect to a modem that has been placed in an on-hold state per V.92.

#### **e.g.**

 $ATOM$ NO CARRIER

## **3.3.3.5 Result Code Suppression Q**

## **Syntax**

Table3.3.3-5: Q Parameter Command Syntax

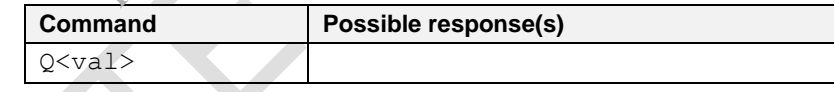

## **Description**

Set command enables or disables the result codes. Information text transmitted in response to commands is not affected by the setting of this parameter.

## **Defined values**

<val>:

- 0 DCE transmits result codes.
- 1 result codes are suppressed and not transmitted.

NOTE: the define value is 0, ATQ means ATQ0, and the value can be available from the inquiry command AT&V.

**e.g.**

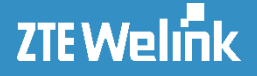

 $ATC$ OK

## **3.3.3.6 DCE Response Format V**

## **Syntax**

Table3.3.3-6: V Parameter Command Syntax

| Command             | Possible response(s) |  |
|---------------------|----------------------|--|
| $7$ $\lt$ val $\lt$ |                      |  |

### **Description**

The setting of this parameter determines the contents of the header and trailer transmitted with result codes and information responses. It also determines whether result codes are transmitted in a numeric form or an alphabetic (or "verbose") form. The text portion of information responses is not affected by this setting. Table3.3.3-6: V Parameter Command Syntax<br>
and<br>
1><br>
1><br>
2015-1012<br>
2017<br>
2017<br>
2017<br>
2017<br>
2017<br>
2017<br>
2017<br>
2018<br>
2018<br>
2019<br>
2018<br>
2019<br>
2019<br>
2019<br>
2019<br>
2019<br>
2019<br>
2019<br>
2019<br>
2019<br>
2019<br>
2019<br>
2019<br>
2019<br>
2019<br>
2019<br>

#### **Defined values**

<val>:

- 0 DCE transmits limited headers and trailers and numeric text.
- 1 DCE transmits full headers and trailers and verbose response text.

NOTE: if parameter  $\langle \text{val} \rangle$  is omitted, the command has the same behavior as ATV0. The define value is 1, and the value can be available from the inquiry command AT&V or AT\S.

## **3.3.3.7 Result code selection and call progress monitoring control X**

## **Syntax**

Table3.3.3-7: X Parameter Command Syntax

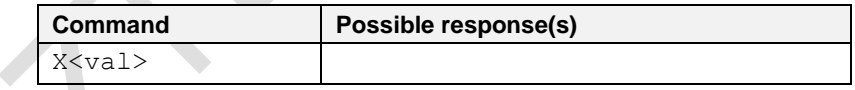

## **Description**

The setting of this parameter determines whether or not the DCE transmits particular result codes to the DTE. It also controls whether or not the DCE verifies the presence of a dial tone when it first goes off-hook to begin dialing, and whether or not engaged tone (busy signal) detection is enabled. However, this setting has no effect on the operation of the W dial modifier, which always checks for a dial tone regardless of this setting, nor on the busy signal detection capability of the W and **@**dial modifiers.

This AT command is invalid when USIM card is not applied.

## **Defined values**

# **ZTEWelink**

### AT Commands Reference Guide for WCDMA Module

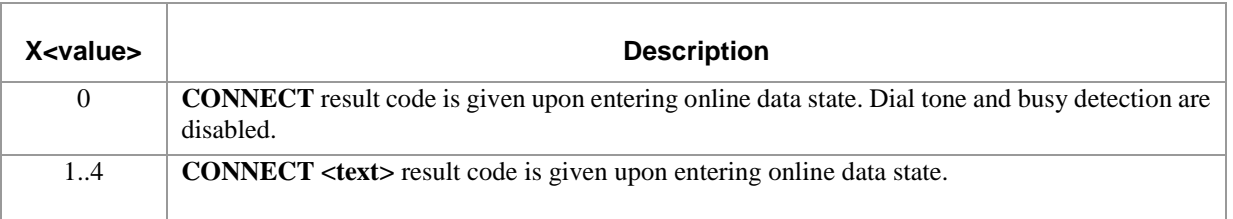

NOTE: if parameter <val> is omitted, the command has the same behavior as ATX0. The define value is 1, and the value can be available from the inquiry command AT&V or AT\S.

## **e.g. part1:** ATX(ATX0) OK ATD\*98\*1# CONNECT **part2:** ATX<n>(n>0) OK AT\V (AT\V0) OK ATD\*98\*1# SB\*1# CONNECT 3600000 \\radio rate @ partit.com AT\V1 OK ATD\*98\*1# CONNECT 3600000 PACKET "3gnet"/8/3600 s is omitted, the command has the same behavior as ATX0. The define value is<br>from the inquiry command AT&V or AT\s.<br>from the inquiry command AT&V or AT\s.<br>from the inquiry command AT&V or AT\s.<br> $\frac{1}{2}$ .<br> $\frac{1}{2}$ .<br> $\frac{1}{$

## **3.3.3.8 Reset to Default Configuration Z**

## **Syntax**

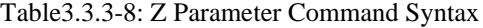

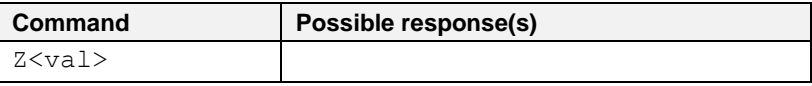

## **Description**

This command instructs the DCE to set all parameters to their factory defaults as specified by the manufacturer. This may include taking into consideration the settings of hardware configuration switches or non-volatile

parameter storage (if implemented). If the DCE is connected to the line, it is disconnected from the line, terminating any call in progress.

There are some differences among our products.

1) For ZM5202, the execution of ATZ command will restore the following AT commands to the default value predefined in AT command table, not from the NV storage value.

AT Command Settings storable with ATZ:

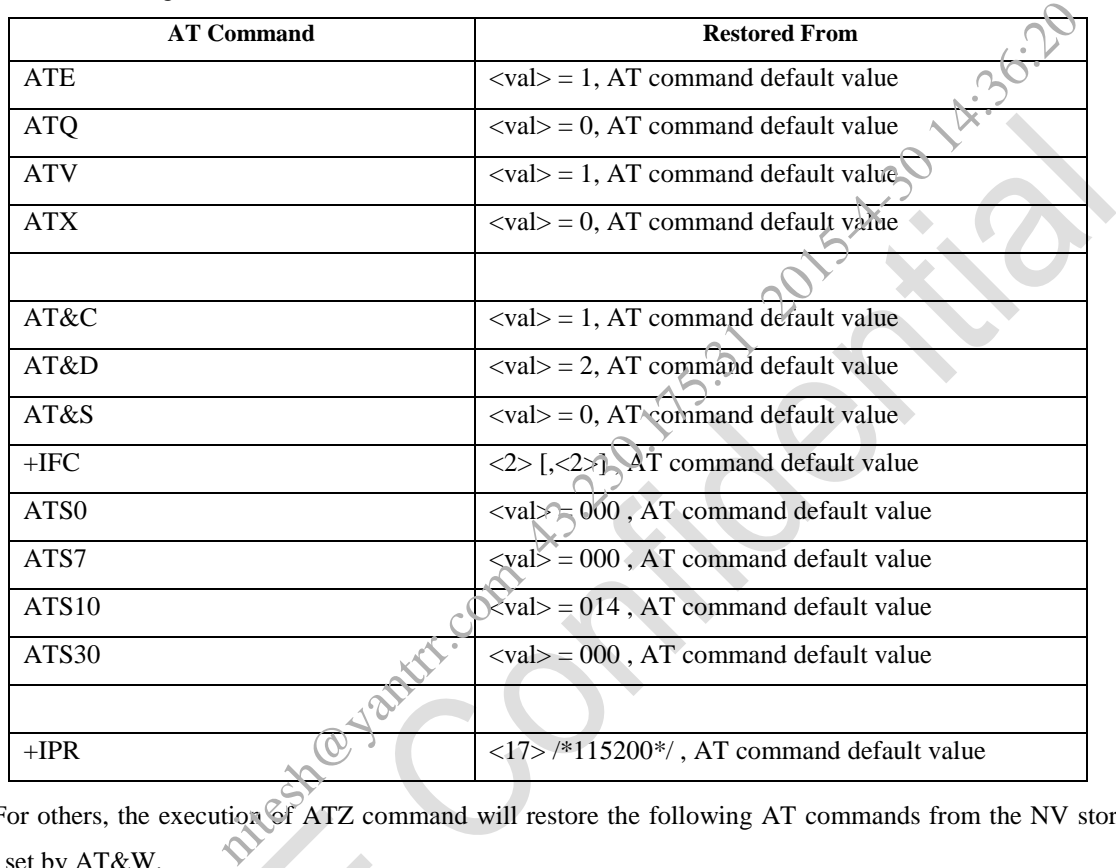

2) For others, the execution of ATZ command will restore the following AT commands from the NV storage value set by AT&W.

AT Command Settings storable with ATZ:

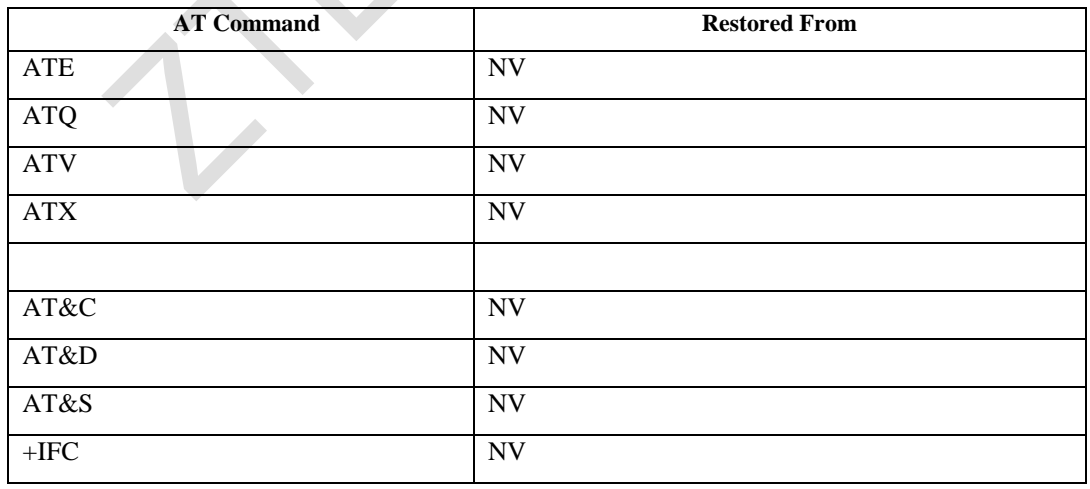

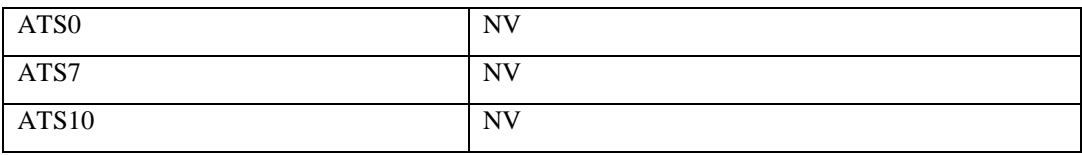

## **Define values**

NOTE: if parameter  $\langle \text{val} \rangle$  is omitted, the command has the same behaviour as ATZ0. The define value is 0, and the value can be available from the inquery command AT&V or AT\S.

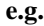

ATZ

OK

## **3.3.3.9 Set Phone Functionality +CFUN**

**Syntax**

Table 3.3.3-9: +CFUN parameter command syntax

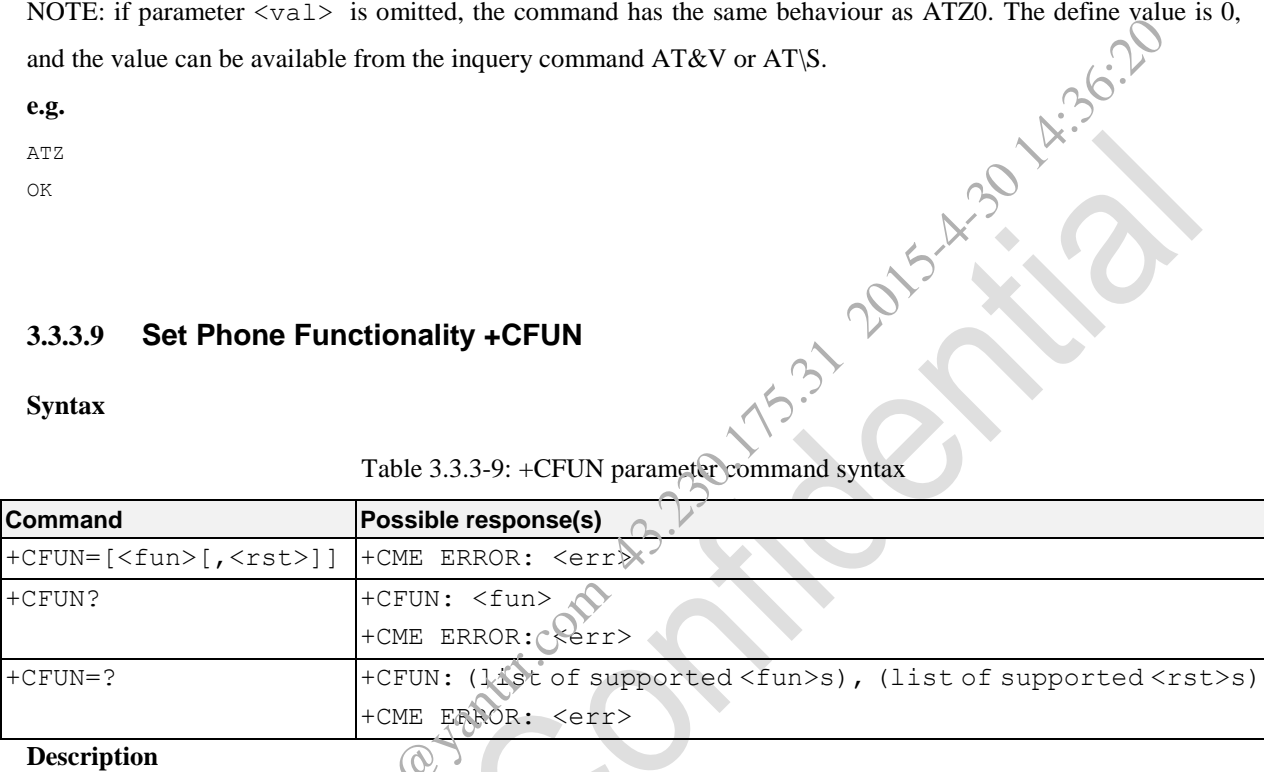

#### **Description**

Set command selects the level of functionality <fun> in the MT. Level "full functionality" is where the highest level of power is drawn. "Minimum functionality" is where minimum power is drawn. Level of functionality between these may also be specified by manufacturers. When supported by manufacturers, MT resetting with <rst> parameter may be utilized.

NOTE: It is manufacturer specific does this command affect network registration Command Operator Selection +COPS is used to force registration/deregistration.

Test command returns values supported as a compound value.

## **Defined values**

<fun>:

- 0 minimum functionality(MT before setting must not 7)
- 1 full functionality(MT before setting must not 7) (factory default)
- 4 disable phone both transmit and receive RF circuits(MT before setting must not 7)
- 5 Factory Test Mode(MT before setting must be 1)(NOTE,not supported by module MF210V2, only used for UART)

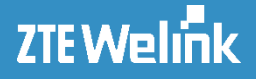

niteshandshandshand

- 6 Reset MT(MT before setting must be 7)
- 7 Offline Mode(MT before setting must not 5)

#### <rst>:

0 do not reset the MT before setting it to  $\langle$  fun $\rangle$  power level

NOTE: This shall be always default when  $\langle$ rst $\rangle$  is not given.

1 reset the MT before setting it to <fun> power level

NOTE: This shall be always use when  $\langle$  fun  $>$  is 1.

## **e.g.**

```
AT+CFUN?
+CFUN: 1
```
#### OK

```
AT+CFUN=?
+CFUN: (0-1,4-7),(0-1)
```
OK

## **3.3.3.10 Control Device Power Mode +ZOPRT**

## **Syntax**

## Table 3.3.3-10: +ZOPRT parameter command syntax

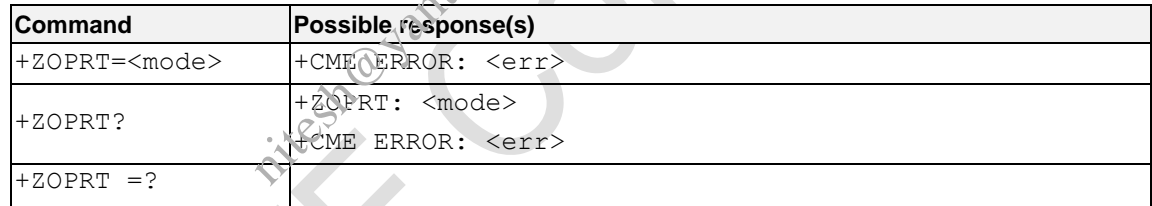

## **Description**

This command is used to set and read the device power mode.

## **Defined values**

<mode>: the device power mode

- 1 FTM mode
- 5 Online mode
- 6 Low Power mode

## **e.g.**

```
AT+ZOPRT=5
OK
```
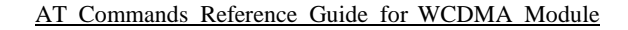

## **3.3.3.11 Select TE Character Set +CSCS**

## **Syntax**

ZTE Welink

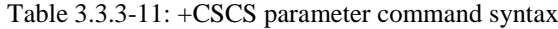

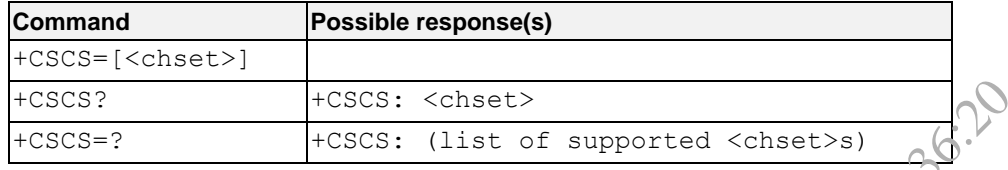

#### **Description**

Set command informs TA which character set <chset> is used by the TE. TA is then able to convert character strings correctly between TE and MT character sets.

When TA-TE interface is set to 8-bit operation and used TE alphabet is 7-bit, the highest bit shall be set to zero.

NOTE 1: It is manufacturer specific how the internal alphabet of MT is converted to/from the TE alphabet.

Read command shows current setting and test command displays conversion schemes implemented in the TA.

This AT command is invalid when USIM card is not applied.

#### **Defined values**

<chset>: (conversion schemes not listed here can be defined by manufacturers):

"GSM" GSM 7 bit default alphabet (3GPP TS 23.038); this setting causes easily software flow control (XON/XOFF) problems

NOTE 2: If MT is using GSM 7 bit default alphabet, its characters shall be padded with 8th bit (zero) before converting them to hexadecimal numbers (i.e. no SMS-style packing of 7-bit alphabet).

- "IRA" international reference alphabet (ITU-T T.50 )
- "UCS2" 16-bit universal multiple-octet coded character set (ISO/IEC10646); UCS2 character strings are converted to hexadecimal numbers from 0000 to FFFF; e.g. "004100620063" equals three 16-bit characters with decimal values 65, 98 and 99 FIRENT FIRENT SCCS: A Chinacter State Achieves and the Convert of the Chinacter set  $\sim$  Chinacter sets.<br>
The and MT character sets.<br>
The and MT character sets.<br>
The and MT character sets.<br>
Set to 8-bit operation and used

#### **e.g.**

AT+CSCS? +CSCS: "IRA"

```
OK
AT+CSCS=?
+CSCS: ("IRA","GSM","UCS2")
```

```
OK
```
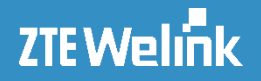

## **3.3.3.12 List Available AT Commands +CLAC**

## **Syntax**

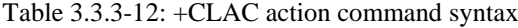

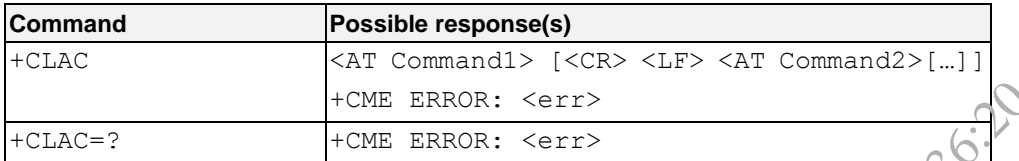

## **Description**

Execution command causes the MT to return one or more lines of AT Commands that are available.

NOTE: This command only returns the AT commands that are available for the user.

This AT command is invalid when USIM card is not applied.

## **Defined values**

<AT Command>:

Defines the AT command including the prefix AT. Text shall not contain the sequence  $0 <$ CR> or OK<CR>

**e.g.**

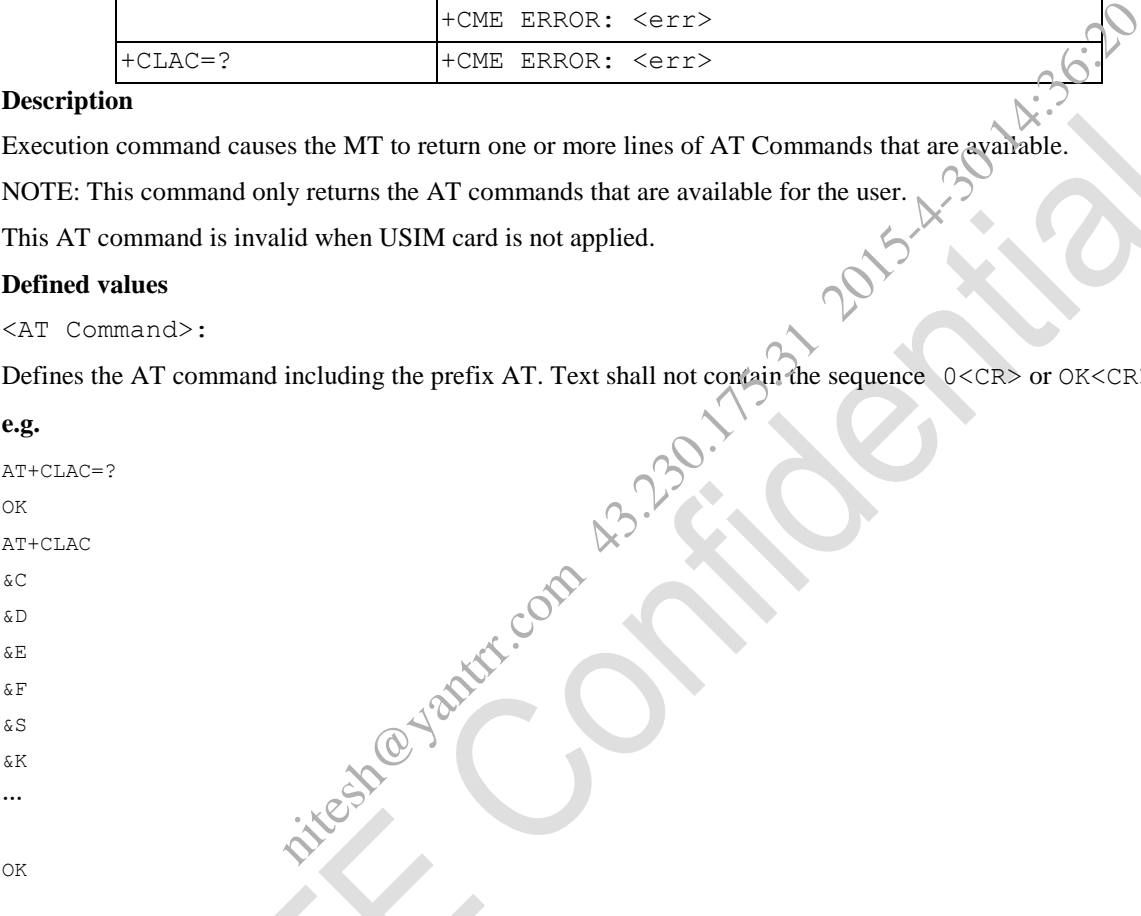

## **3.3.4 Identification Commands**

## **3.3.4.1 Request Identification Information I**

## **Syntax**

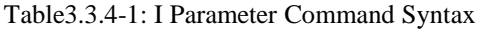

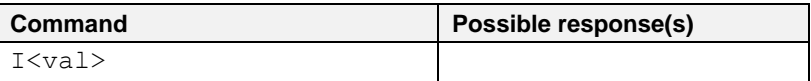

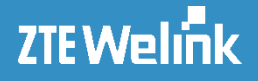

#### **Description**

This command causes the DCE to transmit one or more lines of information text, such as manufacturer, product name, software revision, IMEI etc., determined by the manufacturer, followed by a final result code.

#### **e.g.**

```
ATI
OK
Manufacturer: ZTE WELINK CORPORATION
Model: MF206
Revision: BD_MF206V1.0.1B14
IMEI: 
…
```
OK

## **3.3.4.2 Request Manufacturer Identification +CGMI**

## **Syntax**

Table 3.3.4-2: +CGMI action command syntax

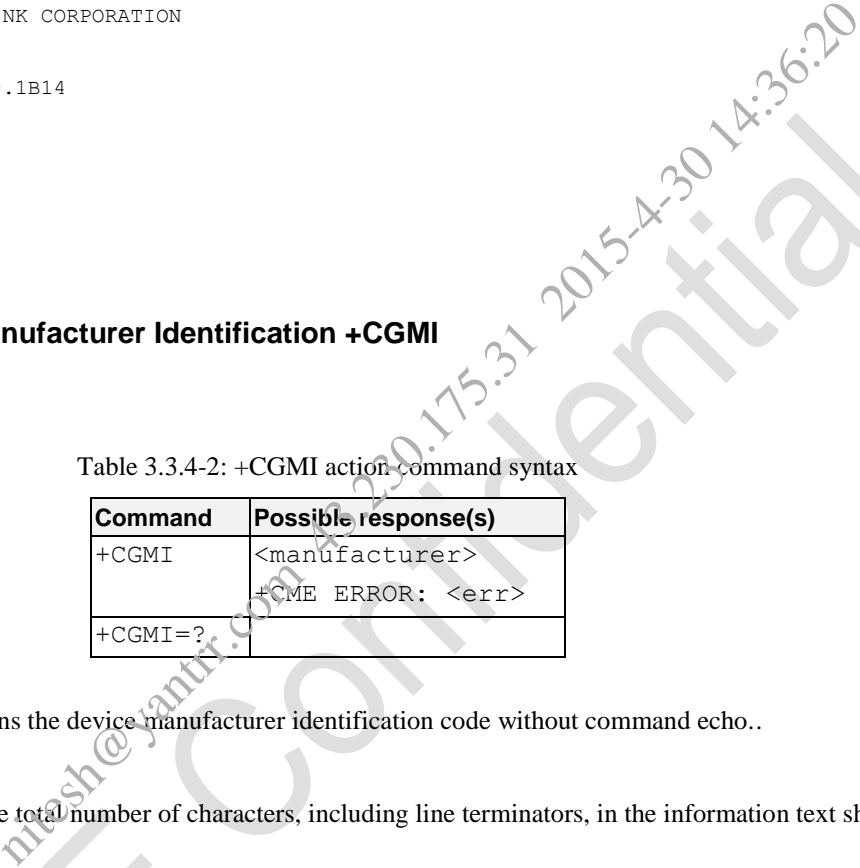

## **Description**

Execution command returns the device manufacturer identification code without command echo..

## **Defined values**

<manufacturer>: the total number of characters, including line terminators, in the information text shall not exceed 2048 characters.

#### **e.g.**

```
AT+CGMI
xxx CORPORATION
```
OK

## **3.3.4.3 Request Model Identification +CGMM**

## **Syntax**

Table 3.3.4-3: +CGMM action command syntax

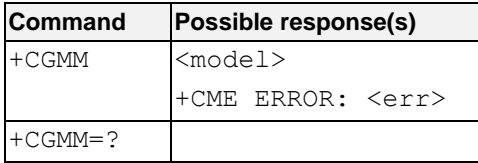

## **Description**

Execution command returns the device model identification code without command echo.

## **Defined values**

<model>: the total number of characters, including line terminators, in the information text shall not exceed 2048 characters.

## **e.g.**

AT+CGMM MF206A

OK

## **3.3.4.4 Request Revision Identification +CGMR**

## **Syntax**

Table 3.3.4-4: +CGMR action command syntax

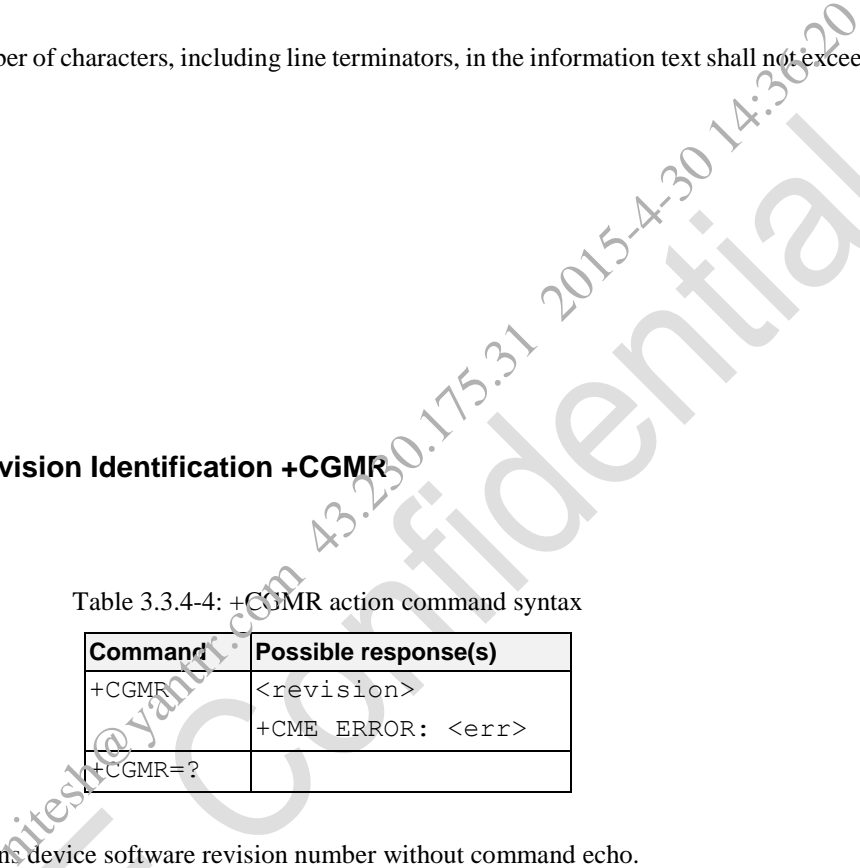

## **Description**

Execution command returns device software revision number without command echo.

#### **Defined values**

<revision>: the total number of characters, including line terminators, in the information text shall not exceed 2048 characters.

## **e.g.**

AT+CGMR BD\_ATTMF206AV1.0.0B09

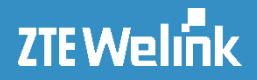

## **3.3.4.5 Request Product Serial Number Identification +CGSN**

## **Syntax**

Table 3.3.4-5: +CGSN action command syntax

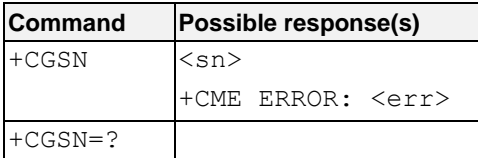

### **Description**

Execution command returns the product serial number, identified as the IMEI of the mobile, without command echo.  $+ \frac{1}{\sqrt{2}}$ <br>
The ERROR:  $\le$  err><br>
The product serial number, identified as the IMEI of the mobile, without components of characters, including line terminators, in the information text shall not exceed<br>
on the mobile s

#### **Defined values**

<sn>: the total number of characters, including line terminators, in the information text shall not exceed 2048 characters.

#### **e.g**

```
AT+CGSN
356118040008583
```
OK

## **3.3.4.6 Request International Mobile Subscriber Identity +CIMI**

## **Syntax**

Table 3.3.4-6: +CIMI action command syntax

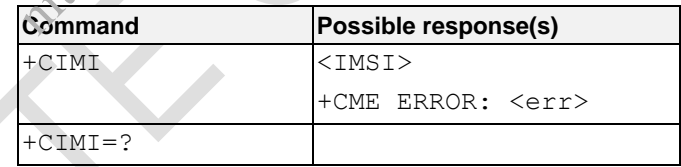

#### **Description**

Execution command returns the value of the Internal Mobile Subscriber Identity stored in the SIM without command echo.

#### **Defined values**

<IMSI>: International Mobile Subscriber Identity (string without double quotes)

## **e.g**

```
AT+CIMI
460022293763791
```
## **3.3.4.7 Request Manufacturer Identification +GMI**

## **Syntax**

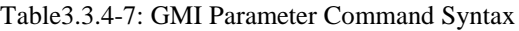

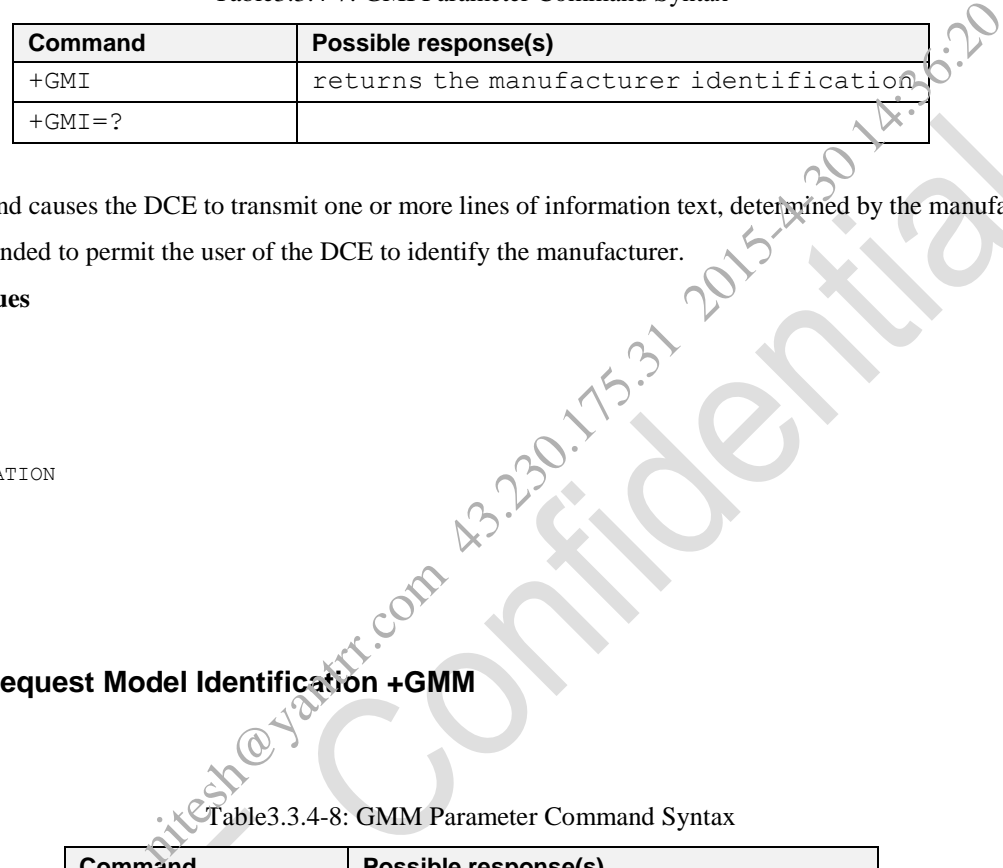

## **Description**

This command causes the DCE to transmit one or more lines of information text, determined by the manufacturer,

which is intended to permit the user of the DCE to identify the manufacturer.

## **Defined values**

None.

#### **e.g**

AT+GMI xxx CORPORATION

OK

## **3.3.4.8 Request Model Identification +GMM**

## **Syntax**

Table3.3.4-8: GMM Parameter Command Syntax

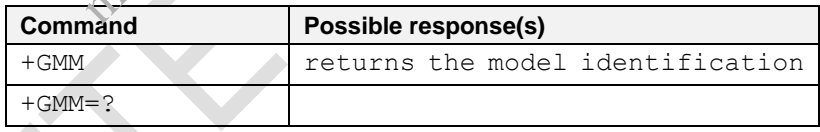

#### **Description**

This command causes the DCE to transmit one or more lines of information text, determined by the manufacturer, which is intended to permit the user of the DCE to identify the specific model of device.

## **Defined values**

None.

## **e.g**

AT+GMM MF206A

## **ZTEWelink**

AT Commands Reference Guide for WCDMA Module

## **3.3.4.9 Request Revision Identification +GMR**

## **Syntax**

Table3.3.4-9:+GMR Parameter Command Syntax

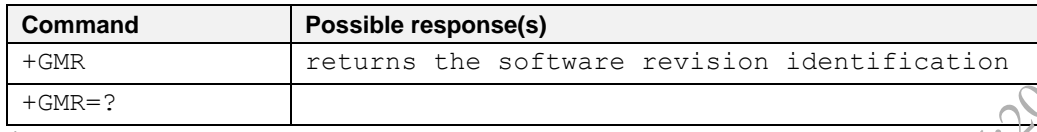

## **Description**

This command causes the DCE to transmit one or more lines of information text, determined by the manufacturer, which is intended to permit the user of the DCE to identify the version, revision level or date, or other pertinent information of the device. DCE to transmit one or more lines of information text, determined by the manufault it the user of the DCE to identify the version, revision level ordate, or other persons the person of the DCE to identify the version, revi

## **Defined values**

None.

#### **e.g**

AT+CGMR BD\_ATTMF206AV1.0.0B09

OK

## **3.3.4.10 Request Product Serial Number Identification +GSN**

## **Syntax**

Table3.3.4-10:+GSN Parameter Command Syntax

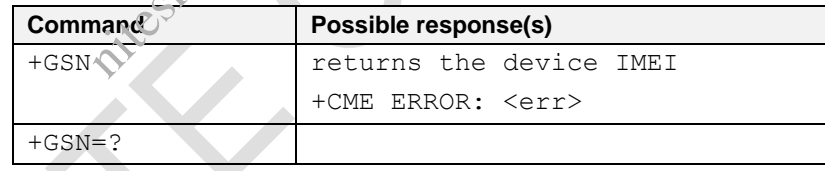

## **Description**

This command causes the DCE to transmit one or more lines of information text, determined by the manufacturer, which is intended to permit the user of the DCE to identify the individual device.

## **Defined values**

```
None.
e.g
AT+GSN
356118040008583
```
## **3.3.4.11 Check PCB No. +ZPCB**

## **Syntax**

Table 3.3.4-11: +ZPCB parameter command syntax

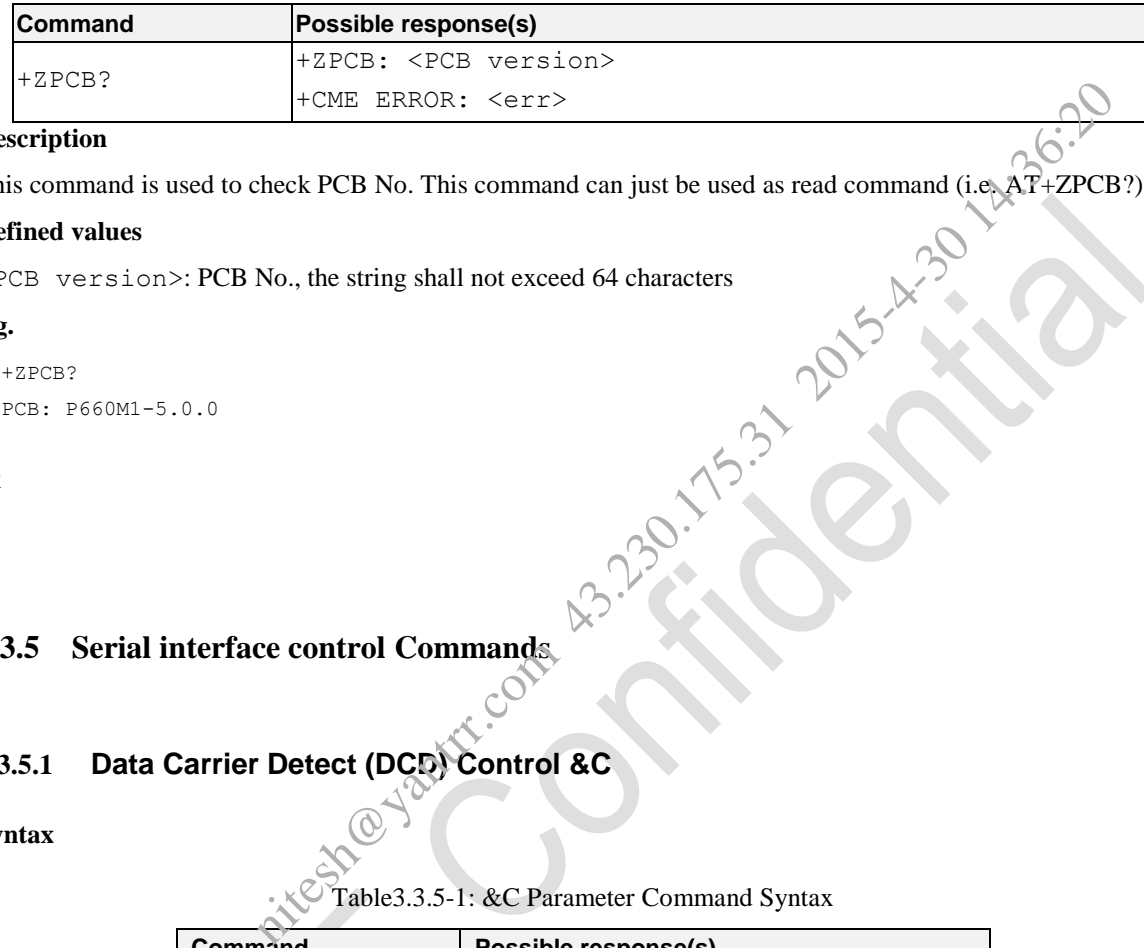

## **Description**

This command is used to check PCB No. This command can just be used as read command (i.e. AT+ZPCB?).

#### **Defined values**

<PCB version>: PCB No., the string shall not exceed 64 characters

#### **e.g.**

## AT+ZPCB?

+ZPCB: P660M1-5.0.0

OK

## **3.3.5 Serial interface control Commands**

## **3.3.5.1 Data Carrier Detect (DCD) Control &C**

**Syntax**

Table3.3.5-1: &C Parameter Command Syntax

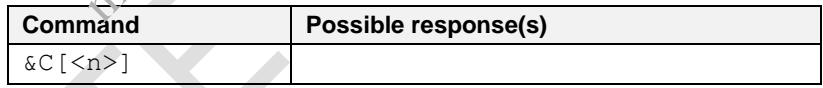

## **Description**

Set command controls the RS232 DCD output behavior. This parameter determines how the state of circuit 109 relates to the detection of received line signal from the distant end. Changing the parameter will take effect immediately in both the command and online command states.

In &C1 mode of operation, DCD (circuit 109) is not off until all data previously received from the remote DCE is delivered to the local DTE. However, such buffered data shall be discarded and DCD (circuit 109) turned off if the DTE turns off circuit 108 (if &D1 or &D2 is set).

This AT command is invalid when USIM card is not applied.

## **Defined values**

 $\langle n \rangle$ :

0 The DCE always presents the ON condition on DCD (circuit 109).

- 1 DCD (circuit 109) changes in accordance with the Carrier detect status,. DCD signal is high on the data mode;
- 2 DCD signal is low for the first 1 seconds only with the data disconnected.

NOTE: the define value is AT&C0; Different with the document. And the value can be available from the inquiry command AT&V.

#### **e.g.**

AT&C0 OK

## **3.3.5.2 Data Terminal Ready (DTR) Behaviour &D**

## **Syntax**

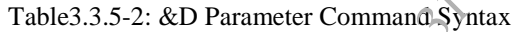

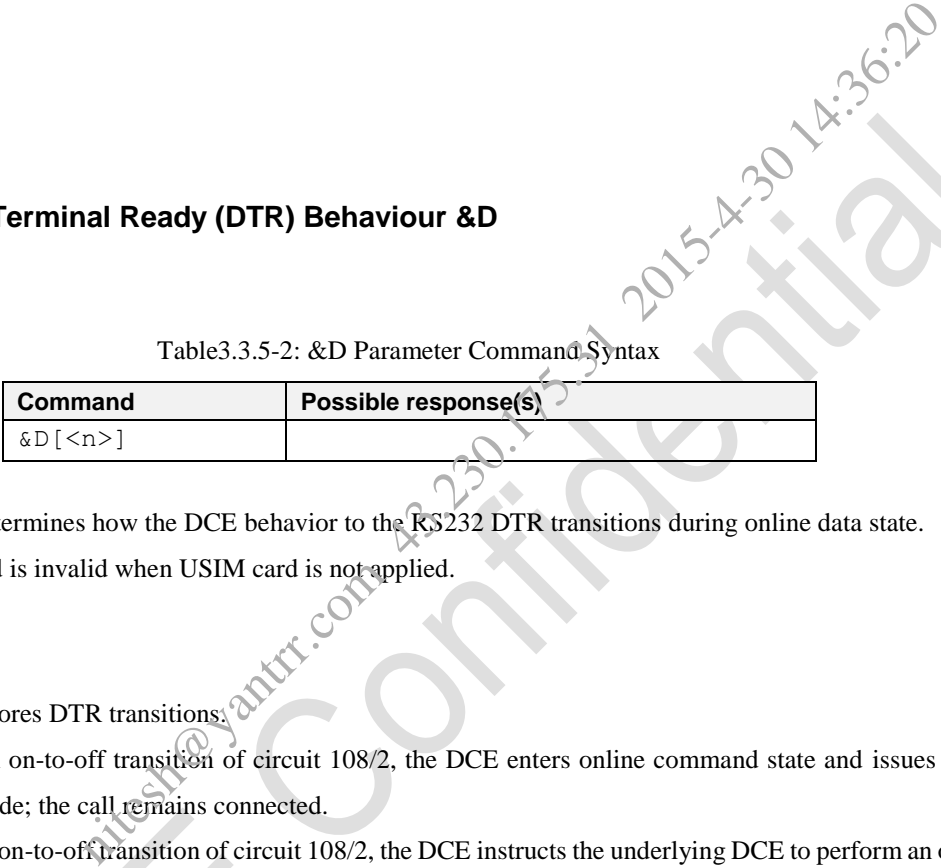

## **Description**

This parameter determines how the DCE behavior to the RS232 DTR transitions during online data state.

This AT command is invalid when USIM card is not applied.

## **Defined values**

 $\langle n \rangle$ :

- 
- 0 DCE ignores DTR transitions. 1 Upon an on-to-off transition of circuit 108/2, the DCE enters online command state and issues an OK result code; the call remains connected.
- 2 Upon an on-to-off transition of circuit 108/2, the DCE instructs the underlying DCE to perform an orderly clear down of the call. The DCE disconnects from the line. Automatic answer is disabled while DTR (circuit 108/2) remains off.

NOTE: if parameter is omitted, the command has the same behavior of AT&D2. And the value can be available from the inquiry command AT&V.

**e.g.**

AT&D0 OK

## **3.3.5.3 Set Data Set Ready (DSR) Line Mode &S**

## **Syntax**

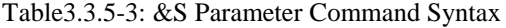

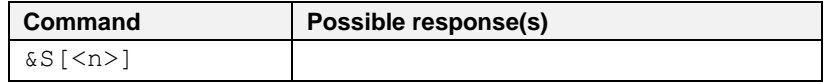

## **Description**

Set command controls the RS232 DSR pin behavior.

This AT command is invalid when USIM card is not applied.

#### **Defined values**

## $\langle n \rangle$ :

0 - always High

1 - High when connected

NOTE: if parameter is omitted, the command has the same behavior of AT&S0. And the value can be available from the inquiry command AT&V.

### **e.g.**

AT&S0

OK

## **3.3.5.4 Enable or Disable flow control &K**

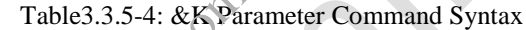

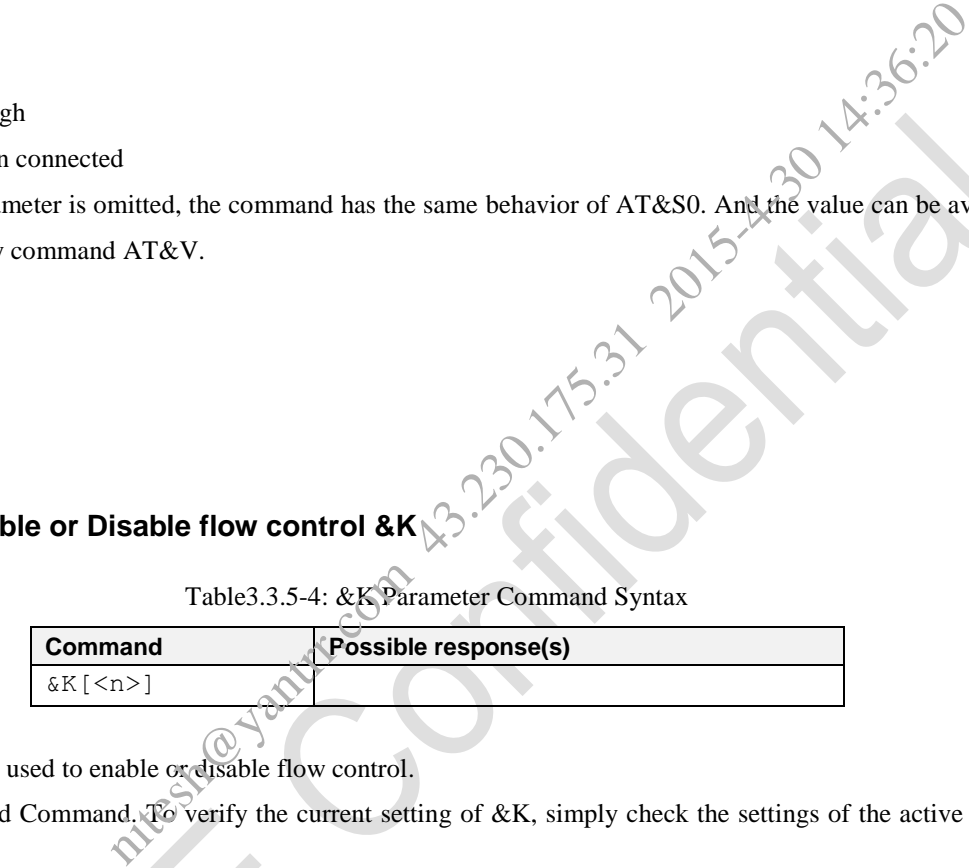

## **Description**

Set command is used to enable or disable flow control.

&K has no Read Command. To verify the current setting of &K, simply check the settings of the active profile issuing AT&V.

This AT command is invalid when USIM card is not applied.

## **Defined values**

 $\langle n \rangle$ :

- 0 Disable flow control
- 3 Enable flow control

## **e.g.**

AT&K0 OK

## **3.3.5.5 DTE-DCE Local Flow Control +IFC**

## **Syntax**

## Table3.3.5-5: +IFC Parameter Command Syntax

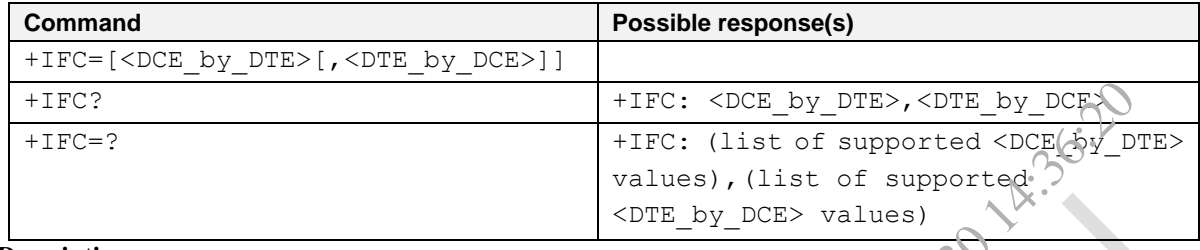

## **Description**

This set command is used to control the operation of local flow control between the DTE and DCE during the data state. It accepts two numeric subparameters:

<DCE\_by\_DTE>, which specifies the method to be used by the DTE to control the flow of received data from the DCE;

 $\leq$ DTE\_by\_DCE>, which specifies the method to be used by the DCE to control the flow of transmitted data from the DTE.

This AT command is invalid when USIM card is not applied.

## **Defined values**

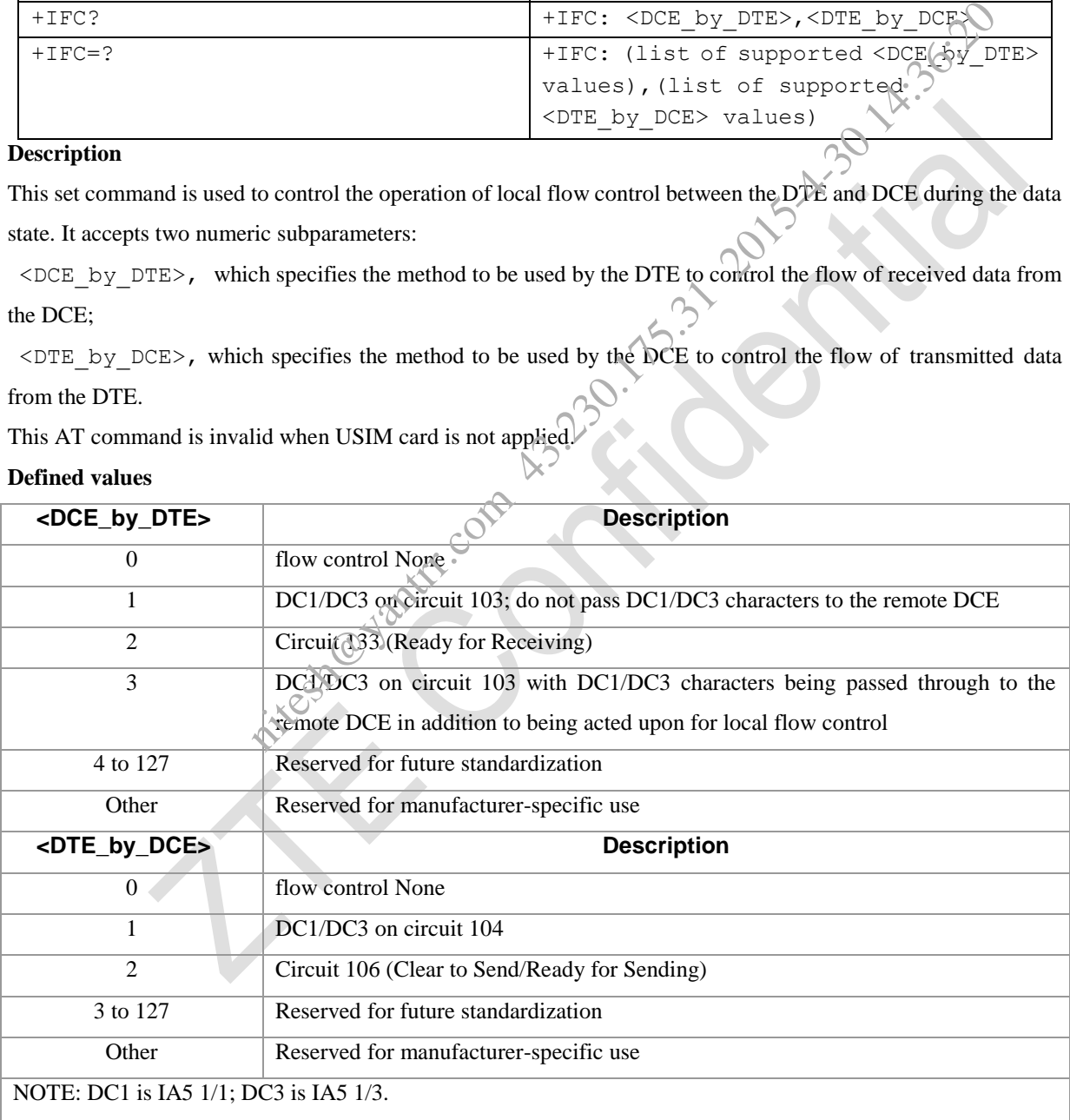

NOTE: the value can be available from the inquiry command AT&V. AT command default value is  $\langle 2 \rangle$  [ $\langle 2 \rangle$ ] **e.g.**

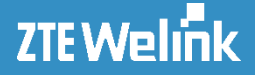

 $AT+TFC=2$ +IFC: (0-3),(0-2)

OK

## **3.3.5.6 Fixed DTE Rate +IPR**

#### **Syntax**

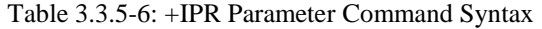

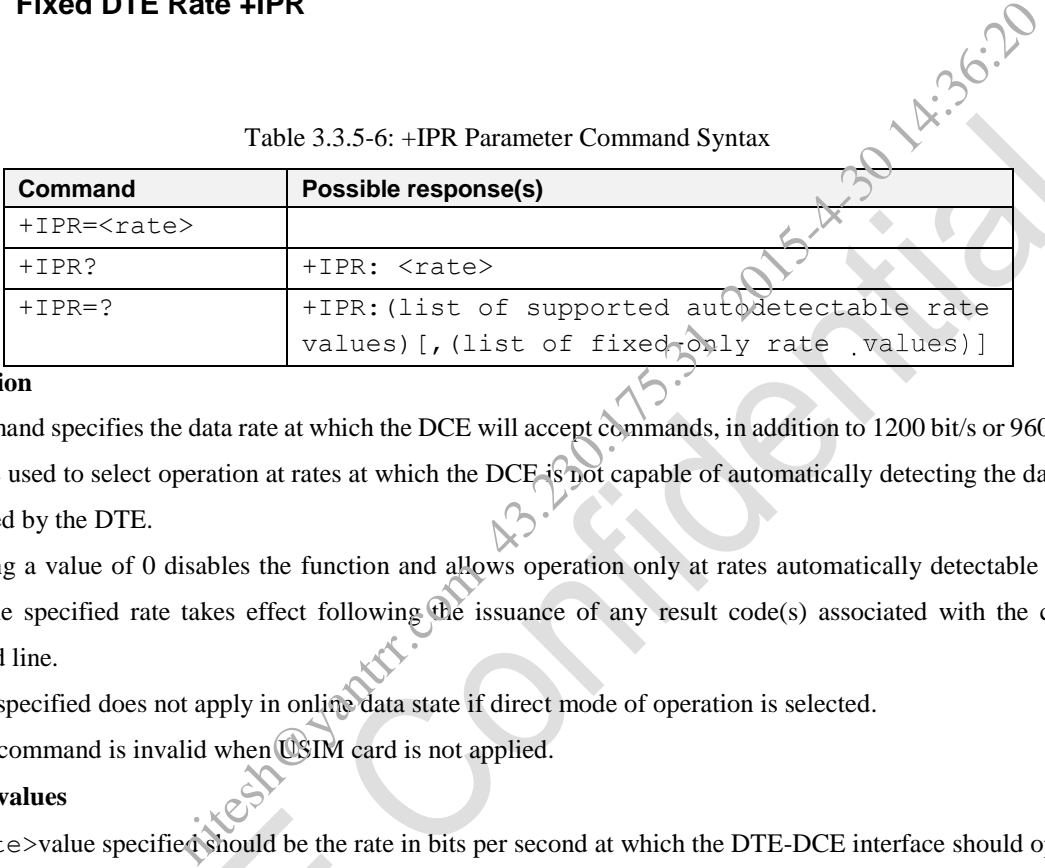

### **Description**

Set command specifies the data rate at which the DCE will accept commands, in addition to 1200 bit/s or 9600 bit/s. It may be used to select operation at rates at which the DCE is not capable of automatically detecting the data rate being used by the DTE.

Specifying a value of 0 disables the function and allows operation only at rates automatically detectable by the DCE. The specified rate takes effect following the issuance of any result code(s) associated with the current command line.

The rate specified does not apply in online data state if direct mode of operation is selected.

This AT command is invalid when USIM card is not applied.

## **Defined values**

The<rate>value specified should be the rate in bits per second at which the DTE-DCE interface should operate, e.g., "19200" or "115200". Now we support 460800, 230400, 115200, 57600, 38400, 19200, 9600, 4800, 2400, 1200, 600, 300.

NOTE: The rates supported by a particular DCE are manufacturer-specific; however, the +IPR parameter should permit the setting of any rate supported by the DCE during online operation. Rates which include a non-integral number of bits per second should be truncated to the next lower integer (e.g., 134.5 bit/s should be specified as 134; 45.45 bit/s should be specified as 45).

AT command default value is 115200.

## **e.g.**

```
AT+IPR?
+IPR: 115200
```
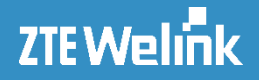

## **3.3.5.7 Command Echo E**

## **Syntax**

## Table3.3.5-7: E Parameter Command Syntax

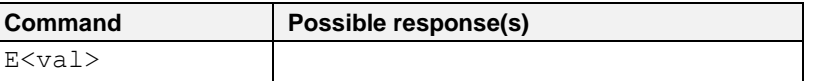

## **Description**

The setting of this parameter enables/disables the command echo.

#### **Defined values**

## <val>:

0 DCE disables command echo

1 DCE enables command echo (factory default) , hence command sent to the device are echoed back to the

## DTE

NOTE: if parameter  $\langle \text{val} \rangle$  is omitted, the command has the same behaviour as ATE0.

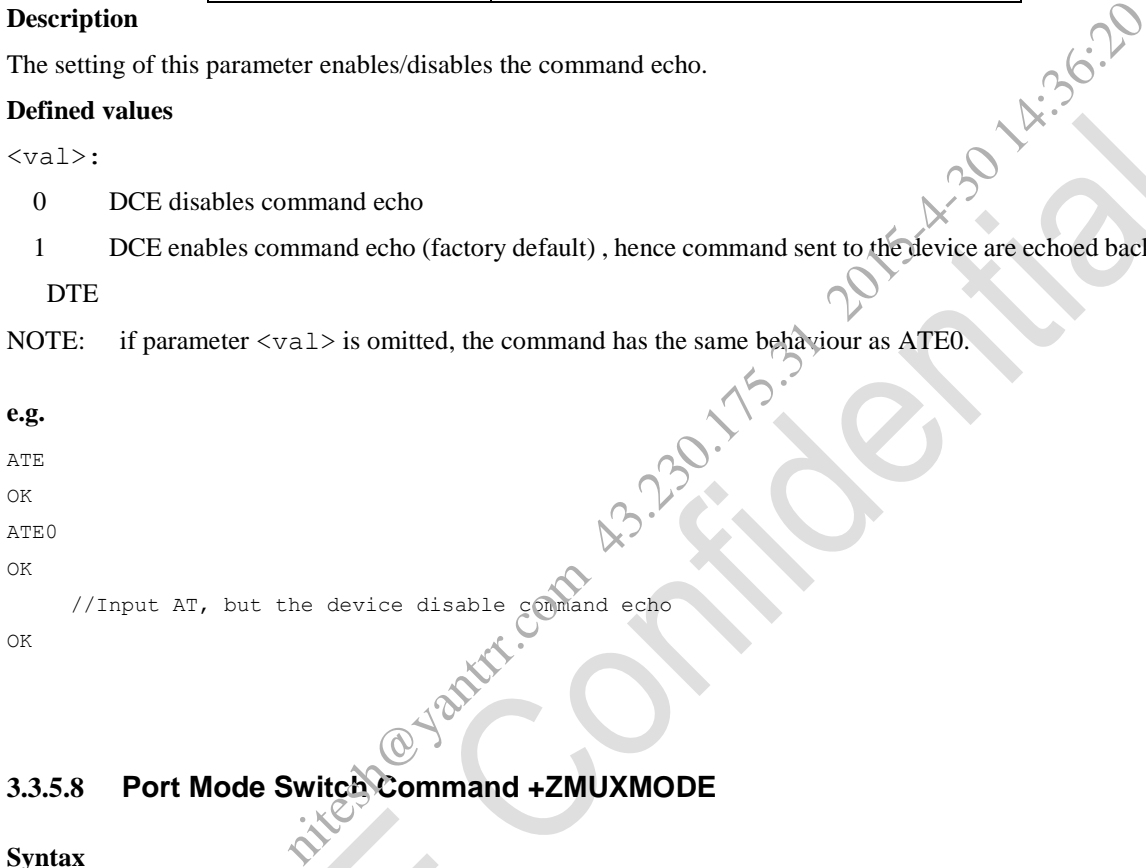

## **3.3.5.8 Port Mode Switch Command +ZMUXMODE**

## **Syntax**

Table 3.3.5-8: +ZMUXMODE parameter command syntax

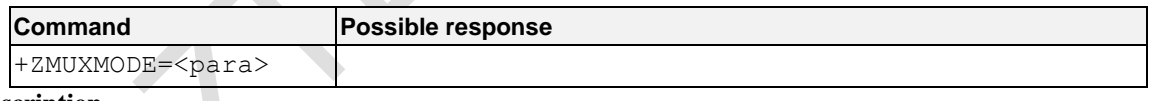

## **Description**

Extensible AT command, this command is used to switch Diag service between USB mode and MUX mode. This command is invalid unless the MUX is enabled through the AT command AT+UART=M.

## **Defined values**

<para>: switch parameter

- E: Enter MUX mode, Diag service run on MUX in next power cycle.
- F: Quit MUX mode, Diag service will run on USB in next power cycle.
- G: Query the current working port mode.

NOTE: After downloading image and restoring NV, Please input AT command AT+ZMUXMODE=E and restart the module in order to make the module work in MUX mode.

**e.g.**

```
AT+ZMUXMODE=E
OK
```
## **3.3.5.9 Set Bit Rate Command +ZBITRATE**

## **Syntax**

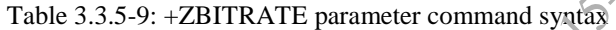

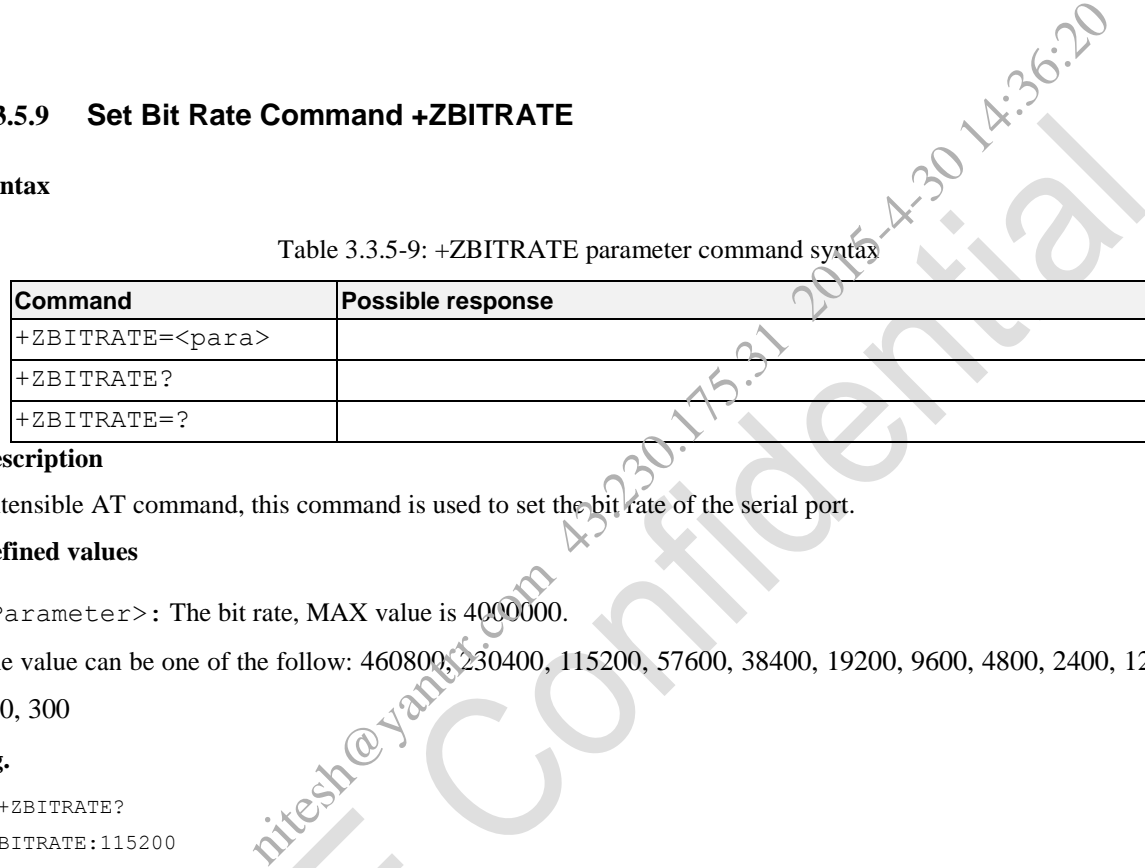

## **Description**

Extensible AT command, this command is used to set the bit rate of the serial port.

## **Defined values**

<Parameter>: The bit rate, MAX value is 4000000.

The value can be one of the follow: 460800, 230400, 115200, 57600, 38400, 19200, 9600, 4800, 2400, 1200,

600, 300

## **e.g.**

```
AT+ZBITRATE?
+ZBITRATE:115200
```
OK

## **3.3.5.10 Switch the service mode of UART +UART**

## **Syntax**

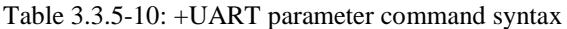

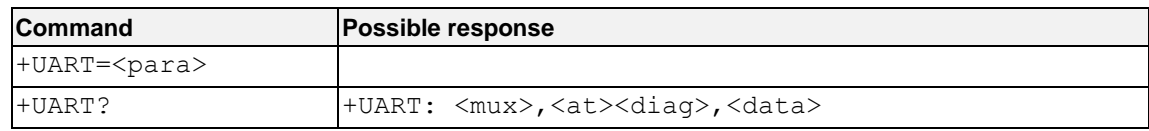

## **Description**

Extensible AT command, this command is used to switch the service mode among the Diag service, AT service and

# **ZTEWelink**

#### AT Commands Reference Guide for WCDMA Module

MUX service. After processing set command, restart the module in order to make the certain service working. NOTE: Make sure that only one flag file exists at anytime, because these services can NOT working simultaneously.

## **Defined values**

<Parameter>: Service mode indicator.

D: switch to Diag service

A: switch to AT service

M: switch to MUX service (only supported by MF206A module) ice<br>
ervice (only supported by MF206A module)<br>
ervice<br>
for Diag/AT/MUX.<br>
e on UART<br>
on UART<br>
ni UART<br>
on UART<br>
on UART<br>
on UART<br>
on UART<br>
on UART<br>
on UART<br>
on UART<br>
on UART<br>
on UART<br>
on UART<br>
on UART<br>
on UART<br>
on UART<br>
on

N: switch to DATA service

C: clear the flag file for Diag/AT/MUX.

<Mux>: MUX service

0: close MUX service on UART

1: open MUX service on UART

#### <At>: AT service

0: close AT service on UART

1: open AT service on UART

<Diag>: Diag service

0: close Diag service on UART

1: open Diag service on UART

<Data>: Data service

0: Close Data service on UART

1: open Data service on UART

## **e.g.**

AT+UART=M OK AT+UART? +UART: 0,0,0,1

## **3.3.6 Call Control Commands and Methods**

## **3.3.6.1 Request Packet Domian Service ATD\*99#**

**Syntax**

Table3.3.14-1: D Parameter Command Syntax

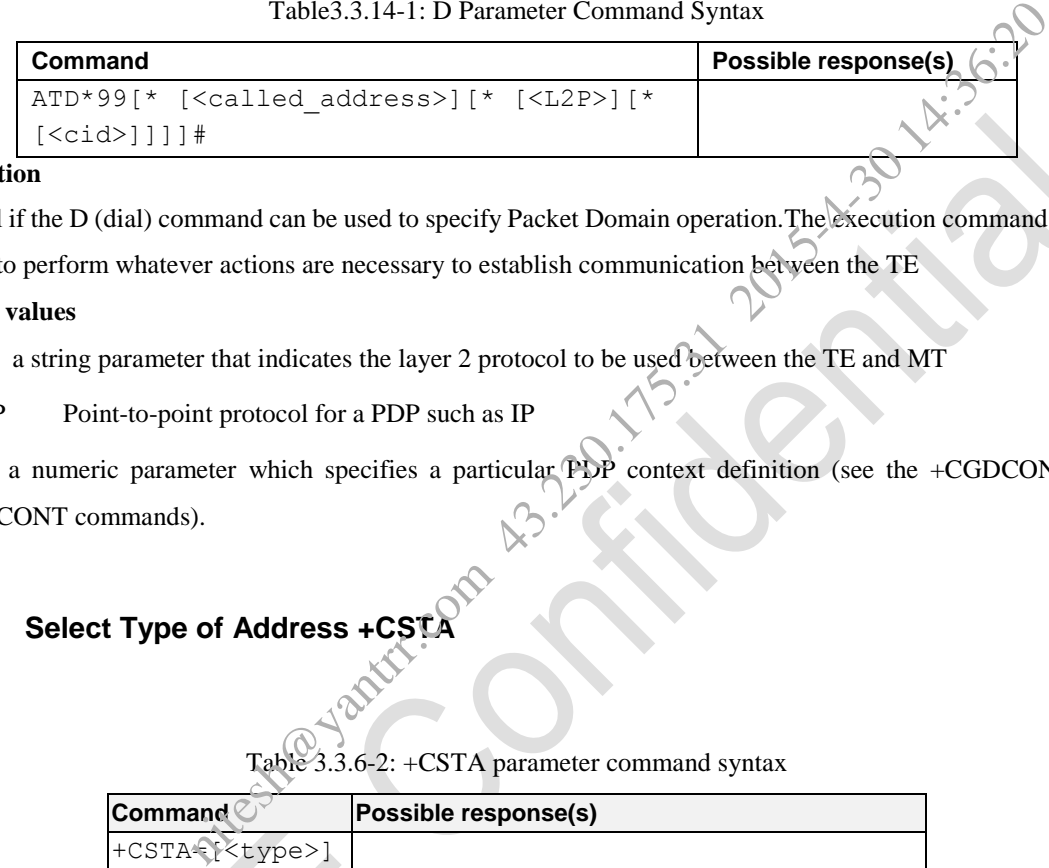

## **Description**

Optional if the D (dial) command can be used to specify Packet Domain operation.The execution command causes

the MT to perform whatever actions are necessary to establish communication between the TE

## **Defined values**

<L2P>: a string parameter that indicates the layer 2 protocol to be used between the TE and MT

PPP Point-to-point protocol for a PDP such as IP

<cid>: a numeric parameter which specifies a particular PDP context definition (see the +CGDCONT and +CGDSCONT commands).

## **3.3.6.2 Select Type of Address +CST**

#### **Syntax**

 $3.3.6$ -2: +CSTA parameter command syntax

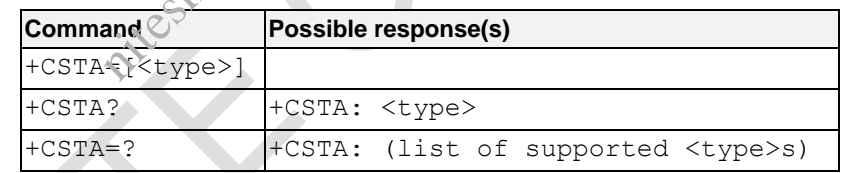

This AT command is invalid when USIM card is not applied.

## **Description**

Set command selects the type of number for further dialing commands (D) according to GSM/UMTS specifications.

Read command returns the current value of <type>.

Test command returns values supported as a compound value.

## **Defined values**

<type>: type of address octet in integer format (refer GSM 04.08); default 145 when dialling string includes international access code character "+", otherwise 129

## ZTE Welink

AT Commands Reference Guide for WCDMA Module

**e.g.**

AT+CSTA? +CSTA: 129

OK

## **3.3.6.3 Select Bearer Service Type +CBST**

## **Syntax**

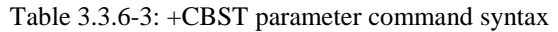

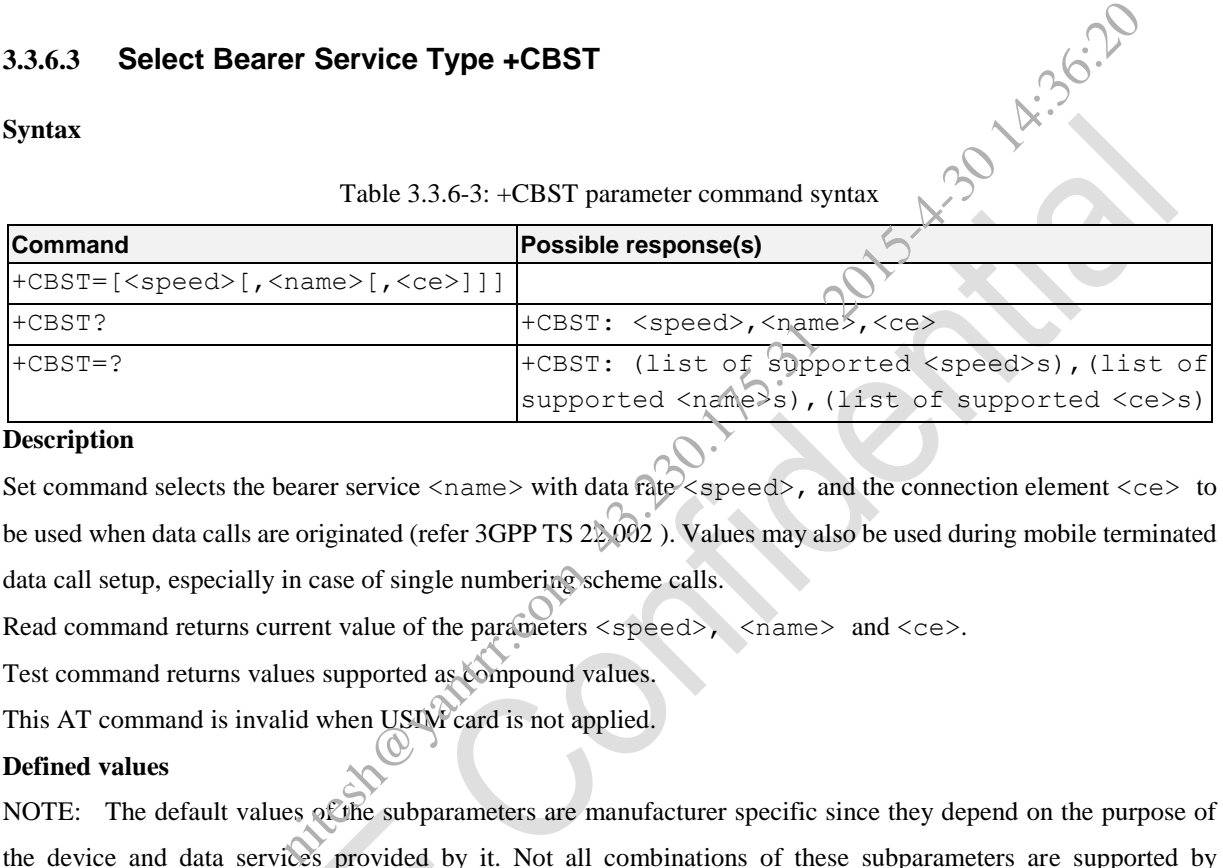

## **Description**

Set command selects the bearer service  $\langle$ name $\rangle$  with data rate $\langle$ speed $\rangle$ , and the connection element  $\langle$ ce $\rangle$  to be used when data calls are originated (refer 3GPP TS 22.002). Values may also be used during mobile terminated data call setup, especially in case of single numbering scheme calls.

Read command returns current value of the parameters <speed>, <name> and <ce>.

Test command returns values supported as compound values.

This AT command is invalid when USIM card is not applied.

## **Defined values**

NOTE: The default values of the subparameters are manufacturer specific since they depend on the purpose of the device and data services provided by it. Not all combinations of these subparameters are supported by GSM/UMTS (refer 3GPP TS 22.002).

<speed>:

- 0 autobauding (automatic selection of the speed; this setting is possible in case of 3.1 kHz modem and non-transparent service)
- 7 9600 bps (V.32)
- 12 9600 bps (V.34)
- 14 14400 bps (V.34)
- 16 28800 bps (V.34)
- 17 33600 bps (V.34)
- 39 9600 bps (V.120)
- 43 14400 bps (V.120)
- 48 28800 bps (V.120)

# **ZTEWelink**

AT Commands Reference Guide for WCDMA Module

- 51 56000 bps (V.120)
- 71 9600 bps (V.110 or X.31 flag stuffing)
- 75 14400 bps (V.110 or X.31 flag stuffing)
- 80 28800 bps (V.110 or X.31 flag stuffing)
- 81 38400 bps (V.110 or X.31 flag stuffing)
- 83 56000 bps (V.110 or X.31 flag stuffing; this setting can be used in conjunction with asynchronous non-transparent UDI or RDI service in order to get FTM)
- 84 64000 bps (X.31 flag stuffing; this setting can be used in conjunction with asynchronous non-transparent UDI service in order to get FTM)
- 116 64000 bps (bit transparent)
- 134 64000 bps (multimedia)
- <name>:
	- 0 data circuit asynchronous (UDI or 3.1 kHz modem)
	- 1 data circuit synchronous (UDI or 3.1 kHz modem)
	- 4 data circuit asynchronous (RDI)

## <ce>:

- 0 transparent
- 1 non-transparent

The parameters in the command of  $AT+CBST=[\leq$  speed>[,  $\leq$ name>[,  $\leq$ ce>]]] can not be set at random. The values of  $[\langle speed \rangle, \langle name \rangle], \langle ce \rangle]$ ] can be set as one of the followings: UDI or RDI service in order to get FTM)<br>
flag stuffing; this setting can be used in conjunction with asynchronous appartment<br>
order to get FTM)<br>
ansparent)<br>
imedia)<br>
chronous (UDI or 3.1 kHz modem)<br>
hronous (UDI or 3.1 kH

0,0,1 (Default Value)

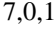

- 12,0,1
- 14,0,1
- 16,0,1
- 17,0,1

39,0,1 43,0,1

- 48,0,1
- 51,0,1
- 71,0,1
- 75,0,1

80,0,1

- 81,0,1 83,0,1
- 83,4,1
- 84,0,1

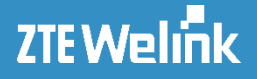

116,1,0 134,1,0 **e.g.** AT+CBST? +CBST: 0,0,1 OK

```
AT+CBST=?
+CBST: (0,7,12,14,16,17,39,43,48,51,71,75,80,81,83,84,116,134),(0,1,4),(0,1)
```
OK

## **3.3.6.4 Radio Link Protocol +CRLP**

**Syntax**

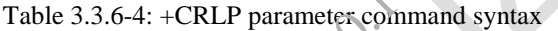

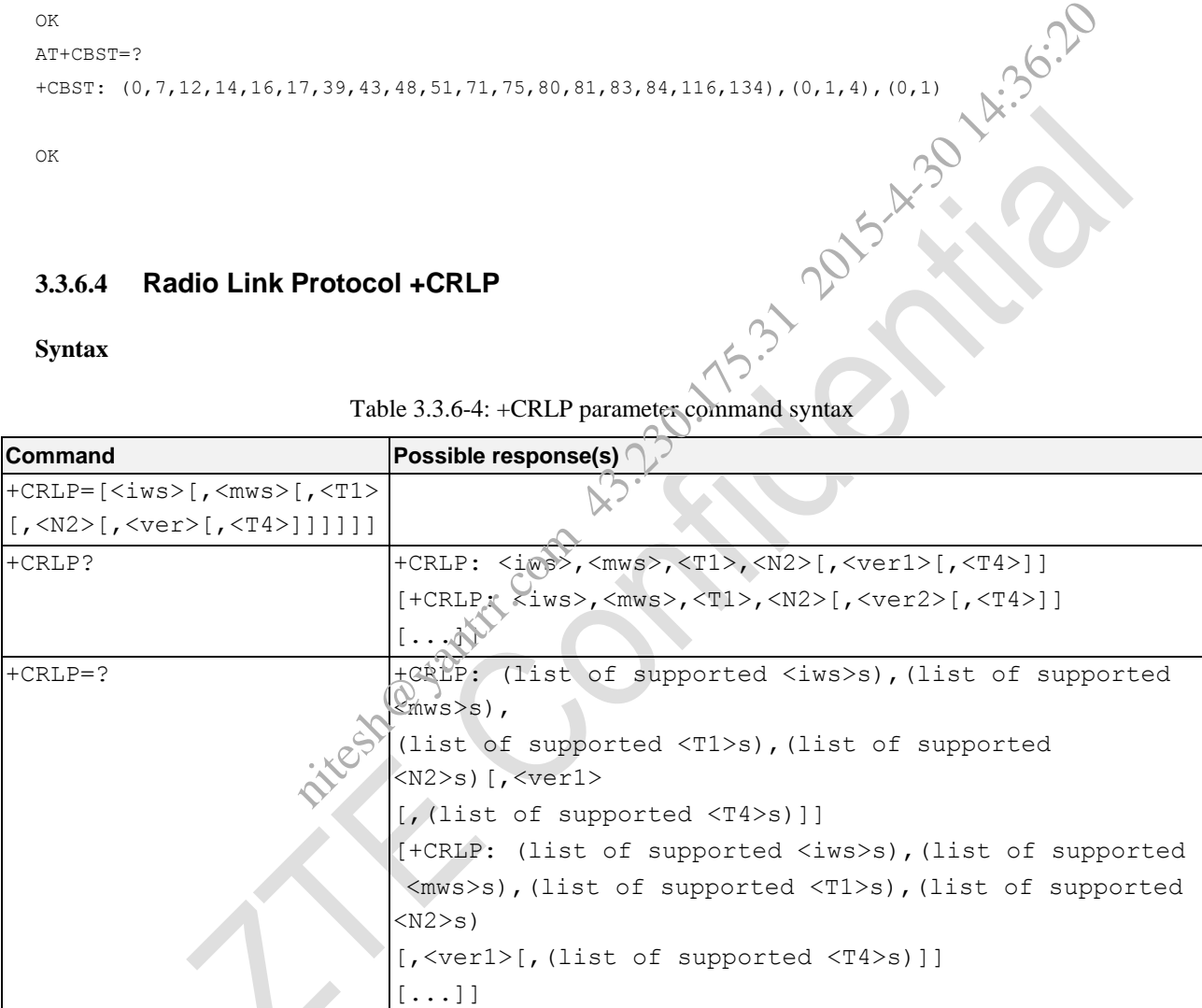

## **Description**

Radio link protocol (RLP) parameters used when non-transparent data calls are originated may be altered with set command. Available command subparameters depend on the RLP versions implemented by the device (e.g.  $\langle v\rangle$ er> may not be available if device supports only versions 0 and 1).

Read command returns current settings for each supported RLP version <verx>. Only RLP parameters applicable to the corresponding  $\langle \text{versy} \rangle$  are returned.

# **ZTEWelink**

AT Commands Reference Guide for WCDMA Module

Test command returns values supported as a compound value. If MT/TA supports several RLP versions <verx>, the RLP parameter value ranges for each <verx> are returned in a separate line.

This AT command is invalid when USIM card is not applied.

#### **Defined values**

 $\langle \text{ver} \rangle$ ,  $\langle \text{ver} \rangle$ : RLP version number in integer format; when version indication is not present it shall equal 0

NOTE 2: Versions 0 and 1 share the same parameter set. Read and test commands shall return only one line for this set (where <verx> is not present).

<iws>, <mws>, <T1>, <N2>, <T4>: IWF to MS window size, MS to IWF window size, acknowledgement timer T1, retransmission attempts N2, re-sequencing period T4 in integer format (default values and value ranges depend on RLP version; refer 3GPP TS 24.022): T1 and T4 are in units of 10 ms.

#### **e.g.**

```
AT+CRLP=?
+CRLP: (0-61),(0-61),(38-255),(1-255),0
+CRLP: (0-61),(0-61),(38-255),(1-255),1
+CRLP: (0-488),(0-488),(42-255),(1-255),2
```

```
OK
AT+CRLP?
```

```
+CRLP: 61,61,48,6,0
+CRLP: 61,61,48,6,1
+CRLP: 240,240,52,6,2
                   nitesh@yantrr.com
```
OK

## **3.3.6.5 Service Reporting Control +CR**

## **Syntax**

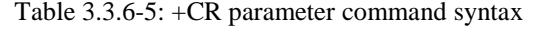

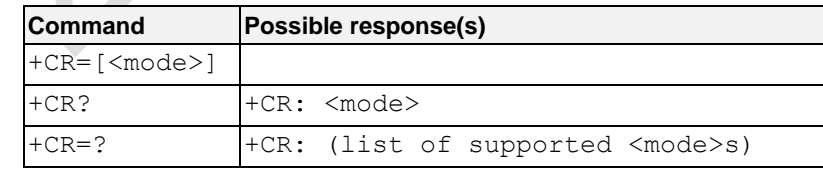

## **Description**

Set command controls whether or not intermediate result code +CR:  $\langle$ serv> is returned from the TA to the TE.

Read command returns whether or not intermediate result code +CR is enabled.

Test command returns values supported as a compound value.

# **ZTEWelink**

AT Commands Reference Guide for WCDMA Module

This AT command is invalid when USIM card is not applied.

## **Defined values**

## <mode>:

- 0 disables +CR reporting (Default Value)
- 1 enables +CR reporting

#### <serv>:

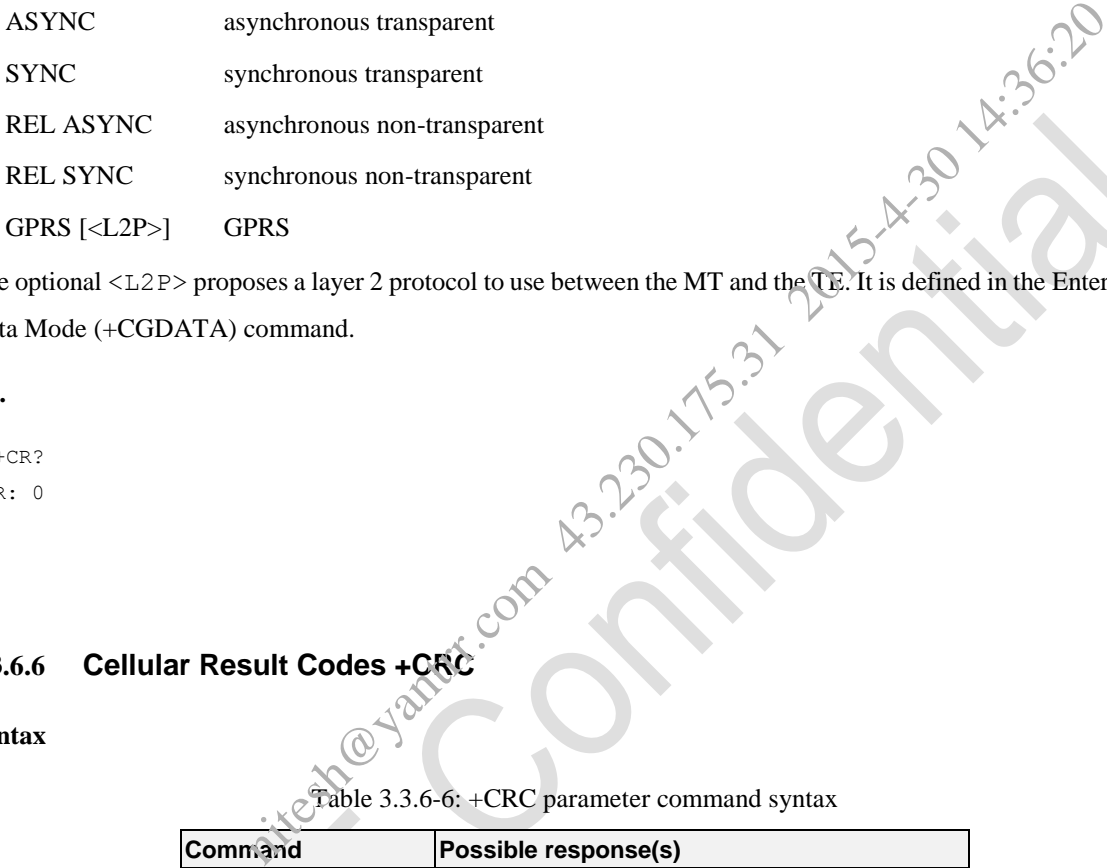

The optional <L2P> proposes a layer 2 protocol to use between the MT and the TE. It is defined in the Enter GPRS Data Mode (+CGDATA) command.

#### **e.g.**

AT+CR?

+CR: 0

OK

## **3.3.6.6 Cellular Result Codes +CRC**

## **Syntax**

Table 3.3.6-6: +CRC parameter command syntax

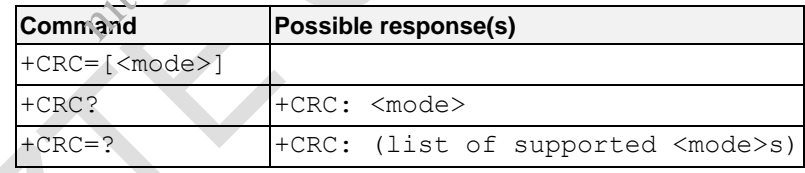

## **Description**

Set command controls whether or not the extended format of incoming call indication or GPRS network request for PDP context activation or notification for VBS/VGCS calls is used. When enabled, an incoming call is indicated to the TE with unsolicited result code  $+CRING: \langle type \rangle$  instead of the normal RING.

Test command returns values supported as a compound value.

This AT command is invalid when USIM card is not applied.

## **Defined values**

<mode>:

0 disables extended format (Default Value)

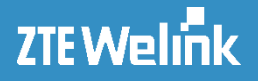

1 enables extended format

<type>:

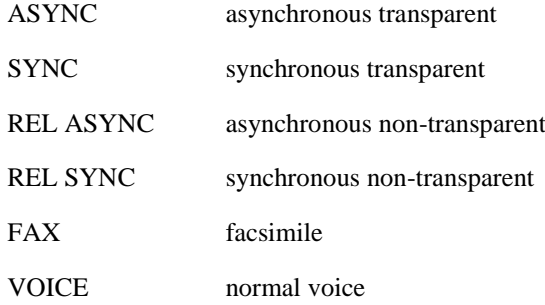

GPRS <PDP\_type>, <PDP\_addr>[, [<L2P>][,<APN>]] GPRS network request for PDP context activation

<PDP\_type> ,<PDP\_addr> and <APN> are as defined in the Define PDP Context (+CGDCONT) command. The optional <L2P> proposes a layer 2 protocol to use between the MT and the TE. It is defined in the Enter GPRS Data Mode (+CGDATA) command. If the MT is unable to announce to the TE the network's request (for example it is in V.25ter online data state) the MT shall reject the request. No corresponding unsolicited result code shall be issued when the MT returns to a command state. nchronous non-transparent<br>
esimile<br>
ermal voice<br>
PDP\_addr>[, [<L2P>][,<APN>]] GPRS network request for PDP context active<br>
ddr> and <APN> are as defined in the Define PDP Confext (+CGDCONT) consess a layer 2 protocol to us

**e.g.**

AT+CRC=0 OK

## **3.3.6.7 Set Remote Wakeup Mode by SMS or CALL +ZWPS**

**Syntax**

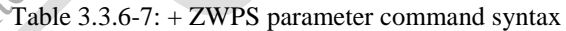

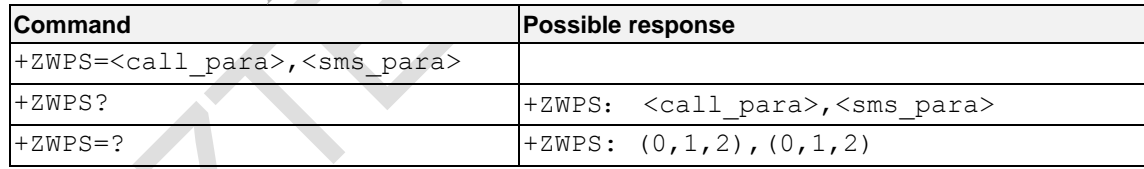

## **Description**

Extensible AT command, this command is used to set the wakeup mode for SMS or CALL remote wakeup. The value 0 is disable the remote wakeup function. Value 1 enable remote wakeup function by any SMS or CALL and value 2 enable remote wakeup function by specifica SMS or CALL.

#### **Define values**

<call\_para>:

0: disable this function

1: enable this function which any call will wakeup the AP client.

2: enable this function which specified call will wakeup the AP client.

#### <sms\_para>:

0: disable this function

1: enable this function which any SMS header will wakeup the AP client.

2: enable this function which specified SMS header will wakeup the AP client.

NOTE: The config file associated setting will be failure, when this AT command is used. net show we want the search

```
e.g.
```

```
AT+ZWPS=1,2
```

```
OK
```
## **3.3.7 Supplementary Service commands**

## **3.3.7.1** Price per Unit and Currency Table +CPUC

## **Syntax**

Table 3.3.7-1: +CPUC parameter command syntax

| <b>Command</b>                                               | Possible response(s)                     |
|--------------------------------------------------------------|------------------------------------------|
| +CPUC= <currency>,<ppu>\/<passwd>]</passwd></ppu></currency> | +CME ERROR: <err></err>                  |
| $+$ CPUC?                                                    | +CPUC: <currency>,<ppu></ppu></currency> |
|                                                              | HCME ERROR: <err></err>                  |
| $+$ CPUC=?                                                   |                                          |

#### **Description**

Set command sets the parameters of Advice of Charge related Price per Unit and Currency Table in an active application in the UICC (GSM or USIM) or SIM card file EF<sub>PUCT</sub>. PUCT information can be used to convert the home units into currency units. SIM PIN2 is usually required to set the parameters. If setting fails in an MT error, +CME ERROR: <err> is returned.

Read command returns the current parameters of PUCT.

Test command returns the OK result code.

This AT command is invalid when USIM card is not applied.

#### **Defined values**

<currency>: string type; three-character currency code (e.g. "GBP", "DEM"); character set as specified by command Select TE Character Set +CSCS

<ppu>: string type; price per unit; dot is used as a decimal separator

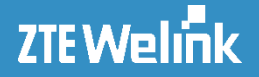

```
<passwd>: string type; SIM PIN2
e.g.
```

```
AT+CPUC=?
OK
```
## **3.3.7.2 Closed User Group +CCUG**

## **Syntax**

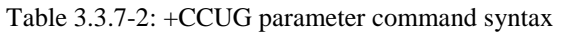

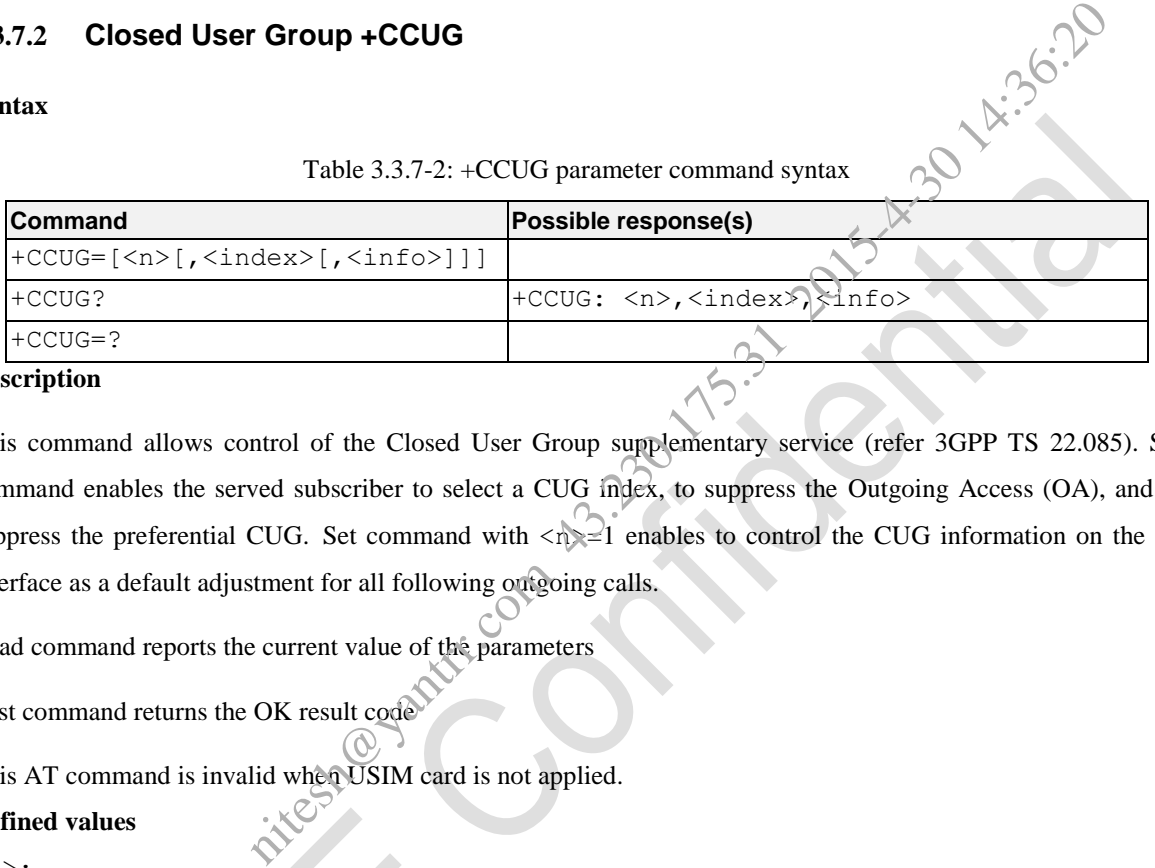

## **Description**

This command allows control of the Closed User Group supplementary service (refer 3GPP TS 22.085). Set command enables the served subscriber to select a CUG index, to suppress the Outgoing Access (OA), and to suppress the preferential CUG. Set command with  $\langle n \rangle$  =1 enables to control the CUG information on the air interface as a default adjustment for all following outgoing calls.

Read command reports the current value of the parameters

Test command returns the OK result code

This AT command is invalid when USIM card is not applied.

## **Defined values**

 $\langle n \rangle$ :

- 0 disable CUG temporary mode (Default Value)
- 1 enable CUG temporary mode

<index>:

- 0...9 CUG index(Default Value is 0)
- 10 no index (preferred CUG taken from subscriber data)

```
<info>:
```
- 0 no information (Default Value)
- 1 suppress OA
- 2 suppress preferential CUG
- 3 suppress OA and preferential CUG

**e.g.**
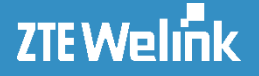

AT+CCUCG? +CCUG: 0,0,0

OK AT+CCUG=? OK

# **3.3.7.3 Unstructured Supplementary Service Data +CUSD**

#### **Syntax**

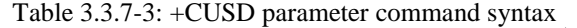

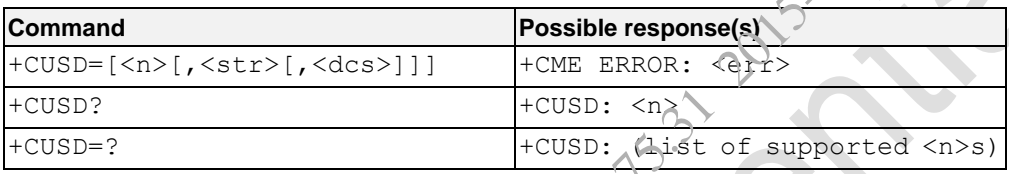

#### **Description**

This command allows control of the Unstructured Supplementary Service Data (USSD) according to 3GPP TS 22.090. Both network and mobile initiated operations are supported. Parameter <n> is used to disable/enable the presentation of an unsolicited result code (USSD response from the network, or network initiated operation) +CUSD: <m>[,<str>,<dcs>] to the TE. In addition, value <n>=2 is used to cancel an ongoing USSD session. **notify Service Data +CUSD**<br>
Table 3.3.7-3: +CUSD parameter command syntax<br> **Possible response(s)**<br>  $\frac{1}{2}$ <br>  $\frac{1}{2}$ <br>  $\frac{1}{2}$ <br>  $\frac{1}{2}$ <br>  $\frac{1}{2}$ <br>  $\frac{1}{2}$ <br>  $\frac{1}{2}$ <br>  $\frac{1}{2}$ <br>  $\frac{1}{2}$ <br>  $\frac{1}{2}$ <br>  $\frac{1}{2}$ <br>

When <str> is given, a mobile initiated USSD-string or a response USSD-string to a network initiated operation is sent to the network. The response USSD-string from the network is returned in a subsequent unsolicited +CUSD result code.

Read command reports the current value of the parameter <n>.

Test command returns values supported as a compound value.

This AT command is invalid when USIM card is not applied.

#### **Defined values**

 $\langle n \rangle$ :

- 0 disable the result code presentation to the TE
- 1 enable the result code presentation to the TE
- 2 cancel session (not applicable to read command response)

 $\text{str}$ : string type USSD-string (when  $\text{str}$  parameter is not given, network is not interrogated):

#### AT Commands Reference Guide for WCDMA Module

<dcs>: 3GPP TS 23.038 Cell Broadcast Data Coding Scheme in integer format (default 0)

 $\langle m \rangle$ :

- 0 no further user action required (network initiated USSD-Notify, or no further information needed after mobile initiated operation)
- 1 further user action required (network initiated USSD-Request, or further information needed after mobile initiated operation) com 43.29.175.31 2015-4-30.175.36.35
- 2 USSD terminated by network
- 3 other local client has responded
- 4 operation not supported
- 5 network time out

#### **e.g.**

**AT+CUSD?**

**+CUSD: 0**

#### **OK**

**AT+CUSD=? +CUSD: (0-2)**

**OK**

# **3.3.8 Network Service Relative Commands**

# **3.3.8.1 Network Registration +CREG**

#### **Syntax**

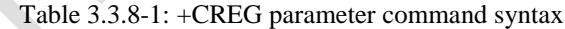

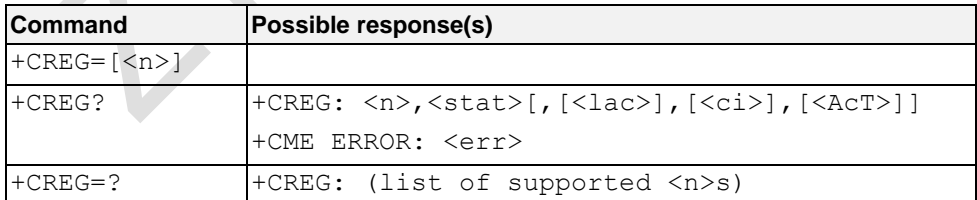

#### **Description**

Set command controls the presentation of an unsolicited result code +CREG:  $\langle$  stat> when  $\langle$ n>=1 and there is a change in the MT network registration status, or code +CREG:  $\langle$ stat>[,[ $\langle$ lac>],[ $\langle$ ci>],[ $\langle$ AcT>]] when  $\langle n \rangle = 2$  and there is a change of the network cell.

Read command returns the status of result code presentation and an integer <stat> which shows whether the network has currently indicated the registration of the MT. Location information elements  $\langle \text{lac}\rangle$  and  $\langle \text{ci}\rangle$  are returned only when  $\langle n \rangle = 2$  and MT is registered in the network.

Test command returns the range of supported  $\langle n \rangle$ .

#### **Defined values**

 $\langle n \rangle$ :

- 0 disable network registration unsolicited result code (default value)
- 1 enable network registration unsolicited result code +CREG: <stat>
- 2 enable network registration and location information unsolicited result code registration unsolicited result code (default value)<br>
registration unsolicited result code +CREG: <stat><br>
registration and location information unsolicited result code<br>
registration and location information unsolicited re

```
+CREG: <stat>[,[<lac>],[<ci>],[<AcT>]]
```
<stat>:

- 0 not registered, MT is not currently searching a new operator to register to
- 1 registered, home network
- 2 not registered, but MT is currently searching a new operator to register to
- 3 registration denied
- 4 unknown
- 5 registered, roaming
- <lac>: string type; two bytes location area code in hexadecimal format
- <ci>: string type; four byte cell ID in hexadecimal format

<AcT>: integer type; access technology of the serving cell

- 0 GSM
- 1 GSM Compact
- 2 UTRAN
- 3 GSM w/EGPRS
- 4 UTRAN w/HSDPA
- 5 UTRAN w/HSUPA
- 6 UTRAN w/HSDPA and HSUPA
- 7 E-UTRAN

#### **e.g.**

#### **AT+CREG?**

```
+CREG: 0,1
```
#### **OK**

```
AT+CREG=?
+CREG: (0-2)
```
**OK**

# **3.3.8.2 Operator Selection +COPS**

#### **Syntax**

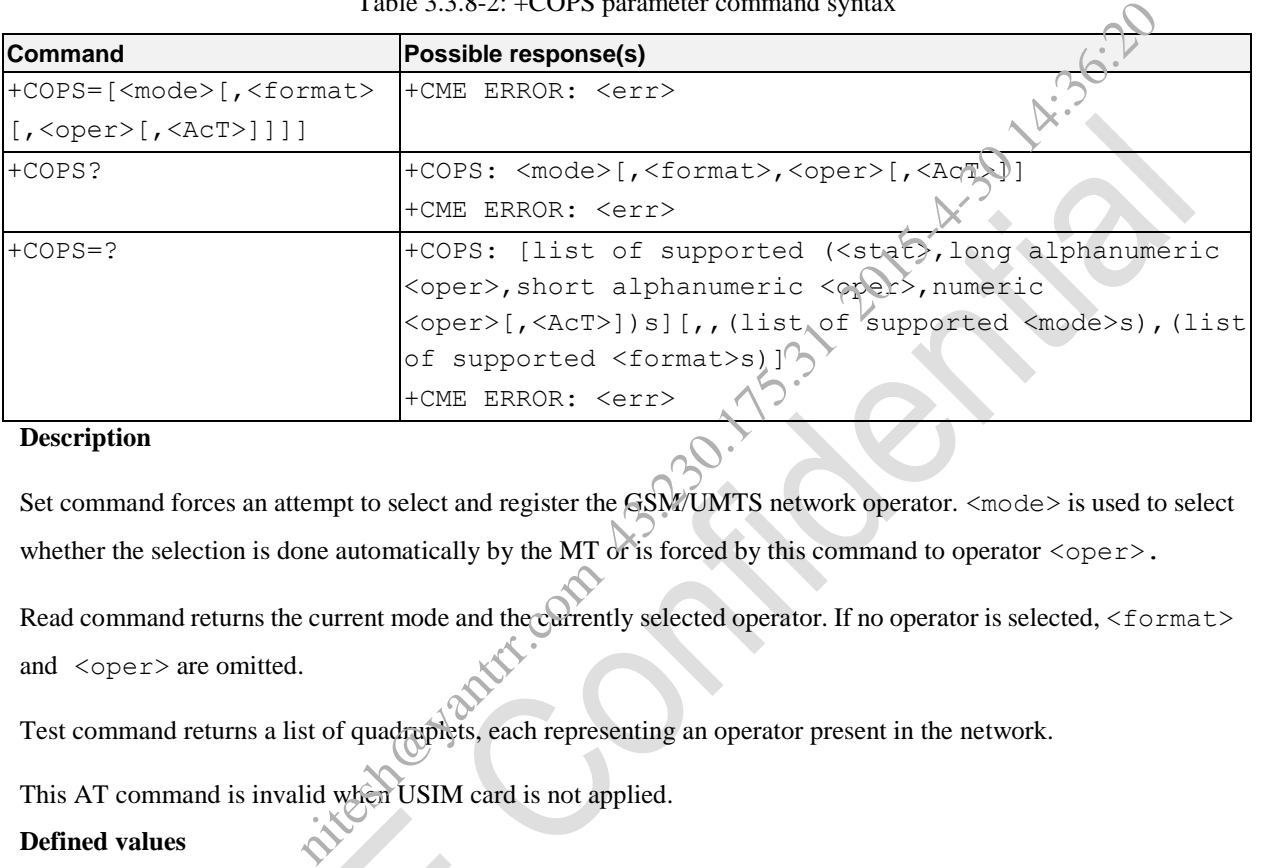

Table 3.3.8-2: +COPS parameter command syntax

#### **Description**

Set command forces an attempt to select and register the GSM/UMTS network operator. <mode> is used to select whether the selection is done automatically by the MT or is forced by this command to operator  $\langle$ oper $\rangle$ .

Read command returns the current mode and the currently selected operator. If no operator is selected, <format> and <oper> are omitted.

Test command returns a list of quadruplets, each representing an operator present in the network.

This AT command is invalid when USIM card is not applied.

# **Defined values**

# <mode>:

- 0 automatic (<oper> field is ignored)
- 1 manual (<oper> field shall be present)
- 2 deregister from network
- 3 set only <format> (for read command +COPS?), do not attempt registration/deregistration (<oper> field is ignored); this value is not applicable in read command response
- 4 manual/automatic (<oper> field shall be present); if manual selection fails, automatic mode (<mode>=0) is entered

```
<format>:
```
- 0 long format alphanumeric <oper>
- 1 short format alphanumeric <oper>
- 2 numeric <oper>

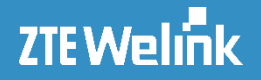

<oper>: string type;

<AcT>: access technology selected:

- 0 GSM
- 1 GSM Compact
- 2 UTRAN
- 3 GSM w/EGPRS
- 4 UTRAN w/HSDPA
- 5 UTRAN w/HSUPA
- 6 UTRAN w/HSDPA and HSUPA
- 7 E-UTRAN

<format> indicates if the format is alphanumeric or numeric;

#### <stat>:

- 0 unknown
- 1 available
- 2 current
- 3 forbidden

#### **e.g**

#### AT+COPS=?

```
+COPS: (2, "China Mobile Communication Corp. (China Mobile", "46002", 2), (3, "CHINA
MOBILE","CMCC","46000",0),(3,"CHN-UNICOM","UNICOM","46001",0),
                                            PA<br>
PA and HSUPA<br>
e format is alphanumeric or numeric;<br>
(25.30 \times 10^{-3})<br>
e communication corp (3.20 \times 10^{-3})<br>
e communication corp (3.20 \times 10^{-3})<br>
e communication corp (3.20 \times 10^{-3})<br>
e communication corp (3.20 \times 10^{-
```
OK

# **3.3.8.3 Signal Quality +CSQ**

#### **Syntax**

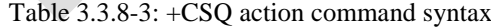

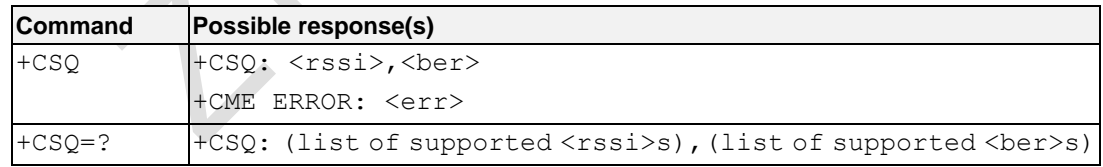

#### **Description**

Execution command returns received signal strength indication <rssi> and channel bit error rate <br/> <br/>ber> from

the MT.

Test command returns values supported as compound values.

#### **Defined values**

<rssi>:

AT Commands Reference Guide for WCDMA Module

- 0 -113 dBm or less
- 1 -111 dBm
- 2...30 -109... -53 dBm
- 31 -51 dBm or greater
- 99 not known or not detectable

<ber> (in percent):

- 0...7 as RXQUAL values in the table in GSM 05.08 subclause 8.2.4 niteshandrr.com 43.36:30
- 0 less than 0.2%
- 1 0.2% to 0.4%
- 2 0.4% to 0.8%
- 3 0.8% to 1.6%
- 4 1.6% to 3.2%
- 5 3.2% to 6.4%
- 6 6.4% to 12.8%
- 7 more than 12.8%
- 99 not known or not detectable

#### **e.g**

```
AT+CSQ
+CSQ: 17,99
```
OK

# **3.3.8.4 Preferred Operator List +CPOL**

#### **Syntax**

# Table 3.3.8-4:+CPOL parameter command syntax

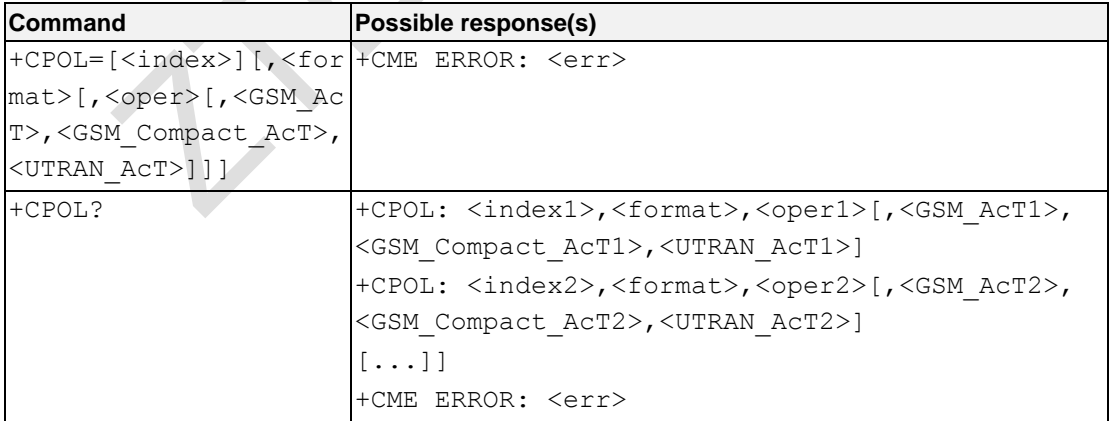

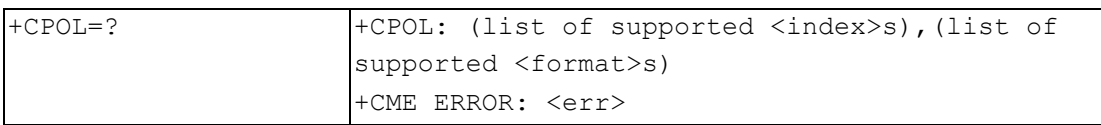

#### **Description**

This command is used to edit the PLMN selector with Access Technology lists in the SIM card or active application in the UICC(GSM or USIM).

Execute command writes an entry in the SIM/USIM list of preferred PLMNs. If no list has been previously selected, the User controlled PLMN selector with Access Technology, EFPLMNwAcT, is the one accessed by default. If <index> is given but <oper> is left out, entry is deleted. If <oper> is given but <index> is left out, <oper> is put in the next free location. If only <format> is given, the format of the <oper> in the read command is changed. In entry in the SIM/USIM list of preferred PLMNs. If no list has been previously's<br>
N selector with Access Technology, EF<sub>PLMNwACT,</sub> is the one accessed by def<br>
per> is left out, entry is deleted. If  $\langle$ oper> is given bu

The Access Technology selection parameters, <GSM\_AcT>, <GSM\_Compact\_AcT> and <UTRAN\_AcT>, are required when writing User controlled PLMN selector with Access Technology, EF EFPLMNwAcT, Operator controlled PLMN selector with Access Technology EF<sub>OPLMNwAcT</sub> and HPLMN selector with Access Technology EFHPLMNwAcT, see TS 31.102.

Read command returns all used entries from the SIM/USIM list of preferred PLMNs, previously selected by the command +CPLS, with the Access Technologies for each PLMN in the list.

Test command returns the whole index range supported by the SIM.

This AT command is invalid when USIM card is not applied.

#### **Defined values**

 $\langle$ index*n* $>$ : integer type; the order number of operator in the SIM/USIM preferred operator list (1~12) <format>:

- 0 long format alphanumeric  $\langle$ oper $\rangle$
- 1 short format alphanumeric <oper>
- 2 numeric <oper>

<opern>: string type; <format> indicates if the format is alphanumeric or numeric (see +COPS)

<GSM\_AcTn>: GSM access technology:

- 0 access technology not selected
- 1 access technology selected

<GSM\_Compact\_AcTn>: GSM compact access technology:

- 0 access technology not selected
- 1 access technology selected

AT Commands Reference Guide for WCDMA Module

```
<UTRA_AcTn>: UTRA access technology:
  0 access technology not selected
   1 access technology selected
e.g.
AT+CPOL=,2,"46001",0,0,1
\bigcap KAT+CPOL=1
OK
AT+CPOL?
+CPOL: 1,2,"46001",0,0,1
+CPOL: 2,2,"46000",0,0,1
+CPOL: 3,2,"46002",0,0,1
OK
AT+CPOL=,0
OK
AT+CPOL?
+CPOL: 1,0,"CHN-UNICOM",0,0,1
+CPOL: 2,0,"CHINA MOBILE",0,0,1
+CPOL: 3,0,"China Mobile Communication Corp.",0,0,1
OK
AT+CPOL=,1
OK
AT+CPOL?
+CPOL: 1,1,"UNICOM",0,0,1
+CPOL: 2,1,"CMCC",0,0,1
+CPOL: 3,1, "China Mobile", 0,0
OK
                                Partitic corp. "19:30.175.31 2015-4-30 14:36:36
```
# **3.3.8.5 Read Operator Names +COPN**

#### **Syntax**

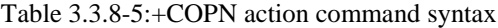

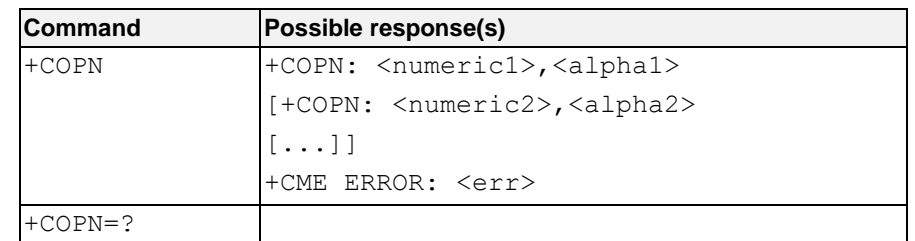

#### **Description**

#### AT Commands Reference Guide for WCDMA Module

Execute command returns the list of operator names from the MT. Each operator code <numericn> that has an alphanumeric equivalent <alpha*n*> in the MT memory shall be returned.

Test command returns the OK result code.

This AT command is invalid when USIM card is not applied.

#### **Defined values**

<numeric*n*>: string type; operator in numeric format (see +COPS)

<alpha*n*>: string type; operator in long alphanumeric format (see +COPS) Nites of By Com 43.2014.36:

#### **e.g**

```
AT+COPN=?
OK
AT+COPN
+COPN: "00101","Test PLMN 1-1"
+COPN: "00102","Test PLMN 1-2"
+COPN: "00201","Test PLMN 2-1"
+COPN: "20201","GR COSMOTE"
+COPN: "20201","GR COSMOTE"
+COPN: "20205","vodafone GR"
+COPN: "20210","TIM GR"
…
```
OK

# **3.3.8.6 Report Signal Strength +ZRSSI**

#### **Syntax**

Table3.3.8-6: +ZRSSI parameter command syntax

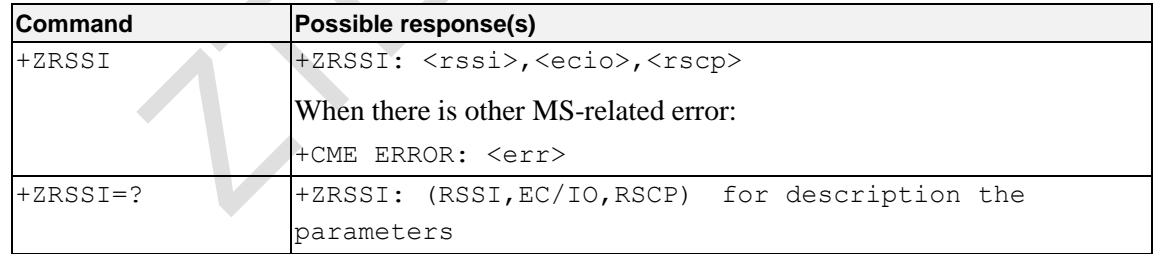

#### **Description**

This command is used to report signal strength.

#### **Defined values**

3G network (registered to 3G network)

AT Commands Reference Guide for WCDMA Module

+ZRSSI: rssi, ecio, rscp The unit of Rscp is 0.5dbm (in 0.5 dBm step with no sign). The unit of Ecio is 0.5db (in 0.5 dB step with no sign). The relation is: 2\*rssi=rscp-ecio **e.g.** 1. 3G network +ZRSSI: 49, 8,106  $Rssi_{dbm} = -rssi = -49dbm$  $Ecio_{db} = -ecio/2 = -4db$  $Rscp_{dbm} = - rscp /2 = -53dbm$ 2. 2G network +ZRSSI: rssi,1000,1000 NOTE: there is no ecio and rscp value when registered in 2G network, so set value of 1000 3. No network +ZRSSI: OK **e.g.** AT+ZRSSI +ZRSSI: 99,14,212 m<br>
a rscp value when registered in 2G network. So set value of 1000<br>
a rscp value when registered in 2G network. So set value of 1000<br>
a rschot + zDDN<br>
and the computation of 2D and the computation of 2D and the computatio

OK

# **3.3.8.7 Display Operator +ZDON**

#### **Syntax**

Table 3.3.8-7: +ZDON parameter command syntax

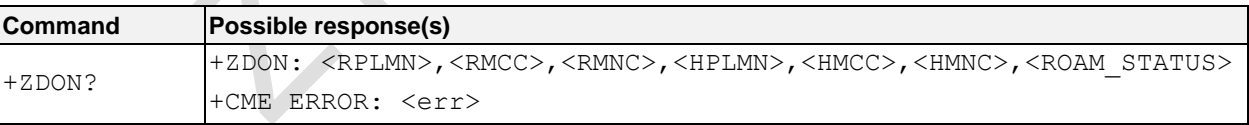

#### **Description**

This command is used to display the current operator, including the name and PLMN. This command can just be used as read command (i.e. AT+ZDON?).

When the operator changes, the new operator information is routed to TE using unsolicited code.

This AT command is invalid when USIM card is not applied.

#### **Defined values**

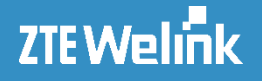

**Niteshapes** 

```
<RPLMN>: the name of local operator
```
<RMCC>: the MCC of local operator

<RMNC>: the MNC of local operator

<HPLMN>: the name of home operator

<HMCC>: the MCC of home operator

<HMNC>: the MNC of home operator

<ROAM\_STATUS>:

ROAM \_NONE

ROAM \_OFF

ROAM \_ON

#### **e.g.**

AT+ZDON?

+ZDON: "CMCC",460,0,"China Mobile",460,2,"ROAM\_OFF"

OK

# **3.3.8.8 Configuration of Network Selection Mode +ZSNT**

#### **Syntax**

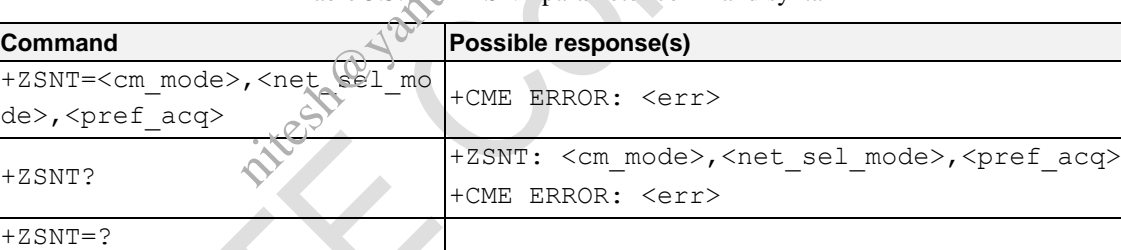

Table 3.3.8-8: +ZSNT parameter command syntax

#### **Description**

This command is used to set and read the network selection mode. The set command format is as follows:

AT+ZSNT=0,0,0 AUTOMATIC network selection, GSM+WCDMA

AT+ZSNT=0,0,1 AUTOMATIC network selection, GSM+WCDMA, GSM preferred

AT+ZSNT=0,0,2 AUTOMATIC network selection, GSM+WCDMA, WCDMA preferred

 $AT+ZSNT=1,0,0$  AUTOMATIC network selection, GSM only

AT+ZSNT=2,0,0 AUTOMATIC network selection, WCDMA only

NOTE: Command like "AT+ZSNT=x, 1, y" shouldn"t be used. Set manual network selection should use AT+COPS.

The read command format is as follows:

#### AT Commands Reference Guide for WCDMA Module

- +ZSNT: 1, 1, x MANUAL network selection, GSM only
- +ZSNT: 2, 1, x MANUAL network selection, WCDMA only
- +ZSNT: 0, 1, 0 MANUAL network selection, UMTS pref
- +ZSNT: 0, 1, 2 MANUAL network selection, UMTS pref

This AT command is invalid when USIM card is not applied.

#### **Defined values**

<cm\_mode>: Preferred network mode.

- 0: AUTOMATIC (default)
- 1: GSM\_ONLY
- 2: WCDMA\_ONLY

<net sel mode>: selection of network selection mode

- 0: AUTOMATIC network selection (default)
- 1: MANUAL network selection.

NOTE: This parameter only used for read command. Set manual network selection should use AT+COPS.

2: LIMITIED network selection

<pref\_acq>: Preferred network mode acquisition parameter.

- 0 : AUTOMATIC order (default)
- 1 : GSM\_WCDMA prefer
- 2: WCDMA\_GSM prefer

### **e.g.**

```
AT+ZSNT=0,0,2
OK
```
# **3.3.8.9 Check Module Status +ZPAS** nitesh@yantrr.com

#### **Syntax**

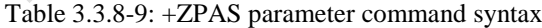

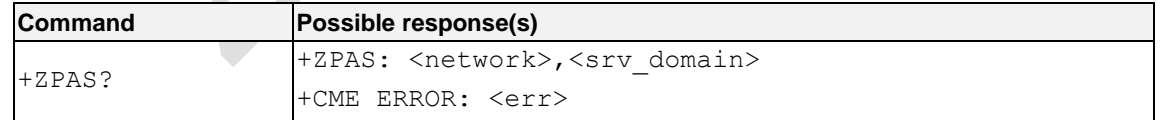

#### **Description**

This command is used to check module status, including the type of current network and service domain. This command can just be used as read command (i.e. AT+ZPAS?).

When the network changes, the new type of network is routed to TE using unsolicited code.

#### **Defined values**

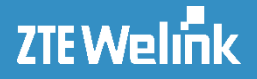

<network>: the type of current network

No Service

Limited Service

GSM

GPRS

EDGE

UMTS

**HSDPA** 

**HSUPA** 

HSPA

HSPA+

DC-HSPA+

<srv\_domain>: service domain

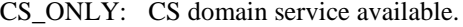

PS\_ONLY: PS domain service available.

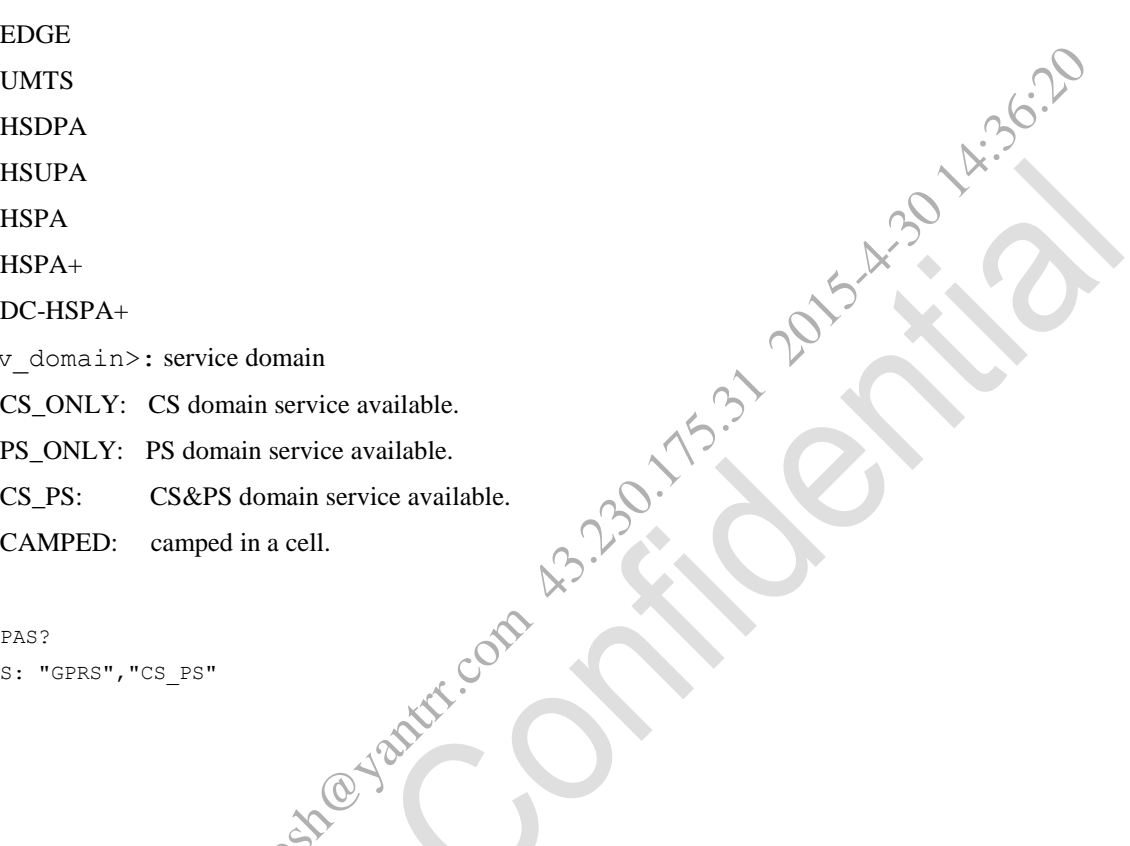

CAMPED: camped in a cell.

#### **e.g.**

AT+ZPAS?

+ZPAS: "GPRS","CS\_PS"

OK

# **3.3.9 Security Commands**

# **3.3.9.1 Facility Lock +CLCK**

**Syntax**

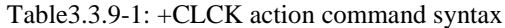

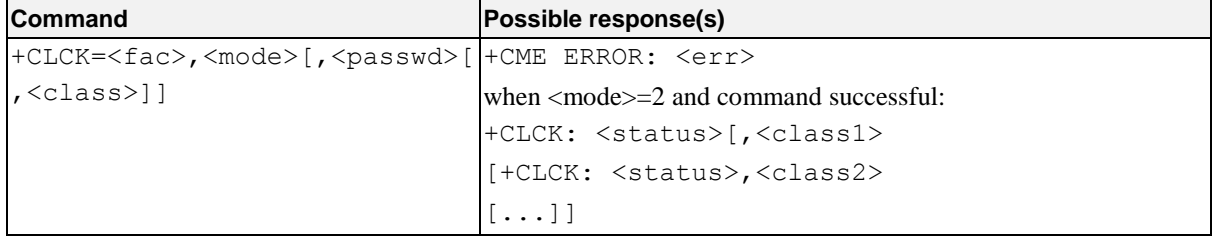

#### AT Commands Reference Guide for WCDMA Module

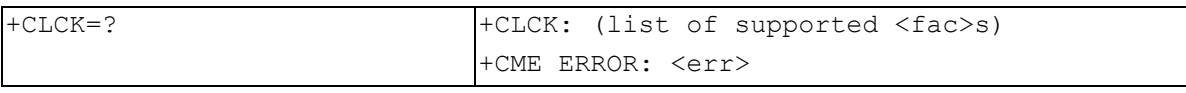

#### **Description**

Execute command is used to lock, unlock or interrogate a MT or a network facility  $\langle$  fac $\rangle$ . Password is normally needed to do such actions. When querying the status of a network service (<mode>=2) the response line for 'not active' case (<status>=0) should be returned only if service is not active for any <class>. This command should be abortable when network facilities are set or interrogated.

Call barring facilities are based on GSM/UMTS supplementary services (refer 3GPP TS 22.088).

Test command returns facility values supported as a compound value.

This AT command is invalid when USIM card is not applied.

#### **Defined values**

<fac> values reserved by the present document:

- "PF" lock Phone to the very First inserted SIM/UICC card (also referred in the present document as PH-FSIM) (MT asks password when other than the first SIM/UICC card is inserted) nous de returned only in service is not active for any servess. This contract the returned only in service is not active for any services.<br>
Intervok facilities are set or interrogated.<br>
Ility values supported as a compound
- "SC" SIM (lock SIM/UICC card) (SIM/UICC asks password in MT power-up and when this lock command issued)
- "AO" BAOC (Barr All Outgoing Calls) (refer 3GPP TS 22.088clause 1)
- "OI" BOIC (Barr Outgoing International Calls) (refer 3GPP TS 22.088 clause 1)
- "OX" BOIC-exHC (Barr Outgoing International Calls except to Home Country) (refer 3GPP TS 22.088 clause 1)
- "AI" BAIC (Barr All Incoming Calls) (refer 3GPP TS 22.088 clause 2)
- "IR" BIC-Roam (Barr Incoming Calls when Roaming outside the home country) (refer 3GPP TS 22.088 clause 2)
- "FD" SIM card or active application in the UICC (GSM or USIM) fixed dialing memory feature (if PIN2 authentication has not been done during the current session, PIN2 is required as <passwd>)
- "PN" Network Personalization (refer 3GPP TS 22.022)
- "PU" network subset Personalization (refer 3GPP TS 22.022
- "PP" service Provider Personalization (refer 3GPP TS 22.022)
- "PC" Corporate Personalization (refer 3GPP TS 22.022)

NOTE: "PF", "SC", "AO", "OI", "OX", "AI", "IR", "FD", "PN", "PU", "PP", "PC" parameters need be supported by network. So, ERROR may be response to TE.

<mode>: defines the operation to be done on the facility

- 0 unlock
- 1 lock
- 2 query status

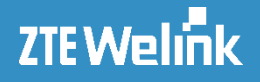

<status>: the current status of the facility

- 0 not active
- 1 active

<passwd>: string type; shall be the same as password specified for the facility from the MT user interface or with command Change Password +CPWD

<class*x*> is a sum of integers each representing a class of information (default 7):

- 1 voice (telephony)
- 2 data (refers to all bearer services; with <mode>=2 this may refer only to some bearer service if TA does not support values 16, 32, 64 and 128) Note that the street services; with <mode>=2 this may refer only to some bearer services if The strates of the strategy of the strategy of the strategy of the strategy of the strategy of the strategy of the strategy of the
- 4 fax (facsimile services)
- 8 short message service
- 16 data circuit sync
- 32 data circuit async
- 64 dedicated packet access
- 128 dedicated PAD access

#### **e.g.**

```
AT+CLCK="PU",2,"1234"
+CLCK: 0
OK
AT+CLCK="PP",2,"1234"
+CLCK: 0
OK
AT+CLCK="PC",2,"1234"
+CLCK: 0
AT+CLCK="SC",1,"1234"
OK
AT+CLCK="SC",0,"1234"
OK
```
# **3.3.9.2 Change Facility Password +CPWD**

#### **Syntax**

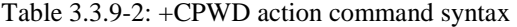

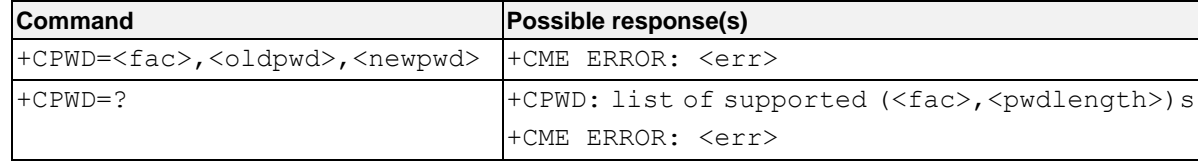

#### **Description**

AT Commands Reference Guide for WCDMA Module

Execution command sets a new password for the facility lock function defined by command Facility Lock +CLCK. Test command returns a list of pairs which present the available facilities and the maximum length of their password.

This AT command is invalid when USIM card is not applied.

#### **Defined values**

<fac>:

"P2" SIM PIN2

Refer Facility Lock +CLCK for other values

<oldpwd>, <newpwd>: string type; <oldpwd> shall be the same as password specified for the facility from the MT user interface or with command Change Password +CPWD and <newpwd> is the new password; maximum length of password can be determined with  $\langle$  pwdlength $\rangle$ CLCK for other values<br>  $\cdot$ : string type; <oldpwd> shall be the same as password specified (or the facility<br>
with command Change Password +CPWD and <newpwd>.<sup>33</sup> the new password can be determined with <pwdlength><br>
type m

 $\leq$  pwdlength $>$ : integer type maximum length of the password for the facility

#### **e.g.**

```
AT+CPWD=?
+CPWD:("AB",4),("AC",4),("AG",4),("AI",4),("AO",4),("IR",4),("OI",4),("OX",4),("SC",8),("P2",8
)
```
OK

# **3.3.9.3 Enter PIN +CPIN**

#### **Syntax**

Table 3.3. 9-3: +CPIN parameter command syntax

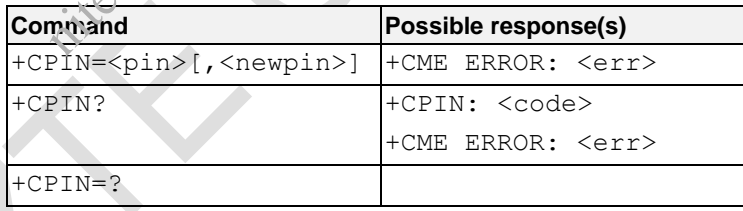

#### **Description**

Set command sends to the MT a password which is necessary before it can be operated (SIM PIN, SIM PUK, PH-SIM PIN, etc.). If the PIN is to be entered twice, the TA shall automatically repeat the PIN. If no PIN request is pending, no action is taken towards MT and an error message, +CME ERROR, is returned to TE.

If the PIN required is SIM PUK or SIM PUK2, the second pin is required. This second pin,  $\langle newpin \rangle$ , is used to replace the old pin in the active application in the UICC (GSM or USIM) or SIM card.

Read command returns an alphanumeric string indicating whether some password is required or not.

AT Commands Reference Guide for WCDMA Module

#### **Defined values**

<pin>, <newpin>: string type values  $\langle \text{code} \rangle$  values reserved by the present document: READY MT is not pending for any password SIM PIN MT is waiting UICC/SIM PIN to be given SIM PUK MT is waiting UICC/SIM PUK to be given PH-SIM PIN MT is waiting phone-to-SIM/UICC card password to be given PH-FSIM PIN MT is waiting phone-to-very first SIM/UICC card password to be given PH-FSIM PUK MT is waiting phone-to-very first SIM/UICC card unblocking password to be given SIM PIN2 MT is waiting active application in the UICC (GSM or USIM) or SIM card PIN2 to be given (this <code> is recommended to be returned only when the last executed command resulted in PIN2 authentication failure (i.e. +CME ERROR: 17); if PIN2 is not entered right after the failure, it is recommended that MT does not block its operation) SIM PUK2 MT is waiting active application in the UICC (GSM or USIM) or SIM card PUK2 to be given (this <code> is recommended to be returned only when the last executed command resulted in PUK2 authentication failure (i.e. +CME ERROR: 18); if PUK2 and new PIN2 are not entered right after the failure, it is recommended that MT does not block its operation) PH-NET PIN MT is waiting network personalization password to be given PH-NET PUK MT is waiting network personalization unblocking password to be given PH-NETSUB PIN MT is waiting network subset personalization password to be given PH-NETSUB PUK MT is waiting network subset personalization unblocking password to be given PH-SP PIN MT is waiting service provider personalization password to be given PH-SP PUK MT is waiting service provider personalization unblocking password to be given PH-CORP PIN MT is waiting corporate personalization password to be given PH-CORP PUK MT is waiting corporate personalization unblocking password to be given **e.g.** AT+CPIN? +CPIN: READY OK AT+CPIN=? T is waiting phone-to-SIM/UICC card password to be given<br>T is waiting phone-to-SIM/UICC card password to be given<br>T is waiting phone-to-very first SIM/UICC card password to be given<br>T is waiting phone-to-very first SIM/UI

```
OK
```
# **3.3.9.4 Check PIN and PUK retry times +ZPINPUK**

# **Syntax**

niteshandren.com

Table 3.3. 9-4: +ZPINPUK parameter command syntax

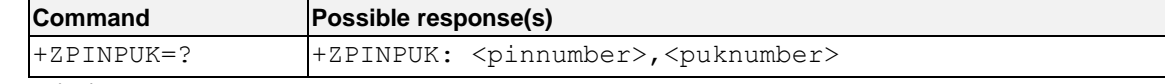

#### **Description**

This command is used to check PIN and PUK left retry times.

This AT command is invalid when USIM card is not applied.

#### **Defined values**

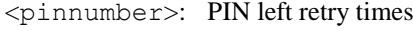

<puknumber>: PUK left retry times

#### **e.g.**

```
AT+ZPINPUK=?
+ZPINPUK: 3,10
```
OK

## **3.3.10 Phonebook Commands**

### **3.3.10.1 Select Phonebook Memory Storage +CPBS**

#### **Syntax**

Table 3.3.10-1: +CPBS parameter command syntax

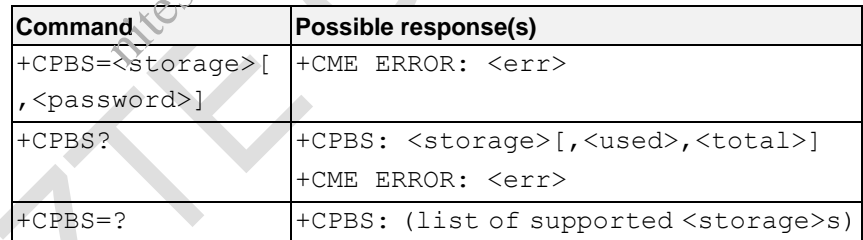

#### **Description**

Set command selects phonebook memory storage <storage>, which is used by other phonebook commands. If setting fails in an MT error, +CME ERROR:  $\langle err \rangle$  is returned.

Read command returns currently selected memory, and when supported by manufacturer, number of used locations and total number of locations in the memory.

Test command returns supported storages as compound value.

This AT command is invalid when USIM card is not applied.

#### **Defined values**

AT Commands Reference Guide for WCDMA Module

<storage> values reserved by the present document:

- "DC" MT dialed calls list (+CPBW may not be applicable for this storage)
- "EN" active application in the UICC (GSM or USIM) or SIM card (or MT) emergency number (+CPBW is not be applicable for this storage)
- "FD" active application in the UICC (GSM or USIM) or SIM card fixed dialing-phonebook
- "LD" active application in the UICC (GSM or USIM) or SIM card last-dialing-phonebook
- "MC" MT missed (unanswered received) calls list (+CPBW may not be applicable for this storage)
- "ME" MT phonebook
- "MT" combined MT and SIM/UICC phonebook
- "ON" active application in the UICC (GSM or USIM) or SIM card (or MT) own numbers (MSISDNs) list (reading of this storage may be available through +CNUM also) nswered received) calls list (+CPBW may not be applicable for this storage)<br>
ad SIM/UICC phonebook<br>
on in the UICC (GSM or USIM) or SIM card (or MT) own ayabers (MSISDI<br>
storage may be available through +CNUM also)<br>
ls lis
- "RC" MT received calls list (+CPBW may not be applicable for this storage)
- "SM" SIM/UICC phonebook (Default Value)
- "TA" TA phonebook

<password>: string type value representing the PIN2-code required when selecting PIN2-code locked <storage> is as above, e.g. "FD".

<used>: integer type value indicating the number of used locations in selected memory

<total>: integer type value indicating the total number of locations in selected memory

#### **e.g.**

```
AT+CPBS=?
+CPBS: ("SM","DC","FD","LD","MC","ME","RC","EN","ON")
```

```
OK
AT+CPBS?
+CPBS: "SM",4,254
```
OK

### **3.3.10.2 Read Phonebook Entries +CPBR**

#### **Syntax**

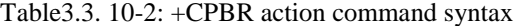

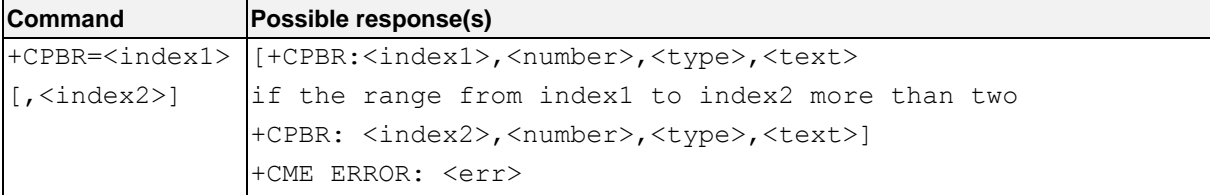

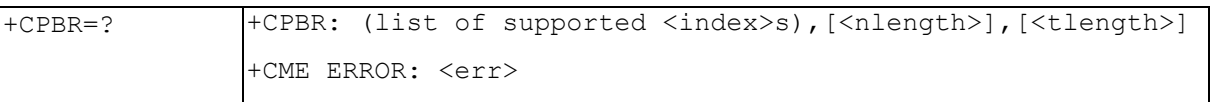

#### **Description**

Execution command returns phonebook entries in location number range  $\langle$ index1>...  $\langle$ index2> from the current phonebook memory storage selected with +CPBS. If <index2> is left out, only location <index1> is returned. If all queried locations are empty (but available), no information text lines may be returned. If listing fails in an MT error, +CME ERROR: <err> is returned.

Test command returns location range supported by the current storage as a compound value and the maximum lengths of <number> and <text> fields. In case of SIM/UICC storage, the lengths may not be available. If MT is not currently reachable,  $+CME$  ERROR:  $\langle err \rangle$  is returned. ntions are empty (but available), no information text lines may be returned. If ISSN ROR: <err> is returned.<br>
action range supported by the current storage as a compound value and the masket<br>
stext > fields. In case of SIM

This AT command is invalid when USIM card is not applied.

#### **Defined values**

<index1>,<index2>, <index>: integer type values in the range of location numbers of phonebook memory <number>: string type phone number of format <type>

<type>: type of address octet in integer format (refer GSM 04.08 subclause 10.5.4.7)

<text>: string type field of maximum length <tlength>; character set as specified by command Select TE

#### Character Set +CSCS

<nlength>: integer type value indicating the maximum length of field <number>

```
<tlength>: integer type value indicating the maximum length of field <text>
```
#### **e.g.**

```
AT+CPBR=?
+CPBR: (1-500),40,16
```

```
OK
AT+CPBR=1,20
+CPBR: 1,"567389",129,"aiuhg"
+CPBR: 2,"18891006239",129,"lili"
+CPBR: 3,"10086",129,"yy"
+CPBR: 4,"15114850503",129,";"
```
OK

# **3.3.10.3 Find Phonebook Entries +CPBF**

**Syntax**

Table3.3. 10-3: +CPBF action command syntax

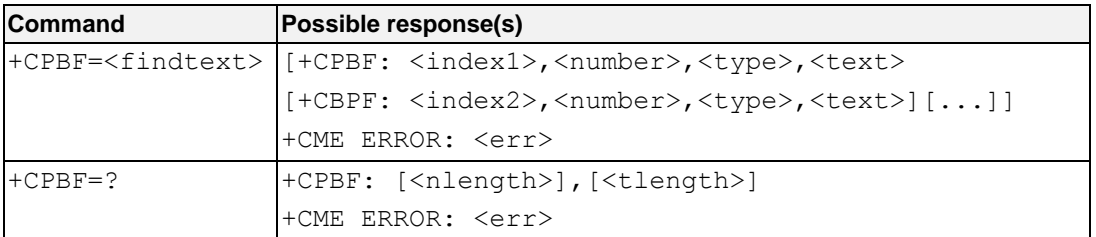

#### **Description**

Execution command returns phonebook entries (from the current phonebook memory storage selected with +CPBS) which alphanumeric field starts with string <findtext>. If listing fails in an MT error, +CME ERROR: <err> is returned. ns phonebook entries (from the current phonebook memory storage selected with<br>starts with string  $\langle$  findtext $\rangle$ . If listing fails in an MT error,  $+\text{CMB},\text{ERROR}$ :<br>maximum lengths of  $\langle$  number $\rangle$  and  $\langle$  text $\rangle$  fi

Test command returns the maximum lengths of <number> and <text> fields. In case of SIM/UICC storage, the lengths may not be available. If MT is not currently reachable,  $+CME$  ERROR:  $\leq$  err> is returned.

This AT command is invalid when USIM card is not applied.

#### **Defined values**

<index1>, <index2>: integer type values in the range of location numbers of phonebook memory

 $\langle$ number>: string type phone number of format  $\langle$ type $\rangle$ 

<type>: type of address octet in integer format (refer GSM 04.08 subclause 10.5.4.7)

<findtext>, <text>: string type field of maximum length <tlength>; character set as specified by command Select TE Character Set +CSCS

<nlength>: integer type value indicating the maximum length of field <number>

<tlength>: integer type value indicating the maximum length of field <text>

#### **e.g.**

AT+CPBF=? +CPBF: 40,14

OK

# **3.3.10.4 Write Phonebook Entry +CPBW**

#### **Syntax**

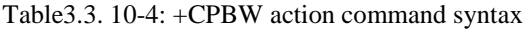

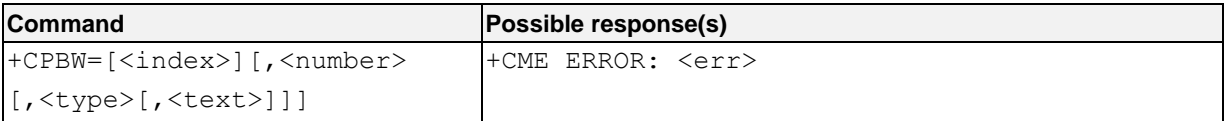

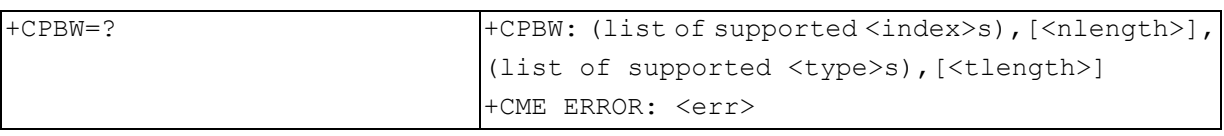

#### **Description**

Execution command writes phonebook entry in location number <index> in the current phonebook memory storage selected with +CPBS. If those fields are omitted, phonebook entry is deleted. If  $\langle$ index> is left out, but  $\langle$ number> is given, entry is written to the first free location in the phonebook (the implementation of this feature is manufacturer specific). If writing fails in an MT error,  $+CME$  ERROR:  $\langle err \rangle$  is returned.

Test command returns location range supported by the current storage as a compound value, the maximum length of  $\langle$ number $\rangle$  field, supported number formats of the storage, and the maximum length of  $\langle$ text $\rangle$  field. In case of SIM/UICC storage, the lengths may not be available. If MT is not currently reachable, +CME ERROR: <err> is returned. If storage does not offer format information, the format list should be empty parenthesis. is written to the first free location in the phonebook (the implementation of this<br>If writing fails in an MT error,  $+$ CME ERROR:  $\langle$ erz> is returned.<br>If writing fails in an MT error,  $+$ CME ERROR:  $\langle$ erz> is returned.<br>

This AT command is invalid when USIM card is not applied.

#### **Defined values**

<index>: integer type values in the range of location numbers of phonebook memory

 $\langle$ number>: string type phone number of format  $\langle$ t $\rangle$ 

<type>: type of address octet in integer format (refer GSM 04.08 subclause 10.5.4.7) ; default 145 when dialing string includes international access code character  $\mathcal{V}$ , otherwise 129

<text>: string type field of maximum length <tlength>; character set as specified by command Select TE Character Set +CSCS

<nlength>: integer type value indicating the maximum length of field <number>

<tlength>: integer type value indicating the maximum length of field <text>

#### **e.g.**

```
AT+CPBW=?
+CPBW: (1-254),40,(128-255),14
```
OK

### **3.3.10.5 Read USIM Phonebook Entries +ZCPBR**

#### **Syntax**

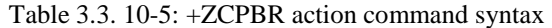

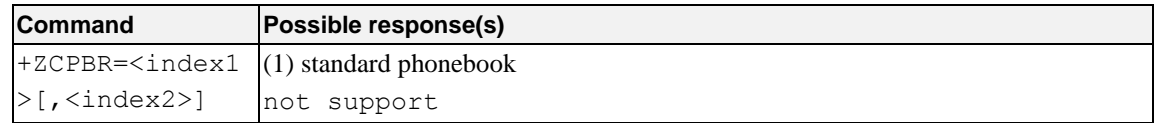

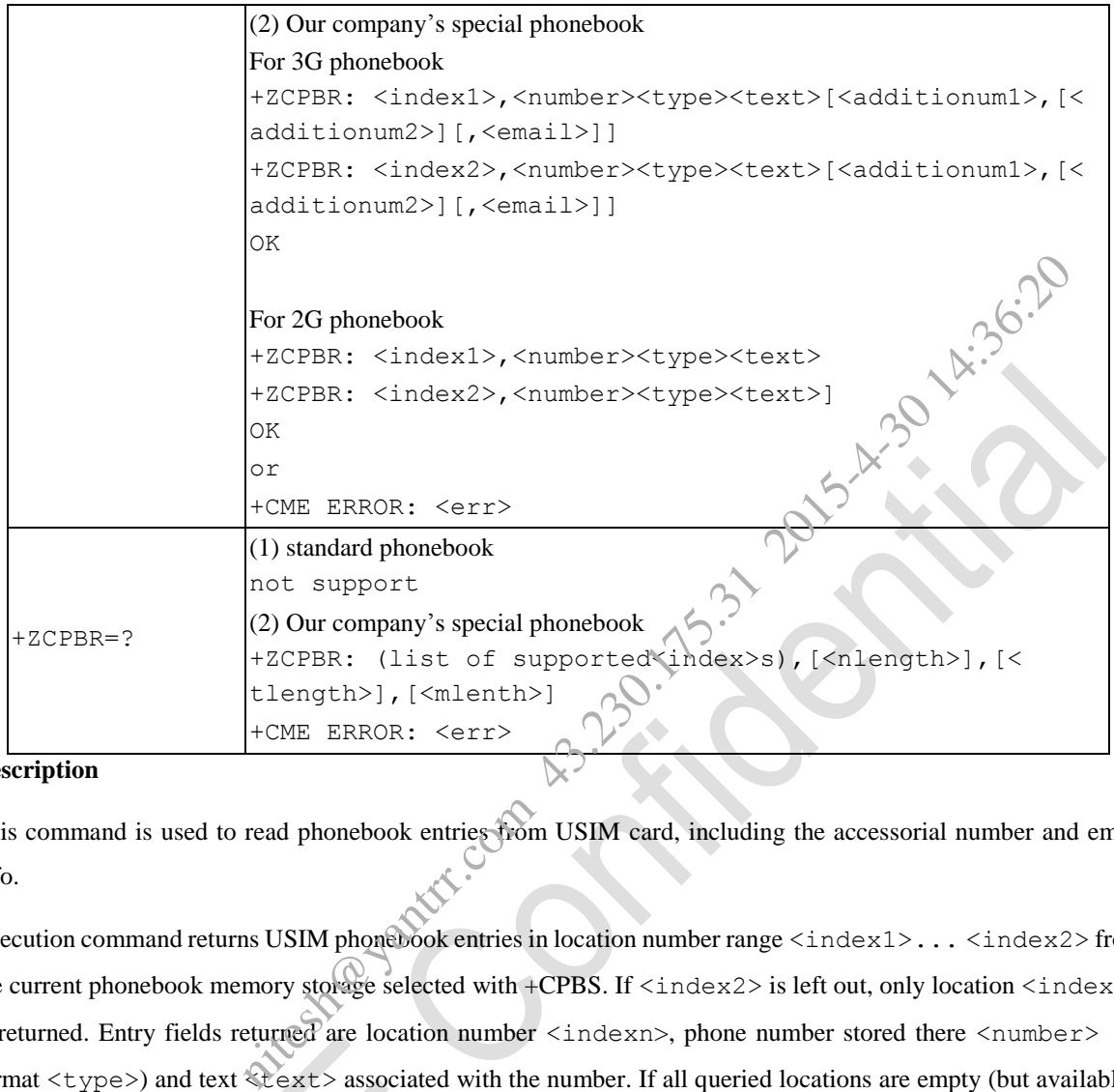

#### **Description**

This command is used to read phonebook entries from USIM card, including the accessorial number and email info.

Execution command returns USIM phonebook entries in location number range  $\langle$ index1>...  $\langle$ index2> from the current phonebook memory storage selected with +CPBS. If <index2> is left out, only location <index1> is returned. Entry fields returned are location number <indexn>, phone number stored there <number> (of format  $\langle type \rangle$  and text  $\langle leave \rangle$  associated with the number. If all queried locations are empty (but available), no information text lines may be returned. If listing fails in an MT error, +CME ERROR:  $\langle err \rangle$  is returned.

Test command returns location range supported by the current storage as a compound value and the maximum lengths of  $\langle$ number> and  $\langle$ text> fields. In case of SIM/UICC storage, the lengths may not be available. If MT is not currently reachable, +CME ERROR: <err> is returned.

This AT command is invalid when USIM card is not applied.

#### **Defined values**

 $\langle$ index1>,  $\langle$ index2>,  $\langle$ index>: integer type values in the range of location numbers of phonebook memory

<number1>, <number2>, <number3>: string type phone number of format <type>

<type>: type of address octet in integer format

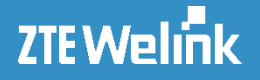

<text>: string type field of maximum length <tlength> <email>: string type field of maximum length <mlenth> <nlength>: integer type value indicating the maximum length of field <number> <tlength>: integer type value indicating the maximum length of field <text>  $\leq m \leq h$ : integer type value indicating the maximum length of field  $\leq m \leq h$ 

**e.g.**

```
AT+ZCPBR=1, 10
not support
AT+ZCPBR=1, 10
+ZCPBR: 1,"12345","544D45","12345","","313233343500746D652E636F6D",
+ZCPBR: 2,"123","544D4532","123","","3133",
+ZCPBR: 3,"678","544D4533","678","","36373800544D452E636F6D",
                                                    15.32865
```
OK

# **3.3.10.6 Write USIM Phonebook Entry +ZCPBW**

#### **Syntax**

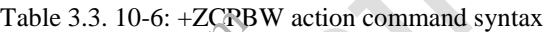

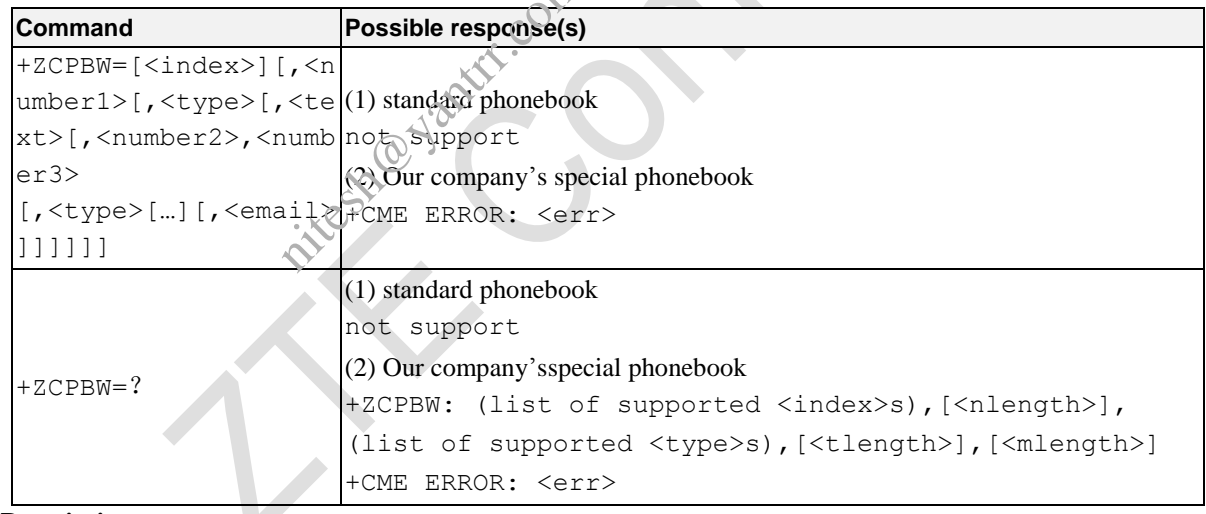

#### **Description**

This command is used to write phonebook entries on USIM card, including the accessorial number and email info.

Execution command writes USIM phonebook entry in location number  $\langle$ index $\rangle$  in the current phonebook memory storage selected with +CPBS. If those fields are omitted, phonebook entry is deleted. If  $\langle$ index> is left out, but  $\langle$  number> is given, entry is written to the first free location in the phonebook (the implementation of this feature is manufacturer specific). If writing fails in an MT error,  $+\text{CME}$  ERROR:  $\langle \text{err} \rangle$  is returned.

Test command returns location range supported by the current storage as a compound value, the maximum length of <number> field, supported number formats of the storage, and the maximum length of <text> field. In case of SIM/UICC storage, the lengths may not be available. If MT is not currently reachable, +CME ERROR: <err> is returned. If storage does not offer format information, the format list should be empty parenthesis.

This AT command is invalid when USIM card is not applied.

#### **Defined values**

 $\langle$ index>: integer type values in the range of location numbers of phonebook memory

 $\langle$ number1>,  $\langle$ number2>: string type phone number of format  $\langle$ type>

<type>: type of address octet in integer format; default 145 when dialing string includes international access code character "+", otherwise 129 alues in the range of location numbers of phonebook memory<br>  $22$  : string type phone number of format < types<br>
so cotet in integer format, default 145 when dialing string includes international<br>
sixe 129<br>
of maximum lengt

<text>: string type field of maximum length <tlength>

<nlength>: integer type value indicating the maximum length of field <number>

<tlength>: integer type value indicating the maximum length of field <text>

<mlenth>: integer type value indicating the maximum length of field <email>

#### **e.g.**

AT+ZCPBW=3,"678", 129,"544D4533","678","451","36373800544D452E636F6D OK

# **3.3.11 Status Control Commands**

### **3.3.11.1 Phone Activity Status +CPAS**

#### **Syntax**

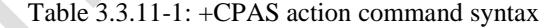

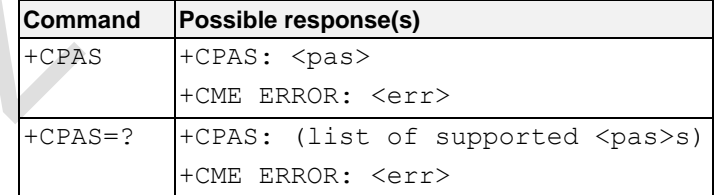

#### **Description**

Execution command returns the activity status  $\langle \text{pas} \rangle$  of the MT. It can be used to interrogate the MT before requesting action from the phone.

Test command returns values supported as a compound value.

This AT command is invalid when USIM card is not applied.

AT Commands Reference Guide for WCDMA Module

#### **Defined values**

<pas>:

- 0 ready (MT allows commands from TA/TE)
- 3 ringing (MT is ready for commands from TA/TE, but the ringer is active)
- 4 call in progress (MT is ready for commands from TA/TE, but a call is in progress)

#### **e.g.**

```
AT+CPAS
+CPAS: 0
```

```
OK
```

```
AT+CPAS=?
+CPAS: (0,3,4)
```
OK

### **3.3.11.2 Extended Error Report +CEER**

#### **Syntax**

Table 3.3.11-2: +CEER action command syntax

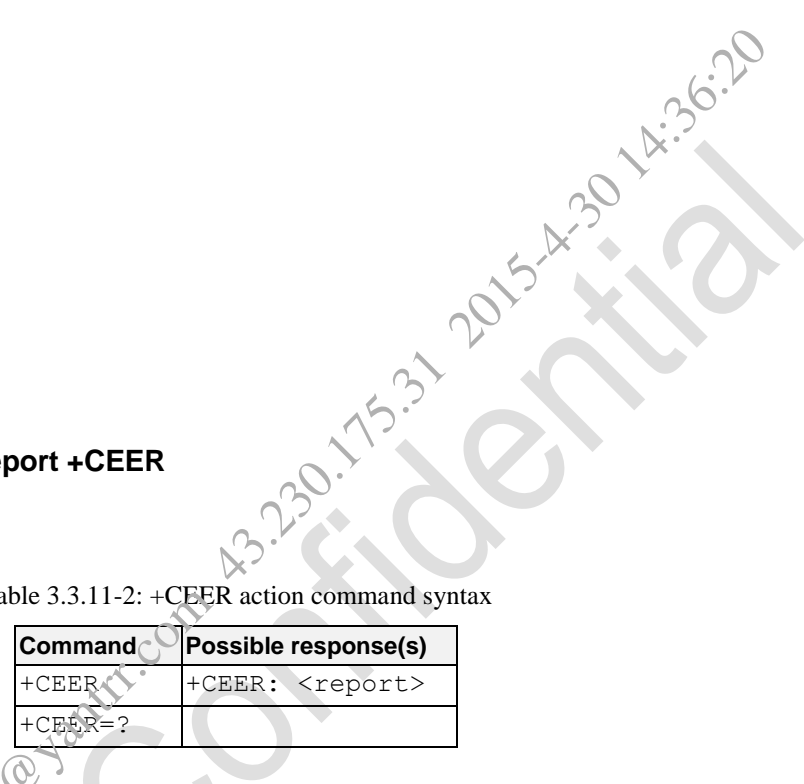

#### **Description**

Execution command causes the  $T_A$  to return one or more lines of information text  $\langle$  report>, determined by the MT manufacturer, which should offer the user of the TA an extended report of the reason for

the failure in the last unsuccessful call setup (originating or answering) or in-call modification;

the last call release;

the last unsuccessful GPRS attach or unsuccessful PDP context activation;

the last GPRS detach or PDP context deactivation.

Typically, the text will consist of a single line containing the cause information given by GSM/UMTS network in textual format.

Test command returns OK result code.

This AT command is invalid when USIM card is not applied.

#### **Defined values**

<report>: the total number of characters, including line terminators, in the information text shall not exceed 2041 characters.

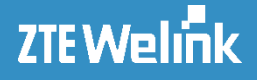

**Niteshawan** 

Text shall not contain the sequence  $0 < CR$  or OK<CR>.

#### **e.g.**

AT+CEER +CEER: No cause information available

OK AT+CEER=? OK

### **3.3.12 STK and SIM Commands**

#### **3.3.12.1 Generic SIM Access +CSIM**

**Syntax**

Table 3.3.12-1: +CSIM action command syntax

| <b>Command</b>                      | Possible response(s)                           |
|-------------------------------------|------------------------------------------------|
| +CSIM= <length>,<command/></length> | CSIM: <length>, <response></response></length> |
|                                     | +CME ERROR: <err></err>                        |
| $+CSIM=?$                           |                                                |
|                                     |                                                |

#### **Description**

Set command transmits to the MT the command> it then shall send as it is to the SIM. In the same manner the  $SIM <$ response> shall be sent back by the MT to the TA as it is.

This command allows a direct control of the SIM by a distant application on the TE. The TE shall then take care of processing SIM information within the frame specified by GSM/UMTS.

NOTE: Compared to Restricted SIM Access command +CRSM, the definition of +CSIM allows TE to take more control over the SIM-MT interface. The locking and unlocking of the interface may be done by a special <command> value or automatically by TA/MT (by interpreting <command> parameter). In case that TE application does not use the unlock command (or does not send a  $\leq$ command> causing automatic unlock) in a certain timeout value, MT may release the locking.

Test command returns the OK result code.

This AT command is invalid when USIM card is not applied.

#### **Defined values**

<length>: integer type; length of the characters that are sent to TE in <command> or <response> (two times the actual length of the command or response)

<command>: command passed on by the MT to the SIM in the format as described in GSM 11.11 (hexadecimal character format; refer +CSCS)

 $\langle$ response $\rangle$ : response to the command passed on by the SIM to the MT in the format as described in GSM 11.11 (hexadecimal character format; refer +CSCS)

**e.g.**

AT+CSIM? OK

### **3.3.12.2 Restricted SIM Access +CRSM**

**Syntax**

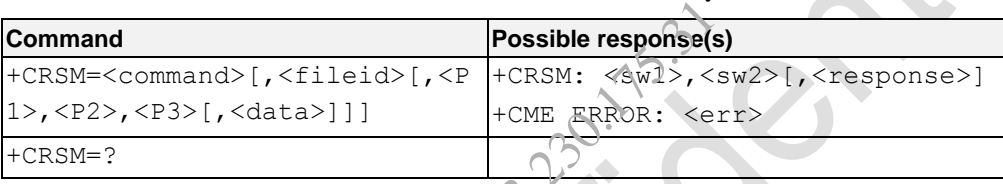

#### Table 3.3.12-2: +CRSM action command syntax

#### **Description**

By using this command instead of Generic SIM Access +CSIM, TE application has easier but more limited access to the SIM database. Set command transmits to the MT the SIM <command> and its required parameters. MT handles internally all SIM-MT interface locking and file selection routines. As response to the command, MT sends the actual SIM information parameters and response data. MT error result code +CME ERROR may be returned when the command cannot be passed to the SIM, but failure in the execution of the command in the SIM is reported in <sw1> and <sw2> parameters. Refer to subclause 3.1.2 for <err> values. **SIM Access +CRSM**<br>
Table 3.3.12-2: +CRSM action command syntax<br> **Possible response(s)**<br>  $\frac{1}{2}$ ( $\frac{1}{2}$ ,  $\frac{1}{2}$ ,  $\frac{1}{2}$ ,  $\frac{1}{2}$ ,  $\frac{1}{2}$ ,  $\frac{1}{2}$ ,  $\frac{1}{2}$ ,  $\frac{1}{2}$ ,  $\frac{1}{2}$ ,  $\frac{1}{2}$ ,  $\frac{1}{2}$ ,

Coordination of command requests to SIM and the ones issued by GSM/UMTS application inside the MT is implementation dependent. However the TE should be aware of the precedence of the GSM/UMTS application commands to the TE commands.

Test command returns the OK result code.

This AT command is invalid when USIM card is not applied.

#### **Defined values**

<command> (command passed on by the MT to the SIM; refer GSM 11.11):

- 176 READ BINARY
- 178 READ RECORD
- 192 GET RESPONSE
- 214 UPDATE BINARY

220 UPDATE RECORD

242 STATUS

<fileid>: integer type; this is the identifier of an elementary data file on SIM. Mandatory for every command except STATUS

 $\langle P1\rangle$ ,  $\langle P2\rangle$ ,  $\langle P3\rangle$ : integer type; parameters passed on by the MT to the SIM. These parameters are mandatory for every command, except GET RESPONSE and STATUS. The values are described in GSM 11.11

 $\langle$  data>: information which shall be written to the SIM (hexadecimal character format; refer +CSCS)

 $\langle \text{sw1>}, \langle \text{sw2>}: \rangle$  integer type; information from the SIM about the execution of the actual command. These parameters are delivered to the TE in both cases, on successful or failed execution of the command

<response>: response of a successful completion of the command previously issued (hexadecimal character format; refer +CSCS). STATUS and GET RESPONSE return data, which gives information about the current elementary datafield. This information includes the type of file and its size. After READ BINARY or READ RECORD command the requested data will be returned. <response> is not returned after a successful UPDATE BINARY or UPDATE RECORD command. of GET RESPONSE and STATUS. The values are described in GSM 11.11<br>
hich shall be written to the SIM (hexadecimal character format; refer +CSCS)<br>
er type; information from the SIM about the execution of the Caual command<br>
o

#### **e.g.**

 $AT+CRSM = 176,12258,0,0,10$ +CRSM: 144,0,"98680090911109001080"

OK

# **3.3.12.3 Subscriber Number +CNUM**

**Syntax**

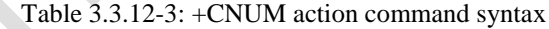

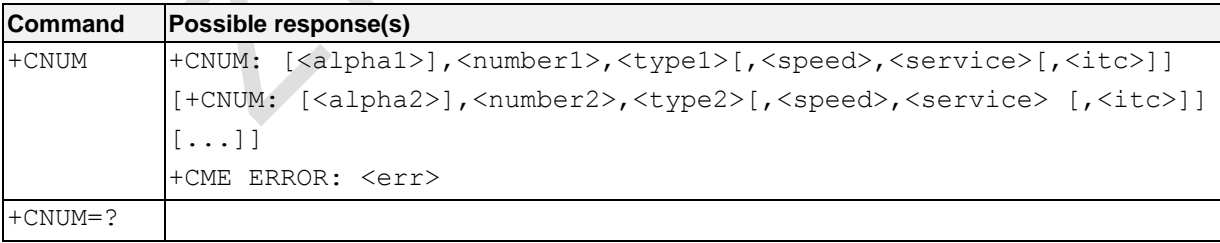

#### **Description**

Action command returns the MSISDNs related to the subscriber ((if the phone number of the device has been stored in the SIM card). If subscriber has different MSISDN for different services, each MSISDN is returned in a separate line.

AT Commands Reference Guide for WCDMA Module

This AT command is invalid when USIM card is not applied.

#### **Defined values**

<alpha*x*>: alphanumeric string associated with <number*x*>; used character set should be the one selected with

command Select TE Character Set +CSCS

<number*x*>: string type phone number of format specified by <type*x*>

<type*x*>: type of address octet in integer format (refer GSM 04.08 subclause 10.5.4.7) nitesh 13.36.17

<speed>: Please refer to the value defined in the command of +CBST

<service>(service related to the phone number):

- 0 asynchronous modem
- 1 synchronous modem
- 2 PAD Access (asynchronous)
- 3 Packet Access (synchronous)
- 4 voice
- 5 fax

<itc> (information transfer capability):

- 0 3,1 kHz
- 1 UDI

#### **e.g.**

```
AT+CNUM=?
OK
```
# **3.3.12.4 Get STK Main Menu +ZSTM**

# **Syntax**

```
Table 3.3.12-4: +ZSTM parameter command syntax
```
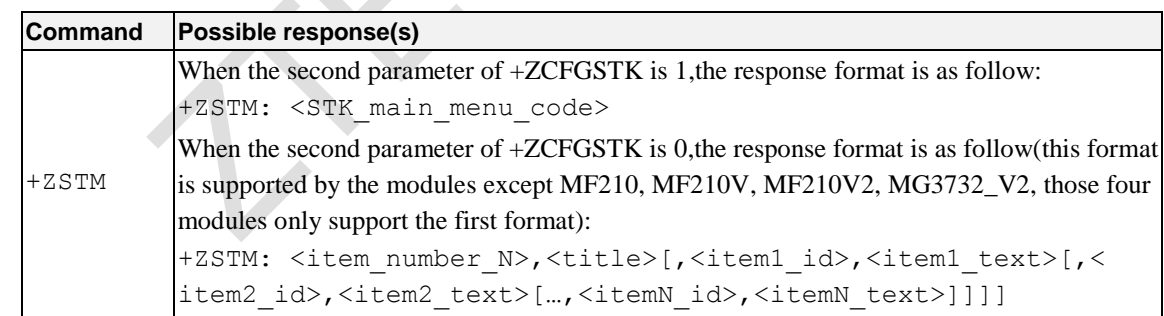

#### **Description**

This command is used to inquire the STK main menu information.

This AT command is invalid when USIM card is not applied.

#### **Defined values**

#### AT Commands Reference Guide for WCDMA Module

```
<STK main menu code>: the code of STK main menu
```
 $\leq$ item number  $N$ >: the number of main menus

<title>: the title of the main menu

<item1\_id>: the ID of item1

<item1 text>: the text of item1

<item2 id>: the ID of item2

<item2 text>: the text of item2

```
………..
```
<itemN\_id>:the ID of itemN

<itemN text>: the text of itemN

#### **e.g.**

```
Scene 1:
 AT+ZCFGSTK=1,1
  OK
  AT+ZSTM
  +ZSTM:
```

```
D081C0810301250082028182850B80795E5DDE884C592957308F0A01808F7B677E95EE50198F0A038077ED4FE17F
A453D18F0A04804F1860E05FEB8BAF8F0A07805E94752863A883508F0E098000530049004D84254E1A53858F080A
80624B673A62A58F060B8098DE4FE18F0E0C806211768465E07EBF97F34E508F0C0D80003100320035003800308F
0C0E80003100330039793E533A8F0C0F80624B673A4E9280547F518F0C108052A8529B0031003000308F0E088000
                             Fitem2<br>xt of itemX<br>itemX<br>xt of itemX<br>xt of itemX<br>xt of itemX<br>xt of itemX<br>xt of itemX<br>xt of itemX<br>xt of itemX<br>xt of itemX<br>xt of itemX<br>xt of itemX<br>xt of itemX<br>xt of itemX<br>xt of itemX<br>xt of items is a comparable in the state
```

```
OK
```

```
530049004D53614FE1606F<br>
OK<br>
cene 2:<br>
AT+ZCFGSTK=1, 0<br>
OK<br>
OK
Scene 2:
  AT+ZCFGSTK=1,0
  OK
  AT+ZSTM
  +ZSTM: 7,8052A8611F57305E26;1,808D448BAF901F9012;2,805A314E5
```
OK

#### **3.3.12.5 Select Main Menu Item +ZSELM**

#### **Syntax**

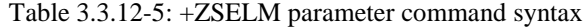

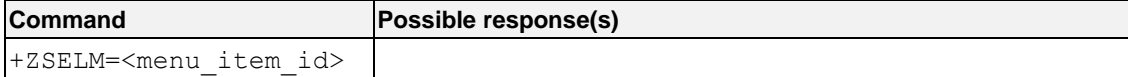

#### **Description**

This command is used to select the STK main menu item.

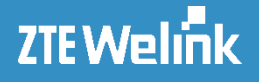

This AT command is invalid when USIM card is not applied.

#### **Defined values**

 $\leq$ menu item id>: the ID of selected main menu item; this ID is obtained in the response of AT+ZSTM, the

range of this value is from 0 to 255.

**e.g.**

```
AT+ZSELM=6
OK
+ZSTI: 3,;19,8079FB52A852A97406;50,8065E05FE75C0F52A9624B;51,8
```
### **3.3.12.6 Sub-menu Items Reports +ZSTI**

#### **Syntax**

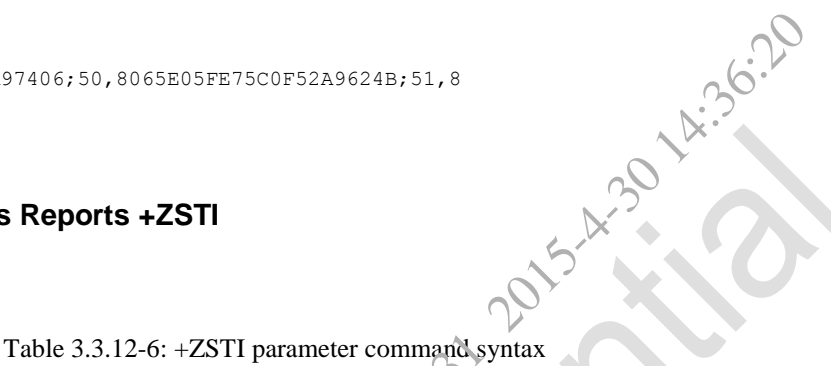

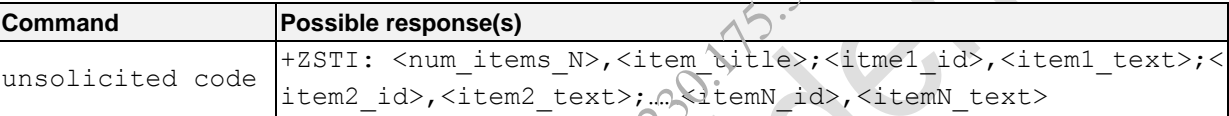

#### **Description**

When users select one of the main menu item, the sub-items under this main menu item is reported to TE using unsolicited code.

#### **Defined values**

```
<num_items_N>: the number of items
<item_title>: the title of item
```
 $\leq$ item1 id>: the ID of item1

<item1 text>: the text of item1

<item2 id>: the ID of item2

<item2 text>: the text of item2

…………

 $\leq$ itemN\_id>: the ID of itemN

 $\leq$ itemN text>: the text of itemN.

# **3.3.12.7 Select Sub-menu Item +ZSELI**

#### **Syntax**

Table 3.3.12-7: +ZSELI parameter command syntax

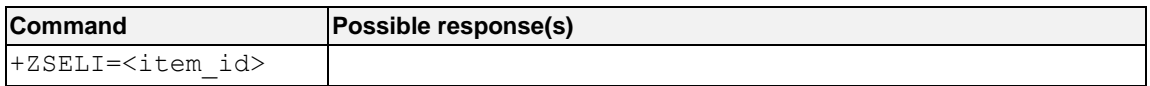

#### **Description**

This command is used to select the STK sub-menu item.

This AT command is invalid when USIM card is not applied.

#### **Defined values**

 $\langle$ item id>: the ID of selected sub-menu item; this ID is obtained in the report of AT+ZSTI, the range of this

value is from 0 to 255.

#### **e.g.**

```
AT+ZSELI=1
OK
```
+ZDIST:

```
D06E8103012181820281020D63086B228FCE4F7F75288054901A300A59296C14988462A5300B4E1A52A1FF0C8D448D
390030002E00325143002F6B21FF0C4E0D542B901A4FE18D3930025BA2670D003A0034003000300036003100310037
0038003700383002786E8BA470B964ADFF1F
                                  exelected sub-menu item; this ID is obtained in the report of AT+ZSTI, the range<br>
considerably menu item; this ID is obtained in the report of AT+ZSTI, the range<br>
exelections alternations and alternations are applicantly m
```
# **3.3.12.8 Request for Text Display +ZDIST**

#### **Syntax**

Table 3.3.12-8: +ZDIST parameter command syntax

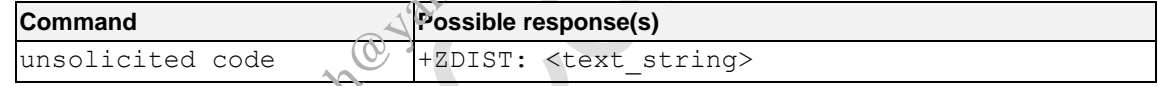

### **Description**

When (U)SIM card requests for displaying text, the text string is reported to TE using unsolicited code.

#### **Defined values**

<text string>: the text string reported to display

# **3.3.12.9 Requests for Character Input +ZGINK**

#### **Syntax**

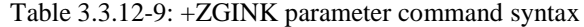

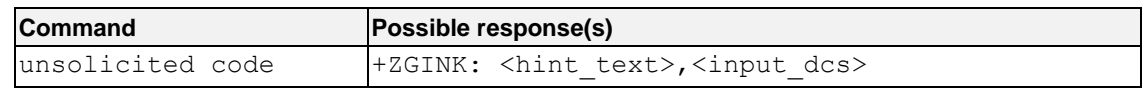

# **Description**

When (U)SIM card requests for inputting a single character, the request is reported to TE using unsolicited code.

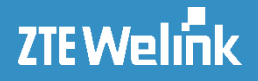

#### **Defined values**

<hint text>: the hint character <input\_dcs>:the data code scheme of user input

### **3.3.12.10 Requests for Text String Input +ZGINP**

#### **Syntax**

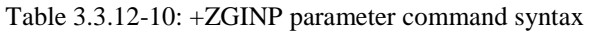

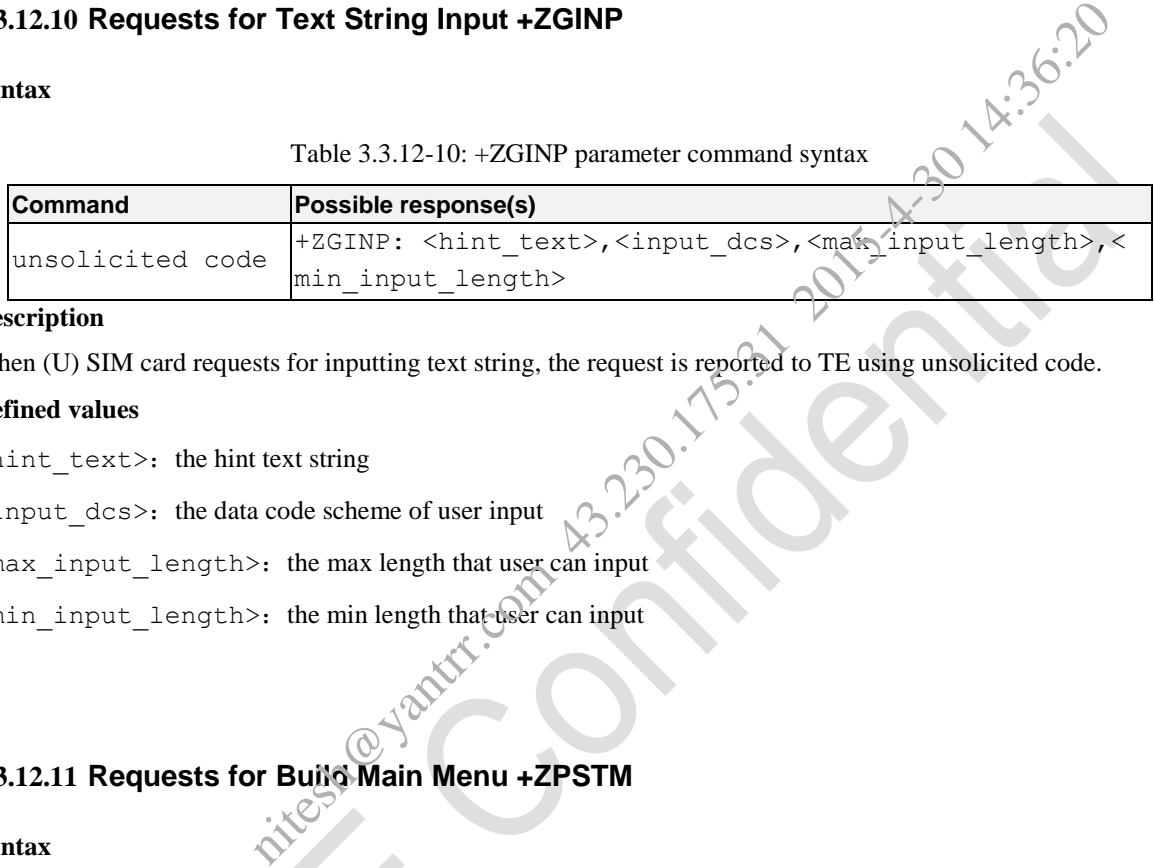

#### **Description**

When (U) SIM card requests for inputting text string, the request is reported to TE using unsolicited code.

#### **Defined values**

<hint\_text>: the hint text string

<input\_dcs>:the data code scheme of user input

 $<$ max input length>: the max length that user can input

<min\_input\_length>: the min length that user can input

# **3.3.12.11 Requests for Build Main Menu +ZPSTM**

**Syntax**

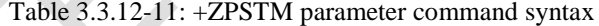

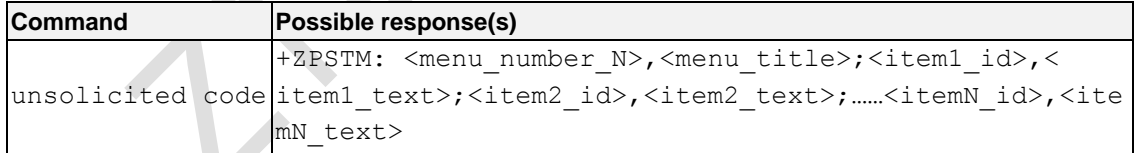

#### **Description**

When (U) SIM card requests for building main menu, the request is reported to TE using unsolicited code.

#### **Defined values**

 $\leq$ menu number N>: the number of main menus

 $\leq$ menu title>: the title of the main menu

<item1\_id>: the ID of item1

<item1\_text>: the text of item1

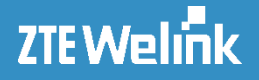

<item2 id>: the ID of item2 <item2 text>: the text of item2 ………… <itemN id>: the ID of itemN <itemN text>: the text of itemN

**3.3.12.12 Requests for Rebuild Main Menu +ZEND**

#### **Syntax**

Table 3.3.12-12: +ZEND parameter command syntax

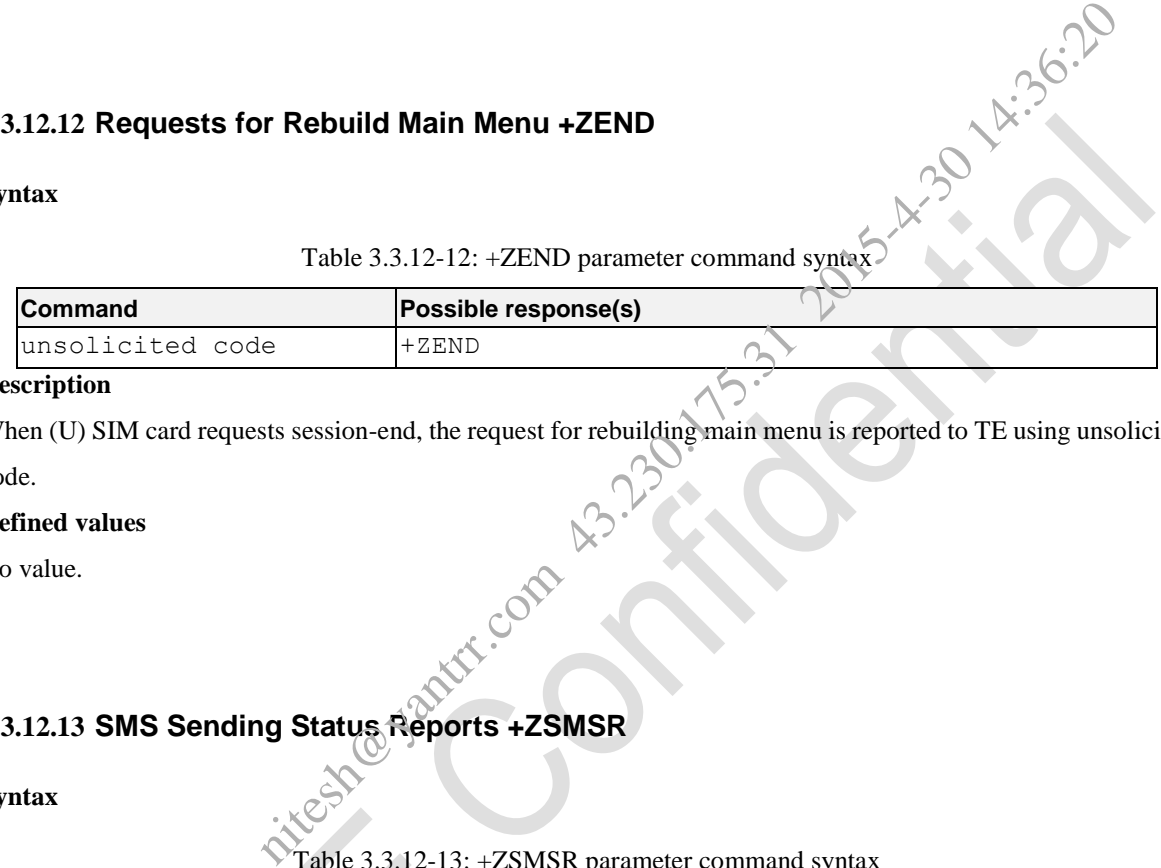

#### **Description**

When (U) SIM card requests session-end, the request for rebuilding main menu is reported to TE using unsolicited code.

**Defined values**

No value.

# **3.3.12.13 SMS Sending Status Reports +ZSMSR**

#### **Syntax**

Table 3.3.12-13: +ZSMSR parameter command syntax

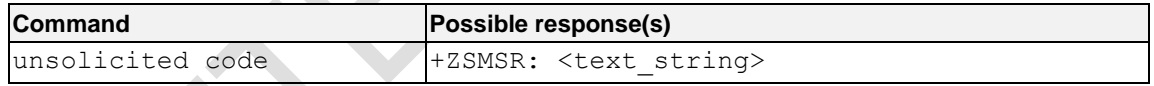

#### **Description**

When (U)SIM card sends SMS of STK service, the SMS sending status reports is routed to TE using unsolicited code.

#### **Defined values**

<text\_string>:the text string of STK SMS sending status reports

### **3.3.12.14 Support Current Command Type Reports +Zunsupport**

#### **Syntax**

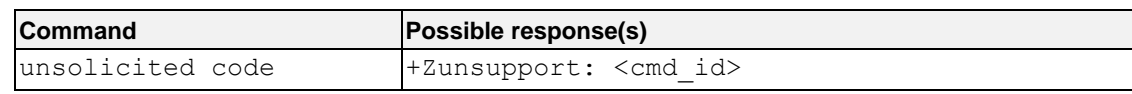

#### Table 3.3.12-14: +Zunsupport parameter command syntax

#### **Description**

When (U)SIM card doesn't support the type of current STK command, the report is routed to TE using unsolicited code.

#### **Defined values**

<cmd id>: the type of current STK command

#### **3.3.12.15 Menu Backwards +ZBK**

**Syntax**

Table 3.3.12-15: +ZBK parameter command syntax

| fined values                             |                                                                                   |
|------------------------------------------|-----------------------------------------------------------------------------------|
| and id>: the type of current STK command |                                                                                   |
|                                          |                                                                                   |
|                                          |                                                                                   |
| 3.12.15 Menu Backwards +ZBK              |                                                                                   |
| ntax                                     |                                                                                   |
|                                          | Table 3.3.12-15: +ZBK parameter command syntax                                    |
| Command                                  | Possible response(s)                                                              |
| +ZBK= <itemid></itemid>                  |                                                                                   |
| escription                               |                                                                                   |
|                                          | is command is used to select that the menu return to the upper menu or main menu. |
|                                          | is AT command is invalid when USIM card is not applied.                           |
| fined values                             |                                                                                   |
| temid>: the ID of the item               |                                                                                   |
| return to the main menu<br>0:            |                                                                                   |
| return to the upper menu.<br>$1$ :       |                                                                                   |
|                                          |                                                                                   |

#### **Description**

#### **Defined values**

<itemid>: the ID of the item

- 0: return to the main menu
	- 1: return to the upper menus

#### **e.g.**

```
AT+ZBK=1
```
OK

# **3.3.12.16 Input Character +ZINKR**

#### **Syntax**

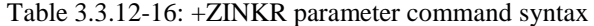

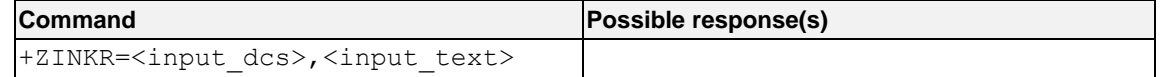

### **Description**

This command is used to hint users to input character.

This AT command is invalid when USIM card is not applied.
AT Commands Reference Guide for WCDMA Module

#### **Defined values**

<input\_dcs>:the data code scheme of user input

- 0:SMS\_DEF\_ALPHABET
- 1:YES\_NO
- 2: NUMERICAL\_ONLY
- 3:UCS2\_ALPHABET
- 4: NUMERCIAL\_UCS2

<input\_text>: the text user input

#### **3.3.12.17 Input Text String +ZINPR**

#### **Syntax**

Table 3.3.12-17: +ZINPR parameter command syntax

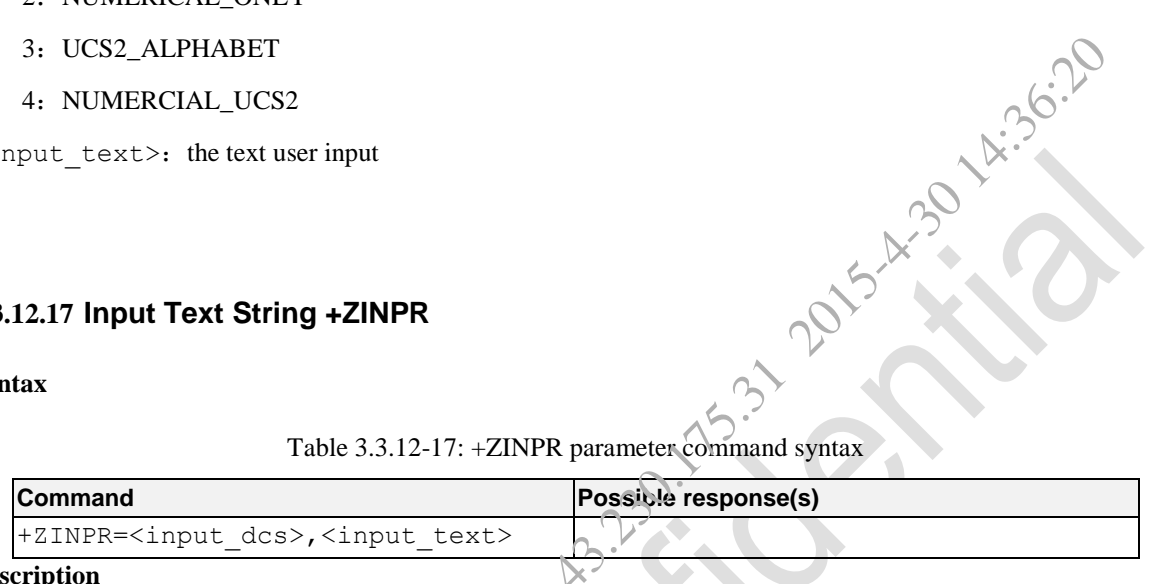

# **Description**

This command is used to hint users to input text string.

This AT command is invalid when USIM card is not applied.

#### **Defined values**

<input dcs>: the data code scheme of user input

- 0: SMS\_DEF\_ALPHABET
- 1: YES\_NO
- 2: NUMERICAL\_ONLY
- 3: UCS2\_ALPHABET
- 4: NUMERCIAL\_UCS2

<input text>: the text user input

# **3.3.12.18 Text Display +ZDISTR**

#### **Syntax**

Table 3.3.12-18: + ZDISTR parameter command syntax

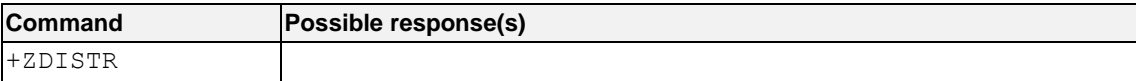

#### AT Commands Reference Guide for WCDMA Module

#### **Description**

This command is used to hint users to validate text string display.

This AT command is invalid when USIM card is not applied.

#### **Defined values**

No value.

#### **e.g.**

AT+ZDISTR OK

# **3.3.12.19 Check USIM Card Type +ZUSIM**

#### **Syntax**

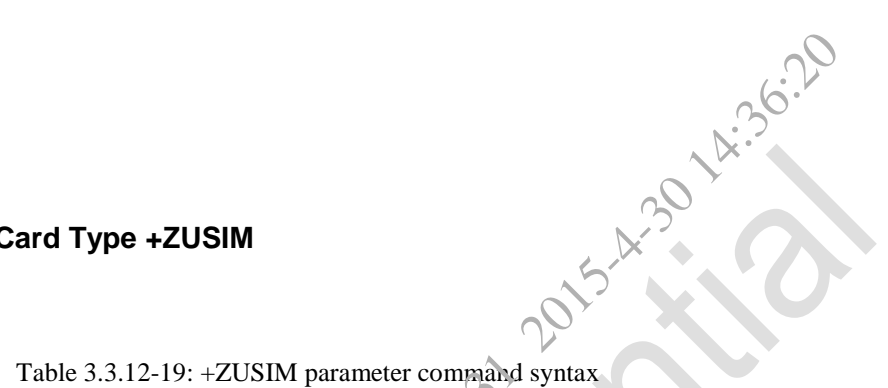

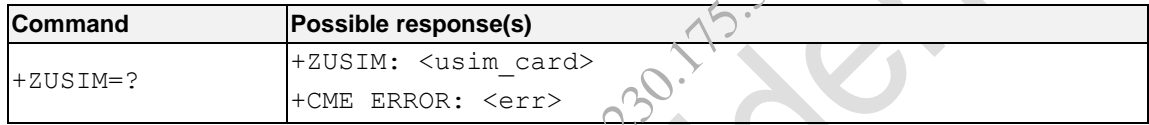

#### **Description**

This command is used to check the type of current (U) SIM card.

This AT command is invalid when USIM card is not applied.

#### **Defined values**

<usim\_card>: the type of current (U)SIM card

- 0: current is SIM card
- 1: current is USIM card

#### **e.g.**

```
AT+ZUSIM=?
```

```
+ZUSIM: 0
```
OK

#### **3.3.12.20 Query the status of Network Lock +ZSEC**

#### **Syntax**

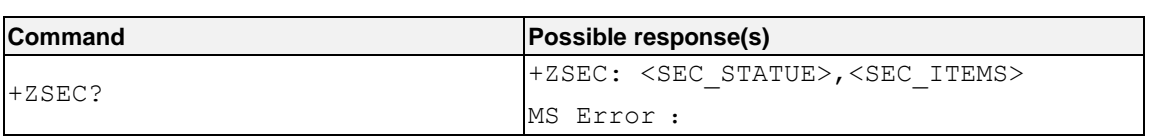

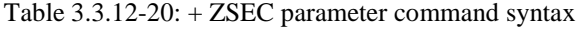

AT Commands Reference Guide for WCDMA Module

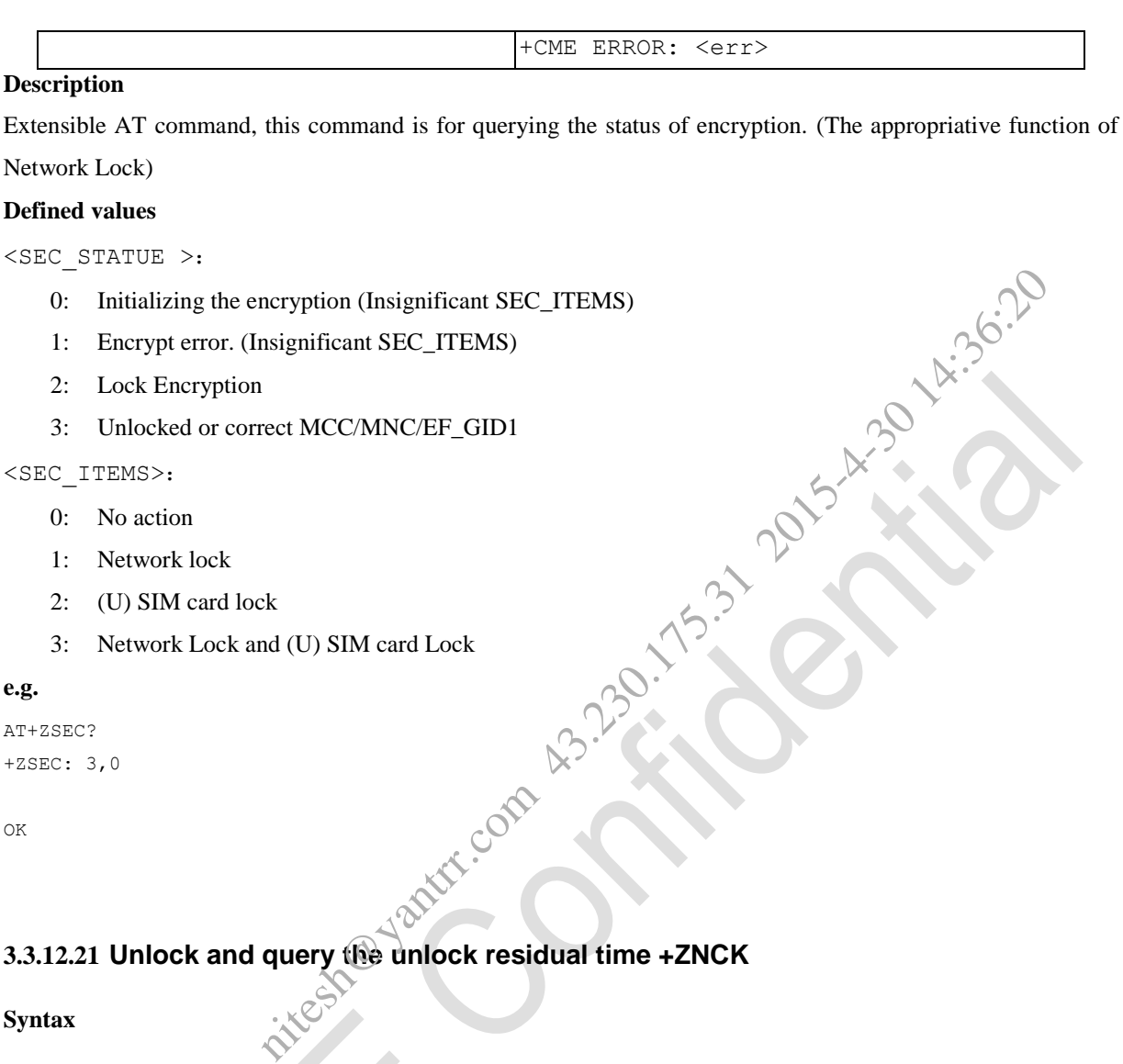

# **3.3.12.21 Unlock and query the unlock residual time +ZNCK**

#### **Syntax**

```
Table 3.3.12-21: +ZNCK parameter command syntax
```
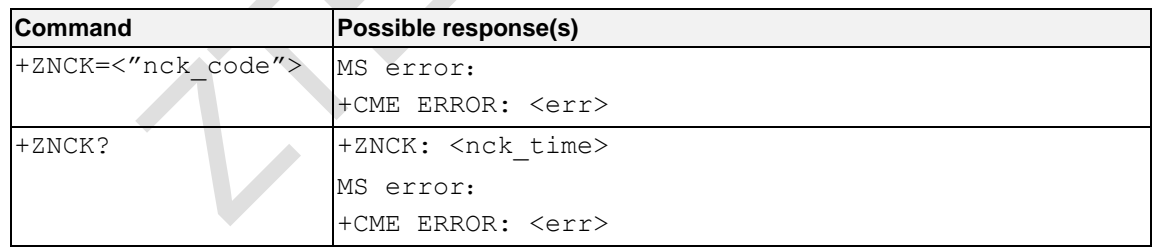

#### **Description**

Extensible AT command, this command is for unlock and querying the residual time of this function. (The appropriative function of Network Lock)

The Unlock Code would be fed back by the command EXECUTION.

The unlock residual time would be fed back by the command READ.

This AT command is invalid when USIM card is not applied.

AT Commands Reference Guide for WCDMA Module

#### **Defined values**

<"nck\_code">: Unlock code

**e.g.**

AT+ZNCK? +ZNCK: 5

```
OK
AT+ZNCK="707054c4b4926836"
OK
```
# **3.3.12.22 Query the MCC, MNC command +ZLKLIST**

#### **Syntax**

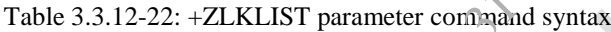

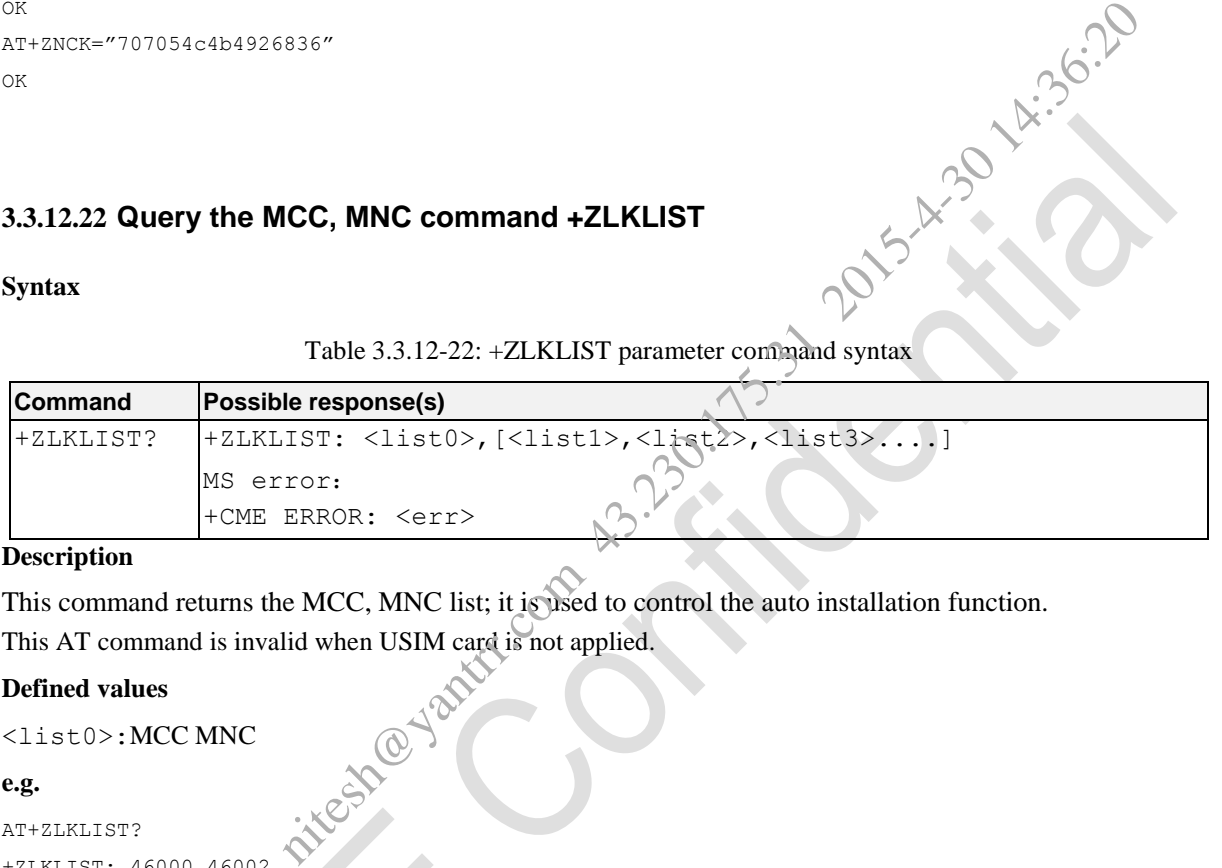

#### **Description**

This command returns the MCC, MNC list; it is used to control the auto installation function. This AT command is invalid when USIM card is not applied.

#### **Defined values**

```
<list0>:MCC MNC
```
#### **e.g.**

```
AT+ZLKLIST?
+ZLKLIST: 46000,46002
```
OK

# **3.3.12.23 STK function configuration command +ZCFGSTK**

#### **Syntax**

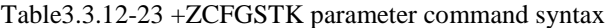

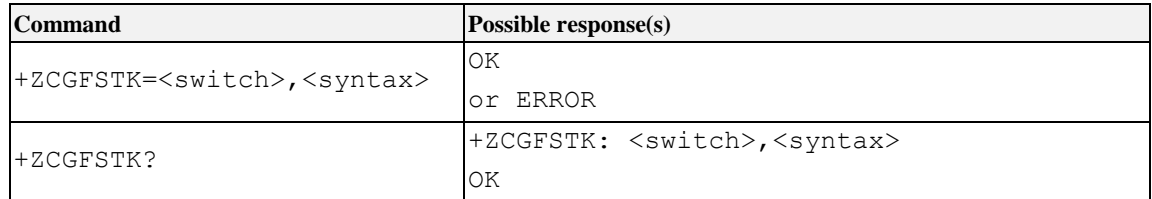

AT Commands Reference Guide for WCDMA Module

#### **Description**

This command is an extended command, and is used to configure the function of STK. The set command will take effect after the next boot up.

#### **Defined values**

<swich>: enable or disable the function of STK.

- 1 enable STK function
- 0 disable STK function(Default Value)

<syntax>: set the data reporting format of STK.

- 1 the format of reporting data obeys the 3GPP protocol.
- 0 the format of reporting data is different with 3GPP protocol, this parameter is supported by the modules

except MF210, MF210V, MF210V2, MG3732\_V2, refer to the command of +ZSTM for more details. (Default Value) etion(Default Value)<br>reporting format of STK.<br>orting data is different with 3GPP protocol, this parameter is supported by the MF210V2, MG3732\_V2, refer to the command of +2STM for more details. (<br>MF210V2, MG3732\_V2, refer

```
e.g.
```

```
AT+ZCFGSTK?
+ZCFGSTK: 1,1
OK
```

```
AT+ZCFGSTK=1,1
OK
```
# **3.3.13 Mobile Terminal Error Commands**

# **3.3.13.1 Report Mobile Termination Error +CMEE**

#### **Syntax**

```
Table 3.3.13-1: +CMEE parameter command syntax
```
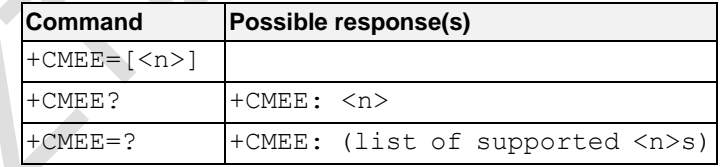

#### **Description**

Set command disables or enables the use of result code +CME ERROR:  $\leq$ err> as an indication of an error relating to the functionality of the MT. When enabled, MT related errors cause +CME ERROR: <err> final result code instead of the regular ERROR final result code. ERROR is returned normally when error is related to syntax, invalid parameters, or TA functionality.

Read command returns the current value of subparameter <n>.

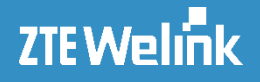

Test command returns values supported as a compound value.

#### **Defined values**

 $\langle n \rangle$ :

- 0 disable +CME ERROR: <err> result code and use ERROR instead (default value)
- 1 enable +CME ERROR:  $\langle err \rangle$  result code and use numeric  $\langle err \rangle$  values (refer subclause 3.1.2)
- 

#### **e.g.**

```
2 enable +CME ERROR: <err> result code and use verbose <err> values (refer subclause 3.1.2)<br>
MEE=0 (+CME ERROR shall not be used)<br>
CGMI<br>
REE=1 (use numeric <err>')
AT+CMEE=0 (+CME ERROR shall not be used)
OK
AT+CGMI
ERROR
AT+CMEE=1 (use numeric <err>)
OK
AT+CGMI
+CME ERROR: 1
AT+CMEE=2 (use verbose <err>)
OK
AT+CGMI
+CME ERROR: no connection to phone
                                R shall not be used)<br>
He series<br>
tic series)<br>
tic series)<br>
and to phone<br>
on to phone<br>
on the series<br>
Context-CGDCONT
```
# **3.3.14 Commands for UMTS Packet Domain**

# **3.3.14.1** Define PDP Context +CGDCONT

**Syntax**

#### Table 3.3.14-1: +CGDCONT parameter command syntax

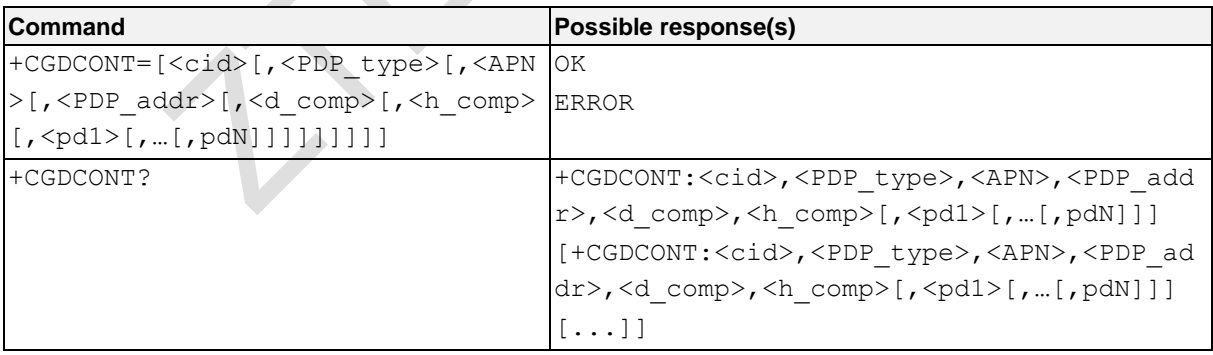

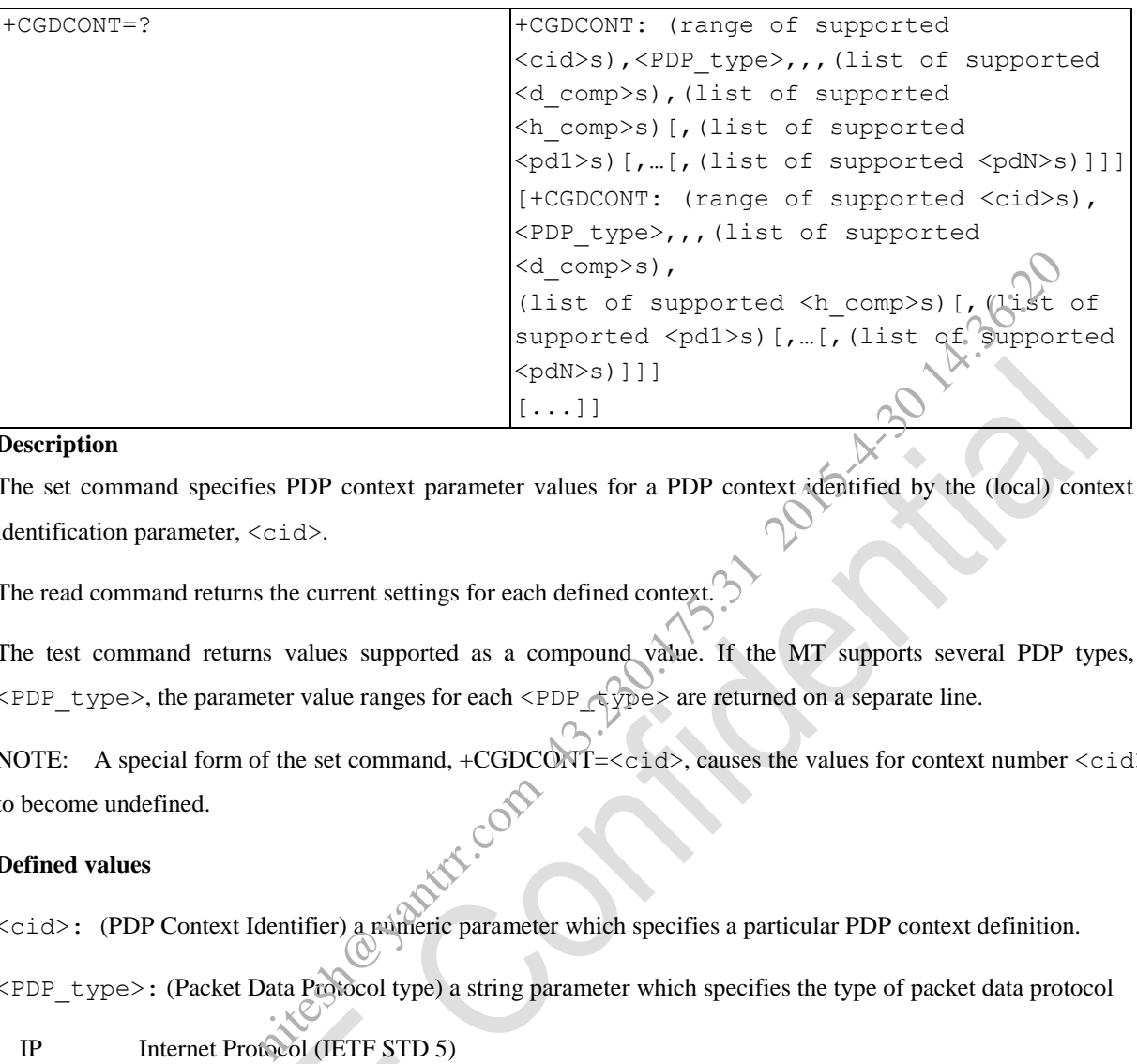

#### **Description**

The set command specifies PDP context parameter values for a PDP context identified by the (local) context identification parameter,  $\langle$ cid>.

The read command returns the current settings for each defined context.

The test command returns values supported as a compound value. If the MT supports several PDP types,  $\langle PDP \text{ type}\rangle$ , the parameter value ranges for each  $\langle PDP \text{ type}\rangle$  are returned on a separate line.

NOTE: A special form of the set command,  $+CGDCONT=$ , causes the values for context number  $\langle ci d>$ to become undefined.

#### **Defined values**

<cid>: (PDP Context Identifier) a numeric parameter which specifies a particular PDP context definition.

<PDP\_type>: (Packet Data Protocol type) a string parameter which specifies the type of packet data protocol

IP Internet Protocol (IETF STD 5)

IPV6 Internet Protocol, version 6 (IETF RFC 2460)

PPP Point to Point Protocol (IETF STD 51)

<APN>: (Access Point Name) a string parameter which is a logical name that is used to select the GGSN or the external packet data network. If the value is null or omitted, then the subscription value will be requested.

<PDP\_address>: a string parameter that identifies the MT in the address space applicable to the PDP.

If the value is null or omitted, then a value may be provided by the TE during the PDP startup procedure or, failing that, a dynamic address will be requested.

The allocated address may be read using the +CGPADDR command.

<d\_comp>: a numeric parameter that controls PDP data compression

0 - off (default if value is omitted)

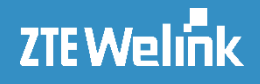

- 1 on (manufacturer preferred compression)
- 2 V.42bis

<h\_comp>: a numeric parameter that controls PDP header compression (refer 3GPP TS 04.65)

- $0 \text{off}$  (default if value is omitted)
- 1 on (manufacturer preferred compression)
- 2 RFC1144
- 3 RFC2507
- 4 RFC3095 (applicable for PDCP only)

<pd1> ... <pdN>: zero to N string parameters whose meanings are specific to the <PDP type>

#### **e.g.**

```
AT+CGDCONT?
+CGDCONT: 1,"IP","cmwap","0.0.0.0",0,0
```
OK

# **3.3.14.2 Quality of Service Profile (Requested) +CGQREQ**

#### **Syntax**

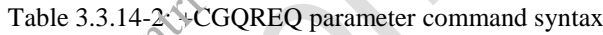

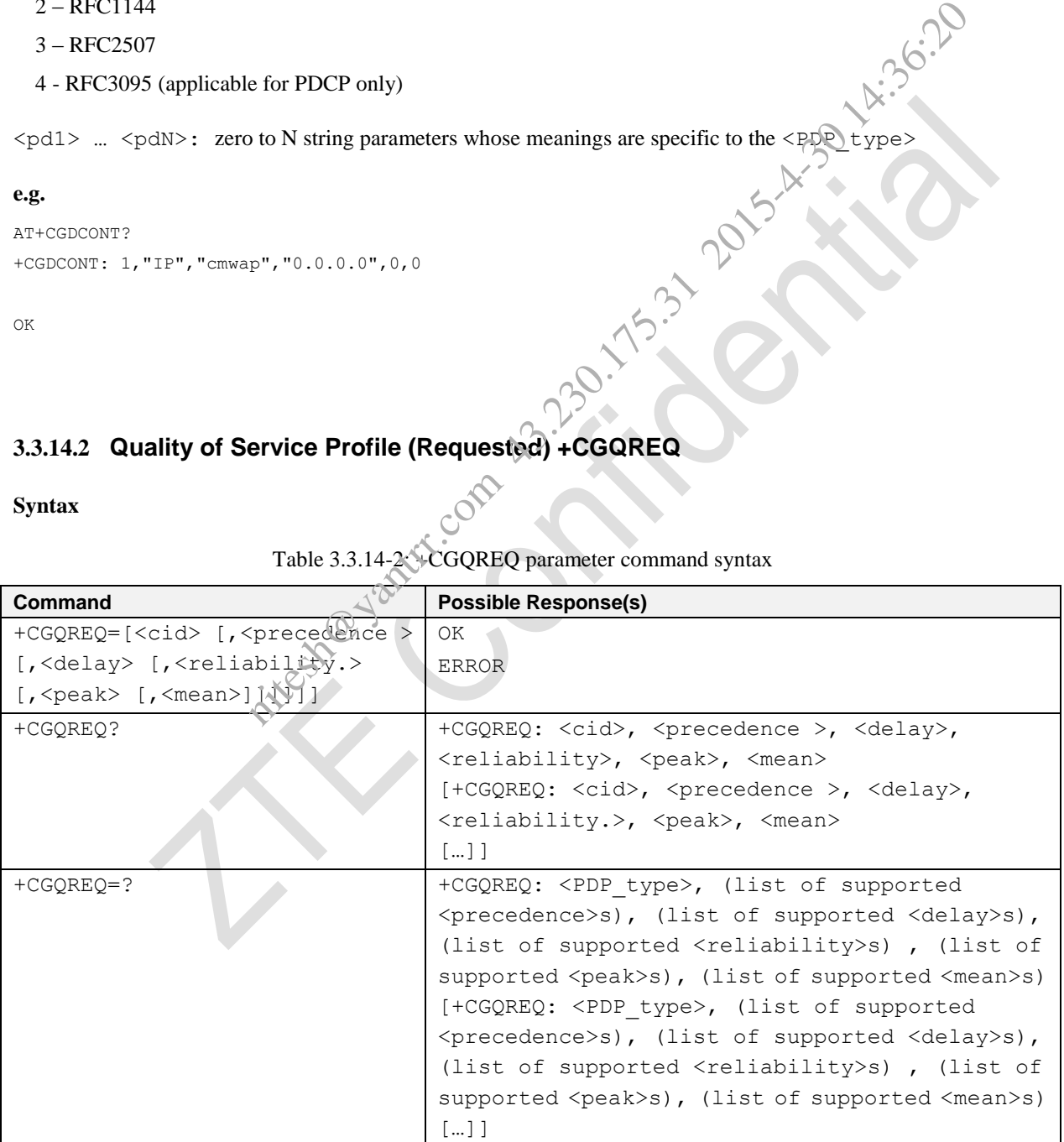

**Description**

AT Commands Reference Guide for WCDMA Module

This command allows the TE to specify a Quality of Service Profile that is used when the MT sends an Activate PDP Context Request message to the network.

The set command specifies a profile for the context identified by the (local) context identification parameter,  $\langle$ cid $\rangle$ . Since this is the same parameter that is used in the +CGDCONT and +CGDSCONT commands, the +CGQREQ command is effectively an extension to these commands. The QoS profile consists of a number of parameters, each of which may be set to a separate value.

A special form of the set command,  $+CGQREQ=$  causes the requested profile for context number  $\langle ci d \rangle$  to become undefined. nommand, +CGQREQ=<cid> causes the requested profile for context numbers<br>
so the current settings for each defined context.<br>
So values supported as a compound value. If the MT supports several PDP type<br>
reach PDP type are r

The read command returns the current settings for each defined context.

The test command returns values supported as a compound value. If the MT supports several PDP types, the parameter value ranges for each PDP type are returned on a separate line.

This AT command is invalid when USIM card is not applied.

#### **Defined values**

<cid>: a numeric parameter which specifies a particular PDP context definition (see the +CGDCONT and +CGDSCONT commands).

<precedence>: a numeric parameter which specifies the precedence class

 $\langle$ delay>: a numeric parameter which specifies the delay class

<reliability>: a numeric parameter which specifies the reliability class

 $\langle$  peak>: a numeric parameter which specifies the peak throughput class

<mean>: a numeric parameter which specifies the mean throughput class

If a value is omitted for a particular class then the value is considered to be unspecified.

#### **e.g.**

AT+CGQREQ=1,2,4,5,6,31

OK

# **3.3.14.3 Quality of Service Profile (Minimum acceptable) +CGQMIN**

**Syntax**

Table 3.3.14-3: +CGQMIN parameter command syntax

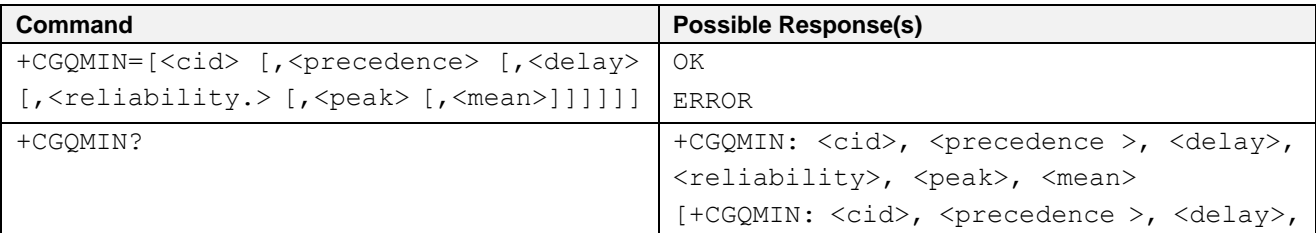

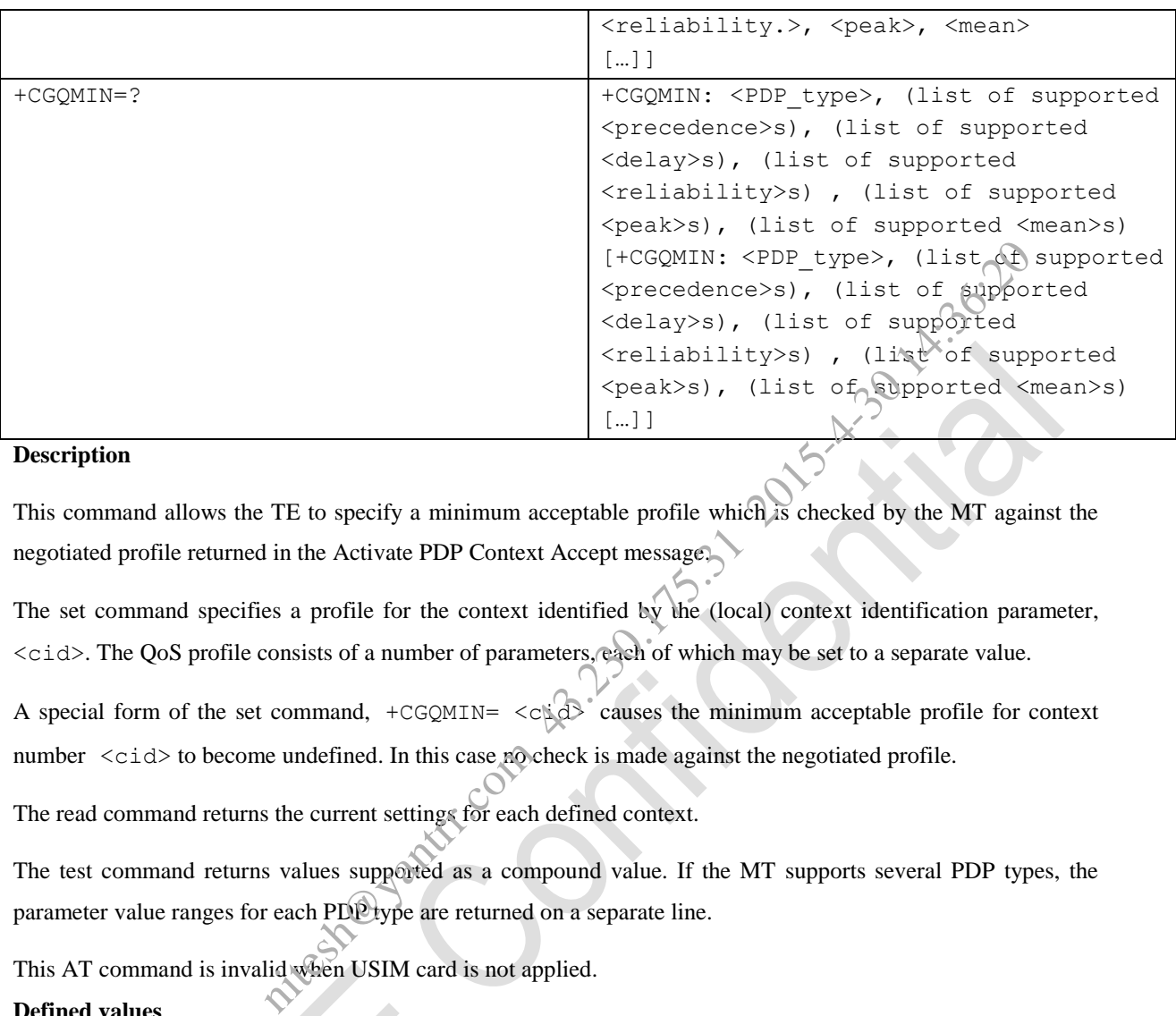

#### **Description**

This command allows the TE to specify a minimum acceptable profile which is checked by the MT against the negotiated profile returned in the Activate PDP Context Accept message.

The set command specifies a profile for the context identified by the (local) context identification parameter, <cid>. The QoS profile consists of a number of parameters, each of which may be set to a separate value.

A special form of the set command,  $+CGQMIN = \langle c \rangle d^3$  causes the minimum acceptable profile for context number <cid> to become undefined. In this case no check is made against the negotiated profile.

The read command returns the current settings for each defined context.

The test command returns values supported as a compound value. If the MT supports several PDP types, the parameter value ranges for each PDP type are returned on a separate line.

This AT command is invalid when USIM card is not applied.

#### **Defined values**

<cid>: a numeric parameter which specifies a particular PDP context definition (see the +CGDCONT and +CGDSCONT commands).

 $\langle$  precedence $\rangle$ : a numeric parameter which specifies the precedence class

<delay>: a numeric parameter which specifies the delay class

<reliability>: a numeric parameter which specifies the reliability class

 $\le$  peak>: a numeric parameter which specifies the peak throughput class

 $\leq$ mean $>$ : a numeric parameter which specifies the mean throughput class

If a value is omitted for a particular class then this class is not checked.

**e.g.** AT+CGQMIN=1,2,4,5,6,31 OK

# **3.3.14.4 3G Quality of Service Profile (Requested) +CGEQREQ**

#### **Syntax**

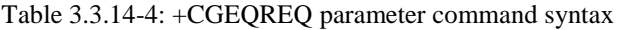

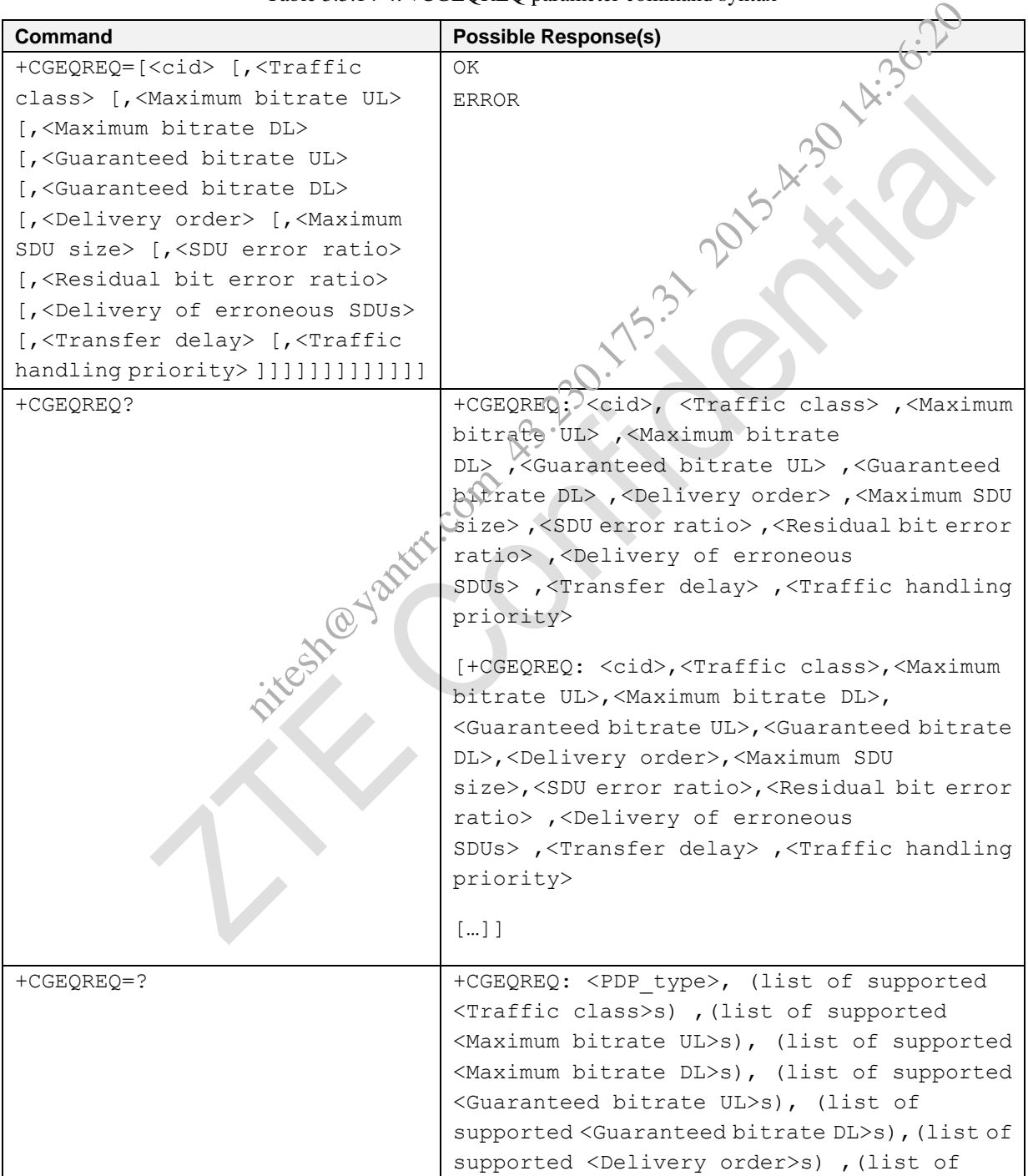

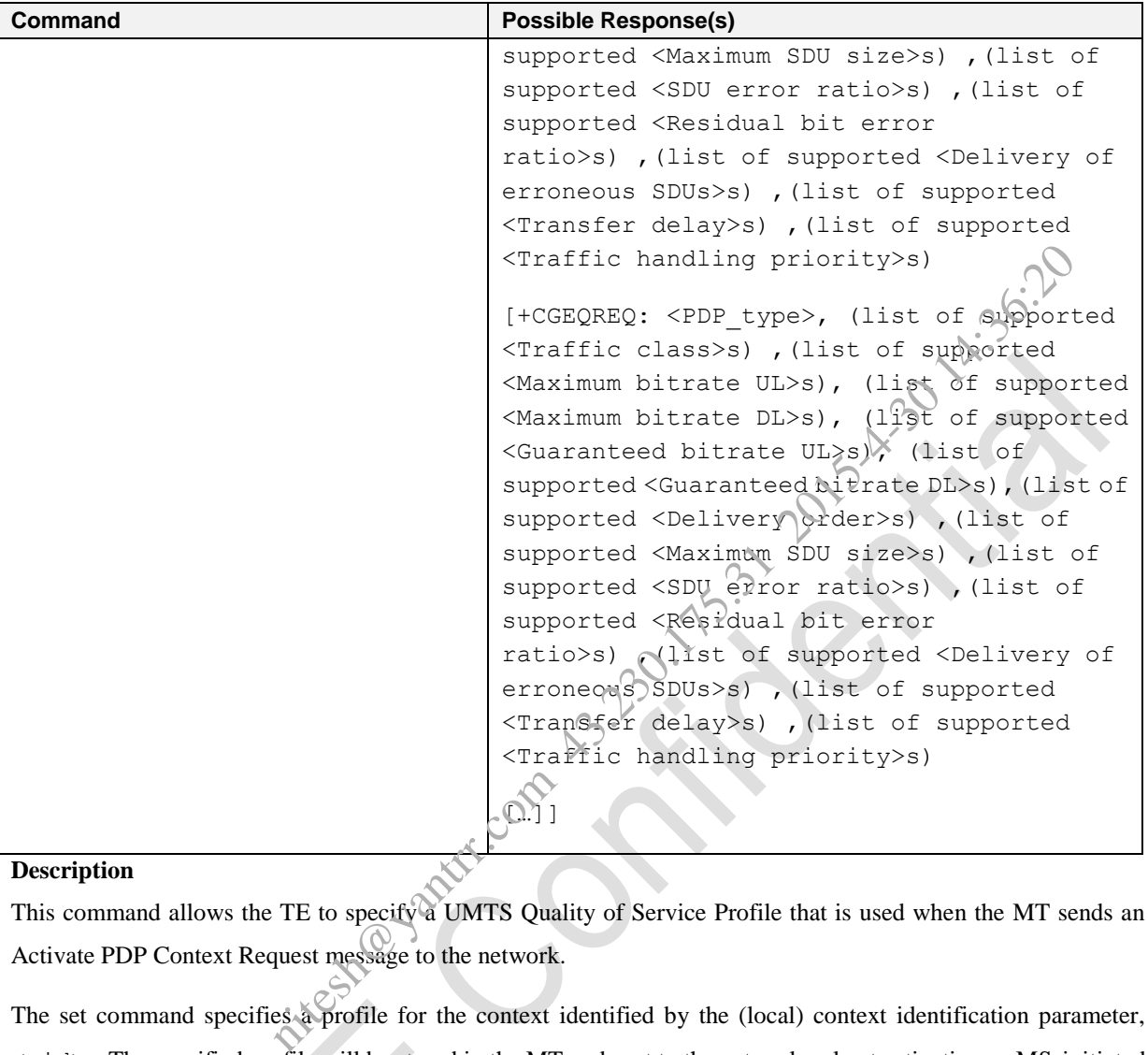

#### **Description**

This command allows the TE to specify a UMTS Quality of Service Profile that is used when the MT sends an Activate PDP Context Request message to the network.

The set command specifies a profile for the context identified by the (local) context identification parameter, <cid>. The specified profile will be stored in the MT and sent to the network only at activation or MS-initiated modification of the related context. The QoS profile consists of a number of parameters, each of which may be set to a separate value.

A special form of the set command, +CGEQREQ=<cid> causes the requested profile for context number <cid> to become undefined.

The read command returns the current settings for each defined context.

The test command returns values supported as a compound value. If the MT supports several PDP types, the parameter value ranges for each PDP type are returned on a separate line.

#### **Defined values**

<cid>: a numeric parameter which specifies a particular PDP context definition (see +CGDCONT and

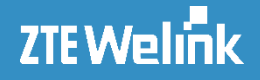

#### +CGDSCONT commands).

<Traffic class>: indicates the type of application for which the UMTS bearer service is optimised.

- 0 conversational
- 1 streaming
- 2 interactive
- 3 background
- 4 subscribed value

<Maximum bitrate UL>: indicates the maximum number of kbits/s delivered to UMTS (up-link traffic) at a SAP. As an example a bitrate of 32kbit/s would be specified as '32' (e.g. AT+CGEQREQ=..., 32 ...).

<Maximum bitrate DL>: indicates the maximum number of kbits/s delivered by UMTS (down-link traffic) at a SAP. As an example a bitrate of 32kbit/s would be specified as '32' (e.g. AT+CGEQREQ=…, 32 …). If the parameter is set to '0' the subscribed value will be requested. L>: indicates the maximum number of kbits/s delivered to UMTS 'up-<br>
indicates of 32kbit/s would be specified as '32' (e.g. AT+CGEQREQ-..., 32...).<br>
L>: indicates the maximum number of kbits/s delivered by UMTS (down-link

<Guaranteed bitrate UL>: indicates the guaranteed number of kbits/s delivered to UMTS (up-link traffic) at a SAP (provided that there is data to deliver). As an example a bitrate of 32kbit/s would be specified as '32' (e.g. AT+CGEQREQ=…, 32 …). If the parameter is set to '0' the subscribed value will be requested.

<Guaranteed bitrate DL>: indicates the guaranteed number of kbits/s delivered by UMTS (down-link traffic) at a SAP (provided that there is data to deliver). As an example a bitrate of 32kbit/s would be specified as '32' (e.g. AT+CGEQREQ=…, 32 …). If the parameter is set to '0' the subscribed value will be requested.

<Delivery order>: indicates whether the UMTS bearer shall provide in-sequence SDU delivery or not.

- 0 no
- 1 yes
- 2 subscribed value.

 $\leq M$ aximum SDU size>: a numeric parameter (1,2,3,...) that indicates the maximum allowed SDU size in octets. If the parameter is set to '0' the subscribed value will be requested.

<SDU error ratio>: a string parameter that indicates the target value for the fraction of SDUs lost or detected as erroneous. SDU error ratio is defined only for conforming traffic. The value is specified as 'mEe'. As an example a target SDU error ratio of  $5 \cdot 10^{-3}$  would be specified as '5E3' (e.g. AT+CGEQREQ=...,"5E3"...). '0E0' means subscribed value.

<Residual bit error ratio>: a string parameter that indicates the target value for the undetected bit error ratio in the delivered SDUs. If no error detection is requested, Residual bit error ratio indicates the bit error ratio in the delivered SDUs. The value is specified as 'mEe'.

AT Commands Reference Guide for WCDMA Module

<Delivery of erroneous SDUs>: a numeric parameter that indicates whether SDUs detected as erroneous shall be delivered or not.

- 0 no
- 1 yes
- 2 no detect
- 3 subscribed value

 $\tau$  <Transfer delay>: a numeric parameter  $(0, 1, 2...)$  that indicates the targeted time between request to transfer an SDU at one SAP to its delivery at the other SAP, in milliseconds. If the parameter is set to '0' the subscribed value will be requested. a numeric parameter  $(0, 1, 2...)$  that indicates the targeted time between requested.<br>
AP to its delivery at the other SAP, in milliseconds. If the parameter  $\hat{\bf a}$  is set to equested.<br>
September 23.31 and the space param

 $\langle$ Traffic handling priority>: a numeric parameter (1, 2, 3...) that specifies the relative importance for handling of all SDUs belonging to the UMTS bearer compared to the SDUs of other bearers. If the parameter is set to '0' the subscribed value will be requested.

<PDP\_type>: (see +CGDCONT and +CGDSCONT commands).

If a value is omitted for a particular class then the value is considered unspecified.

**e.g.**

```
AT+CGEQREQ=1,3,384,384,0,0,2,0,"0E0","0E0",3,0,0
OK
```
# **3.3.14.5 3G Quality of Service Profile (Minimum acceptable) +CGEQMIN**

#### **Syntax**

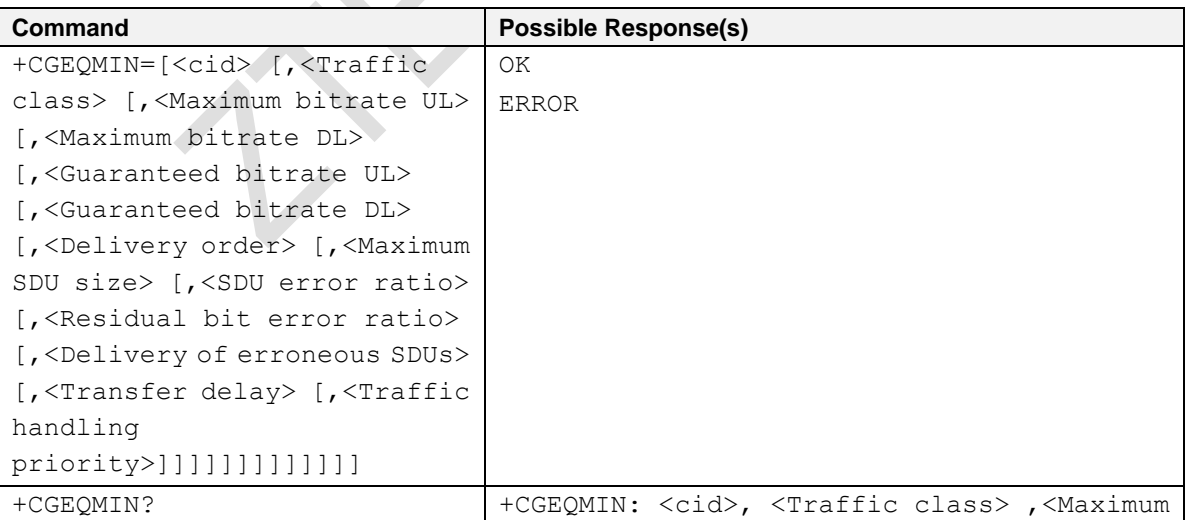

Table 3.3.14-5: +CGEQMIN parameter command syntax

# AT Commands Reference Guide for WCDMA Module

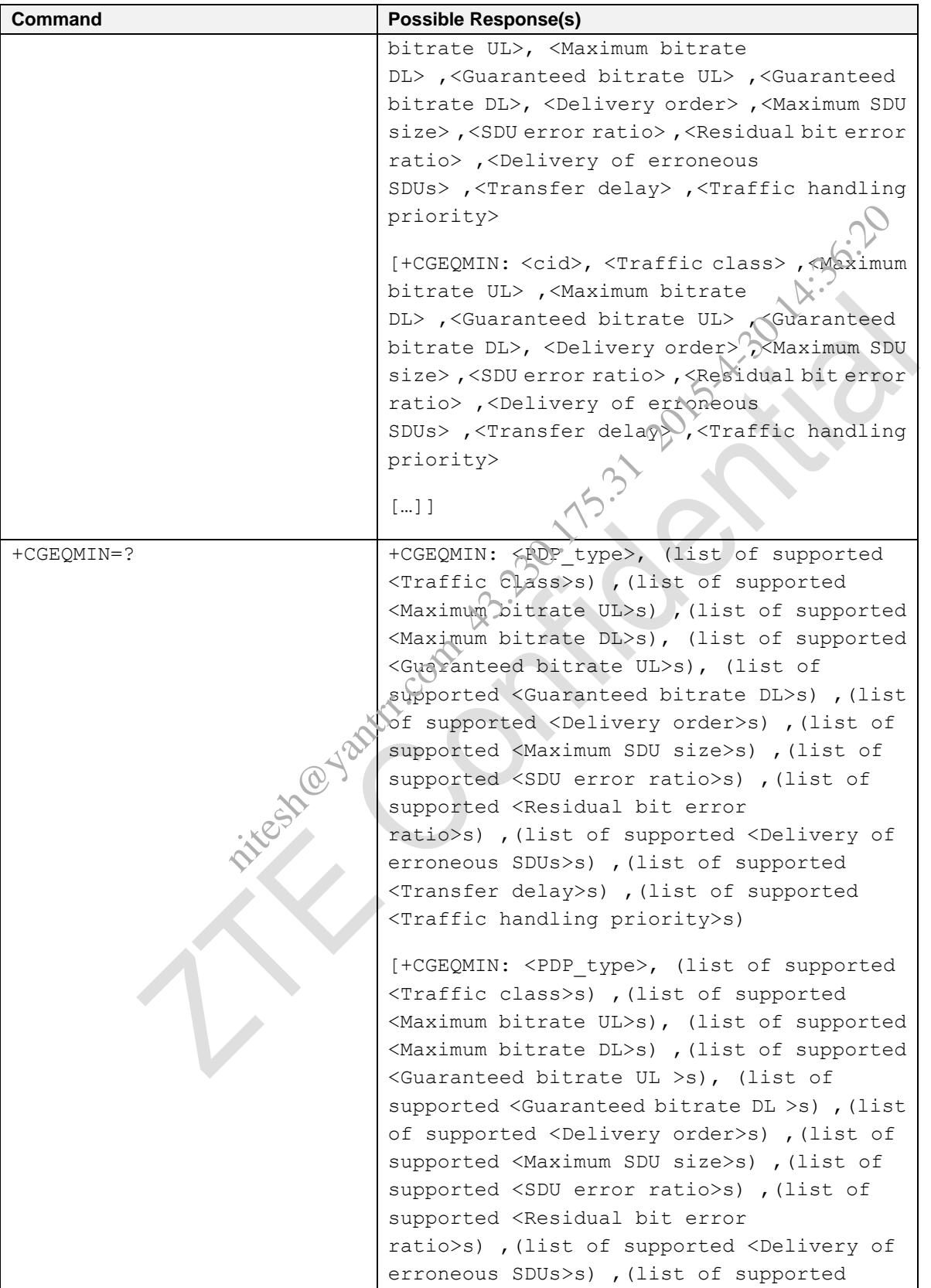

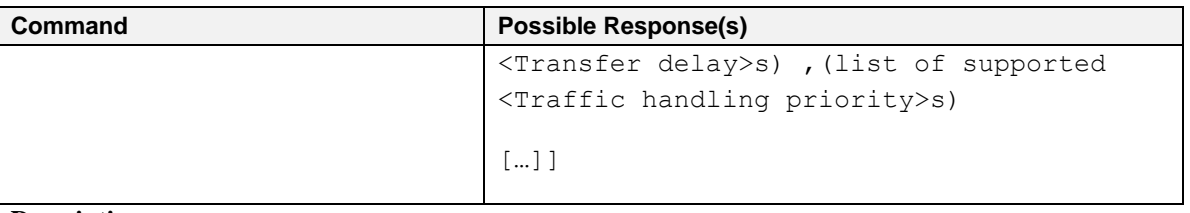

#### **Description**

This command allows the TE to specify a minimum acceptable profile, which is checked by the MT against the negotiated profile returned in the Activate/Modify PDP Context Accept message.

The set command specifies a profile for the context identified by the (local) context identification parameter, <cid>. The specified profile will be stored in the MT and checked against the negotiated profile only at activation or MS-initiated modification of the related context. The QoS profile consists of a number of parameters, each of which may be set to a separate value. TE to specify a minimum acceptable profile, which is checked by the MT order in the Activate/Modify PDP Context Accept message.<br>
es a profile for the context identified by the (local) context identified<br>
entire will be st

A special form of the set command, +CGEQMIN= <cid> causes the minimum acceptable profile for context number  $\langle c \, id \rangle$  to become undefined. In this case no check is made against the negotiated profile.

The read command returns the current settings for each defined context.

The test command returns values supported as a compound value. If the MT supports several PDP types, the parameter value ranges for each PDP type are returned on a separate line.

This AT command is invalid when USIM card is not applied.

#### **Defined values**

<cid>: a numeric parameter which specifies a particular PDP context definition (see +CGDCONT and +CGDSCONT commands).

<Traffic class>: a numeric parameter that indicates the type of application for which the UMTS bearer service is optimised.

- 0 conversational
- 1 streaming
- 2 interactive
- 3 background

<Maximum bitrate UL>: Maximum bitrate Up Link (kbits/s)

<Maximum bitrate DL>: Maximum bitrate down link (kbits/s)

<Guaranteed bitrate UL>: the guaranteed bitrate up link(kbits/s)

<Guaranteed bitrate DL>: the guaranteed bitrate down link(kbits/s)

AT Commands Reference Guide for WCDMA Module

<Delivery order>: a numeric parameter that indicates whether the UMTS bearer shall provide in-sequence SDU delivery or not.

0 - no

1 - yes

 $\leq$ Maximum SDU size>: a numeric parameter (1,2,3,...) that indicates the maximum allowed SDU size in octets.

<SDU error ratio>: a string parameter that indicates the target value for the fraction of SDUs lost or detected as erroneous. SDU error ratio is defined only for conforming traffic. The value is specified as 'mEe'. As an example a target SDU error ratio of 5•10-3 would be specified as '5E3' (e.g. AT+CGEQMIN=…,"5E3"…).

<Residual bit error ratio>: a string parameter that indicates the target value for the undetected bit error ratio in the delivered SDUs. The value is specified as 'mEe'. As an example a target residual bit error ratio of  $5 \cdot 10^{-3}$ would be specified as '5E3' (e.g. AT+CGEQMIN=…,"5E3"…). a string parameter that indicates the target value for the fraction of SDUs lost of the signal divideo is defined only for conforming traffic. The value is specified as 'nEe'. As an example at strate is  $\frac{1}{2}$ .  $\frac{1}{2}$ 

<Delivery of erroneous SDUs>: a numeric parameter that indicates whether SDUs detected as erroneous shall be delivered or not.

- 0 no
- 1 yes
- 2 no detect

<Transfer delay>: a numeric parameter that indicates the targeted time between request to transfer an SDU at one SAP to its delivery at the other SAP, in milliseconds.

<Traffic handling priority>: a numeric parameter that specifies the relative importance for handling of all SDUs belonging to the UMTS bearer compared to the SDUs of other bearers.

<PDP\_type>: (see +CGDCONT and +CGDSCONT commands).

If a value is omitted for a particular class then the value is considered unspecified.

```
e.g.
```

```
AT+CGEQMIN=1,3,192,192,0,0,2,0,"0E0","0E0",3,0,0
OK
```
#### **3.3.14.6 PS Attach or Detach +CGATT**

#### **Syntax**

Table 3.3.14-6: CGATT action command syntax

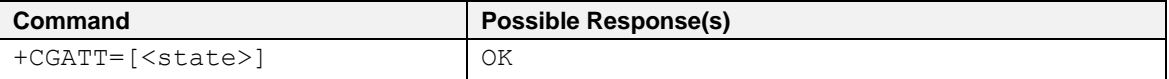

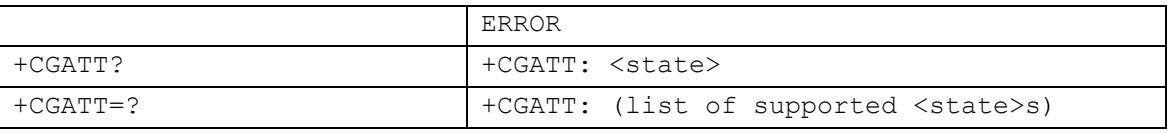

### **Description**

The execution command is used to attach the MT to, or detach the MT from, the Packet Domain service.

Any active PDP contexts will be automatically deactivated when the attachment state changes to detached.

The read command returns the current Packet Domain service state.

The test command is used for requesting information on the supported Packet Domain service states.

This AT command is invalid when USIM card is not applied.

#### **Defined Values**

<state>: indicates the state of PS attachment

- 0 detached
- 1 attached

#### **e.g.**

AT+CGATT? +CGATT: 0

OK

# **3.3.14.7 PDP Context Activate or Deactivate +CGACT**

#### **Syntax**

Table 3.3.14-7: CGACT action command syntax

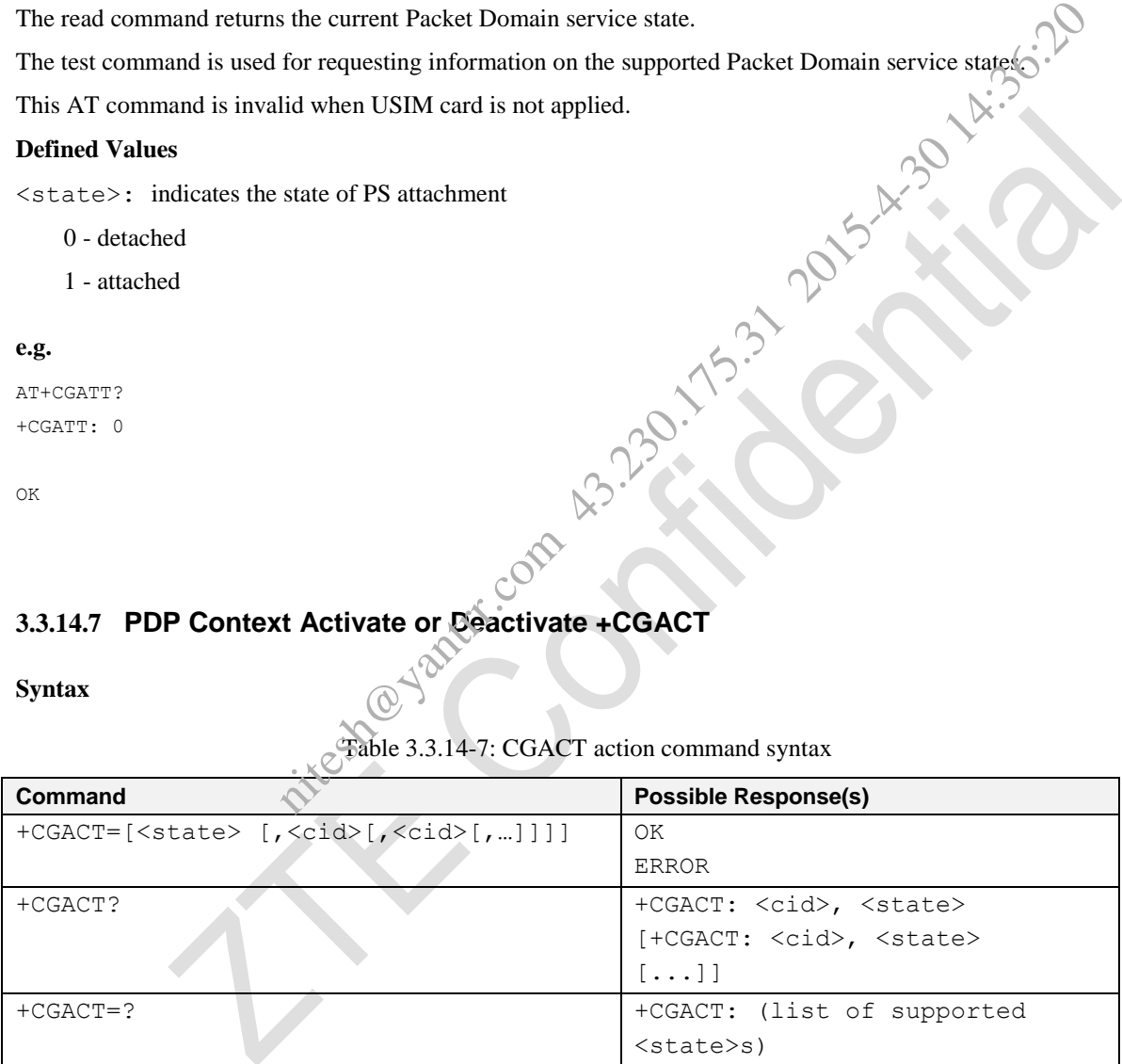

#### **Description**

The execution command is used to activate or deactivate the specified PDP context (s).

If no  $\langle$ cid>s are specified the activation form of the command activates all defined contexts.

If no  $\langle$ cid $\rangle$ s are specified the deactivation form of the command deactivates all active contexts.

The read command returns the current activation states for all the defined PDP contexts.

The test command is used for requesting information on the supported PDP context activation states.

```
AT Commands Reference Guide for WCDMA Module
```
This AT command is invalid when USIM card is not applied.

#### **Defined Values**

<state>: indicates the state of PDP context activation

- 0 deactivated
- 1 activated

<cid>: a numeric parameter which specifies a particular PDP context definition (see the +CGDCONT and +CGDSCONT commands). nitesh@yantrr.com 43.230.175.31 2015-4-30 14:36:20

#### **e.g.**

```
AT+CGACT?
+CGACT: 1,0
```
#### OK AT+CGACT=? +CGACT: (0,1)

OK

# **3.3.14.8 Enter Data State +CGDATA**

#### **Syntax**

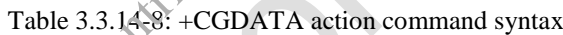

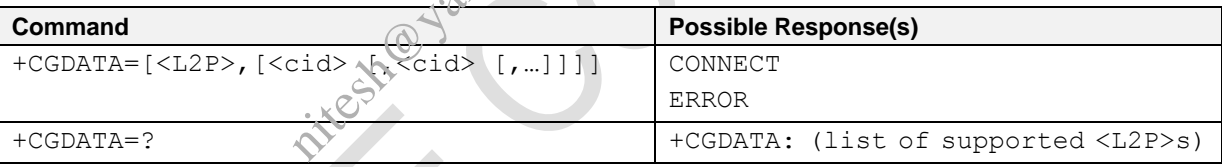

#### **Description**

The execution command causes the MT to perform whatever actions are necessary to establish communication between the TE and the network using one or more Packet Domain PDP types.

The test command is used for requesting information on the supported layer 2 protocols.

NOTE: if parameter  $\langle L2P \rangle$  is omitted, the layer 2 protocol is unspecified.

This AT command is invalid when USIM card is not applied.

#### **Defined Values**

<L2P>: a string parameter that indicates the layer 2 protocol to be used between the TE and MT

PPP Point-to-point protocol for a PDP such as IP

<cid>: a numeric parameter which specifies a particular PDP context definition

# **e.g.**

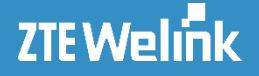

```
AT+CGDATA=?
+CGDATA: ("PPP")
```
OK

# **3.3.14.9 Show PDP Address +CGPADDR**

#### **Syntax**

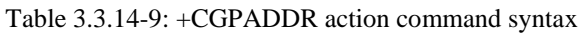

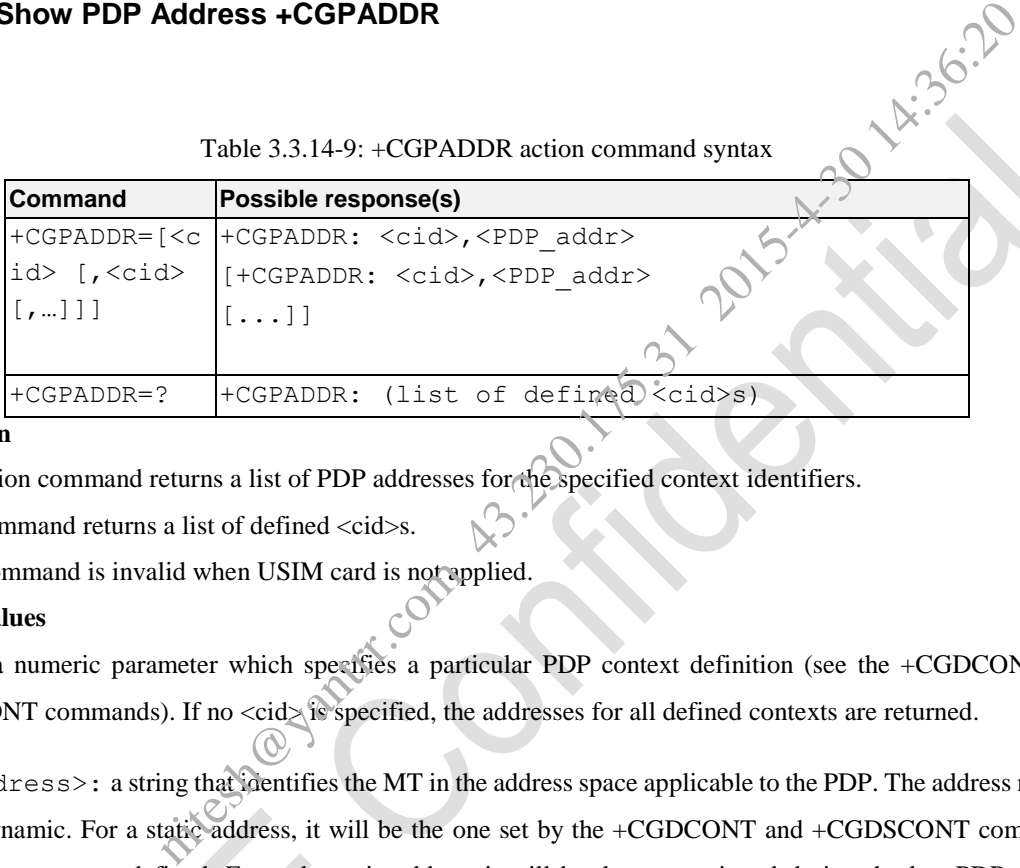

#### **Description**

The execution command returns a list of PDP addresses for the specified context identifiers.

The test command returns a list of defined <cid>s.

This AT command is invalid when USIM card is not applied.

#### **Defined values**

<cid>: a numeric parameter which specifies a particular PDP context definition (see the +CGDCONT and +CGDSCONT commands). If no <cid> is specified, the addresses for all defined contexts are returned.

<PDP\_address>: a string that identifies the MT in the address space applicable to the PDP. The address may be static or dynamic. For a static address, it will be the one set by the +CGDCONT and +CGDSCONT commands when the context was defined. For a dynamic address it will be the one assigned during the last PDP context activation that used the context definition referred to by  $\langle$ cid>.  $\langle$ PDP address> is omitted if none is available.

#### **e.g.**

AT+CGPADDR=? +CGPADDR: ( 1)

OK

### **3.3.14.10 GPRS Mobile Station Class +CGCLASS**

#### **Syntax**

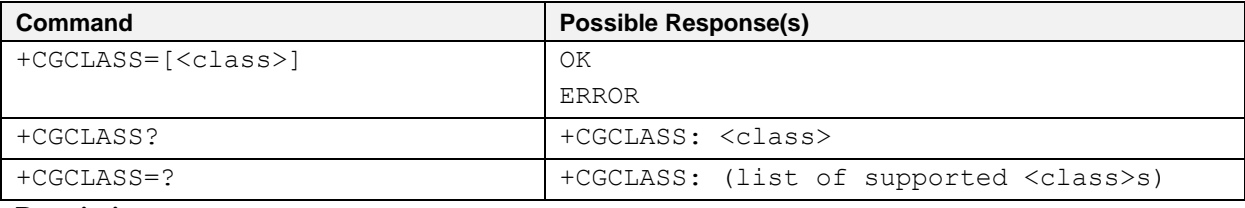

#### Table 3.3.14-10: CGCLASS parameter command syntax

#### **Description**

The set command is used to set the MT to operate according to the specified mode of operation. If the requested mode of operation is not supported, an ERROR or +CME ERROR response is returned. Extended error responses are enabled by the +CMEE command.

The read command returns the mode of operation set by the TE, independent of the current serving cell capability and independent of the current serving cell Access Technology. If no value has been set by the TE previously, the return value shall be the highest mode of operation that can be supported by the MT. to set the MT to operate according to the specified mode of operation. If the reprorted, an ERROR or +CME ERROR response is returned. Extended error respondent.<br>
Summand.<br>
Summand.<br>
Summand.<br>
Summand.<br>
Summand as the mode

The test command is used for requesting information on the supported MT mode of operation.

This AT command is invalid when USIM card is not applied.

#### **Defined Values**

<class>: a string parameter which indicates the mode of operation

A Class-A mode of operation (A/Gb mode), or CS/PS mode of operation (Iu mode) (highest mode of operation) (Default Value)

B Class-B mode of operation (A/Gb mode), (not applicable in Iu mode)

CG Class-C mode of operation in PS only mode (A/Gb mode), or PS mode of operation (Iu mode)

CC Class-C mode of operation in CS only mode (A/Gb mode), or CS (Iu mode) (lowest mode of operation)

NOTE: <class> A means that the MT would operate simultaneous PS and CS service

<class> B means that the MT would operate PS and CS services but not simultaneously

<class> CG means that the MT would only operate PS services

<class> CC means that the MT would only operate CS services

If the MT is attached to the PS domain when the set command is issued with a <class>=CC specified, a PS detach shall be performed by the MT.

**e.g.**

```
AT+CGCLASS?
+CGCLASS: A
```
OK

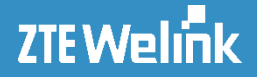

```
AT+CGCLASS=?
+CGCLASS: ("A","B","CG","CC")
```
OK

# **3.3.14.11 Packet Domain Event Reporting +CGEREP**

#### **Syntax**

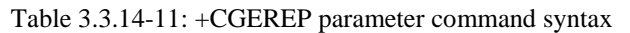

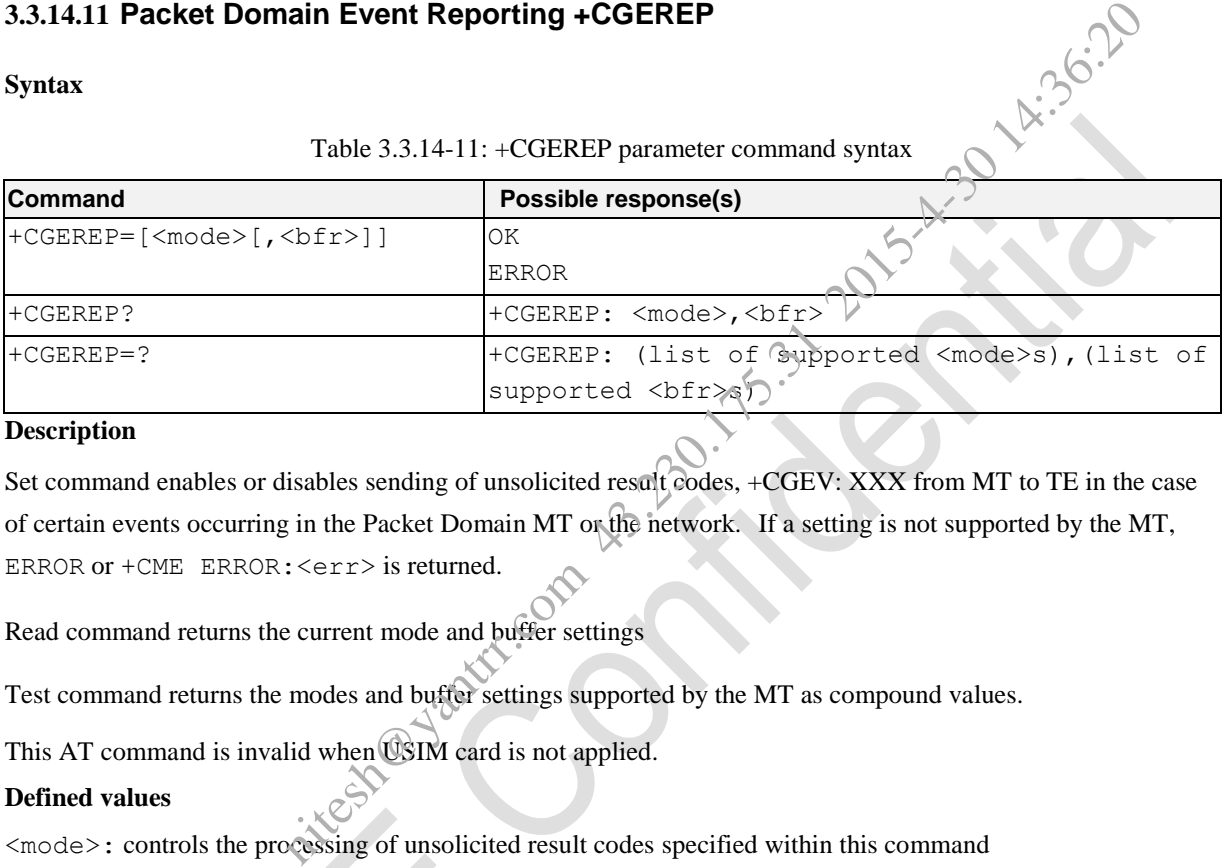

#### **Description**

Set command enables or disables sending of unsolicited result codes, +CGEV: XXX from MT to TE in the case of certain events occurring in the Packet Domain MT or the network. If a setting is not supported by the MT, ERROR or +CME ERROR: < err> is returned.

Read command returns the current mode and buffer settings

Test command returns the modes and buffer settings supported by the MT as compound values.

This AT command is invalid when USIM card is not applied.

#### **Defined values**

<mode>: controls the processing of unsolicited result codes specified within this command

- 0 buffer unsolicited result codes in the MT; if MT result code buffer is full, the oldest ones can be discarded. No codes are forwarded to the TE.
- 1 discard unsolicited result codes when MT-TE link is reserved (e.g. in on-line data mode); otherwise forward them directly to the TE
- 2 buffer unsolicited result codes in the MT when MT-TE link is reserved (e.g. in on-line data mode) and flush them to the TE when MT-TE link becomes available; otherwise forward them directly to the TE

<bfr>:

- 0 MT buffer of unsolicited result codes defined within this command is cleared when  $\langle$ mode $\rangle$  1 or 2 is entered
- 1 MT buffer of unsolicited result codes defined within this command is flushed to the TE when <mode> 1 or 2 is entered (OK response shall be given before flushing the codes)

#### AT Commands Reference Guide for WCDMA Module

#### **Defined events**

The following unsolicited result codes and the corresponding events are defined -

+CGEV: REJECT <PDP\_type>, <PDP\_addr>

A network request for PDP context activation occurred when the MT was unable to report it to the TE with

a +CRING unsolicited result code and was automatically rejected.

#### +CGEV: NW REACT <PDP\_type>, <PDP\_addr>, [<cid>]

The network has requested a context reactivation. The <cid> that was used to reactivate the context is provided if known to the MT. PDP\_type>, <PDP\_addr>, [<id>]<br>equested a context reactivation. The <cid> that was used to reactivate the context<br>of the MT.<br>PDP\_type>, <PDP\_addr>, [<cid>]<br>reed a context deactivation. The <cid> that was used to activate th

#### +CGEV: NW DEACT <PDP\_type>, <PDP\_addr>, [<cid>]

The network has forced a context deactivation. The <cid> that was used to activate the context is provided if known to the MT.

#### +CGEV: ME DEACT <PDP\_type>, <PDP\_addr>, [<cid>]

The mobile termination has forced a context deactivation. The  $\leq$ id that was used to activate the context is provided if known to the MT.

#### +CGEV: NW DETACH

The network has forced a PS detach. This implies that all active contexts have been deactivated. These are not reported separately.

#### +CGEV: ME DETACH

The mobile termination has forced a PS detach. This implies that all active contexts have been deactivated. These are not reported separately.

#### +CGEV: NW CLASS <class>

The network has forced a change of UE class. The highest available class is reported (see +CGCLASS).

#### +CGEV: ME CLASS <class>

The mobile termination has forced a change of UE class. The highest available class is reported (see +CGCLASS).

#### **e.g.**

```
AT+CGEREP=?
+CGEREP: (0-2), (0-1)
```
#### OK AT+CGEREP?

+CGEREP: 0,0

OK

#### **3.3.14.12 GPRS Network Registration Status +CGREG**

#### **Syntax**

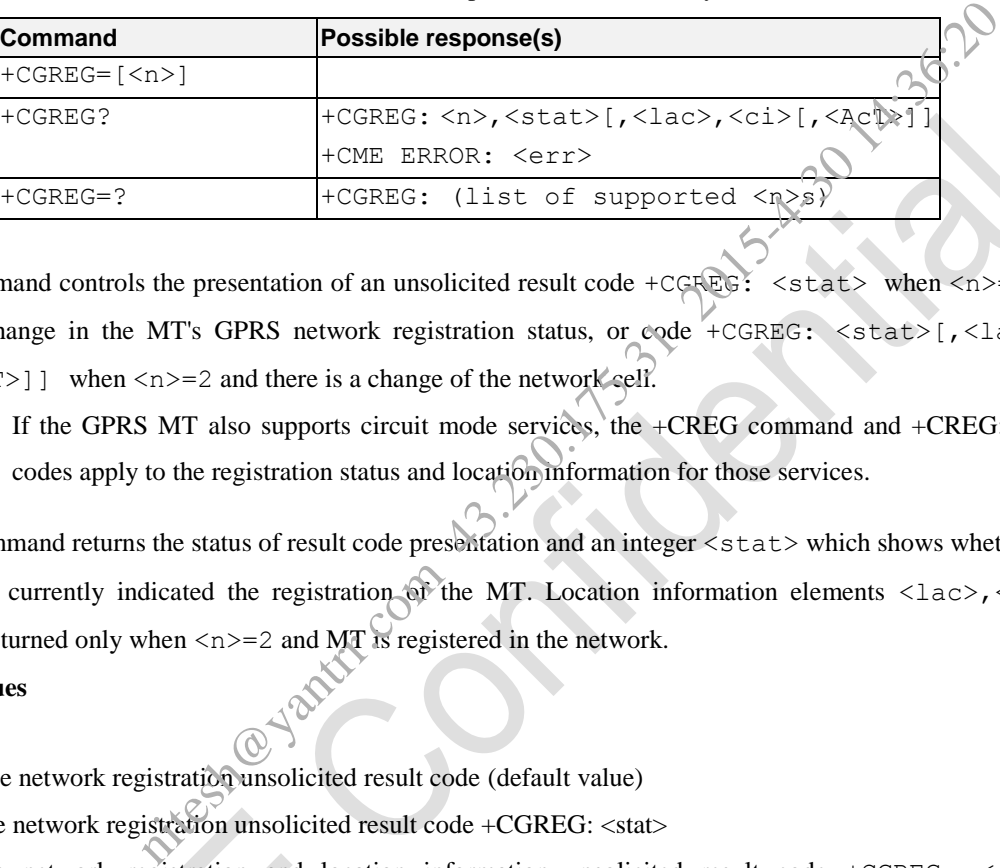

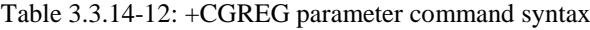

#### **Description**

The set command controls the presentation of an unsolicited result code +CGREG:  $\leq$  stat> when  $\leq$ n>=1 and there is a change in the MT's GPRS network registration status, or code +CGREG:  $\lt$ stat>[, $\lt$ lac>, $\lt$  $\text{ci} > [$ ,  $\text{AcT} > ]$ ] when  $\text{ch} > = 2$  and there is a change of the network cell.

NOTE: If the GPRS MT also supports circuit mode services, the +CREG command and +CREG: result codes apply to the registration status and location information for those services.

The read command returns the status of result code presentation and an integer  $\lt$ stat> which shows whether the network has currently indicated the registration of the MT. Location information elements  $\langle$ lac>, $\langle$ ci>,  $\langle$ AcT>are returned only when  $\langle n \rangle = 2$  and MT is registered in the network.

#### **Defined values**

 $\langle n \rangle$ :

- 0 disable network registration unsolicited result code (default value)
- 1 enable network registration unsolicited result code +CGREG: <stat>
- 2 enable network registration and location information unsolicited result code +CGREG: <stat> [,<lac>,<ci>[,<AcT>]]

<stat>: GPRS registration status

- 0 not registered, MT is not currently searching an operator to register to
- 1 registered, home network
- 2 not registered, but MT is currently trying to attach or searching an operator to register to
- 3 registrations denied
- 4 unknown
- 5 registered, roaming

<lac>: string type; two byte location area code or tracking area code in hexadecimal format (e.g. "00C3" equals 195 in decimal)

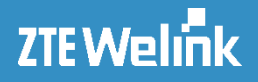

niteshandrr.com 43.36.25

<ci>: string type; four byte GERAN/UTRAN/E-UTRAN cell ID in hexadecimal format

<AcT>: access technology of the registered network

- 0 GSM
- 1 GSM Compact
- 2 UTRAN
- 3 GSM w/EGPRS
- 4 UTRAN w/HSDPA
- 5 UTRAN w/HSUPA
- 6 UTRAN w/HSDPA and HSUPA
- 7 E-UTRAN

#### **e.g.**

#### AT+CGREG?

```
+CGREG: 0,0
```
OK

# **3.3.14.13 Select Service for MO SMS Messages +CGSMS**

#### **Syntax**

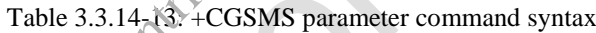

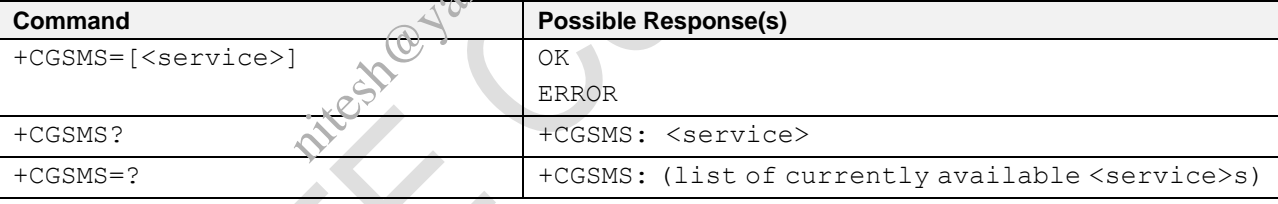

#### **Description**

The set command is used to specify the service or service preference that the MT will use to send MO SMS messages.

The read command returns the currently selected service or service preference.

The test command is used for requesting information on the currently available services and service preferences.

This AT command is invalid when USIM card is not applied.

#### **Defined Values**

<service>: a numeric parameter which indicates the service or service preference to be used

- 0 Packet Domain
- 1 circuit switched
- 2 Packet Domain preferred (use circuit switched if GPRS not available)

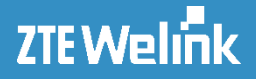

#### 3 circuit switched preferred (use Packet Domain if circuit switched not available)

**e.g.**

```
AT+CGSMS?
+CGSMS: 1
```
OK AT+CGSMS=? +CGSMS: (0-3)

OK

# **3.3.15 Commands from TIA IS**

# **3.3.15.1 Select Active Service Class +FCLASS**

**Syntax**

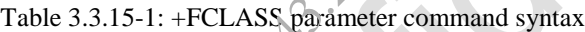

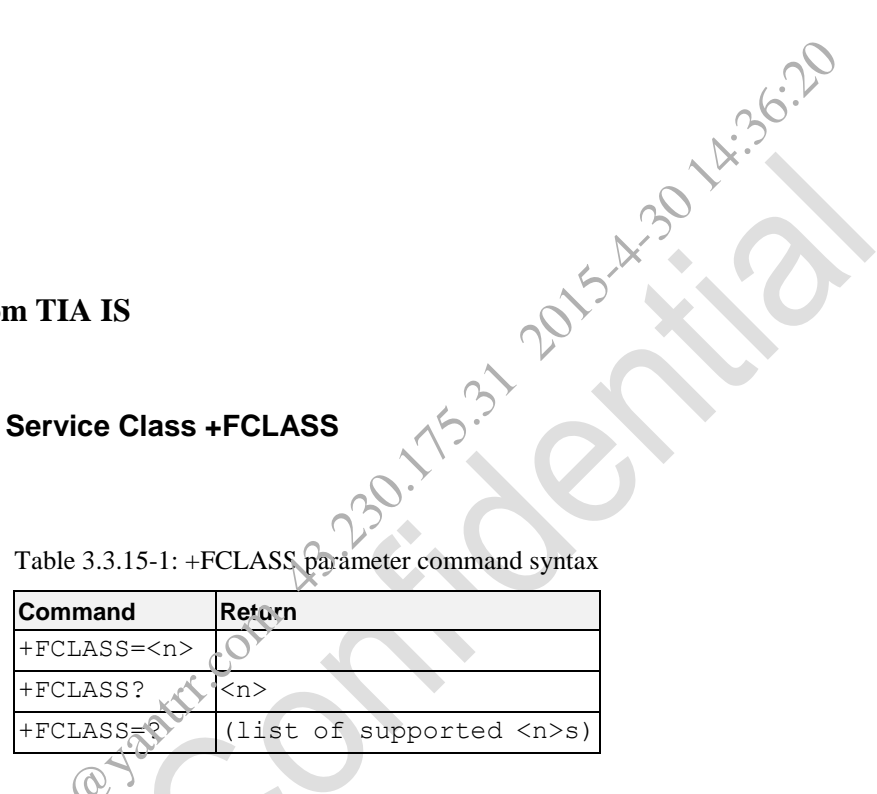

#### **Description**

This command puts the TA into a particular mode of operation (data, voice etc.). This causes the TA to process information in a manner suitable for that type of information.

#### **Defined Values**

- <n> Mode
	- 0 data
	- 8 voice

#### **e.g.**

```
AT+FCLASS?
0
```
OK

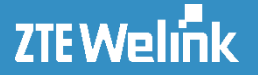

# **3.3.16 Commands Relative for SMS and CBS**

#### **3.3.16.1 SMS parameters**

All SMS command relative parameters will be introduce here, it includes  $\langle$ fo>,  $\langle$ da>,  $\langle$ toda>,  $\langle$ oa>, <tooa>, <sca>, <tosca>, <rp>, <rd>, <dd>, <udhi>, <mr>, <mr>><dcs>, <dcs>, <scts>, <pdu>, <mem1>, <mem2>, <mem3>, <length>.

 $\langle$  fo>: the default value is 17 (0x11, SMS-SUBMIT with validity period in relative format).

MTI define in the <fo> of SMS-SUBMIT message, reference to GSM 03.40. As first octet has the following bit field description.

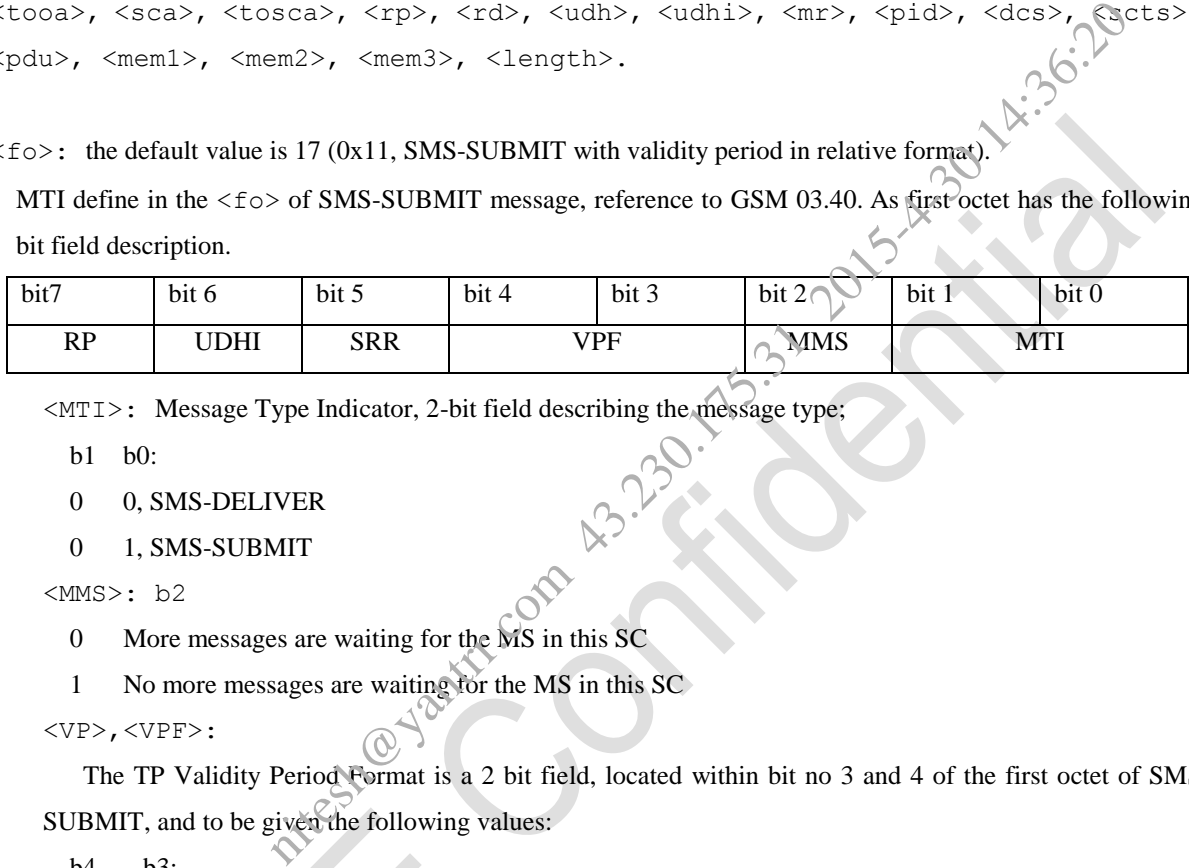

<MTI>: Message Type Indicator, 2-bit field describing the message type;

b1 b0:

- 0 0, SMS-DELIVER
- 0 1, SMS-SUBMIT

```
<MMS>: b2
```
- 0 More messages are waiting for the MS in this SC
- 1 No more messages are waiting for the MS in this SC

<VP>,<VPF>:

The TP Validity Period Format is a 2 bit field, located within bit no 3 and 4 of the first octet of SMS SUBMIT, and to be given the following values:

b4 b3:

- [00] Validity Period field not present
- [01] Validity Period field present in enhanced format (i.e. quoted time-string type, see below)
- [10] Validity Period field present in relative format, (i.e. integer type, see below)
- [11] Validity Period field present in absolute format (i.e. quoted time-string type, see below)

For details, please refer to 3GPP TS 24.040 9.2.3.12.

<SRR>: b5. Status Report Request, 1-bit field indicating the MS is requesting a status report (default is [0]);

- 0 MS is not requesting a status report
- 1 MS is requesting a status report

<UDH>, <UDHI>: b6. User data header indicator for UDH.

The TP User Data Header Indicator is a 1 bit field within bit 6 of the first octet of the PDUs, user is not

responsible for setting this bit and, if any set, it will have no meaning. refer to 3GPP TS 24.040 9.2.3.23 for detail.

<RP>: b7, Reply Path, 1-bit field indicating the request for Reply Path

**ZTEWelink** 

- 0 TP-Reply-Path parameter is not set in this SMS-SUBMIT/DELIVER
- 1 TP-Reply-Path parameter is set in this SMS-SUBMIT/DELIVER

 $<<$   $\ge$  : [0] $\sim$ 255 3GPP TS 24.040 TP-Command-Type integer format. The TP Command Type is an  $\delta$  bit field specifying the type of operation that the SC is to perform. Refer to 3GPP TS 24.040 9.2.3.19 for detail.

<mn>:[0]~255 Message number. 3GPP TS 24.040 TP-Message-Number integer format.

 $\langle mr \rangle$ :0~65535 Reference number (uint16) to identify all segments of the concatenated SMS. Used for indentify the unique message from the NW. Refer to 3GPP TS 24.040 9.2.3.12.

<pid>: 3GPP TS 23.040 TP-Protocol-Identifier in integer format (default 0).refer to 3GPP TS 24.040 9.2.3.9

<dcs>:depending on the command or result code: 3GPP TS 23.038 SMS Data Coding Scheme (default 0), or Cell Broadcast Data Coding Scheme, refer to 3GPP TS 24.040 9.2.3.10

<scts>:Service Centre Time Stamp 3GPP TS 23.040 TP-Service-Centre-Time-Stamp in time-string format.

<ud>:In case of SMS: 3GPP TS 23.040 TP-User-Data in text mode responses; format:

 If <dcs> indicates that 3GPP TS 23.038 default alphabet is used and <fo> indicates that 3GPP TS 23.040 TP-User-Data-Header-Indication is not set: UE converts GSM alphabet into current TE character set.

 If <dcs> indicates that 8-bit or UCS2 data coding scheme is used, or <fo> indicates that 3GPP TS 23.040 TP-User-Data-Header-Indication is set: UE converts each 8-bit octet into hexadecimal numbers containing two IRA characters. TS 24.040 TP-Command-Type integer format. The TP Command Type is an 8-3.<br>
ration that the SC is to perform. Refer to 3GPP TS 24.040 9.2.3.19 for defail.<br>
Example number. 3GPP TS 24.040 TP-Message-Number integer format.<br>
T

In case of CBS: 3GPP TS 23.041 CBM Content of Message in text mode responses; format:

 If <dcs> indicates that 3GPP TS 23.038 default alphabet is used: UE converts GSM alphabet into current TE character set.

 If <dcs> indicates that 8-bit or UCS2 data coding scheme is used: UE converts each 8-bit octet into hexadecimal numbers containing two IRA characters.

<da>,<oa>,<sca>: 3GPP TS 23.040 TP-Destination-Address, TP-Originating-Address, TP-Service-Centre-Address, Address-Value field in string format; BCD numbers (or GSM default alphabet characters) are converted into currently selected character set (see +CSCS);

<toda>,<tooa>,<tosca>:Type of address given by <da>, <oa>,<sca>, for TP-Destination-Address, TP-Originating -Address, TP-Service-Centre-Address;

- 129 number in national format
- 145 number in international format

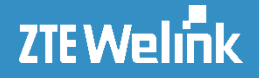

<mem1>,<mem2>,<mem3>:

<mem1>, Memory to be used when listing, reading and deleting messages:

- "SM" SIM message storage
- "ME" GSM/UMTS Mobile Engine message storage
- "MT" Same as "ME" storage

 $\langle \text{mem2} \rangle$ , Memory to be used when writing and sending messages:

- "SM" SIM message storage
- "ME" GSM/UMTS Mobile Engine message storage
- "MT" Same as "ME" storage

<mem3>, Received messages will be placed in this memory storage if routing to TE is not set. See command

AT+CNMI with parameter <mt>=2.

- "SM" SIM message storage
- "ME" GSM/UMTS Mobile Engine message storage
- "MT" Same as "ME" storage

<length>:Message Length, Integer type value indicating in PDU mode (AT+CMGF=0), the length of the concatenated SMS messages the maximum length will be reduced by the length of the user data header with respect to <ieia> (6 bytes for <ieia>=8 and 7 bytes for <ieia>=16). be used when writing and sending messages:<br>
TS Mobile Engine message storage<br>
ME" storage<br>
ME" storage<br>
enssages will be placed in this memory storage if routing to EE is not set. See cont<br>
TS Mobile Engine message storag

In the case of 8-bit data, the maximum length of the short message field is: 140 octets  $-(6 \text{ or } 7) = 134 \text{ or } 133$ .

In the case of GSM 7 bit default alphabet data, the maximum length of the short message is (140 - (6 or 7))\*8/7 = 153 or 152 characters.

In the case of 16 bit UC<sub>2</sub> data, the maximum length of the short message is:  $(140 - (6 \text{ or } 7))/2$ = 67 or 66 characters.

#### **3.3.16.2 Select Message Service +CSMS**

**Syntax**

| Command                    | Possible response(s)                                 |
|----------------------------|------------------------------------------------------|
| +CSMS= <service></service> | $+CSMS:$ $<$ mt>, $<$ mo>, $<$ bm>                   |
|                            | +CMS ERROR: <err></err>                              |
| $+CSMS$ ?                  | +CSMS: <service>,<mt>,<mo>,<br/></mo></mt></service> |
| $+C$ SMS=?                 | +CSMS: (list of supported <service>s)</service>      |

Table 3.3.16-1: +CSMS Parameter Command Syntax

#### AT Commands Reference Guide for WCDMA Module

#### **Description**

Set command selects messaging service <service>. It returns the types of messages supported by the ME. If chosen service is not supported by the ME (but is supported by the TA), final result code +CMS ERROR:  $\langle$ err> shall be returned. See chapter Message Service Failure Result Code for a list of  $\langle err \rangle$  values.

Read command returns supported message types along the current service setting.

Test command returns a list of all services supported by the TA.

NOTE: The +CMGS, +CMGC, +CNMA can be inflected by the parameter <service>.<br>This AT command is invalid when USIM card is not applied.<br>**Defined Values**<br><service>:

This AT command is invalid when USIM card is not applied.

#### **Defined Values**

<service>:

- 0 3GPP TS 23.040 and 3GPP TS 23.041 , all type of messages supported.
- 1 3GPP TS 23.040 and 3GPP TS 23.041, the requirement of <service> setting 1 is mentioned under corresponding command descriptions, all type of messages supported. (Default Value) MGC, +CNMA can be inflected by the parameter <service>.<br>
id when USIM card is not applied.<br>
and 3GPP TS 23.041, all type of messages supported.<br>
and 3GPP TS 23.041, the requirement of <services\setting 1 is mentioned<br>
and

 $<$ mt $>$  for mobile terminated messages,

- 0 type not supported
- 1 type supported

<mo> for mobile originated messages

- 0 type not supported
- 1 type supported

Examples of the supported<br>
1 type supported<br>
1 type supported<br>
2 type supported<br>
2 type supported<br>
2 type supported<br>
2 type supported<br>
2 type supported<br>
2 type supported<br>
2 type supported<br>
2 type supported<br>
2 type supporte

0 type not supported

1 type supported

#### **e.g.**

//CSMS:1 AT+CSMS=1 +CSMS: 1,1,1

```
OK
AT+CSMS?
+CSMS: 1,1,1,1
```

```
OK
AT+CMGF=1
OK
AT+CMGS="18891006239"
> this
```
+CMGS: 248,"12/11/05,14:45:39+32"

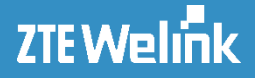

OK

```
//CSMS:0
AT+CSMS=0
+CSMS: 1,1,1
OK
AT+CSMS?
+CSMS: 0,1,1,1
OK
AT+CMGS="18891006239"
> this
+CMGS: 249
```
OK

# **3.3.16.3 Message Format +CMGF**<br>Syntax

#### **Syntax**

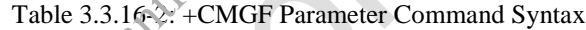

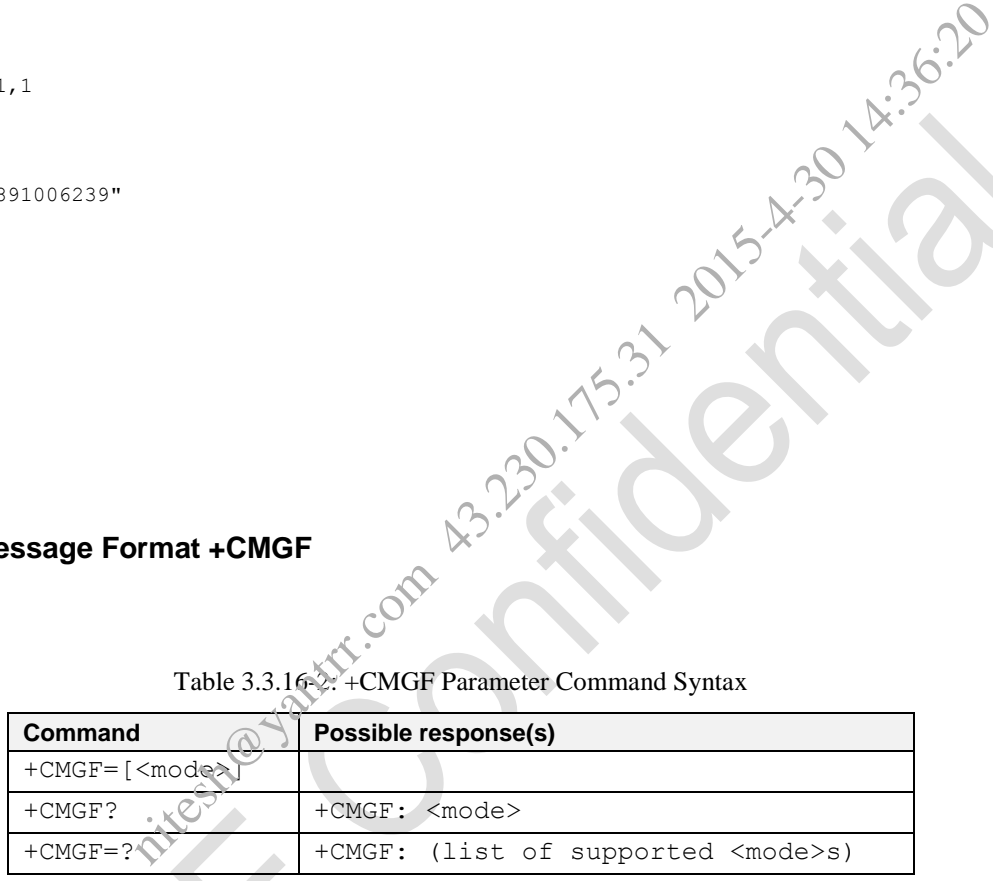

#### **Description**

Set command selects input and output format of messages to use. <mode> indicates the format of messages used with send, list, read and write commands and unsolicited result codes resulting from received messages. Mode can be either PDU mode (entire TP data units used) or text mode (headers and body of the messages given as separate parameters). Text mode uses the value of parameter <chset> specified by command Select TE Character Set +CSCS to inform the character set to be used in the message body in the TA-TE interface.

Read command reports the current value of the parameter <mode>.

Test command returns supported modes as a compound value.

This AT command is invalid when USIM card is not applied.

#### **Defined Values**

<mode>:

0 PDU mode (default when implemented)

1 text mode

#### **e.g.**

AT+CMGF=? +CMGF: (0-1)

OK AT+CMGF? +CMGF: 0

OK

# **3.3.16.4 Message Service Failure Result Code +CMS ERROR**

#### **Syntax**

+CMS ERROR: <err>

#### **Description**

This is NOT a command; it is the error response to +Cxxx 3gpp TS 27.005 commands

Final result code +CMS ERROR: <err>indicates an error related to mobile equipment or network. The operation is similar to ERROR result code. None of the following commands in the same command line is executed. Neither ERROR nor OK result code shall be returned. ERROR is returned normally when error is related to syntax or invalid parameters. Figure Failure Result Code + CMS ERROR<br>
it is the error response to + Cxxx 3 grap TS 27.005 commands<br>
RROR :  $\langle \text{err} \rangle$  indicates an error related to mobile equipment or network. The op<br>
tode. None of the following comma

#### **Defined Values**

<err> values used by common messaging commands:

0...127 3GPP TS 24.011 clause E.2 values

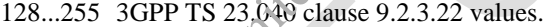

- 300 ME failure
- 301 SMS service of ME reserved
- 302 operation not allowed
- 303 operation not supported
- 304 invalid PDU mode parameter
- 305 invalid text mode parameter
- 310 (U)SIM not inserted
- 311 (U)SIM PIN required
- 312 PH-(U)SIM PIN required
- 313 (U)SIM failure
- 314 (U)SIM busy
- 315 (U)SIM wrong

**KNICESHOWANTRR** 

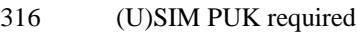

- 317 (U)SIM PIN2 required
- 318 (U)SIM PUK2 required
- 320 memory failure
- 321 invalid memory index
- 322 memory full
- 330 SMSC address unknown
- 331 no network service
- 332 network timeout
- 340 no +CNMA acknowledgement expected
- 500 unknown error

# **3.3.16.5 Service Centre Address +CSCA**

### **Syntax**

Table 3.3.16-3: +CSCA Parameter Command Syntax

| <b>Command</b>                       | Possible response(s)               |
|--------------------------------------|------------------------------------|
| +CSCA= <sca>[,<tosca>]</tosca></sca> |                                    |
| $+CSCA$ ?                            | +CSCA: <sca>,<tosca></tosca></sca> |
| $+CSCA=?$                            |                                    |

### **Description**

Set command updates the SMSC address, through which mobile originated SMS are transmitted. In text mode, setting is used by send and write commands. In PDU mode, setting is used by the same commands, but only when the length of the SMSC address coded into <pdu> parameter equals zero.

Read command reports the current value of the SCA.

Test command returns the OK result code.

This AT command is invalid when USIM card is not applied.

#### **Define Values**

<sca>:

String value. It indicates the SMSC number. The number is composed  $'$ ,  $''$ ,  $''$ ,  $''$  and  $'0''$  $\sim$ ' $9'$ . The  $'$  must be the very beginning of the number. The number contains 20 characters at most.

#### <tosca>:

Integer value. It indicates the number type, where "145" means an international call. For the specific values, see also the definition of the "type\_addr" parameter in the SC number, as described in the section "Short message sending +CMGS".

**e.g.**

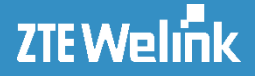

AT+CSCA? +CSCA: "+8613010851500",145

OK

### **3.3.16.6 Set Text Mode Parameters +CSMP**

#### **Syntax**

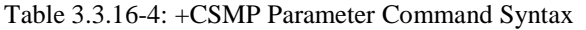

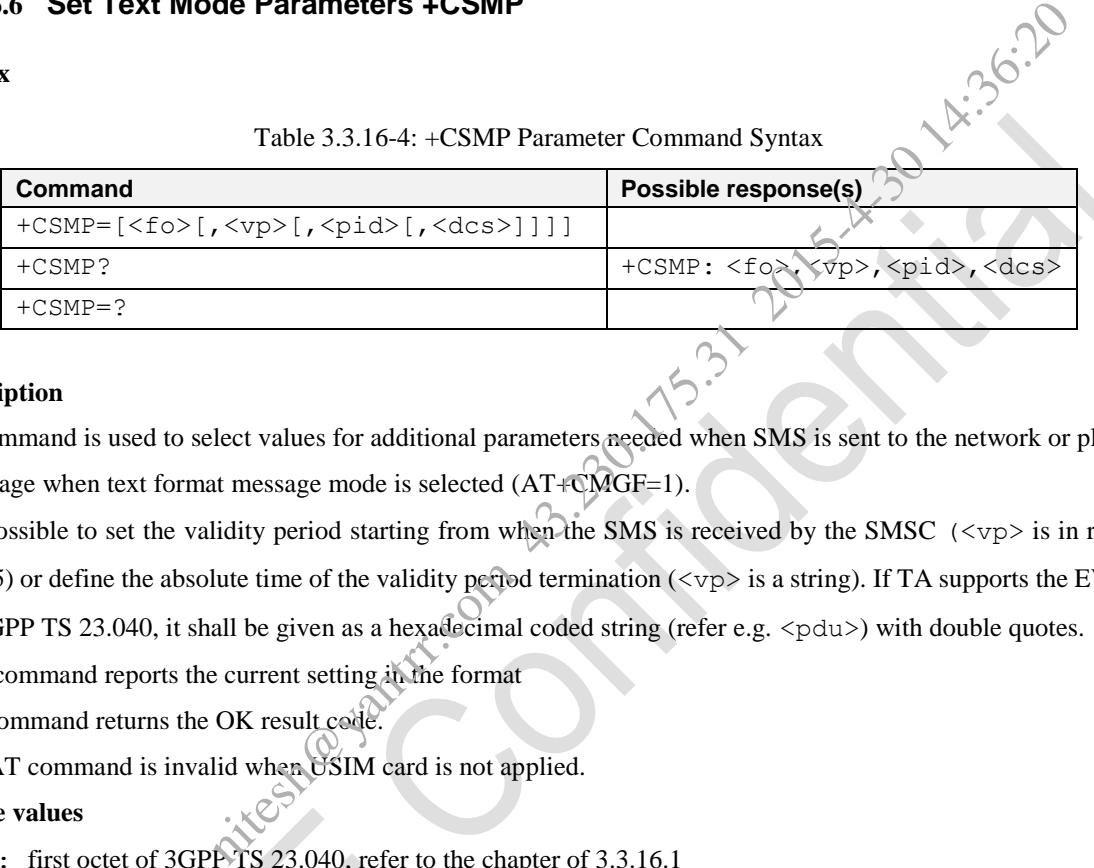

#### **Description**

Set command is used to select values for additional parameters needed when SMS is sent to the network or placed in storage when text format message mode is selected (AT+CMGF=1).

It is possible to set the validity period starting from when the SMS is received by the SMSC (<vp> is in range

0...255) or define the absolute time of the validity period termination ( $\langle \nabla \phi \rangle$  is a string). If TA supports the EVPF,

see 3GPP TS 23.040, it shall be given as a hexadecimal coded string (refer e.g.  $\langle$  pdu>) with double quotes.

Read command reports the current setting in the format

Test command returns the OK result code.

This AT command is invalid when USIM card is not applied.

#### **Define values**

<fo>: first octet of 3GPP TS 23.040, refer to the chapter of 3.3.16.1

<vp>: the default value is 167. depending on SMS-SUBMIT <fo> setting:

<pid>: the default value is 0. 3GPP TS 03.40/23.040 TP-Protocol-Identifier in integer format.

<dcs>: depending on the command or result code: 3GPP TS 23.038 [2] SMS Data Coding Scheme (default 0), or

Cell Broadcast Data Coding Scheme in integer format.

For details about these parameters, please refer to 3.3.16.1 SMS parameter.

#### **e.g.**

```
AT+CSMP=25,"12/11/05,14:45:39+32",0,0
OK
AT+CSMP=17,169,0,0
OK
AT+CSMP=25,169,0,0
ERROR
```
### **3.3.16.7 Select Cell Broadcast Message Types +CSCB**

#### **Syntax**

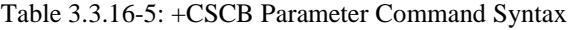

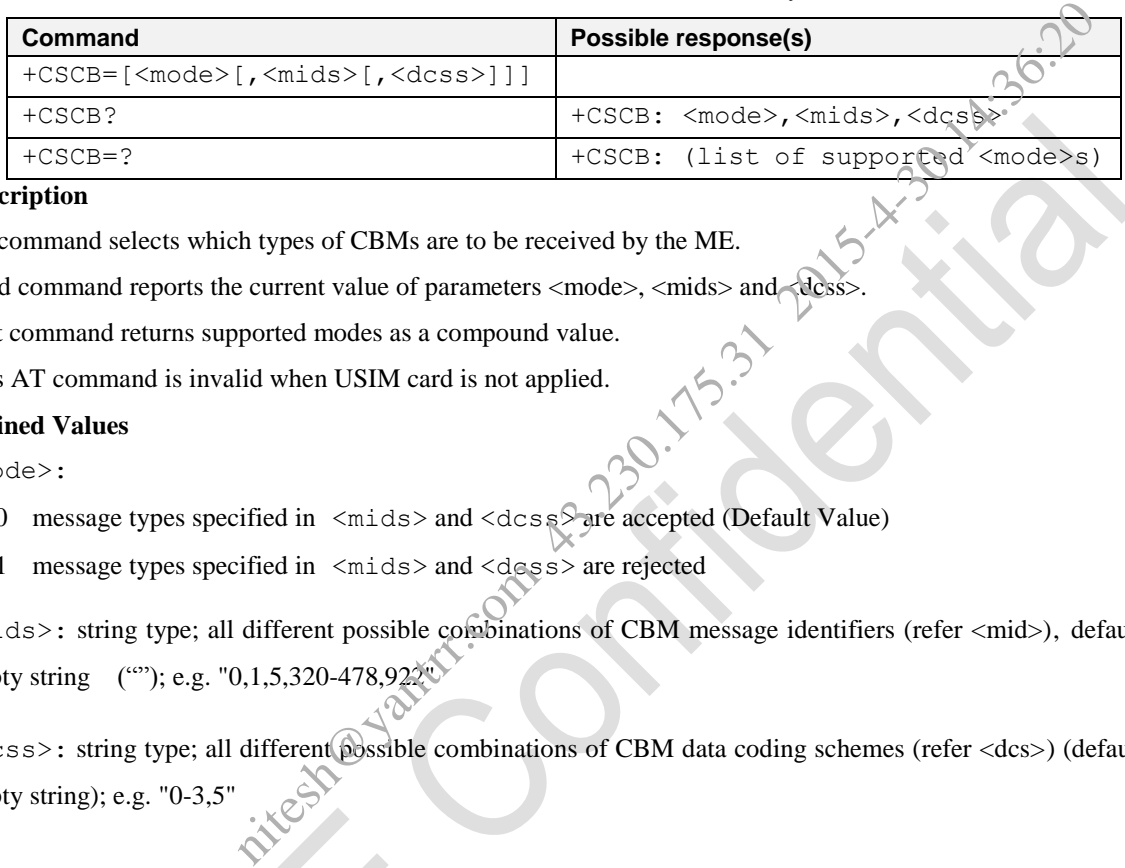

#### **Description**

Set command selects which types of CBMs are to be received by the ME.

Read command reports the current value of parameters <mode>, <mids> and <dcss>.

Test command returns supported modes as a compound value.

This AT command is invalid when USIM card is not applied.

#### **Defined Values**

<mode>:

- 0 message types specified in <mids> and <dcss>are accepted (Default Value)
- 1 message types specified in <mids> and <dcss> are rejected

<mids>: string type; all different possible combinations of CBM message identifiers (refer <mid>), default is empty string (""); e.g. "0,1,5,320-478,922

<dcss>: string type; all different possible combinations of CBM data coding schemes (refer <dcs>) (default is empty string); e.g. "0-3,5"

#### **e.g.**

```
AT+CSCB?
+CSCB: 0, '50, 4370, 0-65535",
```
OK AT+CSCB=? +CSCB: (0-1)

OK

#### **3.3.16.8 Save Settings +CSAS**

**Syntax**

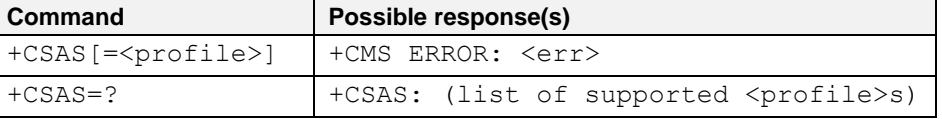

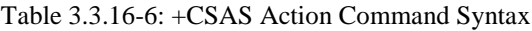

#### **Description**

Execution command saves active message service settings to a non-volatile memory. Settings specified in commands Service Centre Address +CSCA, Set Message Parameters +CSMP and Select Cell Broadcast Message Types +CSCB (if implemented) are saved. Certain settings may not be supported by the storage (e.g.  $(1)$ SIM SMS parameters) and therefore cannot be saved. See chapter Message Service Failure Result Code for <err> values. Test command shall display the supported profile numbers for reading and writing of settings. This AT command is invalid when USIM card is not applied. Address +CSCA, Set Message Parameters +CSMP and Select Cell Broadcast<br>
23.231 2015<br>
metal) are saved. Certain settings may not be supported by the storage (e.g.(41)SIP<br>
cannot be saved. See chapter Message Service Failure

#### **Defined Values**

<profile>:

0 Settings specified in commands +CSCA +CSMP +CSCB are saved to NV.

#### **e.g.**

```
AT+CSAS=?
+CSAS: 0
```
OK

#### **3.3.16.9 Restore Settings +CRES**

#### **Syntax**

Table 3.3.16-7: +CRES Action Command Syntax

| <b>Command</b>               | Possible response(s)                            |
|------------------------------|-------------------------------------------------|
| $+CRES$ $=\$ rofile> $\vert$ | 1/+CMS ERROR: <err></err>                       |
| $+CRES = ?$                  | +CRES: (list of supported <profile>s)</profile> |

#### **Description**

Execution command restores message service settings from non-volatile memory to active memory. Settings specified in commands Service Centre Address +CSCA, Set Message Parameters +CSMP and Select Cell Broadcast Message Types +CSCB (if implemented) are restored. Certain settings may not be supported by the storage (e.g. (U)SIM SMS parameters) and therefore can not be restored. See chapter Message Service Failure Result Code for <err> values.

This AT command is invalid when USIM card is not applied.

#### **Defined Values**

<profile>:
```
0 Settings specified in commands +CSCA +CSMP +CSCB are restored to NV.
```
**e.g.**

AT+CRES=? +CRES: 0

OK

## **3.3.16.10 New Message Indications to TE +CNMI**

## **Syntax**

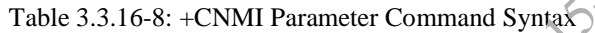

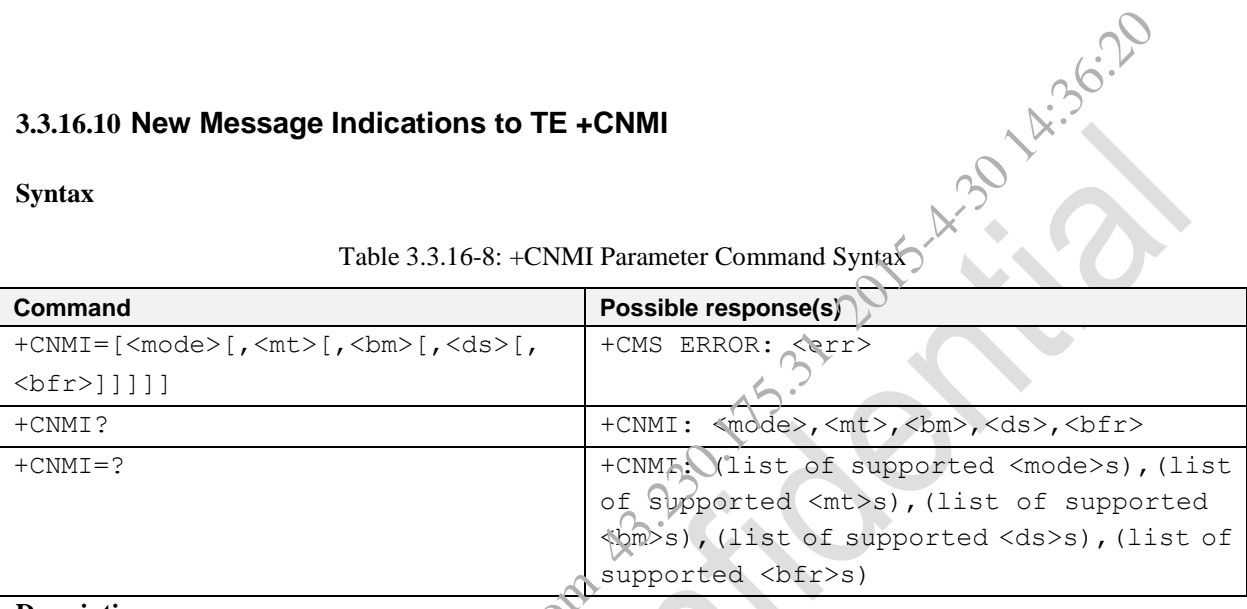

## **Description**

**DESCRIPTION**<br>Set command selects the procedure, how receiving of new messages from the network is indicated to the DTE.

If ME does not support requested item (although TA does), final result code +CMS ERROR: <err> is returned. See chapter Message Service Failure Result Code for a list of  $\langle$ err> values.

Test command gives the settings supported by the TA as compound values.

NOTE: Command Select Message Service +CSMS should be used to detect ME support of mobile terminated SMs and CBMs, and to define whether a message routed directly to TE should be acknowledged or not (refer command +CNMA).

This AT command is invalid when USIM card is not applied.

## **Defined Values**

<mode>- controls the processing of unsolicited result codes specified within this command

- NOTE: The buffering mechanism may as well be located in the ME; the setting affects only to unsolicited result codes specified within this command):
- 0 Buffer unsolicited result codes in the TA. If TA result code buffer is full, indications can be buffered in some other place or the oldest indications may be discarded and replaced with the new received indications.
- 1 Discard indication and reject new received message unsolicited result codes when TA-TE link is reserved (e.g. in on-line data mode). Otherwise forward them directly to the TE.
- 2 Buffer unsolicited result codes in the TA when TA-TE link is reserved (e.g. in on-line data mode) and flush them to the TE after reservation. Otherwise forward them directly to the TE.
- 3 Forward unsolicited result codes directly to the TE. TA-TE link specific inband technique used to embed result codes and data when TA is in on-line data mode. (when TA is in on-line data mode, it seems need a MT call to enable TA report to TE)
- NOTE: It is possible that ME/TA result code buffer is in volatile memory. In this case messages may get lost if the power of ME/TA is switched off before codes are sent to TE. Thus, it is not recommended to use direct message routing ( $\langle m\rangle = 2$  or 3,  $\langle b m\rangle = 2$  or 3, or  $\langle ds \rangle = 1$ ) with  $\langle m \rangle$  value 0 or 2.

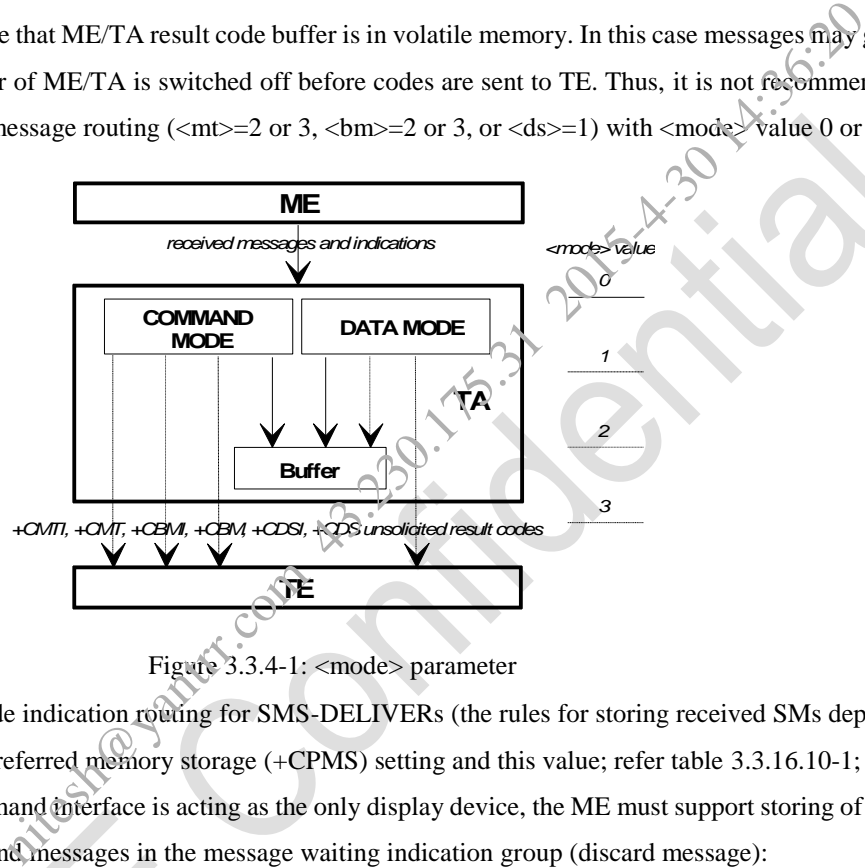

Figure 3.3.4-1: <mode> parameter

 $<sub>m</sub>$   $>$  -sets the result code indication rowting for SMS-DELIVERs (the rules for storing received SMs depend on</sub> its data coding scheme, preferred memory storage (+CPMS) setting and this value; refer table 3.3.16.10-1;

- NOTE: If AT command interface is acting as the only display device, the ME must support storing of class 0 messages and messages in the message waiting indication group (discard message):
	- 0 No SMS-DELIVER indications are routed to the TE.
	- 1 If SMS-DELIVER is stored into ME/TA, indication of the memory location is routed to the TE using unsolicited result code: +CMTI: <mem>, <index>
	- 2 SMS-DELIVERs (except class 2 messages and messages in the message waiting indication group (store message)) are routed directly to the TE using unsolicited result code:

+CMT: [<alpha>],<length><pdu> (PDU mode enabled); or +CMT: <oa>, [<alpha>],<scts>[,<tooa>,<fo>,<pid>,<dcs>,<sca>,<tosca>, <length>]<data> (text mode enabled)

If ME has its own display device then class 0 messages and messages in the message waiting indication

group (discard message) may be copied to both ME display and to TE. In this case, ME shall send the acknowledgement to the network.

Class 2 messages and messages in the message waiting indication group (store message) result in indication as defined in  $\langle mt \rangle = 1$ .

3 Class 3 SMS-DELIVERs are routed directly to TE using unsolicited result codes defined in  $\langle mt \rangle = 2$ . Messages of other data coding schemes result in indication as defined in  $\langle mt \rangle = 1$ .

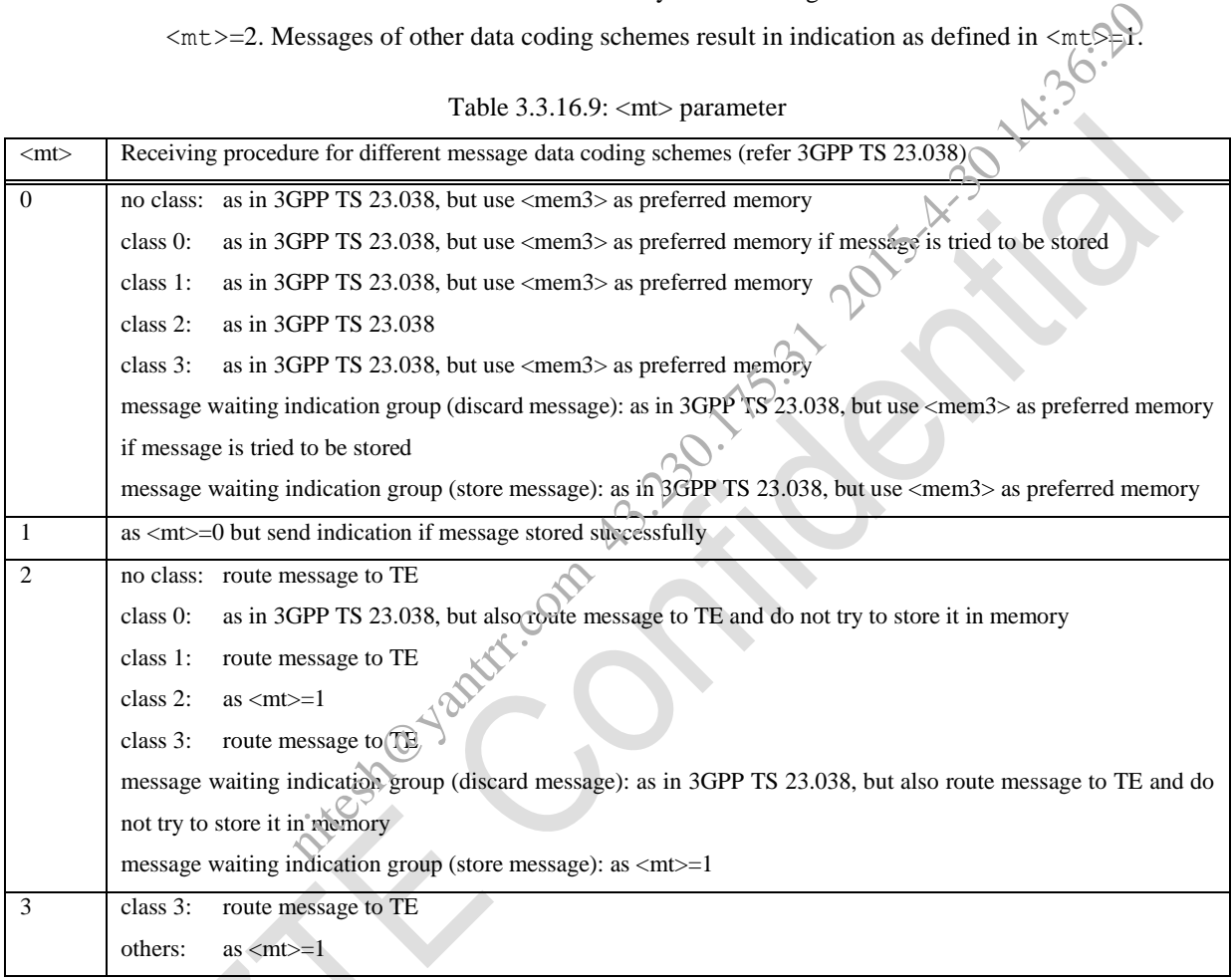

Table 3.3.16.9: <mt> parameter

Table 3.3.16.10: SMS-DELIVER result code and acknowledgement summary

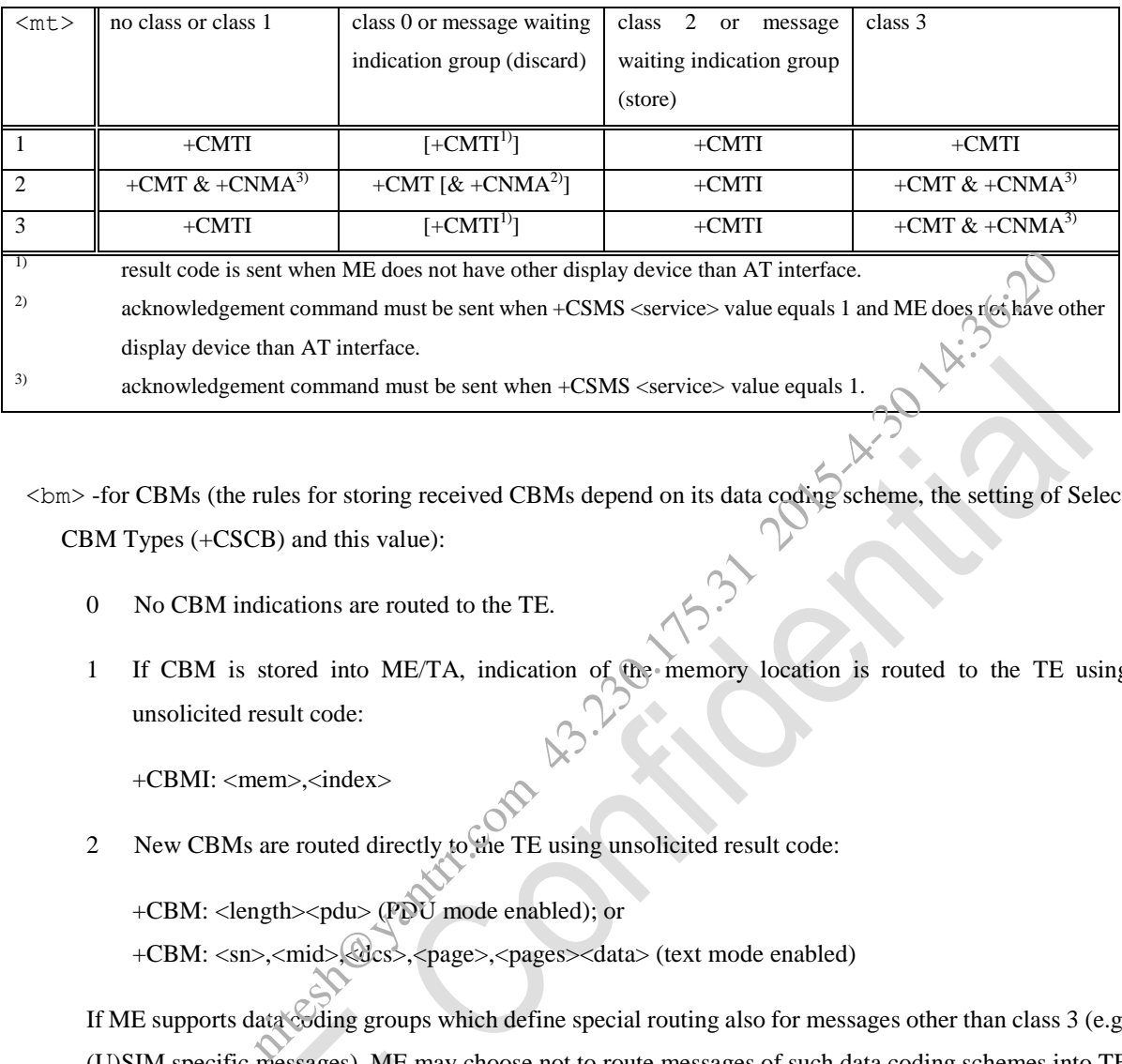

<bm> -for CBMs (the rules for storing received CBMs depend on its data coding scheme, the setting of Select CBM Types (+CSCB) and this value):

- 0 No CBM indications are routed to the TE.
- 1 If CBM is stored into ME/TA, indication of the memory location is routed to the TE using unsolicited result code:

+CBMI: <mem>,<index>

2 New CBMs are routed directly to the TE using unsolicited result code:

+CBM: <length><pdu> (PDU mode enabled); or

+CBM: <sn>,<mid>,<dcs>,<page>,<pages><data> (text mode enabled)

If ME supports data coding groups which define special routing also for messages other than class 3 (e.g. (U)SIM specific messages), ME may choose not to route messages of such data coding schemes into TE (indication of a stored CBM may be given as defined in  $$\text{cm}>=1$ ).

3 Class 3 CBMs are routed directly to TE using unsolicited result codes defined in  $$\text{cm}>=2$ . If CBM storage is supported, messages of other classes result in indication as defined in  $$\text{cm}>=1$ .

Table 3.3.16.11: <br/> <br/>bm> parameter

## AT Commands Reference Guide for WCDMA Module

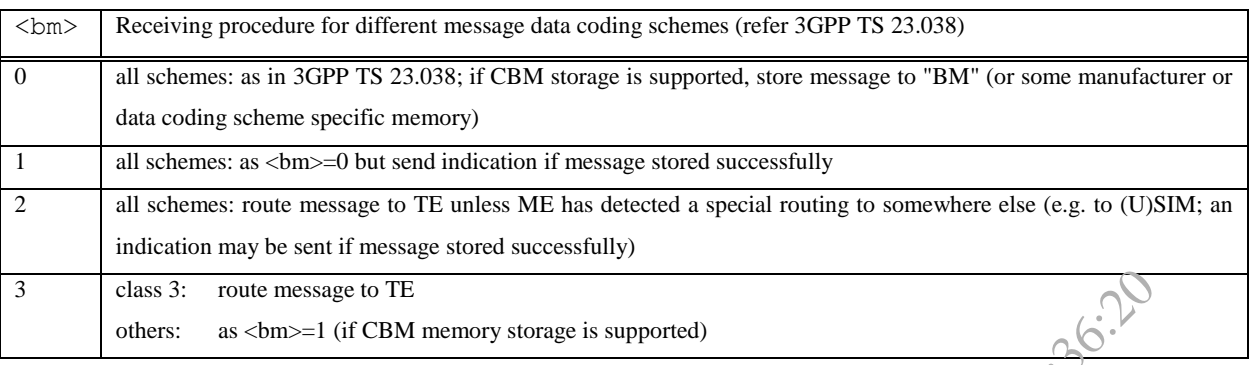

<ds>-for SMS-STATUS-REPORTs:

- 0 No SMS-STATUS-REPORTs are routed to the TE.
- 1 SMS-STATUS-REPORTs are routed to the TE using unsolicited result code:

+CDS: <length><pdu> (PDU mode enabled); or

- +CDS: <fo>,<mr>,[<ra>],[<tora>],<scts>,<dt>,<st> (text mode enabled)
- 2 If SMS-STATUS-REPORT is stored into ME/TA, indication of the memory location is routed to the TE using unsolicited result code: +CDSI: <mem>,<index>

Table 3.3.16.11-2: SMS-STATUS-REPORT result code and acknowledgement summary

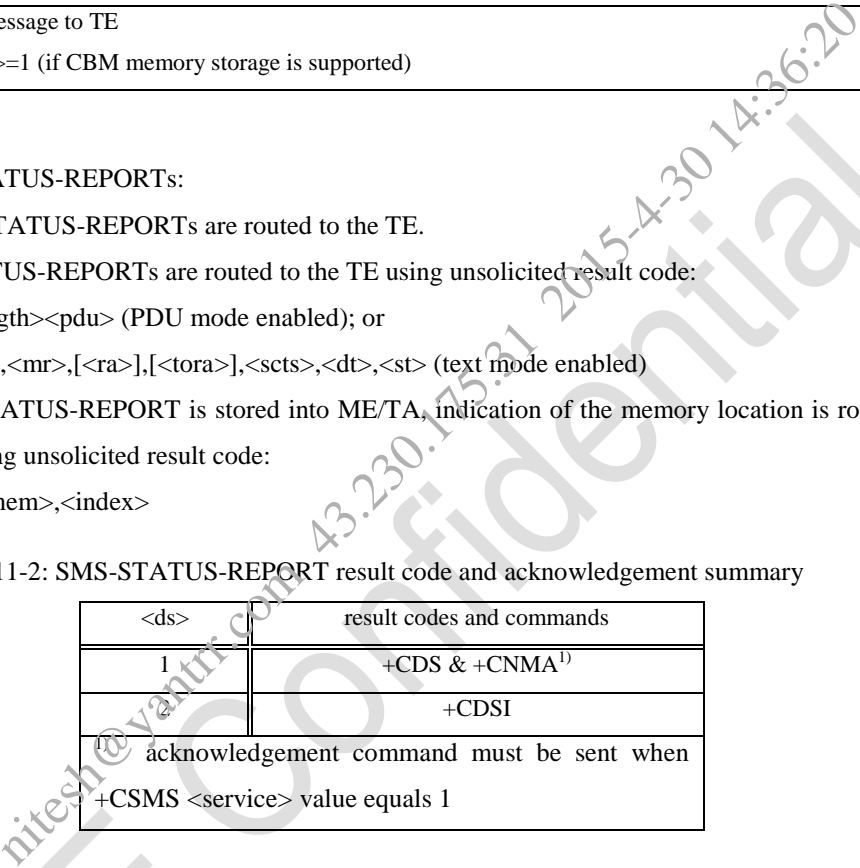

 $\langle \text{bfr} \rangle$  - defines the handling method for buffered result codes when  $\langle \text{mode} \rangle$  1, 2 or 3 is enabled:

- 0 TA buffer of unsolicited result codes defined within this command is flushed to the TE when <mode> 1...3 is entered (OK response shall be given before flushing the codes).
- 1 TA buffer of unsolicited result codes defined within this command is cleared when  $\leq$ mode $\geq 1...3$  is entered.

## **3.3.16.11 List Messages +CMGL**

## **TEXT Mode**:

## **Syntax**

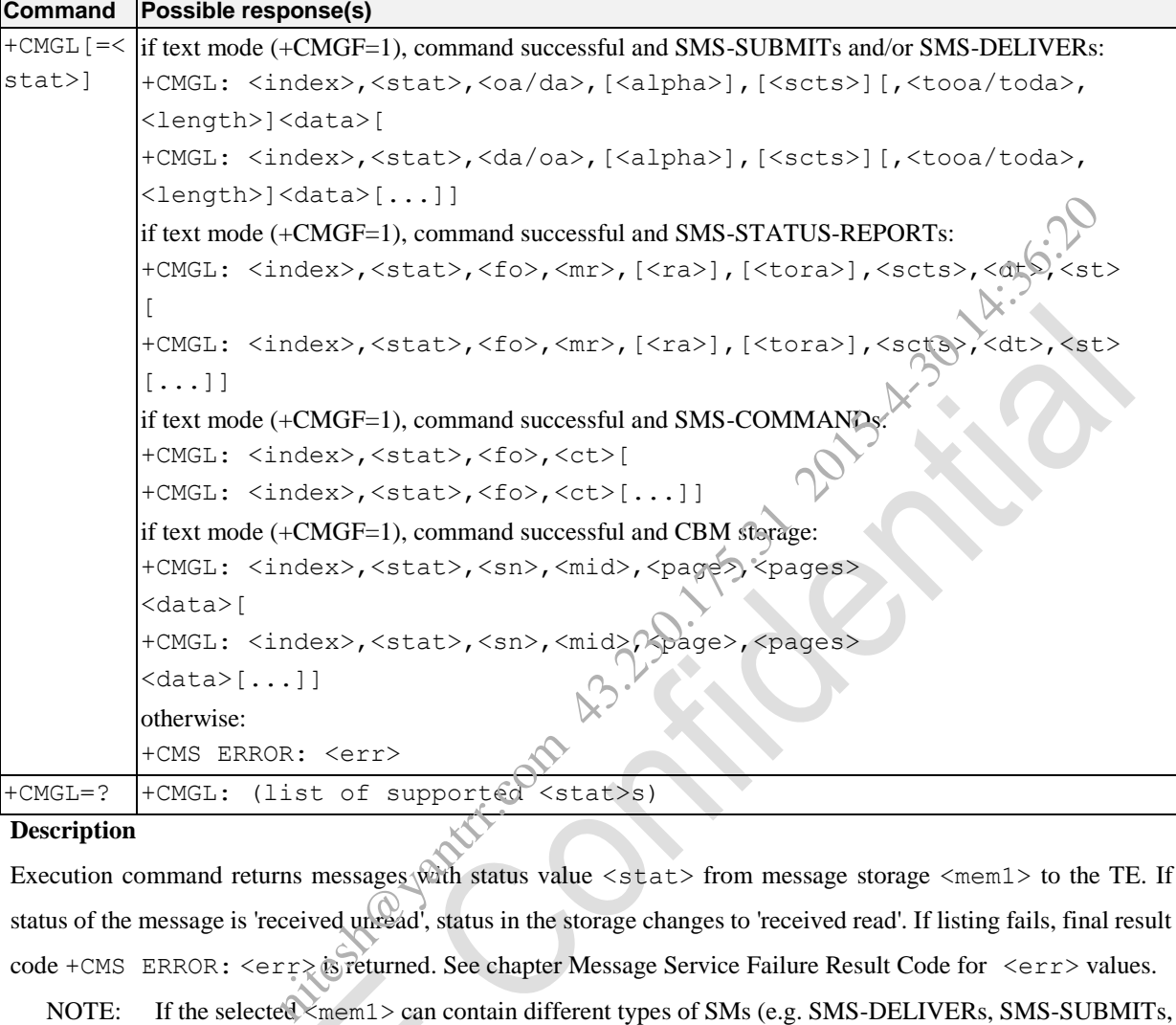

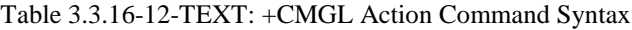

## **Description**

Execution command returns messages with status value <stat> from message storage <mem1> to the TE. If status of the message is 'received unread', status in the storage changes to 'received read'. If listing fails, final result code +CMS ERROR: <err> is returned. See chapter Message Service Failure Result Code for <err> values.

NOTE: If the selected <mem1> can contain different types of SMs (e.g. SMS-DELIVERs, SMS-SUBMITs, SMS-STATUS-REPORTs and SMS-COMMANDs), the response may be a mix of the responses of different SM types. TE application can recognize the response format by examining the third response parameter.

Test command shall give a list of all status values supported by the TA. This AT command is invalid when USIM card is not applied.

## **Define values**

<stat> :

"REC UNREAD": "REC READ" "STO UNSENT"

## "STO SENT"

"ALL"

For details about these parameters, please refer to 3.3.16.1 SMS parameter.

## **PDU Mode**:

## **Syntax**

Table 3.3.16-12-PDU: +CMGL Action Command Syntax

| ntax                                     |                                                                                                    |
|------------------------------------------|----------------------------------------------------------------------------------------------------|
|                                          | Table 3.3.16-12-PDU: +CMGL Action Command Syntax                                                                                       |
| <b>Command</b>                           | Possible response(s)                                                                                                    |
| $+CMGL$ $[=$ ]                           | if PDU mode (+CMGF=0) and command successful:                                                                                          |
|                                          | +CMGL: <index>,<stat>, [<alpha>],<length><pdu></pdu></length></alpha></stat></index>                                                   |
|                                          | [+CMGL: <index>,<stat>, [<alpha>],<length><pdu></pdu></length></alpha></stat></index>                                                  |
|                                          | $[\ldots]$                                                                                                    |
|                                          | otherwise:                                                                                                    |
|                                          | +CMS ERROR: <err></err>                                                                                                    |
| $+$ CMGL=?                               | +CMGL: (list of supported <stat>s)</stat>                                                                                              |
| scription                                |                                                                                                    |
|                                          | ecution command returns messages with status value $\langle s \rangle$ from preferred message storage $\langle \text{mem1} \rangle$ to |
|                                          | Entire data units <pdu> are returned. If status of the message is 'received unread', status in the storage chan</pdu>                  |
|                                          | received read'. If listing fails, final result code +CMS ERROR: <err> is returned. See chapter Message Ser</err>                       |
| lure Result Code for <err> values.</err> |                                                                                                    |
|                                          | t command shall give a list of all status values supported by the TA.                                                                  |
|                                          | s AT command is invalid when USIM card is not applied.                                                                                 |
| ine values                               |                                                                                                    |
| tat>:                                    |                                                                                                    |

## **Description**

Execution command returns messages with status value  $\langle s \rangle$  from preferred message storage  $\langle mem1 \rangle$  to the TE. Entire data units <pdu> are returned. If status of the message is 'received unread', status in the storage changes to 'received read'. If listing fails, final result code +CMS ERROR: <err> is returned. See chapter Message Service Failure Result Code for <err> values.

Test command shall give a list of all status values supported by the TA.

This AT command is invalid when USIM card is not applied.

## **Define values**

- <stat>:
	- 0 REC UNREAD
	- 1 REC READ
	- 2 STO UNSENT
	- 3 STO SENT
	- 4 ALL

For details about these parameters, please refer to 3.3.16.1 SMS parameter.

## **3.3.16.12 Read Message +CMGR**

## **TEXT Mode**:

**Syntax**

Table 3.3.16-13-TEXT: +CMGR Action Command Syntax

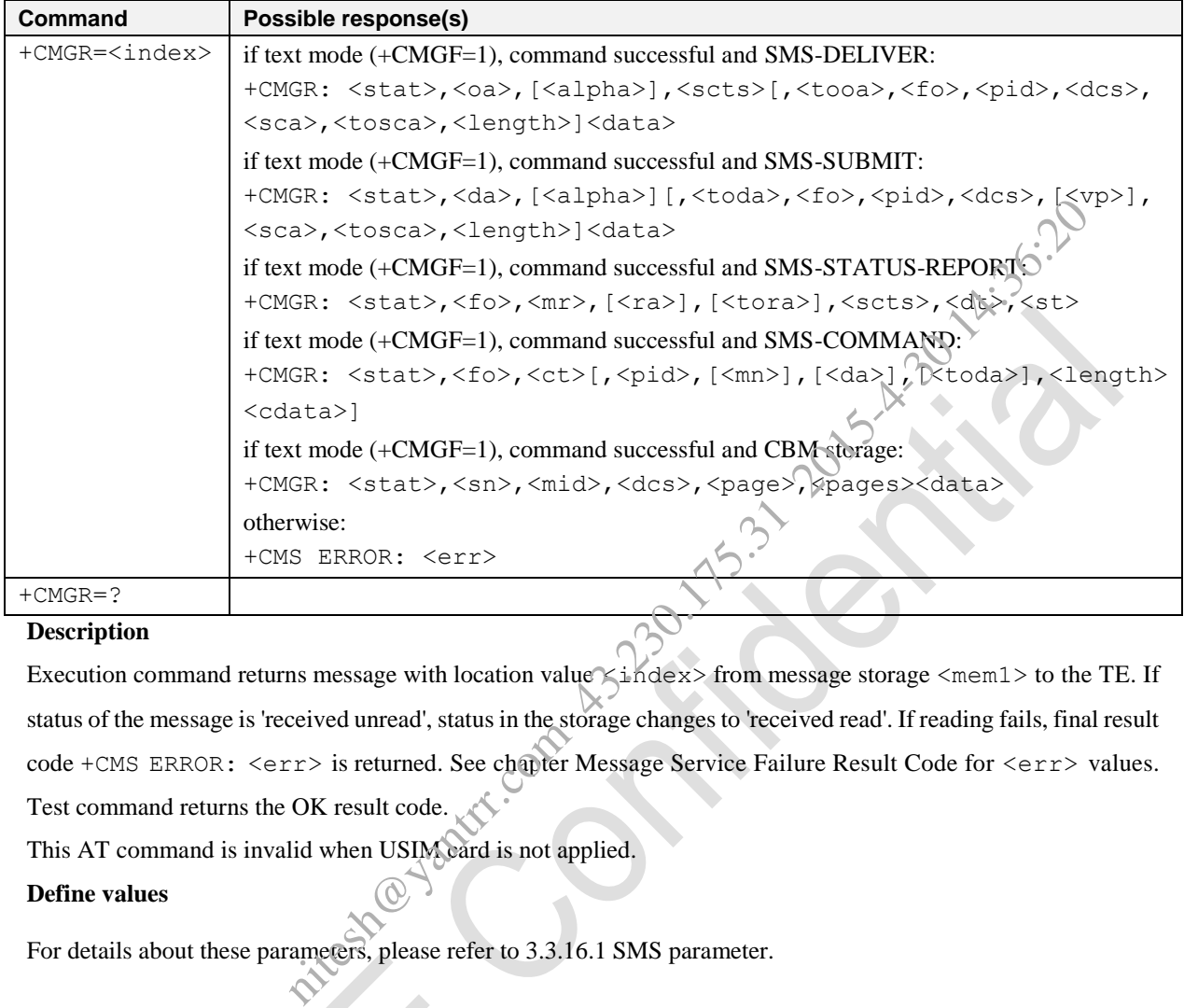

## **Description**

Execution command returns message with location value  $\le$  index> from message storage  $\le$ mem1> to the TE. If status of the message is 'received unread', status in the storage changes to 'received read'. If reading fails, final result code +CMS ERROR: <err> is returned. See chapter Message Service Failure Result Code for <err> values. Test command returns the OK result code.

This AT command is invalid when USIM card is not applied.

## **Define values**

For details about these parameters, please refer to 3.3.16.1 SMS parameter.

## **PDU Mode:**

## **Syntax**

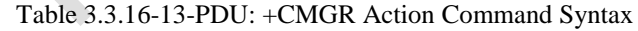

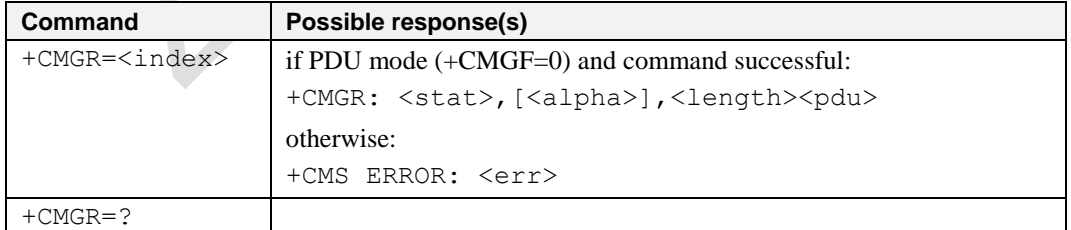

## **Description**

Execution command returns message with location value  $\langle$ index> from preferred message storage  $\langle$ mem1> to the TE. Status of the message and entire message data unit  $\langle \text{pdu} \rangle$  is returned. If status of the message is 'received

## AT Commands Reference Guide for WCDMA Module

unread', status in the storage changes to 'received read'. If reading fails, final result code +CMS ERROR:  $\langle$ err>

is returned. See chapter Message Service Failure Result Code for <err> values.

Test command returns the OK result code.

This AT command is invalid when USIM card is not applied.

## **Define values**

For details about these parameters, please refer to 3.3.16.1 SMS parameter.

## **3.3.16.13 New Message Acknowledgement to ME/TA +CNMA**

### **TEXT Mode:**

**Syntax**

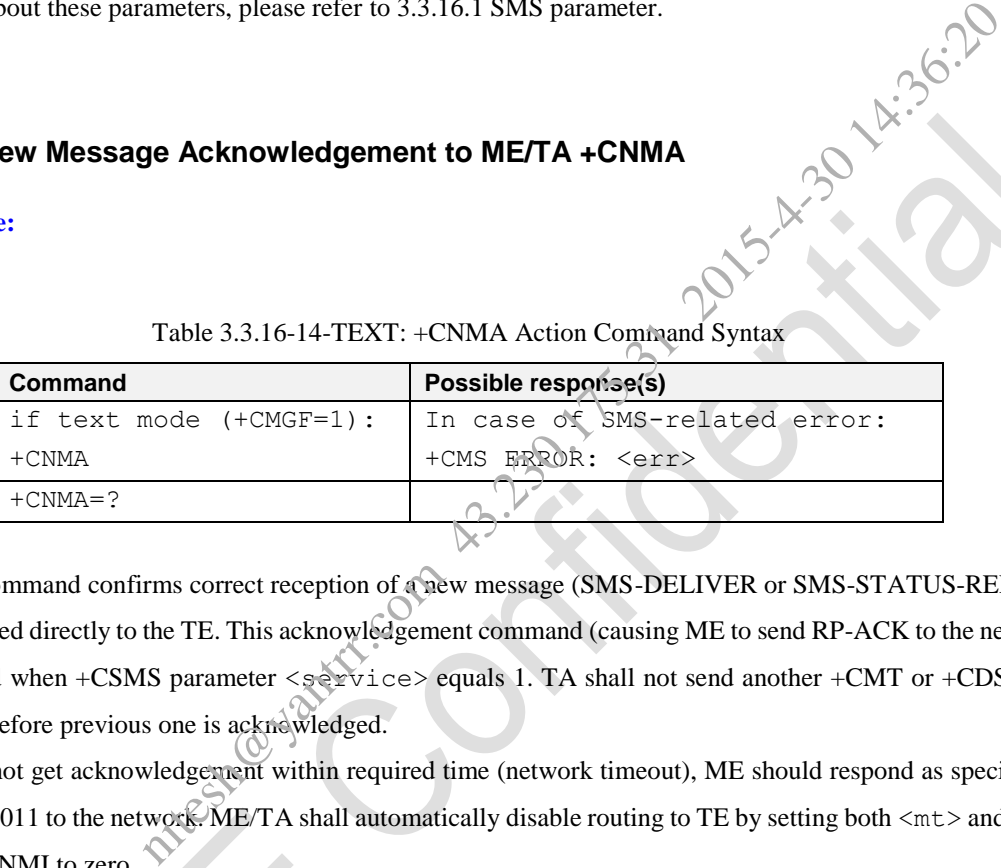

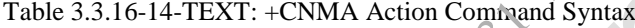

## **Description**

Execution command confirms correct reception of a new message (SMS-DELIVER or SMS-STATUS-REPORT) which is routed directly to the TE. This acknowledgement command (causing ME to send RP-ACK to the network) shall be used when +CSMS parameter <service> equals 1. TA shall not send another +CMT or +CDS result code to TE before previous one is acknowledged.

If ME does not get acknowledgement within required time (network timeout), ME should respond as specified in 3GPP TS 24.011 to the network. ME/TA shall automatically disable routing to TE by setting both <mt> and <ds> values of +CNMI to zero.

If command is executed, but no acknowledgement is expected, or some other ME related error occurs, final result code +CMS ERROR: <err> is returned. See chapter Message Service Failure Result Code for a list of <err> values.

Test command returns the OK result code.

NOTE: In case that a directly routed message must be buffered in ME/TA (possible when +CNMI parameter  $\langle$  mode  $>$  equals 0 or 2) or AT interpreter remains too long in a state where result codes cannot be sent to TE (e.g. user is entering a message using +CMGS), acknowledgement (RP-ACK) must be sent to the network without waiting +CNMA command from TE. Later, when buffered result codes are flushed to TE, TE must send +CNMA acknowledgement for each result code. In this way, ME/TA can determine if message should be placed in non-volatile memory and routing to TE disabled (+CNMA not received). Refer command +CNMI for more details how to use <mode> parameter reliably.

This AT command is invalid when USIM card is not applied.

## **PDU Mode:**

### **Syntax**

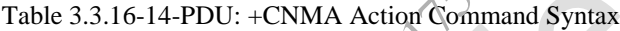

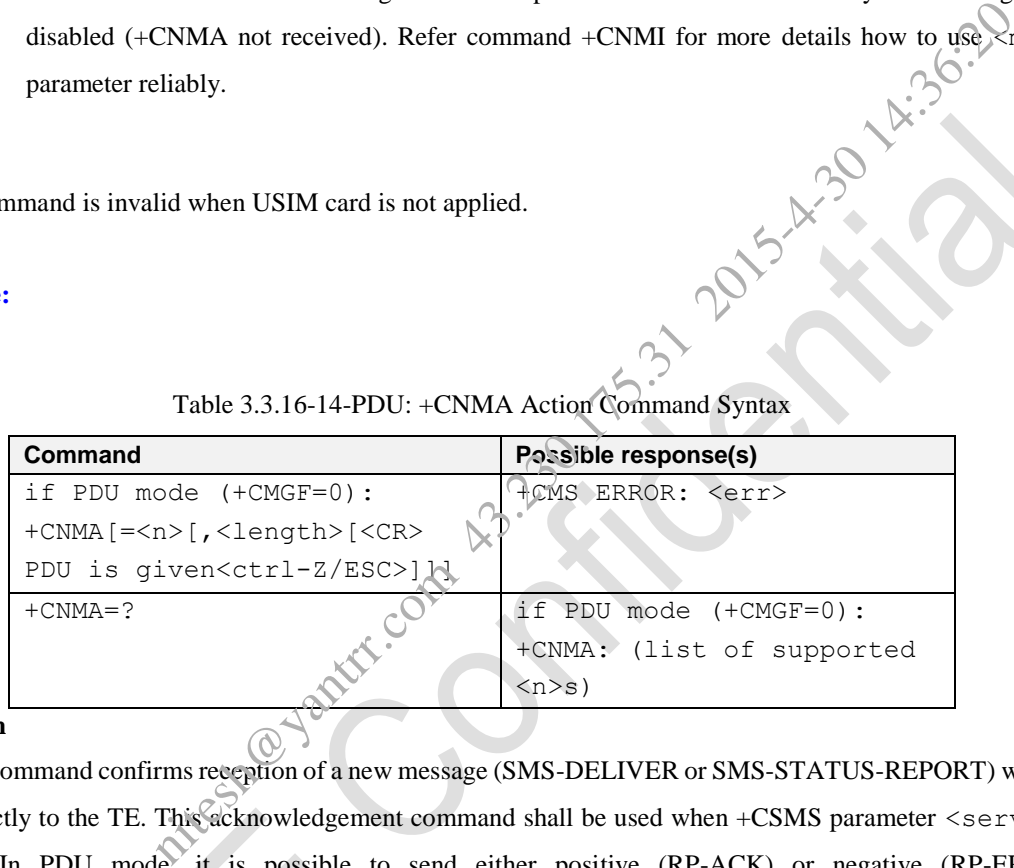

#### **Description**

Execution command confirms reception of a new message (SMS-DELIVER or SMS-STATUS-REPORT) which is routed directly to the TE. This acknowledgement command shall be used when +CSMS parameter <service> equals 1. In PDU mode, it is possible to send either positive (RP-ACK) or negative (RP-ERROR) acknowledgement to the network. Parameter  $\langle n \rangle$  defines which one will be sent. Optionally (when  $\langle \text{length} \rangle$  is greater than zero) an acknowledgement TPDU (SMS-DELIVER-REPORT for RP-ACK or RP-ERROR) may be sent to the network. The entering of PDU is done similarly as specified in command Send Message +CMGS, except that the format of <ackpdu> is used instead of <pdu> (i.e. SMSC address field is not present). PDU shall not be bounded by double quotes. TA shall not send another +CMT or +CDS result code to TE before previous one is acknowledged.

If ME does not get acknowledgement within required time (network timeout), ME should respond as specified in 3GPP TS 24.011 to the network. ME/TA shall automatically disable routing to TE by setting both  $\langle m\tau \rangle$  and  $\langle ds \rangle$ values of +CNMI to zero.

If command is executed, but no acknowledgement is expected, or some other ME related error occurs, final result code +CMS ERROR:  $\langle err \rangle$  is returned. See chapter Message Service Failure Result Code for a list of  $\langle err \rangle$ 

AT Commands Reference Guide for WCDMA Module

values.

NOTE: In case that a directly routed message must be buffered in ME/TA (possible when +CNMI parameter <mode> equals 0 or 2) or AT interpreter remains too long in a state where result codes cannot be sent to TE (e.g. user is entering a message using +CMGS), acknowledgement (RP-ACK) must be sent to the network without waiting +CNMA command from TE. Later, when buffered result codes are flushed to TE, TE must send +CNMA[=0] acknowledgement for each result code. In this way, ME/TA can determine if message should be placed in non-volatile memory and routing to TE disabled (+CNMA[=0] not received). Refer command +CNMI for more details how to use <mode> parameter reliably. note determine if message should be placed in non-volatile memory and rouping<br>
ENMA[=0] not received). Refer command +CNMI for more details however is<br>
eliably.<br>
st of supported <n> values. If the only value supported is

Test command returns a list of supported <n> values. If the only value supported is 0, the device does not support sending of TPDU.

This AT command is invalid when USIM card is not applied.

## **Defined Values**

 $\langle n \rangle$ :

- 0 command operates similarly as defined for the text mode
- 1 send RP-ACK (or buffered result code received correctly)
- 2 send RP-ERROR (if PDU is not given, ME/TA shall send SMS-DELIVER-REPORT with 3GPP TS 23.040 TP-FCS value set to 'FF' (unspecified error cause))

## **3.3.16.14 Send Message +CMGS**

## **TEXT Mode:**

**Syntax**

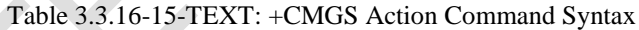

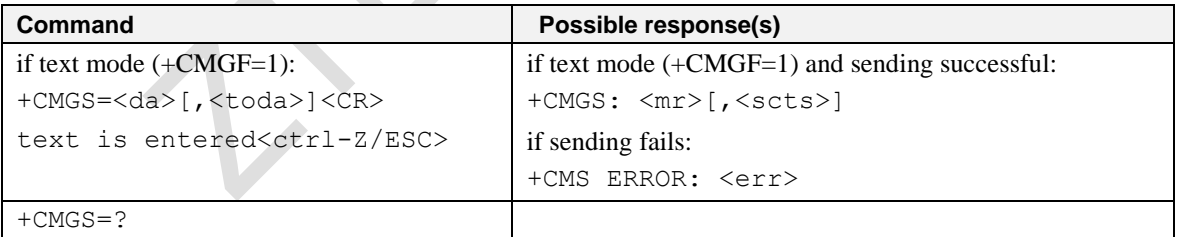

#### **Description**

Execution command sends message from a TE to the network (SMS-SUBMIT). Message reference value  $\langle mr \rangle$  is returned to the TE on successful message delivery. Value can be used to identify message upon unsolicited delivery status report result code. If sending fails in a network or an ME error, final result code +CMS ERROR:  $\langle err \rangle$  is returned. See chapter Message Service Failure Result Code for a list of  $\langle$ err> values. This command should be

AT Commands Reference Guide for WCDMA Module

abortable.

- entered text (3GPP TS 23.040TP-Data-Unit) is sent to address <da> and all current settings (refer Set Text Mode Parameters +CSMP and Service Centre Address +CSCA) are used to construct the actual PDU in ME/TA.
- the TA shall send a four character sequence  $\langle$ greater than $>$  $\langle$ space $\rangle$  (IRA 13, 10, 62, 32) after command line is terminated with <CR>; after that text can be entered from TE to ME/TA.
- the DCD signal shall be in ON state while text is entered.
- the echoing of entered characters back from the TA is controlled by V.25ter echo command E.
- the entered text should be formatted as follows:
	- if <dcs> (set with +CSMP) indicates that 3GPP TS 23.038 GSM 7 bit default alphabet is used and <fo> indicates that 3GPP TS 23.040 TP-User-Data-Header-Indication is not set:
- if TE character set other than "HEX" (refer command Select TE Character Set +CSCS in 3GPP TS 27.007): ME/TA converts the entered text into the GSM 7 bit default alphabet according to rules of Annex A; backspace can be used to delete last character and carriage returns can be used (previously mentioned four character sequence shall be sent to the TE after every carriage return entered by the user); rminated with <CR>; after that text can be entered from TE to ME/TA.<br>
all be in ON state while text is entered.<br>
red characters back from the TA is controlled by V.25ter echo command E.<br>
build be formatted as follows:<br>
th
	- if TE character set is "HEX": the entered text should consist of two IRA character long hexadecimal numbers which ME/TA converts into the GSM 7 bit default alphabet characters. (e.g. 17 (IRA 49 and 55) will be converted to character  $\Pi$  (GSM 7 bit default alphabet 23)).
	- if  $\langle \text{dcs} \rangle$  indicates that 8-bit or UCS2 data coding scheme is used or  $\langle \text{fo} \rangle$  indicates that 3GPP TS 23.040 TP-User-Data-Header-Indication is set: the entered text should consist of two IRA character long hexadecimal numbers which ME/TA converts into 8-bit octet (e.g. two characters 2A (IRA 50 and 65) will be converted to an octet with integer value 42).
- sending can be cancelled by giving  $\langle$ ESC $>$  character (IRA 27).
- $\text{1--}$ z> (IRA 26) must be used to indicate the ending of the message body.

For details about these parameters, please refer to 3.3.16.1 SMS parameter. This AT command is invalid when USIM card is not applied.

## **PDU Mode:**

## **Syntax**

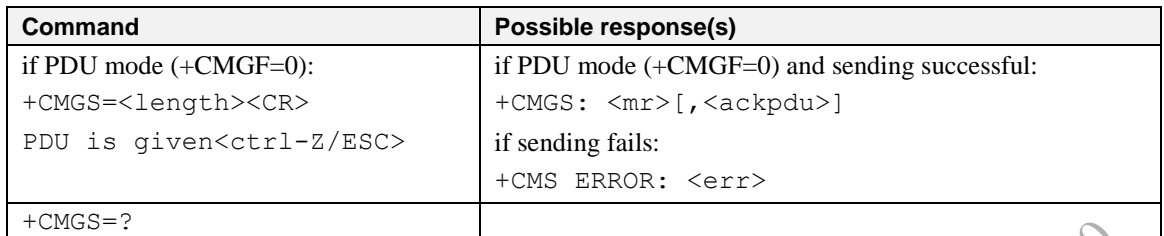

#### Table 3.3.16-15-PDU: +CMGS Action Command Syntax

#### **Description**

Execution command sends message from a TE to the network (SMS-SUBMIT). Message reference value <mr> is returned to the TE on successful message delivery. Optionally (when +CSMS <service>value is 1 and network supports) <ackpdu> is returned. Values can be used to identify message upon unsolicited delivery status report result code. If sending fails in a network or an ME error, final result code +CMS ERROR: <err> is returned. See chapter Message Service Failure Result Code for a list of <err> values. This command should be abortable. s message from a TE to the network (SMS-SUBMIT). Message reference value  $\epsilon$  essful message delivery. Optionally (when +CSMS <service> value is 1 and neturned. Values can be used to identify message upon unsolicitied del

- <length> must indicate the number of octets coded in the TP layer data unit to be given (i.e. SMSC address octets are excluded).
- the TA shall send a four character sequence <greater\_than><space> (IRA 13, 10, 62, 32) after command line is terminated with <CR>; after that PDU can be given from TE to ME/TA.
- the DCD signal shall be in ON state while PDU is given.
- the echoing of given characters back from the TA is controlled by V.25ter echo command E.
- the PDU shall be hexadecimal format (similarly as specified for  $\langle$ pdu $\rangle$ ) and given in one line; ME/TA converts this coding into the actual octets of PDU.
- when the length octet of the SMSC address (given in the PDU) equals zero, the SMSC address set with command Service Centre Address +CSCA is used; in this case the SMSC Type-of-Address octet shall not be present in the PDU, i.e. TPDU starts right after SMSC length octet.
- sending can be cancelled by giving  $\langle ESCC \rangle$  character (IRA 27).
- $\text{|\text{ln}2$ > (IRA 26) must be used to indicate the ending of PDU.}$

For details about these parameters, please refer to 3.3.16.1 SMS parameter. This AT command is invalid when USIM card is not applied.

## **3.3.16.15 Send Message from Storage +CMSS**

## **TEXT Mode:**

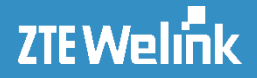

**Syntax**

#### Table3.3.16-16-TEXT: +CMSS Action Command Syntax

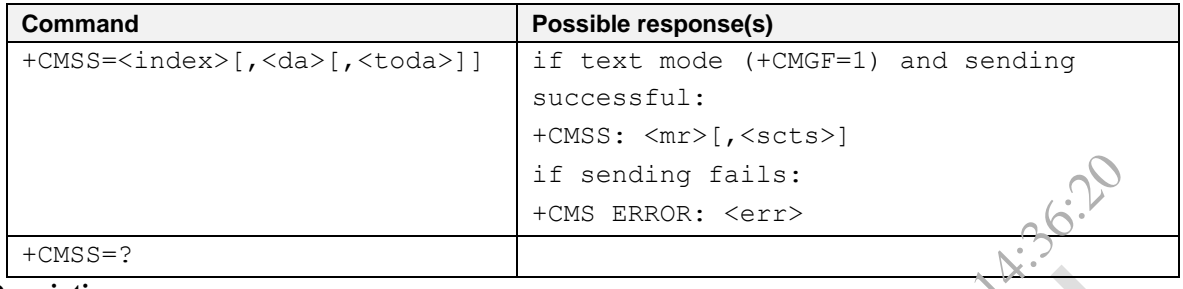

#### **Description**

Execution command sends message with location value  $\langle$  index $\rangle$  from preferred message storage  $\langle$ mem2 $\rangle$  to the network (SMS-SUBMIT or SMS-COMMAND). If new recipient address <da> is given for SMS-SUBMIT, it shall be used instead of the one stored with the message. Reference value  $\langle m r \rangle$  is returned to the TE on successful message delivery. Optionally (when +CSMS <service> value is 1 and network supports) <scts> is returned. Values can be used to identify message upon unsolicited delivery status report result code. If sending fails in a network or an ME error, final result code +CMS ERROR: <err> is returned. See chapter Message Service Failure Result Code for a list of  $\langle err \rangle$  values. This command should be abortable. if sending fails:<br>
+CMS ERROR: <err>
<br>
ITCOMETERS = COMMAND). If new recipient address <da> is given for SMS-SUBI<br>
one stored with the message. Reference value <maximization for SMS-SUBI<br>
one stored with the message. Refer

For details about these parameters, please refer to 3.3.16.1 SMS parameter.

This AT command is invalid when USIM card is not applied.

#### **PDU Mode:**

#### **Syntax**

## Table 3.3.16-16-PDU: +CMSS Action Command Syntax

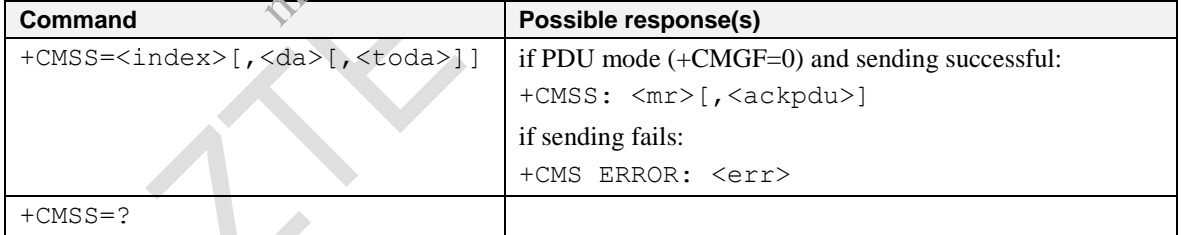

#### **Description**

Execution command sends message with location value  $\langle$ index> from message storage  $\langle$ mem2> to the network (SMS-SUBMIT or SMS-COMMAND). If new recipient address <da> is given for SMS-SUBMIT, it shall be used instead of the one stored with the message. Reference value  $\langle m r \rangle$  is returned to the TE on successful message delivery. Optionally (when +CSMS <service> value is 1 and network supports) <ackpdu> is returned. Values can be used to identify message upon unsolicited delivery status report result code. If sending fails in a network or an ME error, final result code +CMS ERROR:  $\langle$ err> is returned. See chapter Message Service Failure Result

Code for a list of  $\langle err \rangle$  values. This command should be abortable.

This AT command is invalid when USIM card is not applied.

## **Define values**

For details about these parameters, please refer to 3.3.16.1 SMS parameter.

## **3.3.16.16 Write Message to Memory +CMGW**

## **TEXT Mode:**

## **Syntax**

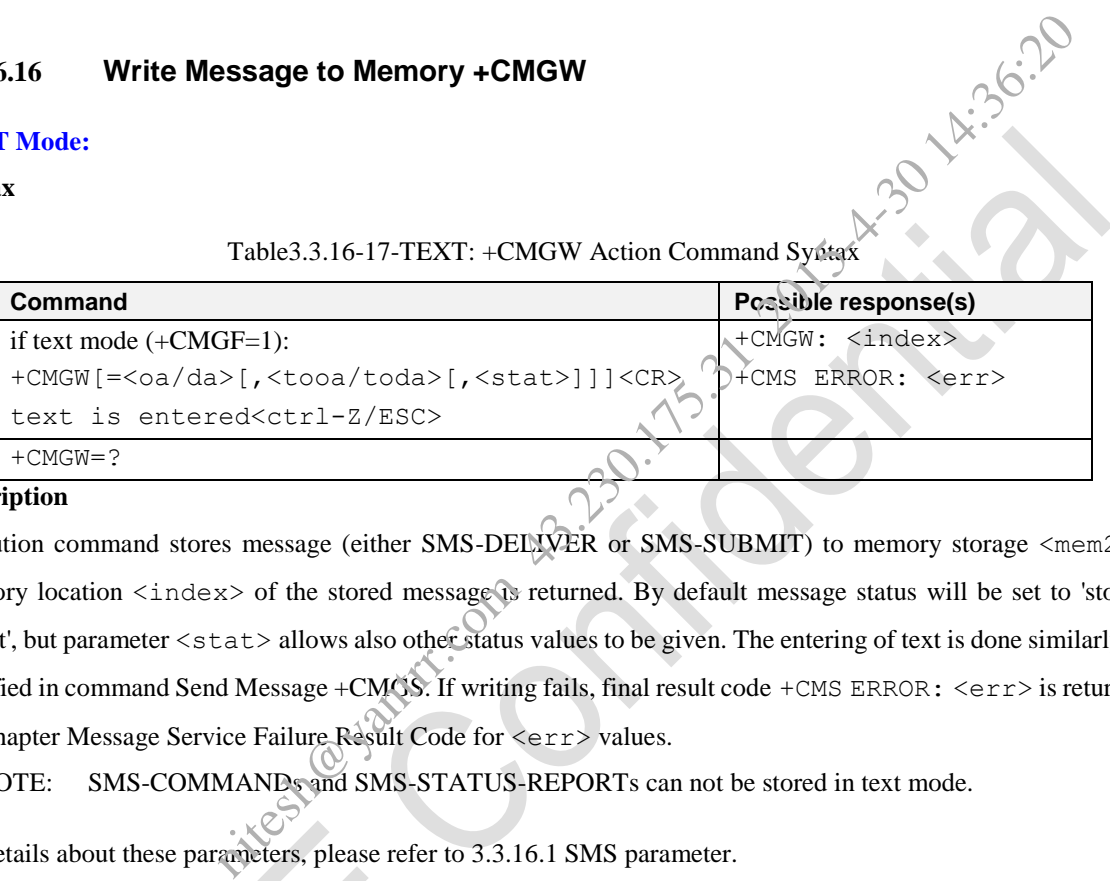

#### **Description**

Execution command stores message (either SMS-DELIVER or SMS-SUBMIT) to memory storage <mem2>. Memory location <index> of the stored message is returned. By default message status will be set to 'stored unsent', but parameter <stat> allows also other status values to be given. The entering of text is done similarly as specified in command Send Message +CMGS. If writing fails, final result code +CMS ERROR: <err> is returned. See chapter Message Service Failure Result Code for <err> values.

NOTE: SMS-COMMANDs and SMS-STATUS-REPORTs can not be stored in text mode.

For details about these parameters, please refer to 3.3.16.1 SMS parameter.

This AT command is invalid when USIM card is not applied.

## **PDU Mode:**

## **Syntax**

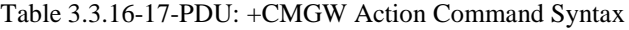

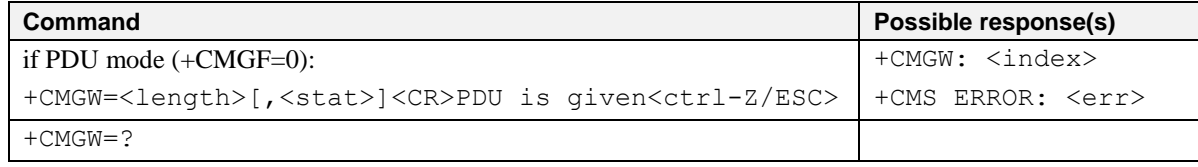

## **Description**

Execution command stores a message to memory storage <mem2>. Memory location <index> of the stored

message is returned. By default message status will be set to 'stored unsent', but parameter <stat> allows also other status values to be given. (ME/TA manufacturer may choose to use different default <stat> values for different message types.) The entering of PDU is done similarly as specified in command Send Message +CMGS. If writing fails, final result code +CMS ERROR: <err> is returned. See chapter Message Service Failure Result Code for <err> values.

For details about these parameters, please refer to 3.3.16.1 SMS parameter. This AT command is invalid when USIM card is not applied.

## **3.3.16.17 Delete Message +CMGD**

#### **Syntax**

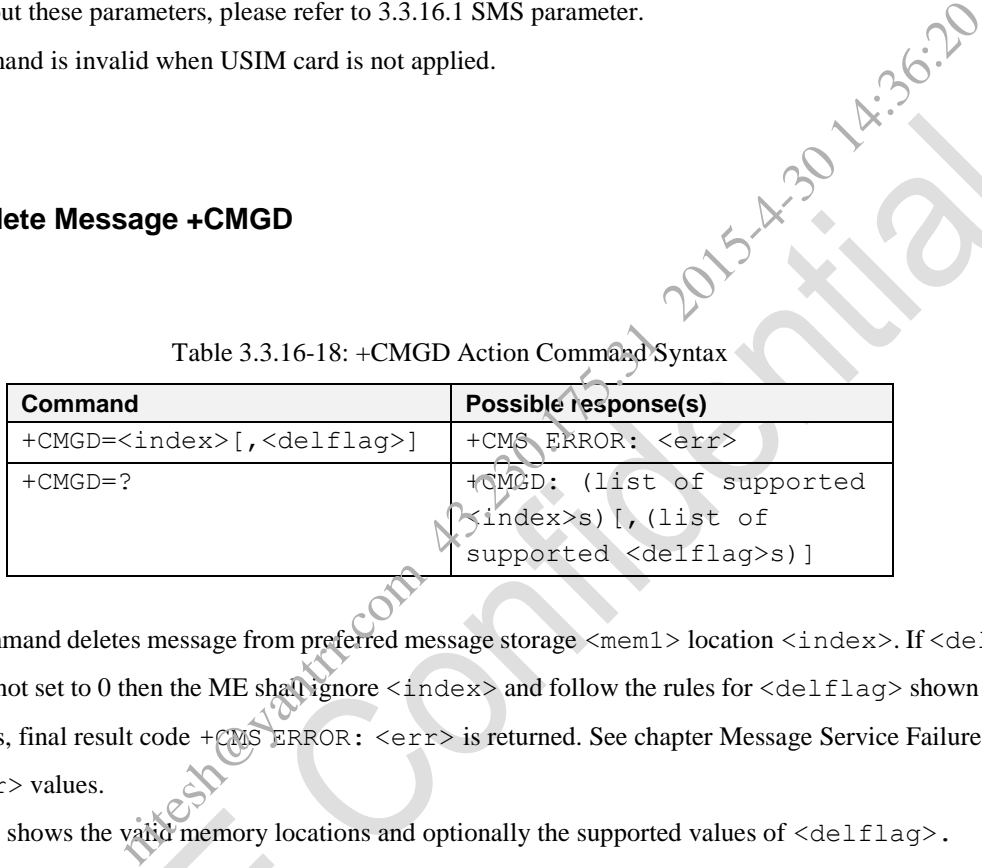

## Table 3.3.16-18: +CMGD Action Command Syntax

## **Description**

Execution command deletes message from preferred message storage <mem1> location <index>. If <delflag> is present and not set to 0 then the ME shall ignore  $\langle$ index> and follow the rules for  $\langle$ delflag> shown below. If deleting fails, final result code +CMS ERROR: <err> is returned. See chapter Message Service Failure Result Code for <err> values.

Test command shows the valid memory locations and optionally the supported values of  $\texttt{~~delflag>}.~~$ </del> This AT command is invalid when USIM card is not applied.

## **Define values**

<delflag>: an integer indicating multiple message deletion request as follows:

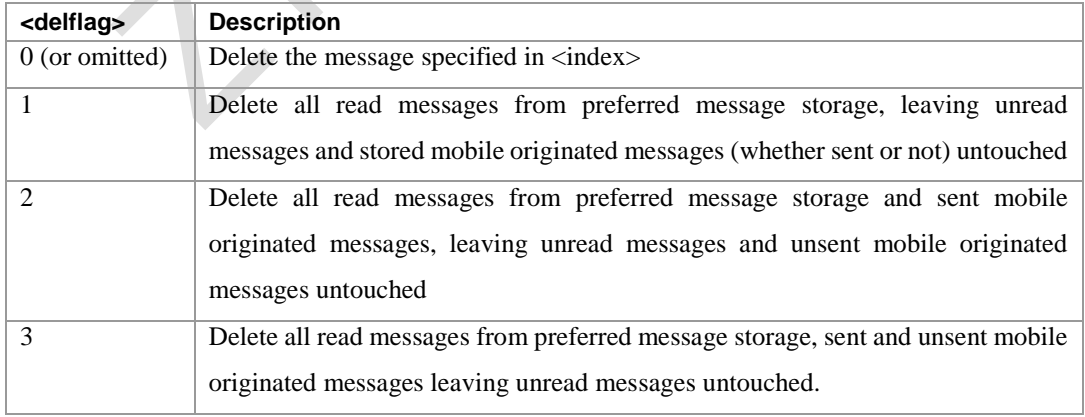

4 Delete all messages from preferred message storage including unread messages.

## **3.3.16.18 Send Command +CMGC**

### **TEXT Mode:**

**Syntax**

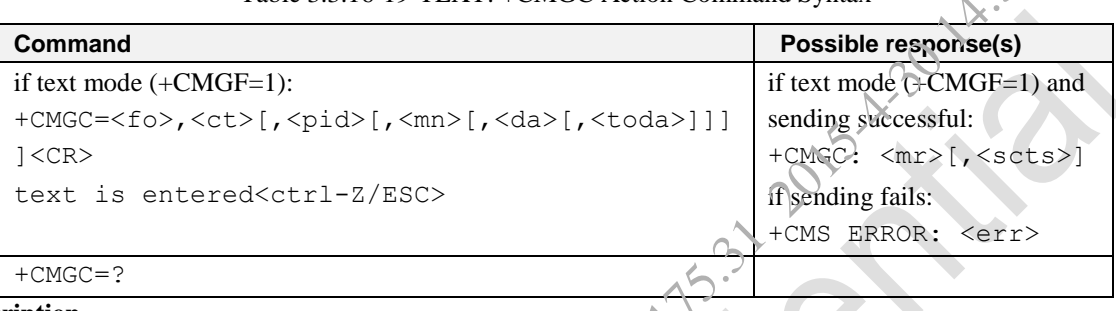

Table 3.3.16-19-TEXT: +CMGC Action Command Syntax

## **Description**

Execution command sends a command message from a TE to the network (SMS-COMMAND). The entering of text (3GPP TS 23.040 TP-Command-Data) is done similarly as specified in command Send Message +CMGS, but the format is fixed to be a sequence of two IRA character long hexadecimal numbers which ME/TA converts into 8-bit octets (refer +CMGS). Message reference value <mr> is returned to the TE on successful message delivery. Optionally (when +CSMS <service> value is 1 and network supports) <scts> is returned. Values can be used to identify message upon unsolicited delivery status report result code. If sending fails in a network or an ME error, final result code +CMS ERROR: < $\epsilon$ err> is returned. See chapter Message Service Failure Result Code for a list of <err> values. This command should be abortable. Table 3.3.16-19-TEXT: +CMGC Action Command Syntax<br>
Possible response(s)<br>
First mode (CMGF=1) and<br>  $\frac{1}{2}$ ,  $\frac{1}{2}$ ,  $\frac{1}{2}$ ,  $\frac{1}{2}$ ,  $\frac{1}{2}$ ,  $\frac{1}{2}$ ,  $\frac{1}{2}$ ,  $\frac{1}{2}$ ,  $\frac{1}{2}$ ,  $\frac{1}{2}$ ,  $\frac{1}{2}$ ,  $\$ 

This AT command is invalid when USIM card is not applied.

## **Define values**

For details about these parameters, please refer to 3.3.16.1 SMS parameter.

## **PDU Mode:**

## **Syntax**

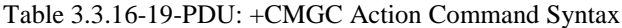

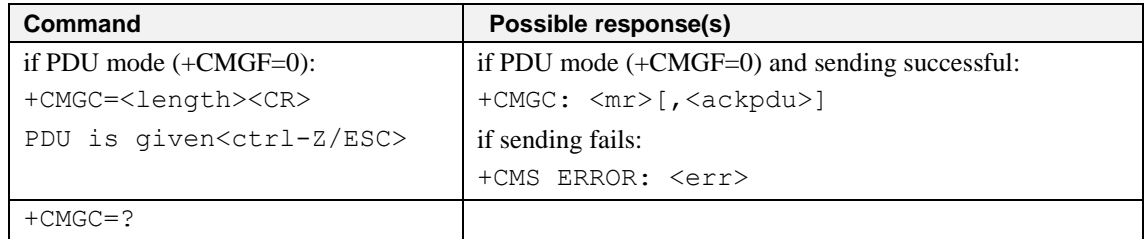

AT Commands Reference Guide for WCDMA Module

## **Description**

Execution command sends a command message from a TE to the network (SMS-COMMAND). The entering of PDU is done similarly as specified in command Send Message +CMGS. Message reference value  $\langle mr \rangle$  is returned to the TE on successful message delivery. Optionally (when +CSMS <service> value is 1 and network supports) <ackpdu> is returned. Values can be used to identify message upon unsolicited delivery status report result code. If sending fails in a network or an ME error, final result code +CMS ERROR: <err> is returned. See chapter Message Service Failure Result Code for a list of <err> values. This command should be abortable. This AT command is invalid when USIM card is not applied. Nexult Code for a list of  $\le$ err> values. This command should be abortable.<br>
13.230.175.2019<br>
2015-13.31 2015-4-30 14:36:2011<br>
2015-13.31 2015-4-30 14:36:2011<br>
2015-13.31 2016-2011<br>
2015-13.31 2016-2011<br>
2015-13.31 2016-2

## **Define values**

For details about these parameters, please refer to 3.3.16.1 SMS parameter.

## **e.g.**

```
AT+CMGC=14
>0891685109200905F011000B818198016032F90011FF00_
```
+CMGC: 251

OK

## **3.3.16.19 More Messages to Send +CMMS**

## **Syntax**

Table 3.3.16-20: +CMMS Parameter Command Syntax

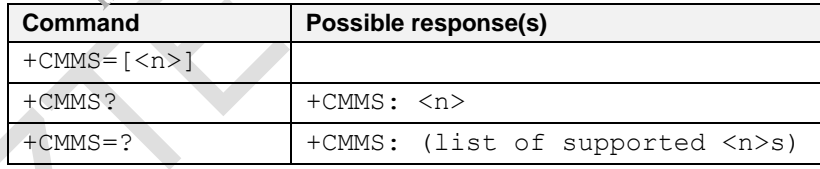

## **Description**

Set command controls the continuity of SMS relay protocol link. When feature is enabled (and supported by network) multiple messages can be sent much faster as link is kept open.

Read command reports the current value of the parameter  $\langle n \rangle$ .

Test command returns supported values as a compound value.

This AT command is invalid when USIM card is not applied.

## **Defined Values**

 $\langle n \rangle$ :

0 disable (Default Value)

- 1 keep enabled until the time between the response of the latest message send command (+CMGS, +CMSS, etc.) and the next send command exceeds 1-5 seconds (the exact value is up to ME implementation), then ME shall close the link and TA switches  $\langle n \rangle$  automatically back to 0
- 2 enable (if the time between the response of the latest message send command and the next send command exceeds 1-5 seconds (the exact value is up to ME implementation), ME shall close the link but TA shall not switch automatically back to  $\langle n \rangle = 0$ ) nitesh wants

### **e.g.**

```
AT+CMMS?
+CMMS: 0
```

```
OK
AT+CMMS=?
+CMMS: (0-2)
```
OK

## **3.3.16.20 Preferred Message Storage +CPMS**

## **Syntax**

## Table 3.3.16-21: +CPMS Parameter Command Syntax

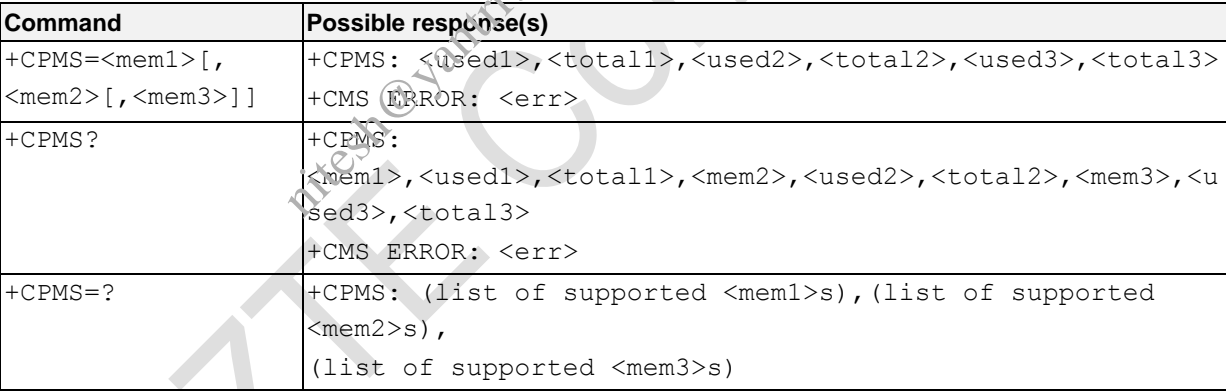

#### **Description**

Set command selects memory storages <mem1>, <mem2> and <mem3> to be used for reading, writing, etc. If chosen storage is not appropriate for the ME (but is supported by the TA), final result code +CMS ERROR:  $\langle$ er $\rangle$ shall be returned. See chapter Message Service Failure Result Code for a list of possible  $\langle err \rangle$  values.

Read command reports the message storage status.

Test command returns lists of memory storages supported by the TA

This AT command is invalid when USIM card is not applied.

## **Defined Values**

#### AT Commands Reference Guide for WCDMA Module

- <mem1>: string type; memory from which messages are read and deleted (commands List Messages +CMGL, Read Message +CMGR and Delete Message +CMGD); defined values (others are manufacturer specific):
	- "ME" ME message storage (Default Value)
	- "SM" (U)SIM message storage
- <mem2>: string type; memory to which writing and sending operations are made (commands Send Message from Storage +CMSS and Write Message to Memory +CMGW) ); refer <mem1> for defined values
- <mem3>: string type; memory to which received SMs are preferred to be stored (unless forwarded directly to TE; refer command New Message Indications +CNMI); refer <mem1> for defined values; received CBMs are always stored in "BM" (or some manufacturer specific storage) unless directly forwarded to TE; received status reports are always stored in "SR" (or some manufacturer specific storage) unless directly forwarded to TE mory to which writing and sending operations are made (commands Sepd MCMSS and Write Message to Memory +CMGW)); refer <mem1> for defined<br>emory to which received SMs are preferred to be stored (unless forwarded directional
- $\lt$ total1>: integer type; total number of message locations in  $\lt$ mem1>
- <total2>: integer type; total number of message locations in <mem2>
- <total3>: integer type; total number of message locations in <mem3>
- <used1>: integer type; number of messages currently in <mem1>
- <used2>: integer type; number of messages currently in <mem2>
- <used3>: integer type; number of messages currently in <mem3>

### **e.g.**

```
AT+CPMS?
+CPMS: "SM",10,40,"SM",10,40,"ME",1,100
```
OK

## **3.3.16.21 New Message Indications +CMTI**

## **Syntax**

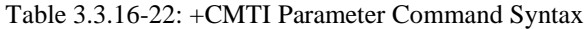

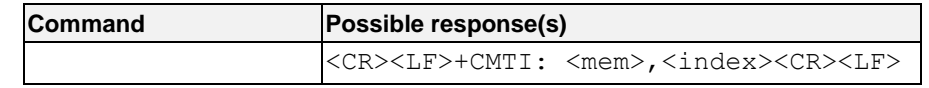

## **Description**

When new message is received and stored into ME/TA, indication of the memory location is routed to the TE using

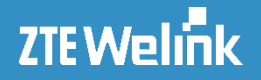

unsolicited result code.

## **Defined Values**

<mem1>: string type

"ME" ME message storage

- "SM" (U)SIM message storage
- "SR" status report storage

 $\langle$ index>: integer type; value in the range of location numbers supported by the associated memory

## **3.3.16.22 New SMS-STATUS-REPORT Indications +CDSI**

**Syntax**

.

Table 3.3.16-23: +CDSI Parameter Command Syntax

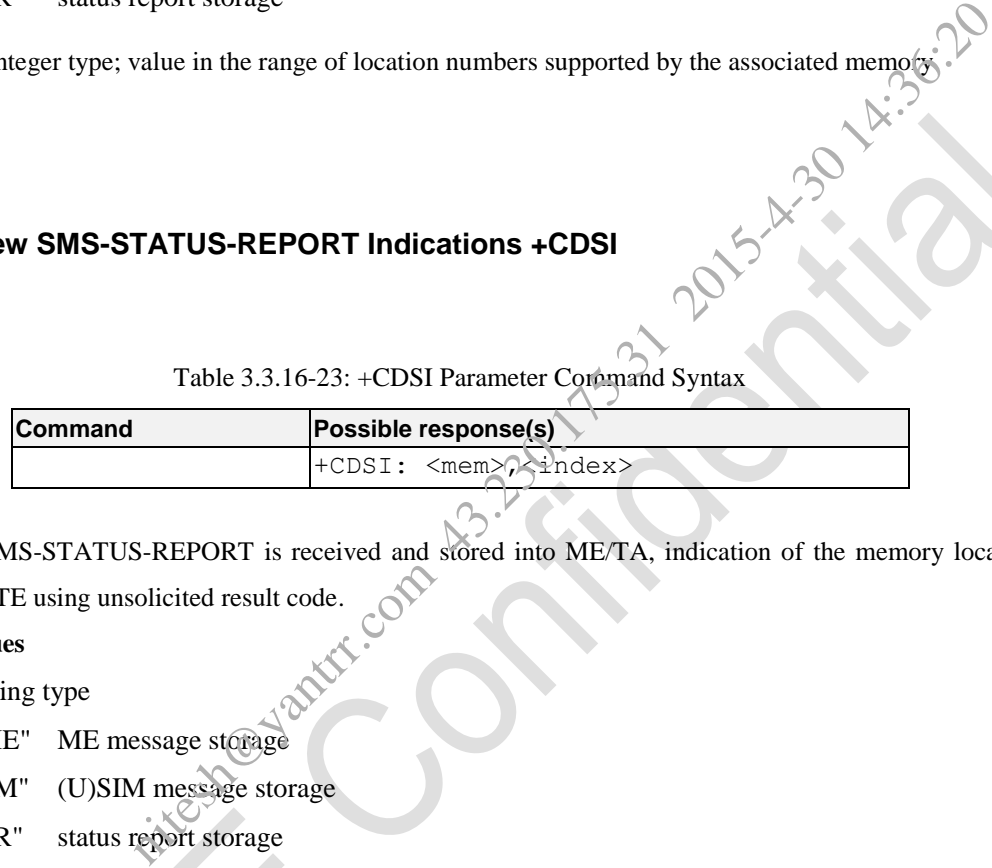

## **Description**

When new SMS-STATUS-REPORT is received and stored into ME/TA, indication of the memory location is routed to the TE using unsolicited result code.<br> **Defined Values**<br>
<mem1>: string type routed to the TE using unsolicited result code.

## **Defined Values**

<mem1>: string type

"ME" ME message storage

"SM" (U)SIM message storage

"SR" status report storage

<index>: integer type; value in the range of location numbers supported by the associated memory

## **3.3.16.23 Set Message Header for SMS Remote Wakeup +ZWAKEUPSMS**

#### **Syntax**

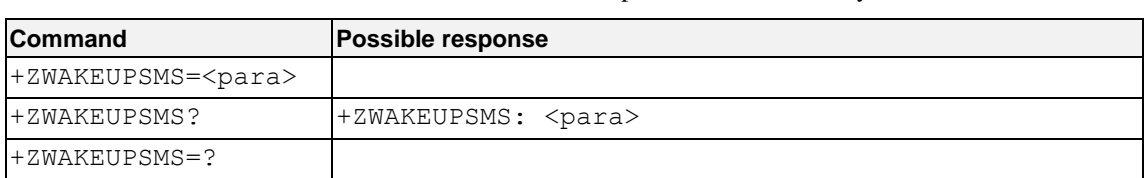

Table 3.3.16-24: +ZWAKEUPSMS parameter command syntax

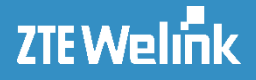

## **Description**

Extensible AT command, this command is used to wakeup the remote device which act as the client of the modem. After processing set command, the SMS wakeup function which depend on the set value of config file. The SMS specified or any received from the network will wakeup the AP client . Besides, the action of the AT is also dependent on +ZWPS. Please refer the command +ZWPS for more detail.

## **Define values**

#### <para>:

The supported characters only include 'A'~'Z', 'a'~'z', '1'~'9'. The length of the SMS header is not more than 10 characters. This parameter is saved in NVM with the latest writing.

#### **e.g.**

```
AT+ZWAKEUPSMS=123
OK
```
## **3.3.16.24 Set Message Header for SMS Remote Wakeup +WAKEUPSMS**

### **Syntax**

Table 3.3.16-25: +WAKEUPSMS parameter command syntax

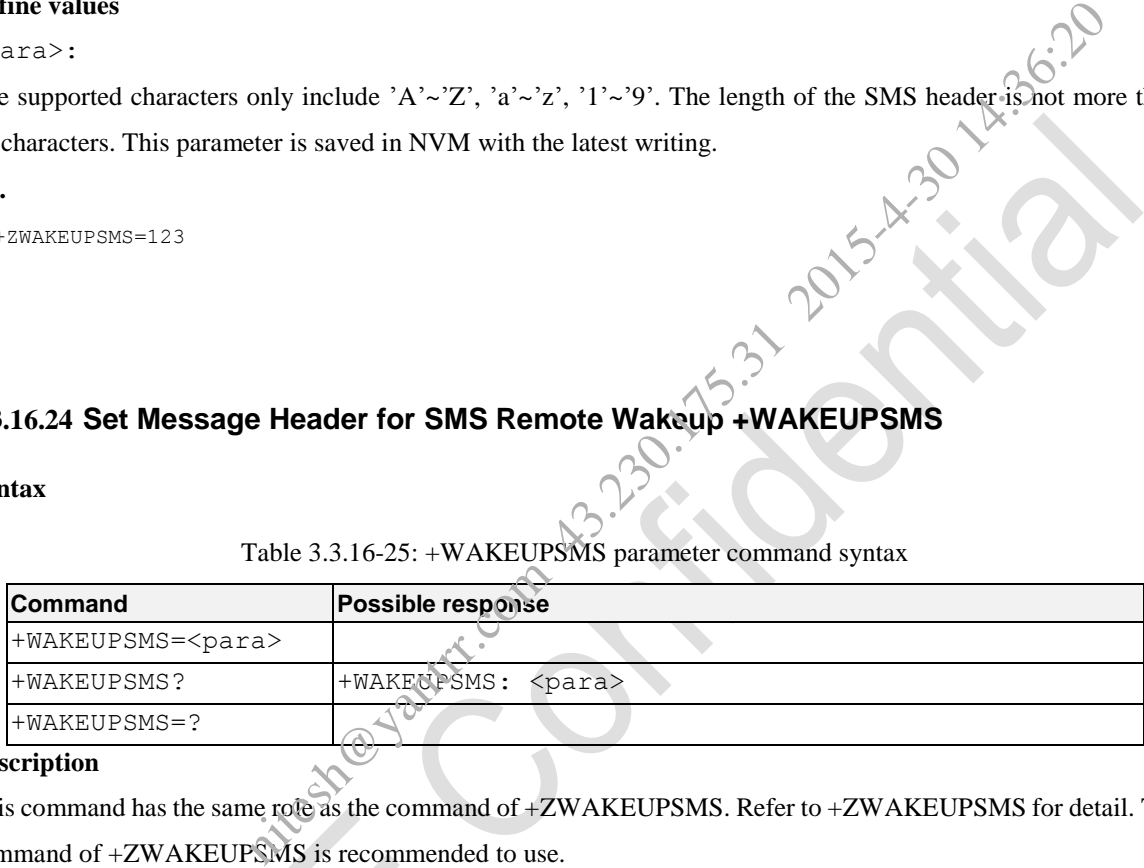

## **Description**

This command has the same role as the command of +ZWAKEUPSMS. Refer to +ZWAKEUPSMS for detail. The command of +ZWAKEUPSMS is recommended to use.

## **e.g.**

```
AT+WAKEUPSMS=123
OK
```
## **3.3.16.25 Select message storage +ZSMSD**

## **Syntax**

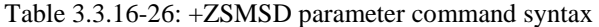

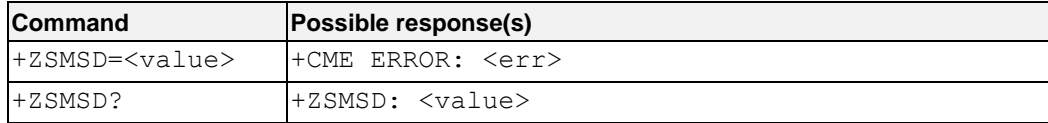

AT Commands Reference Guide for WCDMA Module

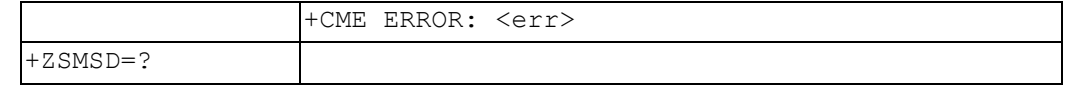

## **Description**

This command is used to set and read the preferential message storage position.

This AT command is invalid when USIM card is not applied.

## **Defined values**

<value>: the preferential message storage position

0 Network preference in storage, set the MT message route according to the message class. (Default

Value)

- 1 (U)SIM preference in storage, the message store in (U)SIM firstly
- 2 NV preference in storage, the message store in NV firstly

#### **e.g.**

```
AT+ZSMSD=1
OK
```
## **3.3.17 GPS/AGPS Relative Commands**

## **3.3.17.1 Initialization Location Command +ZGINIT**

**Syntax**

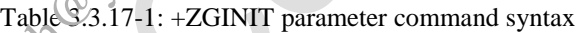

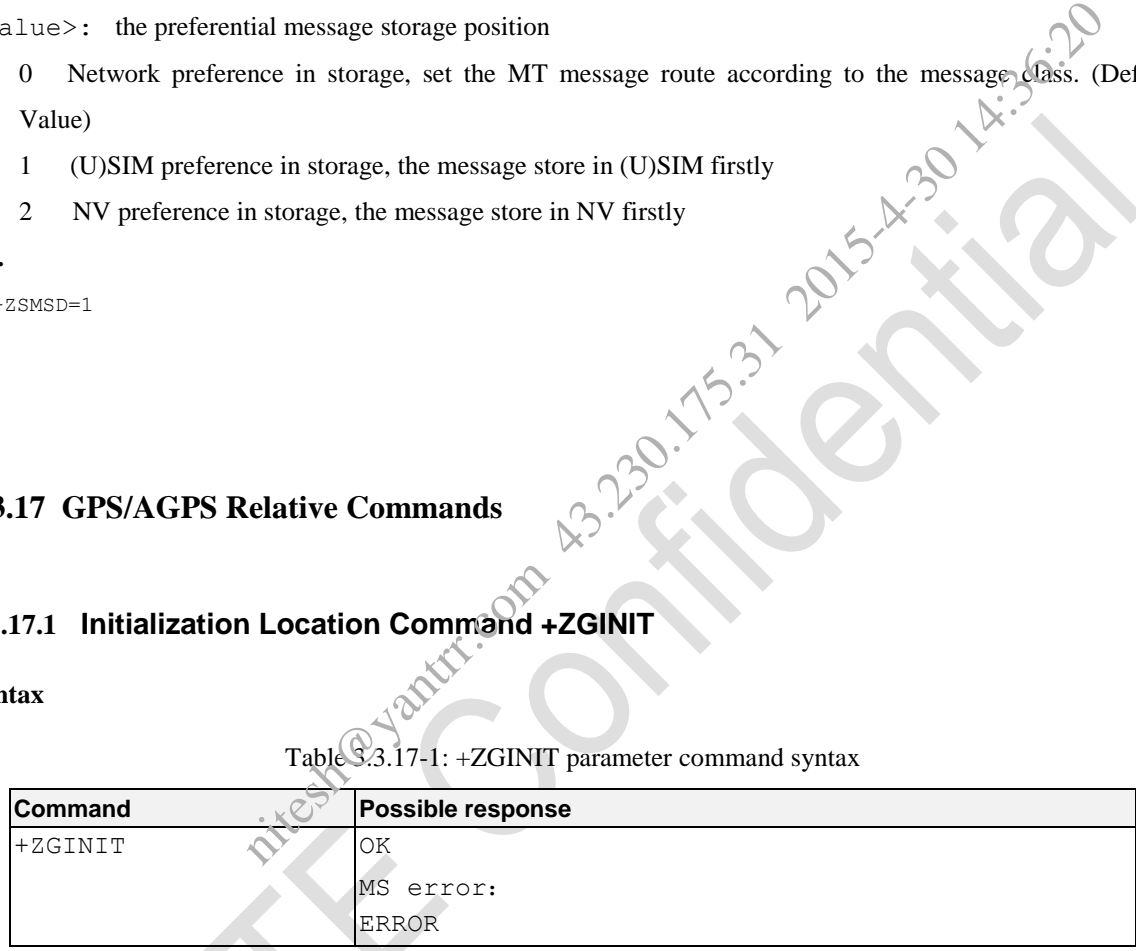

## **Description**

Init a client for GPS application.

```
e.g.
```
AT+ZGINIT OK

## **3.3.17.2 Set Location Mode +ZGMODE**

**Syntax**

Table 3.3.17-2: +ZGMODE parameter command syntax

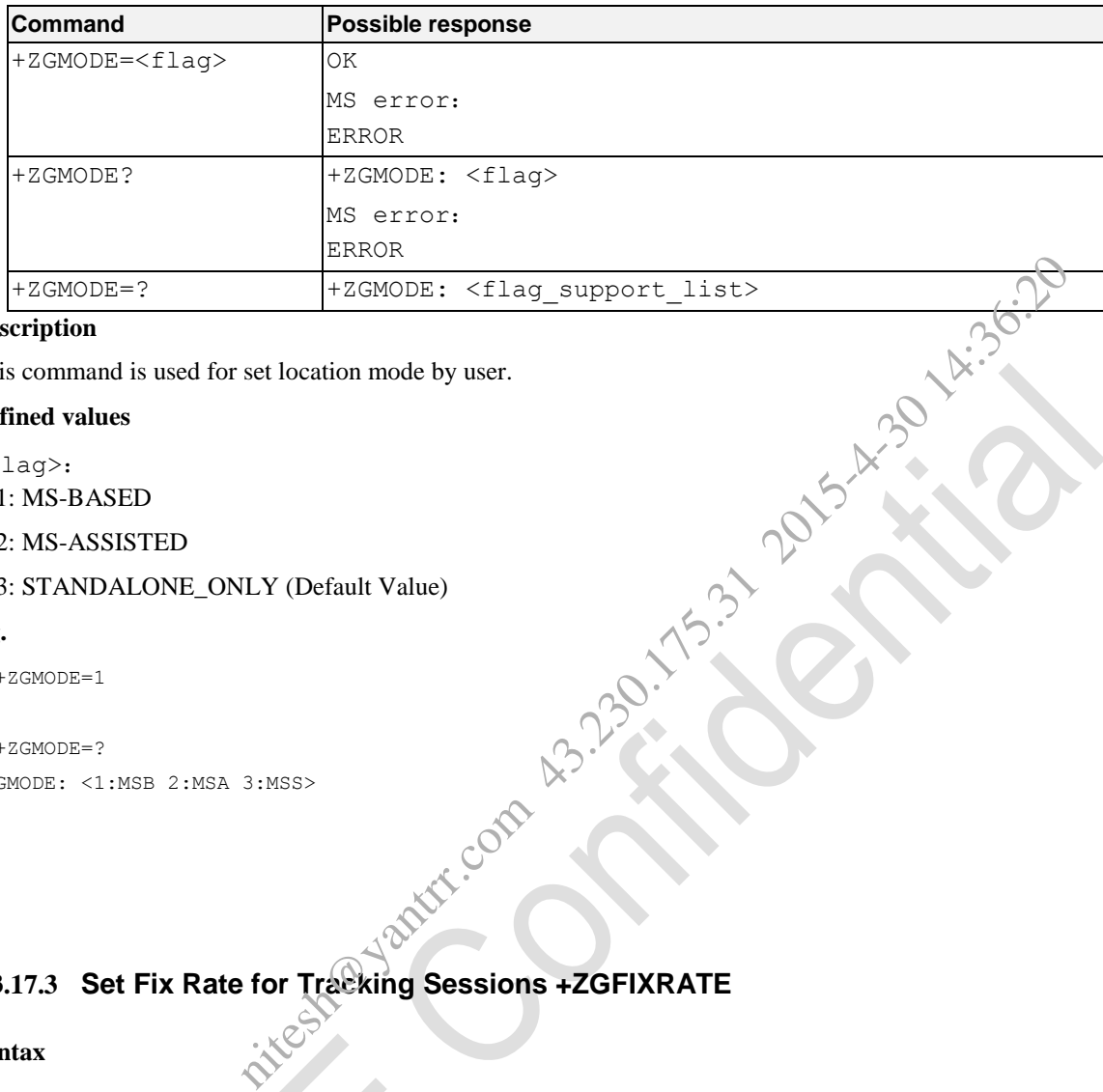

## **Description**

This command is used for set location mode by user.

#### **Defined values**

```
<flag>:
```

```
1: MS-BASED
```
2: MS-ASSISTED

3: STANDALONE\_ONLY (Default Value)

## **e.g.**

```
AT+ZGMODE=1
OK
AT+ZGMODE=?
+ZGMODE: <1:MSB 2:MSA 3:MSS>
```
OK

## **3.3.17.3 Set Fix Rate for Tracking Sessions +ZGFIXRATE**

## **Syntax**

## Table 3.3.17-3: +ZGFIXRATE parameter command syntax

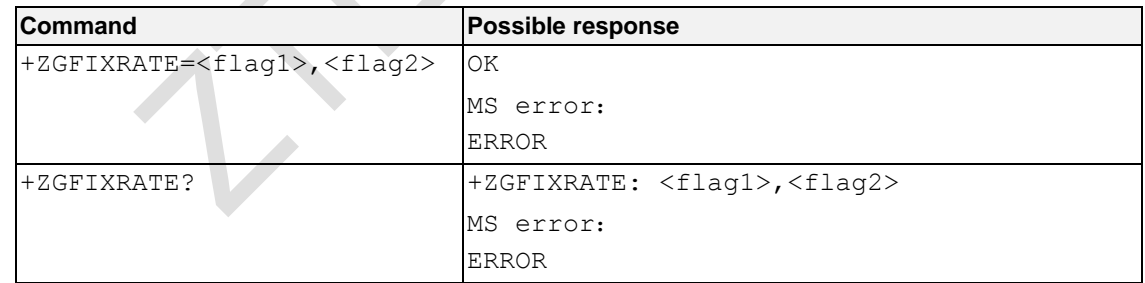

## **Description**

Set fix rate for tracking sessions

## **Defined values**

<flag1>: Fix numbers(default : 100)

<flag2>: Positioning time interval(default : 0)

AT Commands Reference Guide for WCDMA Module

#### **e.g.**

```
AT+ZGFIXRATE=2,5
\bigcap KAT+ZGFIXRATE?
+ZGFIXRATE: 2, 5
```
OK

## **3.3.17.4 Set QOS for Location +ZGQOS**

## **Syntax**

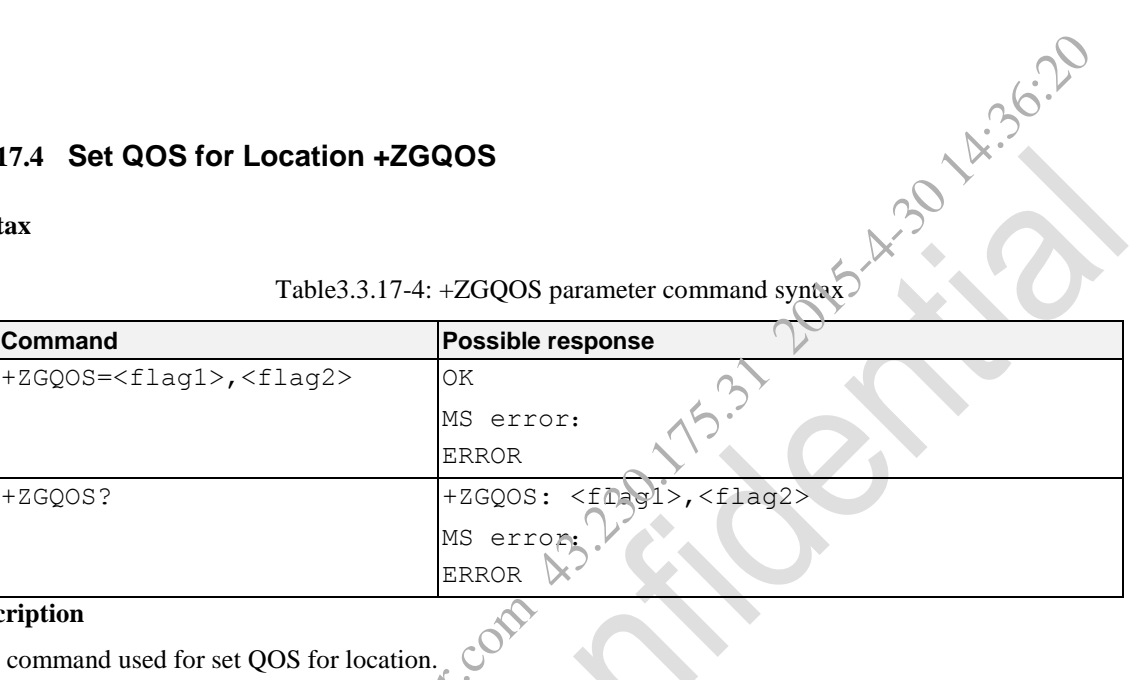

Table3.3.17-4: +ZGQOS parameter command syntax

## **Description**

This command used for set QOS for location.

## **Defined values**

 $\langle$ flag1>: Positioning accuracy(default: 50)

<flag2>: Desired level of performance. (0-255) (default : 255)

## **e.g.**

```
AT+ZGQOS=50,100
OK
AT+ZGQOS?
```
+ZGQOS: 50,100

OK

## **3.3.17.5 Set URL of SUPL Server +ZGURL**

## **Syntax**

Table3.3.17-5: +ZGURL parameter command syntax

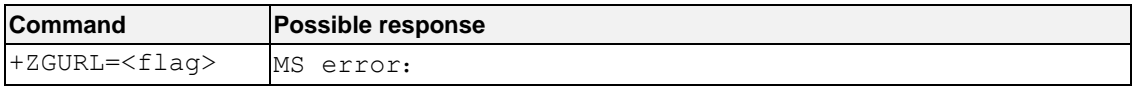

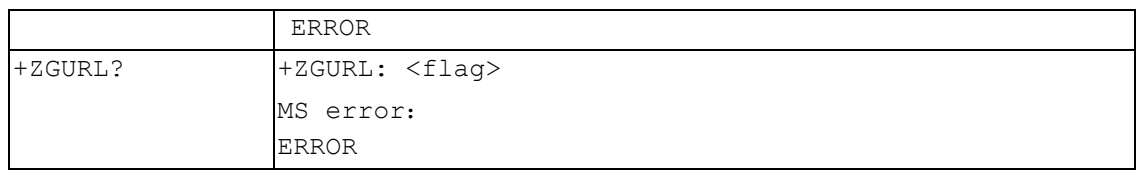

## **Description**

This command used for Set URL of SUPL server.

## **Defined values**

<flag>: SUPL server URL

## **e.g.**

```
http://supl.google.com:7276 // We can only use google's SUPL for test in domestic.
OK
```
## AT+ZGURL?

AT+ZGURL:<br>+ZGURL: [http://supl.google.com:7276](http://supl.google.com:7276/) // We can only use google's SUPL for test in domestic.

OK

## **3.3.17.6 Location Mode Choice +ZGRUN**

## **Syntax**

## Table3.3.17-6: +ZGRUN parameter command syntax

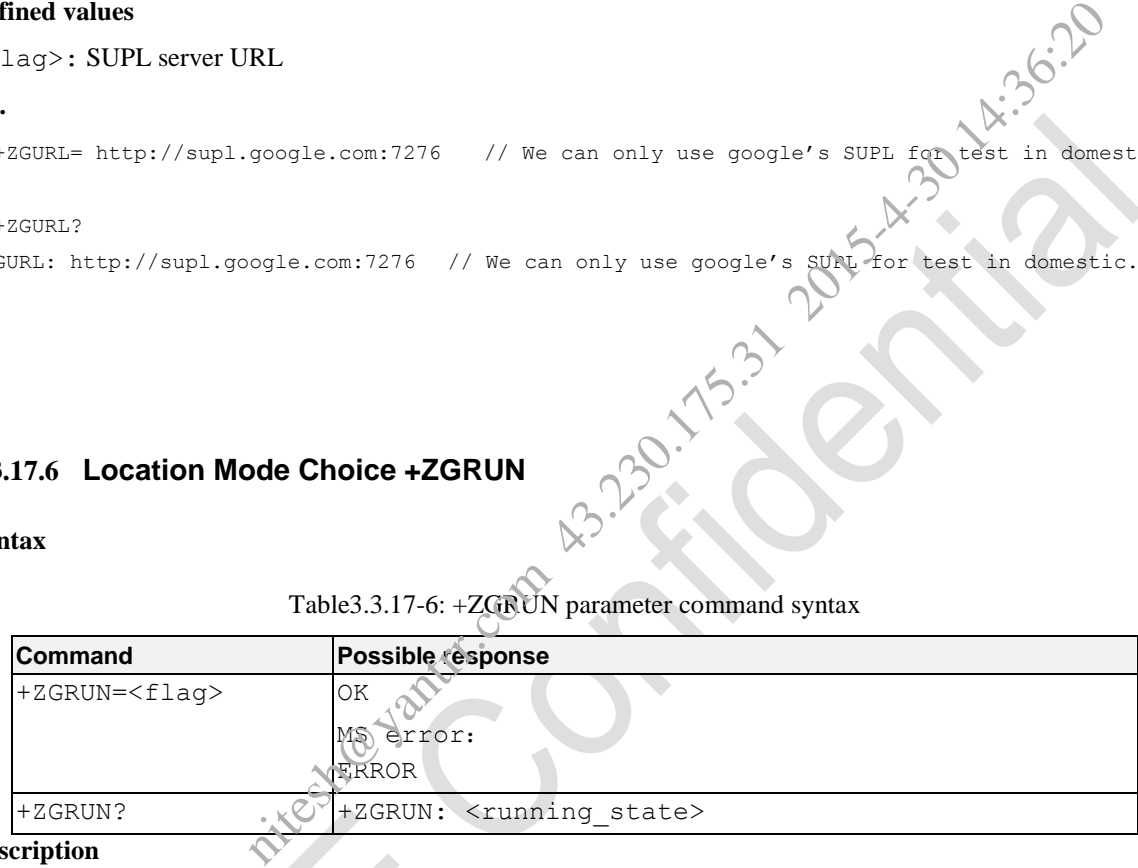

## **Description**

Start or stop GPS Application, and choice one-shot or tracking mode location mode.

## **Defined values**

## $<$ flag>:

- 0 Stop GPS location command
- 1 Start one-shot location mode
- 2 Start tracking mode (not applicable for MSA), controlled by MS

## <running\_state>:

- 0 GPS is off
- 1 GPS is on

**e.g.**

```
AT+ZGRUN=0
```
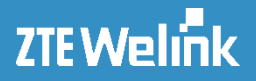

OK

## **3.3.17.7 Report Error Code +ZGPSERROR**

**Syntax**

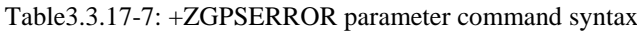

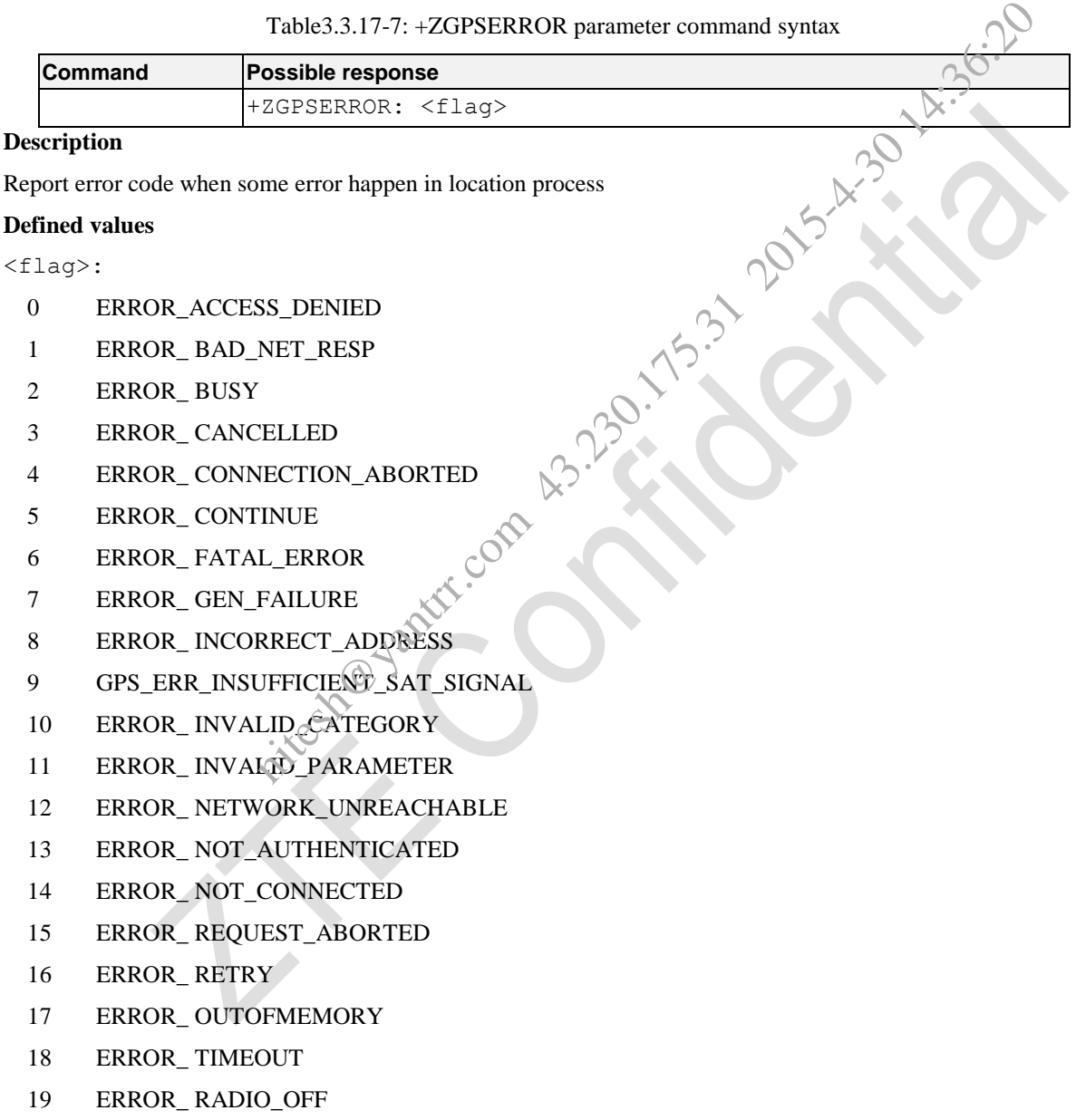

## **e.g.**

+ZGPSERROR: 3

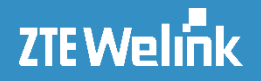

## **3.3.17.8 Reset GPS +ZGRST**

## **Syntax**

Table3.3.17-8: +ZGPST parameter command syntax

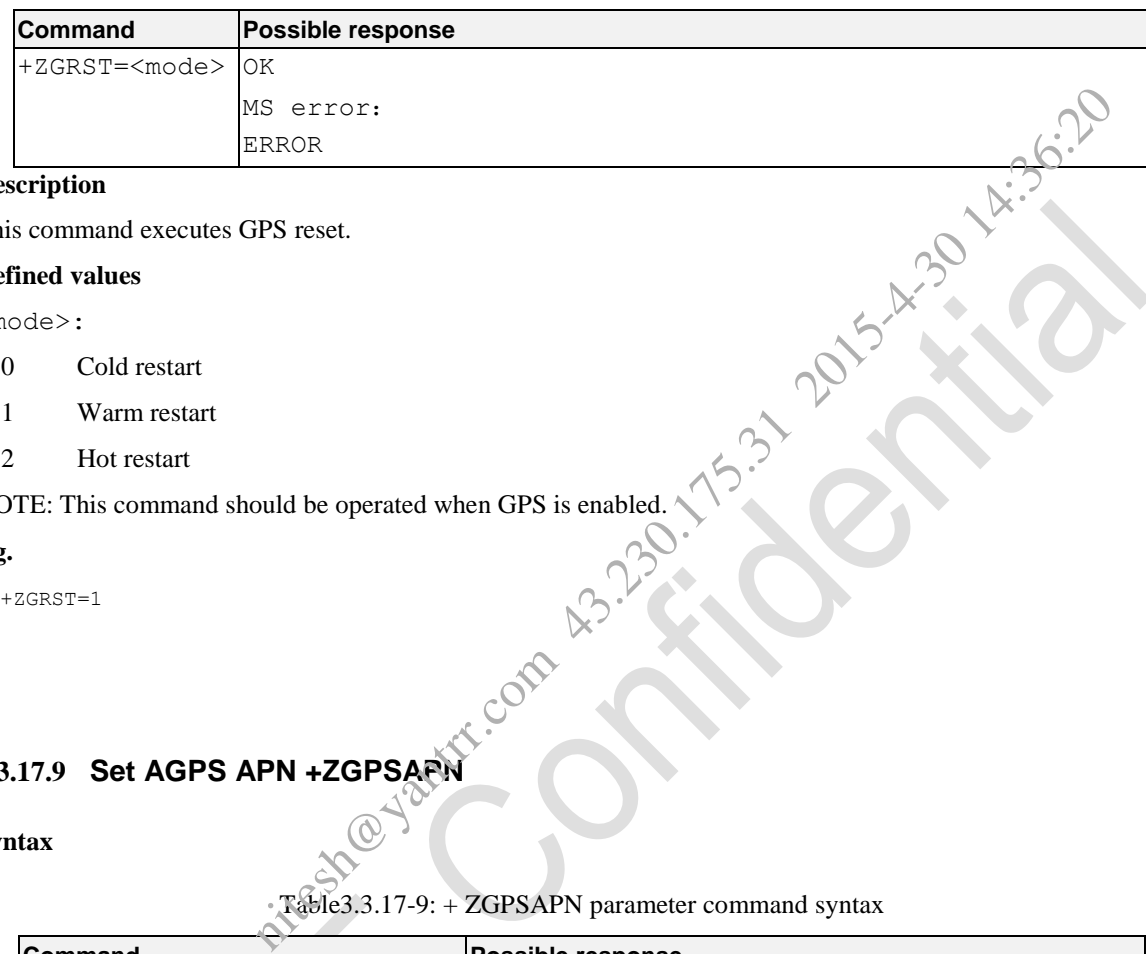

## **Description**

This command executes GPS reset.

## **Defined values**

<mode>:

- 0 Cold restart
- 1 Warm restart
- 2 Hot restart

## NOTE: This command should be operated when GPS is enabled.

## **e.g.**

```
AT+ZGRST=1
```

```
OK
```
## **3.3.17.9 Set AGPS APN +ZGPSAPN**

## **Syntax**

Table3.3.17-9: + ZGPSAPN parameter command syntax

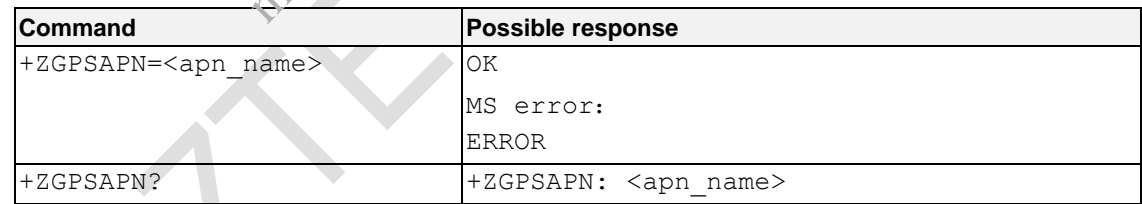

#### **Description**

Set data link status for GPS engine.

## **Defined values**

<apn>:Access Point Name for A-GPS

## **e.g.**

```
AT+ZGPSAPN=3gnet
OK
AT+ZGPSAPN?
```
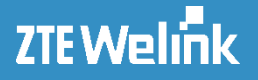

+ZGPSAPN: 3gnet

OK

## **3.3.17.10 Report Satellites Measurements +ZGMEASURE**

## **Syntax**

Table3.3.17-10: +ZGMEASURE parameter command syntax

| <b>Command</b> | <b>Possible response</b>                                                                                |  |
|----------------|----------------------------------------------------------------------------------------------------|--|
|                | +ZGMEASURE: <flag1>,<flag2>,<flag3>,<flag4>&gt;<flag5>,&lt;&gt;</flag5></flag4></flag3></flag2></flag1> |  |

## **Description**

Report sv\_num and cn0 of the satellites.

It "s a URC command, not supported writ & read operation.

## **Defined values**

Table3.3.17-11: parameters explanation

| Command           | Possible response                                        |                                                                                                    |  |  |
|-------------------|----------------------------------------------------------|----------------------------------------------------------------------------------------------------|--|--|
|                   |                                                          | +ZGMEASURE: <flag1>,<flag2>,<flag3>,<flag4>&gt;<flag5>,&lt;&gt;</flag5></flag4></flag3></flag2></flag1> |  |  |
| cription          |                                                          |                                                                                                    |  |  |
|                   | oort sv_num and cn0 of the satellites.                   |                                                                                                    |  |  |
|                   | a URC command, not supported writ & read operation.      |                                                                                                    |  |  |
| ined values       |                                                          |                                                                                                    |  |  |
|                   |                                                          | Table 3.3.17-11: parameters explanation                                                                 |  |  |
| Flag              | Explanation                                              | Data type                                                                                               |  |  |
| Flag1             | Eph_svmask                                               | Unsigned 32 bit value                                                                                   |  |  |
| Flag2             | Alm_svmask                                               | Unsigned 32 bit value                                                                                   |  |  |
| Flag <sub>3</sub> | $Sv$ _num                                                | Unsigned 8 bit value                                                                                    |  |  |
| Flag4             | Prn, SV ID                                               | Unsigned 8 bit value                                                                                    |  |  |
| Flag5             | Cn0, SV signal strength                                  | Unsigned 16 bit value                                                                                   |  |  |
|                   | MEASURE: 25485222222, 2030706431, 15, 55, 25, 21, 45, 86 |                                                                                                    |  |  |
| M                 |                                                          |                                                                                                    |  |  |

**e.g.**

```
+ZGMEASURE: 25485222222, 2130706431,15,55,25,21,45,86
```
 NOTE: This AT command has some differences( increase the following function) in ZM5202 Module as follows:

**syntax**

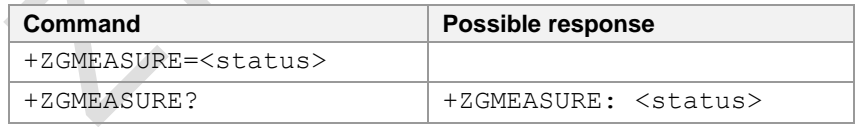

## **Description**

Set GPS ZGMEASURE Report enable or not.

## **Defined values**

<status>:

- 1 enable
- 0 disable

AT Commands Reference Guide for WCDMA Module

#### **e.g.**

AT+ZGMEASURE=1 OK AT+ZGMEASURE? +ZGMEASURE: 1

OK

## **3.3.17.11 Report Location Data +ZGPSR**

## **Syntax**

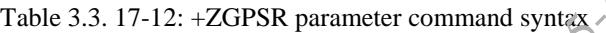

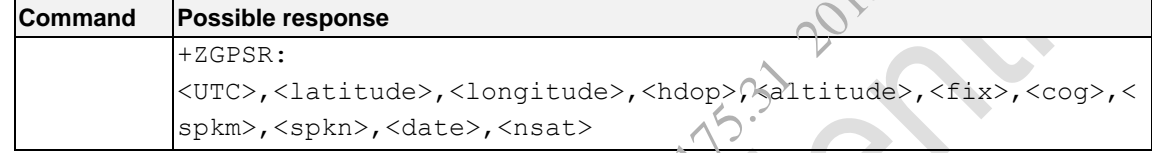

## **Description**

Report UTC time, lon, lat and speed e.g.

## **Defined values**

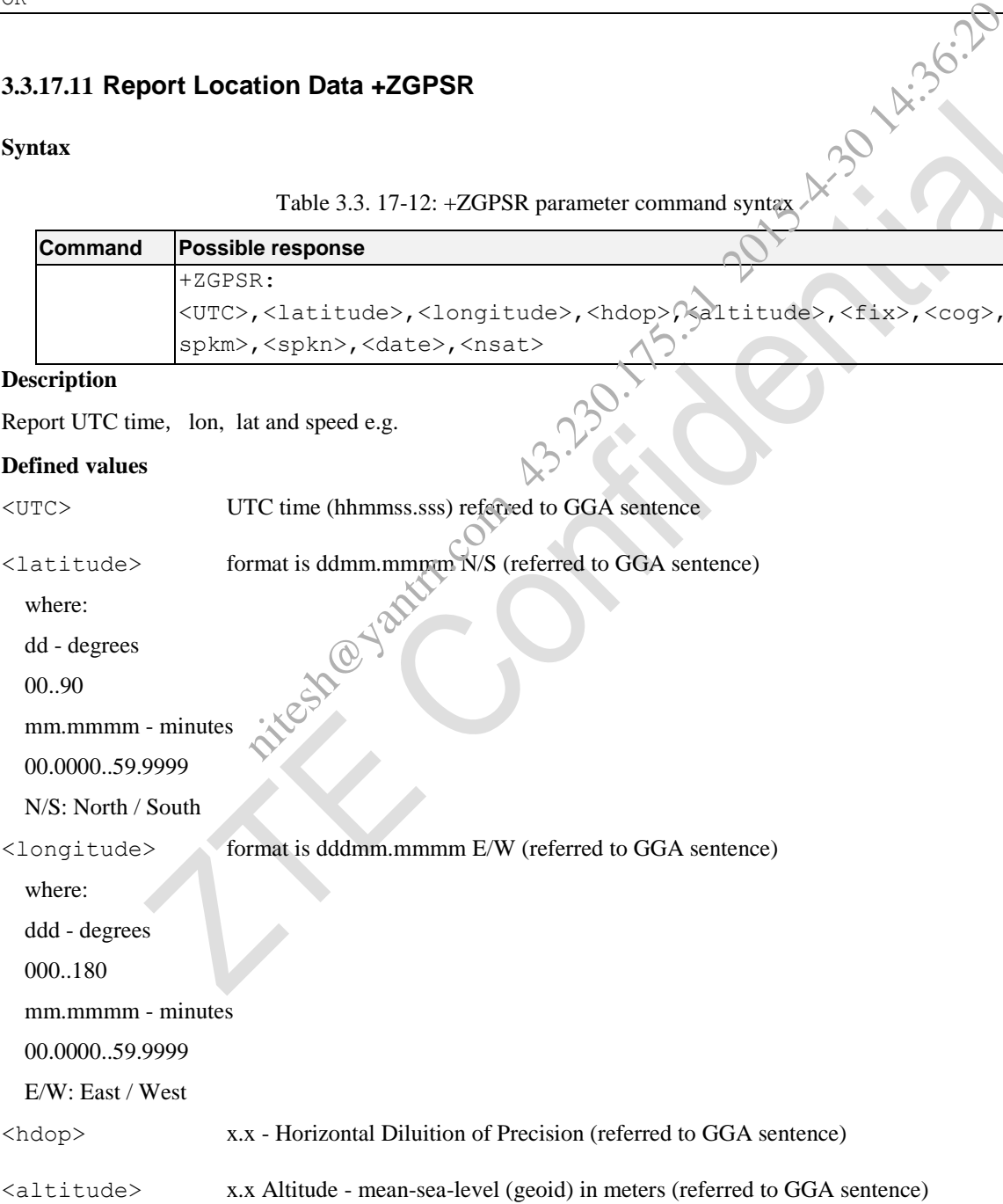

AT Commands Reference Guide for WCDMA Module

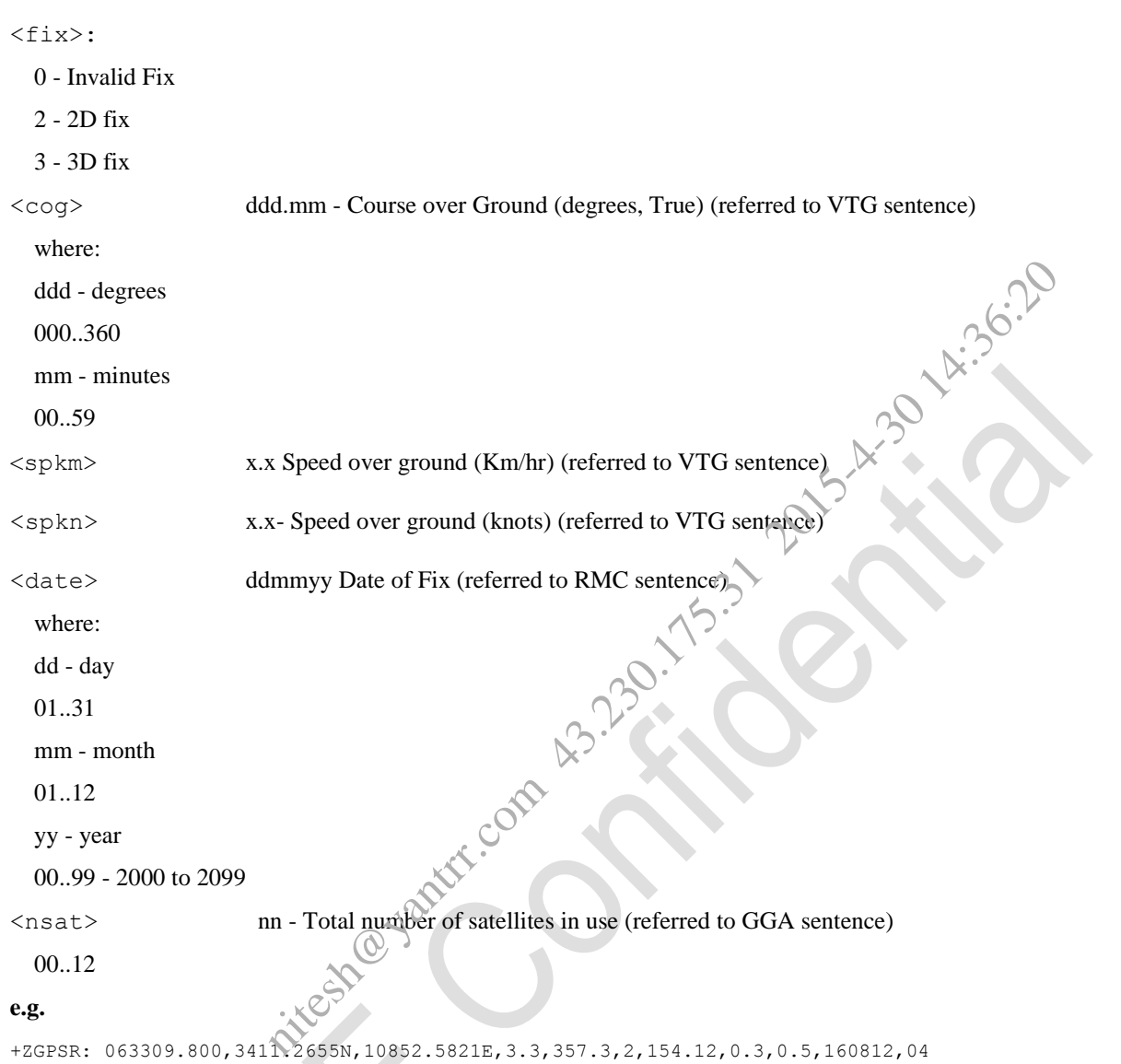

 NOTE : This AT command has some differences( increase the following function) in ZM5202 Module as follows:

## **Syntax**

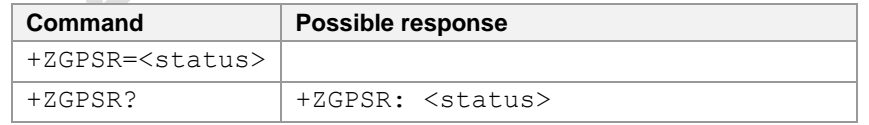

## **Description**

Set +ZGPSR Report of GPS enable or not.

## **Defined values**

<status >:

## AT Commands Reference Guide for WCDMA Module

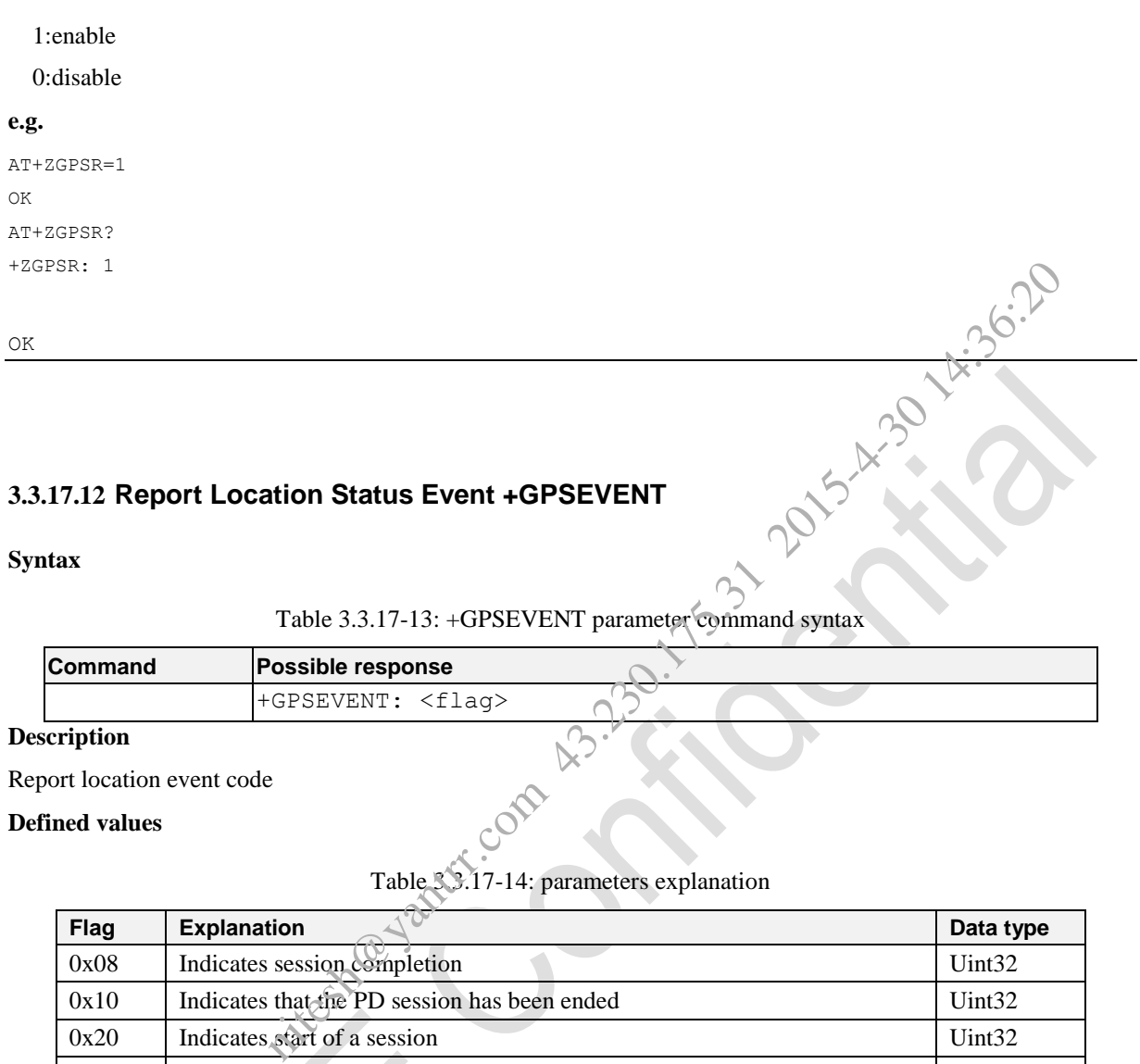

## **3.3.17.12 Report Location Status Event +GPSEVENT**

**Syntax**

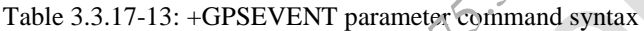

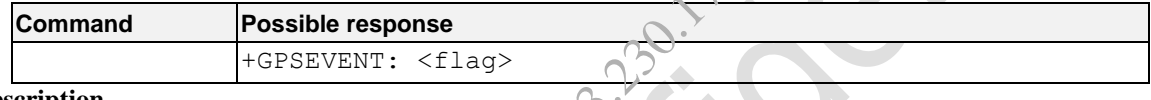

## **Description**

Report location event code

## **Defined values**

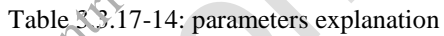

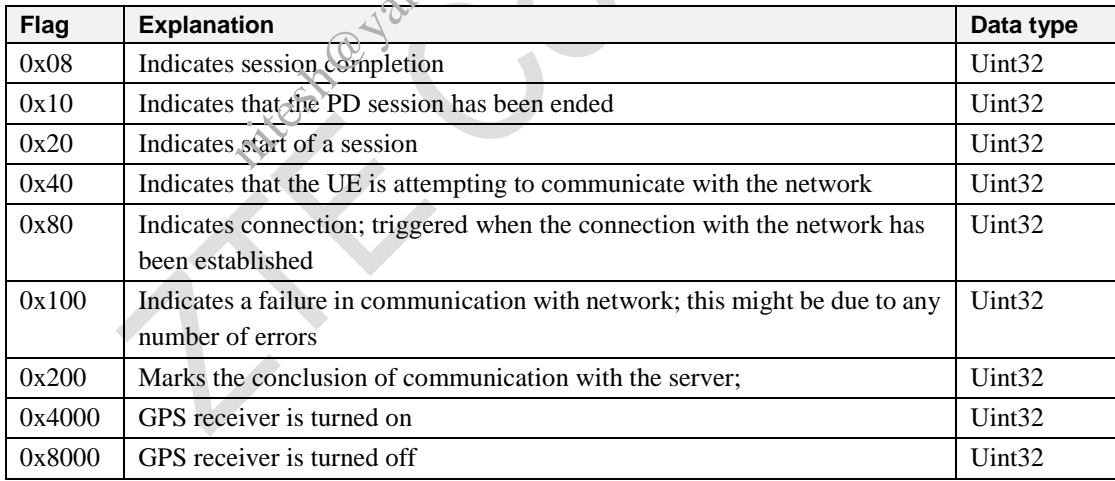

**e.g.**

```
+GPSEVENT: 8
```
OK

NOTE: This AT command has some differences( increase the following function) in ZM5202 Module as follows:

## **Syntax**

**ZTEWelink** 

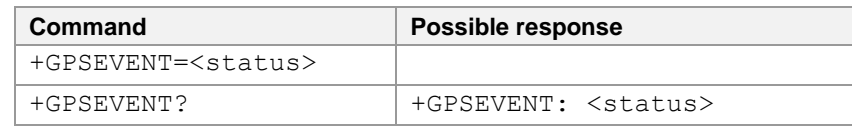

## **Description**

Set GPSEVENT Report of GPS enable or not

## **Defined values**

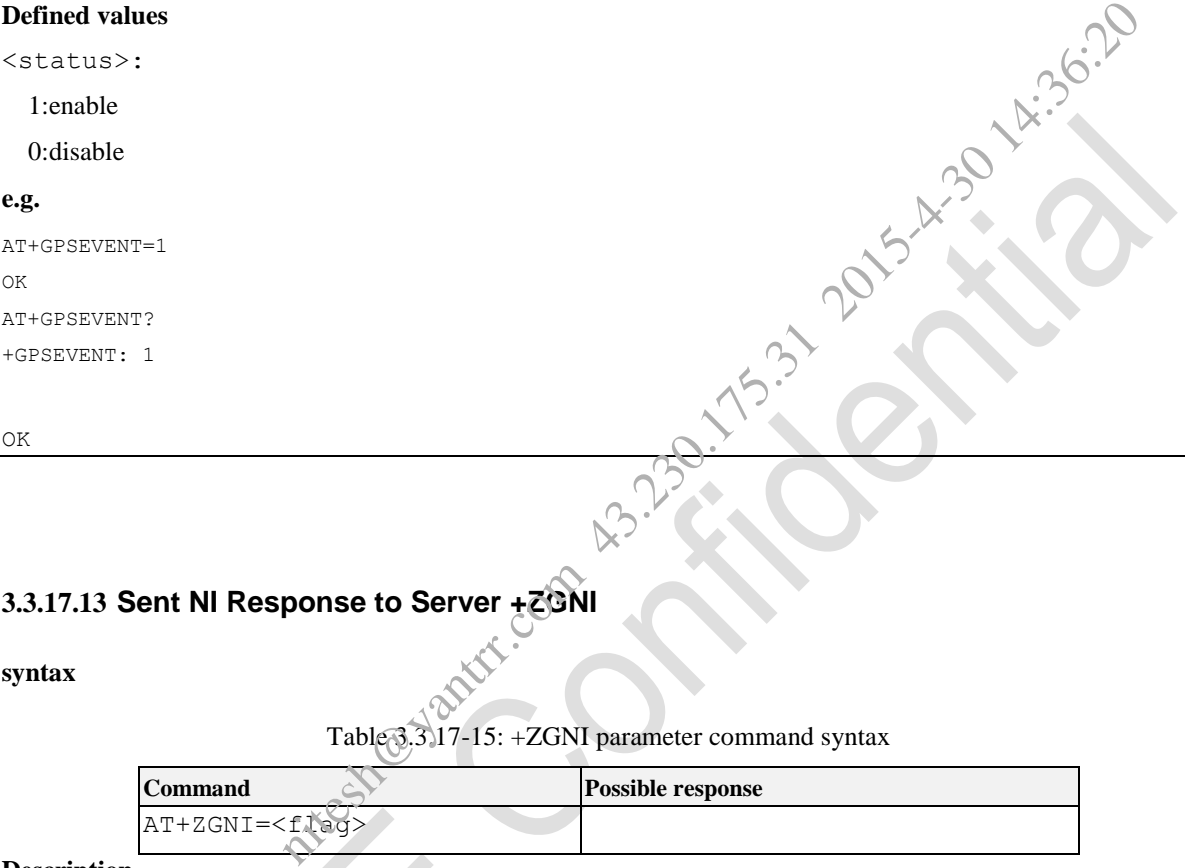

## **3.3.17.13 Sent NI Response to Server +ZGNI**

## **syntax**

Table 3.3.17-15: +ZGNI parameter command syntax

| AT+ZGNI= <flag></flag> | <b>Command</b> | <b>Possible response</b> |
|------------------------|----------------|--------------------------|
|                        |                |                          |

## **Description**

This command used for NI client to response server request, when received +GPS\_NI: NOTIFY, user should use this command to response server request.

## **Defined values**

<flag>:

- 0 Accept
- 1 Deny
- 2 No response
- 3 Test for error application ID

## **e.g.**

```
AT+ZGNI=0
OK
```
## **3.3.18 TCP/IP Relative Commands**

## **3.3.18.1 Initialization Location Command +ZIPCFG**

## **Syntax**

Table 3.3.18-1: +ZIPCFG parameter command syntax

| 3.18.1 Initialization Location Command +ZiPCFG                                     |                                                                           |  |  |  |  |
|------------------------------------------------------------------------------------|---------------------------------------------------------------------------|--|--|--|--|
| ntax                                                                               |                                                                           |  |  |  |  |
| Table 3.3.18-1: +ZIPCFG parameter command syntax                                   |                                                                           |  |  |  |  |
| Command                                                                            | Possible response(s)                                                      |  |  |  |  |
| +ZIPCFG= <apn>[,<username>,<password>]</password></username></apn>                 |                                                                           |  |  |  |  |
| +ZIPCFG?                                                                           | +ZIPCFG: <apn>[,<user<br>name&gt;, <password>]</password></user<br></apn> |  |  |  |  |
| escription                                                                         |                                                                           |  |  |  |  |
| stensible AT command, this command is used to Set and Query the params of PS Call. |                                                                           |  |  |  |  |
| efined values                                                                      |                                                                           |  |  |  |  |
| APN>: The Access Point Name.                                                       |                                                                           |  |  |  |  |
| Jser name>:Usernanme when start a call                                             |                                                                           |  |  |  |  |
| Password>: Password when start a call                                              |                                                                           |  |  |  |  |
| ŗ.                                                                                 |                                                                           |  |  |  |  |
| +ZIPCFG=cmwap, username, passwd                                                    |                                                                           |  |  |  |  |
|                                                                                    |                                                                           |  |  |  |  |
| +ZIPCFG?                                                                           |                                                                           |  |  |  |  |
| IPCFG: cmwap, username, passwd                                                     |                                                                           |  |  |  |  |

## **Description**

## **Defined values**

<APN>: The Access Point Name.

<Password>:Password when start a call

## **e.g.**

```
Expansion CDSer name>:Usernanme when start a call<br>
Expansion CDServed When start a call<br>
e.g.<br>
AT+ZIPCFG=cmwap, username, parcox<br>
AT+ZIPCFC
AT+ZIPCFG=cmwap,username,passwd
OK
AT+ZIPCFG?
+ZIPCFG: cmwap,username,passwd
```
OK

## **3.3.18.2 Start or End PS Call +ZIPCALL**

## **Syntax**

Table 3.3.18-2: + ZIPCALL parameter command syntax

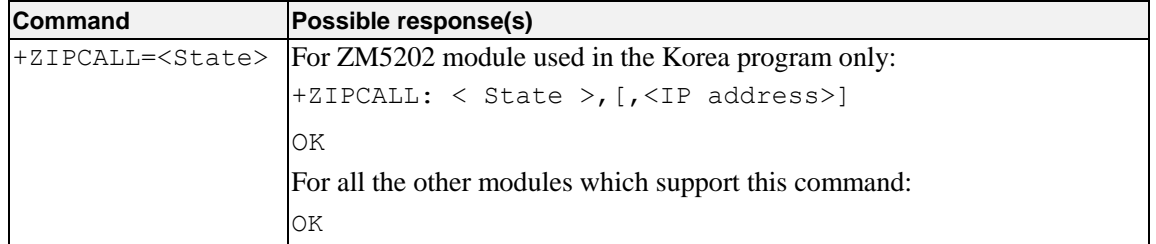

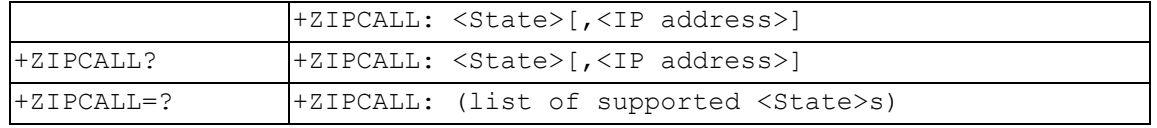

## **Description**

Extensible AT command, this command is used to Start or end PS Call, If PS call successful. It will report IP address automatically .

## **Defined values**

<State>: Socket call connection state.

- 0: Disconnected
- 1:Connected
- 2:Connecting (should not be used to set)
- 3:Disconnecting (should not be used to set)

<IP address>: The IP address when connect to Network successful. Experimention state.<br>
(should not be used to set)<br>
Paddress when connect to Network successful.<br>
Paddress when connect to Network successful.<br>
e.<br>
2015-4-30 14:36:20<br>
Paddress when connect to Network successful.<br>
2015-4-30

## **e.g.**

```
AT+ZIPCALL=1
OK
```

```
+ZIPCALL: 1, 1.1.72.120
AT+ZIPCALL?
+ZIPCALL: 1, 1.1.72.120
```
OK AT+ZIPCALL=0 OK

```
+ZIPCALL: 0, 0.0.0.0
AT+ZIPCALL?
+ZIPCALL: 0
```
## OK

```
For ZM5202 module:
AT+ZIPCALL=1
+ZIPCALL: 1,10.166.211.13
```

```
OK
```
## **3.3.18.3 Establish TCP/UDP Connection +ZIPOPEN**

## **Syntax**

Table 3.3.18-3: + ZIPOPEN parameter command syntax

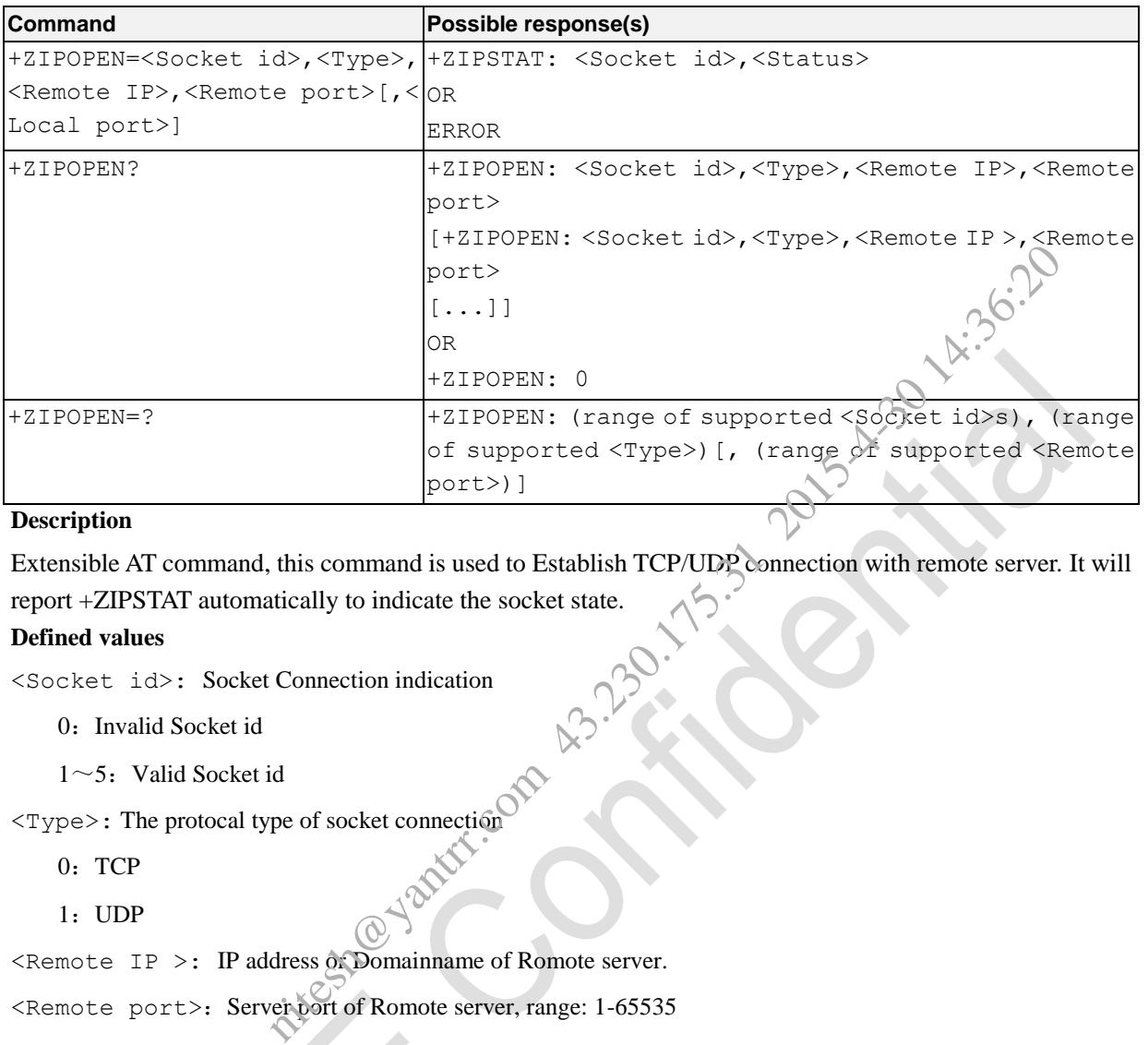

## **Description**

Extensible AT command, this command is used to Establish TCP/UDP connection with remote server. It will report +ZIPSTAT automatically to indicate the socket state.

## **Defined values**

<Socket id>: Socket Connection indication

- 0: Invalid Socket id
- $1~$ <sup>-5</sup>: Valid Socket id

<Type>: The protocal type of socket connection

- 0: TCP
- 1:UDP

<Remote IP >: IP address or Domainname of Romote server.

<Remote port>: Server port of Romote server, range: 1-65535

<Local port>: Local port, range: 1-65535

<Status>: State of Socket Connection

- 0: Socket connection is closed.
- 1:Socket connection is open, both send data and receive data normally.
- 2: Socket connection is open, receive data narmal, but send buffer is full.
- 3, Socket connection is opening.
- 4, Socket connection is closing.

## **e.g.**

```
AT+ZIPOPEN=1, 1, 192.232.33.10, 21
OK
```

```
+ZIPSTAT: 1, 1
```
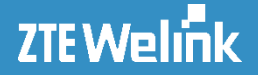

```
AT+ZIPOPEN?
+ZIPOPEN :( 1, 1, 21, 192.232.33.10)
+ZIPOPEN :( 5, 1, 21, 192.232.33.10)
```
OK

#### **3.3.18.4 Close TCP/UDP Connection +ZIPCLOSE**

#### **Syntax**

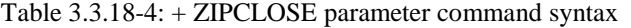

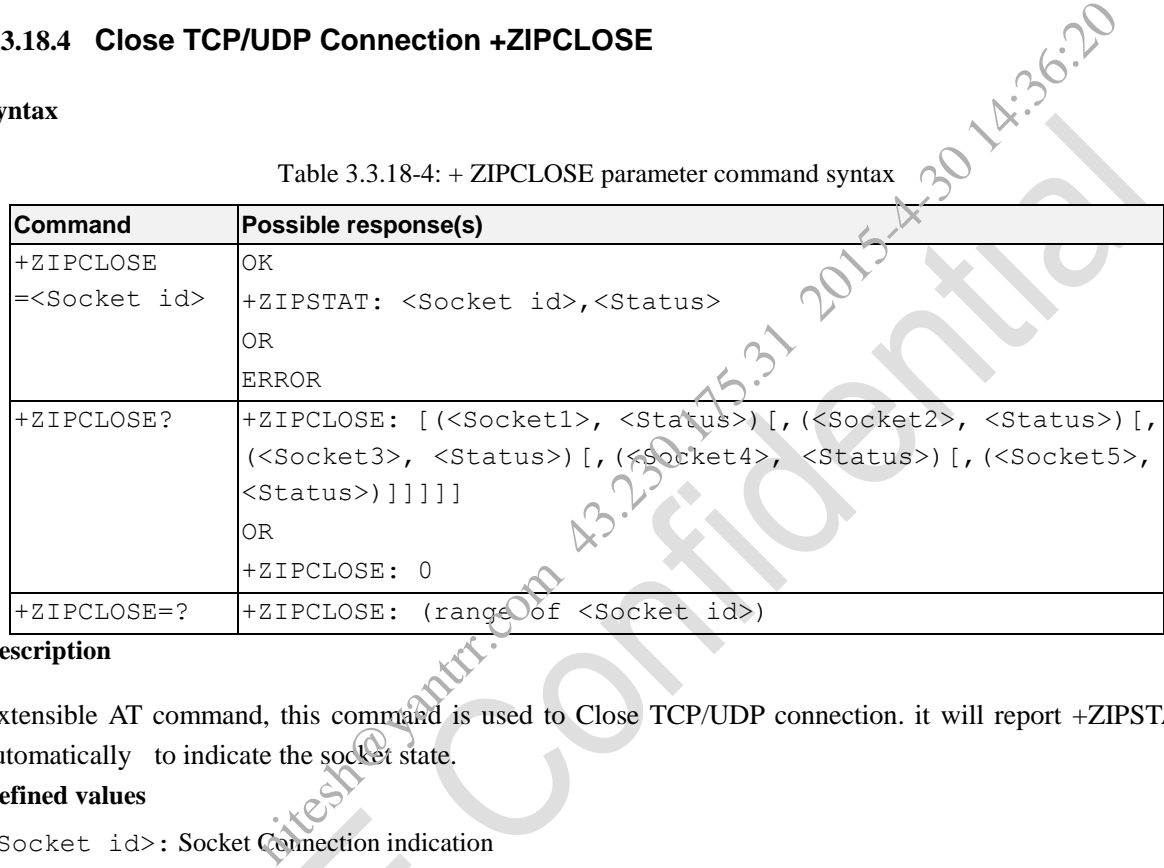

#### **Description**

Extensible AT command, this command is used to Close TCP/UDP connection. it will report +ZIPSTAT automatically to indicate the socket state.

#### **Defined values**

<Socket id>: Socket Connection indication

- 0: Invalid Socket id
- $1~$ <sup>-5</sup>: Valid Socket id

<Status>: State of Socket Connection

- 0: Socket connection closed.
- 1: Socket connection open, both send data and receive data normally.
- 2: Socket connection open, receive data narmal, but send buffer is full.
- 3: Socket connection opening.
- 4: Socket connection closing.

#### **e.g.**

```
AT+ZIPCLOSE=1
OK
```
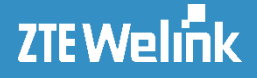

```
+ZIPSTAT: 1, 0
AT+ZIPCLOSE?
+ZIPCLOSE: (Socket1, 0) (Socket2, 0) (Socket3, 0) (Socket4, 0) (Socket5, 0)
OK
AT+ZIPCLOSE?
+ZIPCLOSE: Socket1,0Socket2,0Socket3,0Socket4,0Socket5,0
```
OK

#### **3.3.18.5 TCP/UDP Data Send +ZIPSEND**

#### **Syntax**

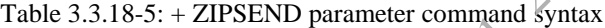

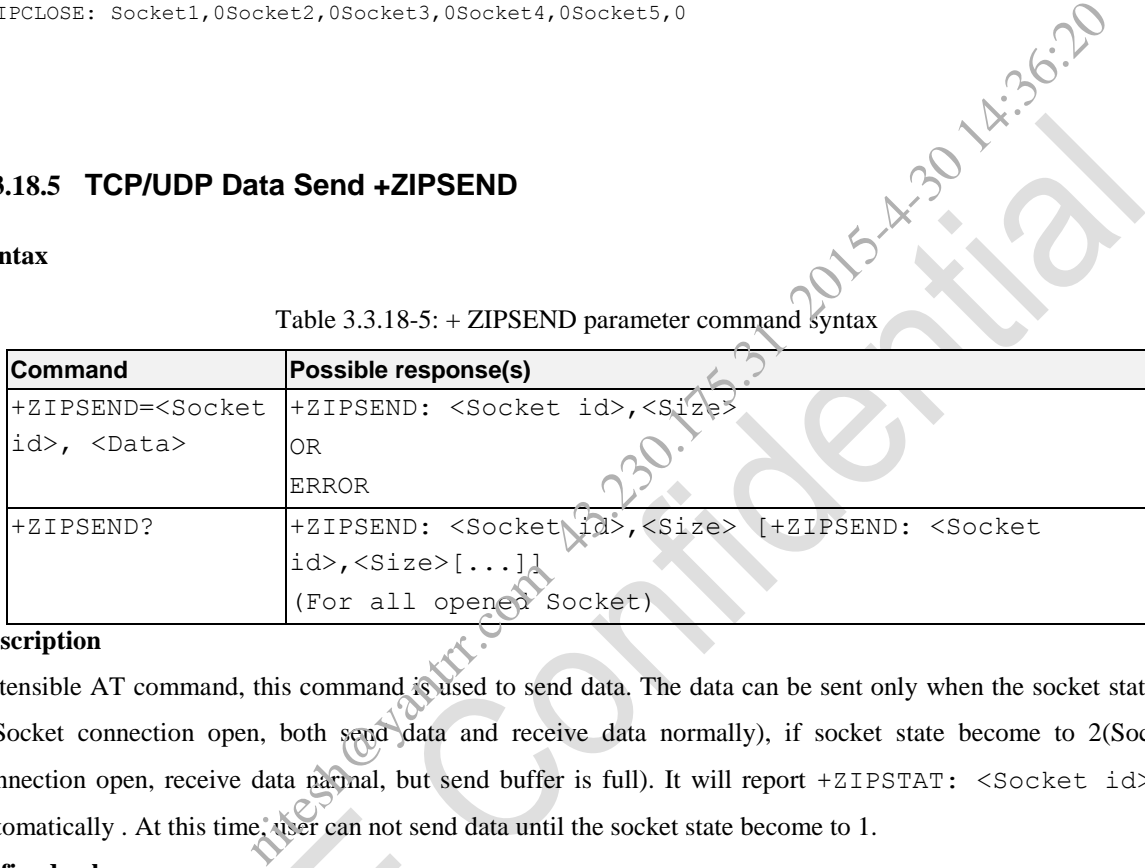

#### **Description**

Extensible AT command, this command is used to send data. The data can be sent only when the socket state is 1(Socket connection open, both send data and receive data normally), if socket state become to 2(Socket connection open, receive data narmal, but send buffer is full). It will report +ZIPSTAT: <Socket id>, 2 automatically . At this time, user can not send data until the socket state become to 1.

#### **Defined values**

```
<Socket id>: Socket Connection indication
```

```
0: Invalid Socket id
```
 $1~$ <sup>-5</sup>: Valid Socket id

<Data>: The data length can be 1024Bytes at more. And the data should be encoded.

Eg: "48656C6C6F21" means "Hello!".

#### **e.g.**

```
AT+ZIPSEND=1,32302D46696C
OK
+ZIPSEND: 1, 6
AT+ZIPSEND?
+ZIPSEND: 1, 6
```
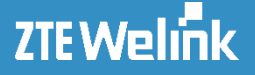

OK

#### **3.3.18.6 TCP/UDP Data Receive +ZIPRECV**

**Syntax**

Table 3.3.18-6: +ZIPRECV parameter command syntax

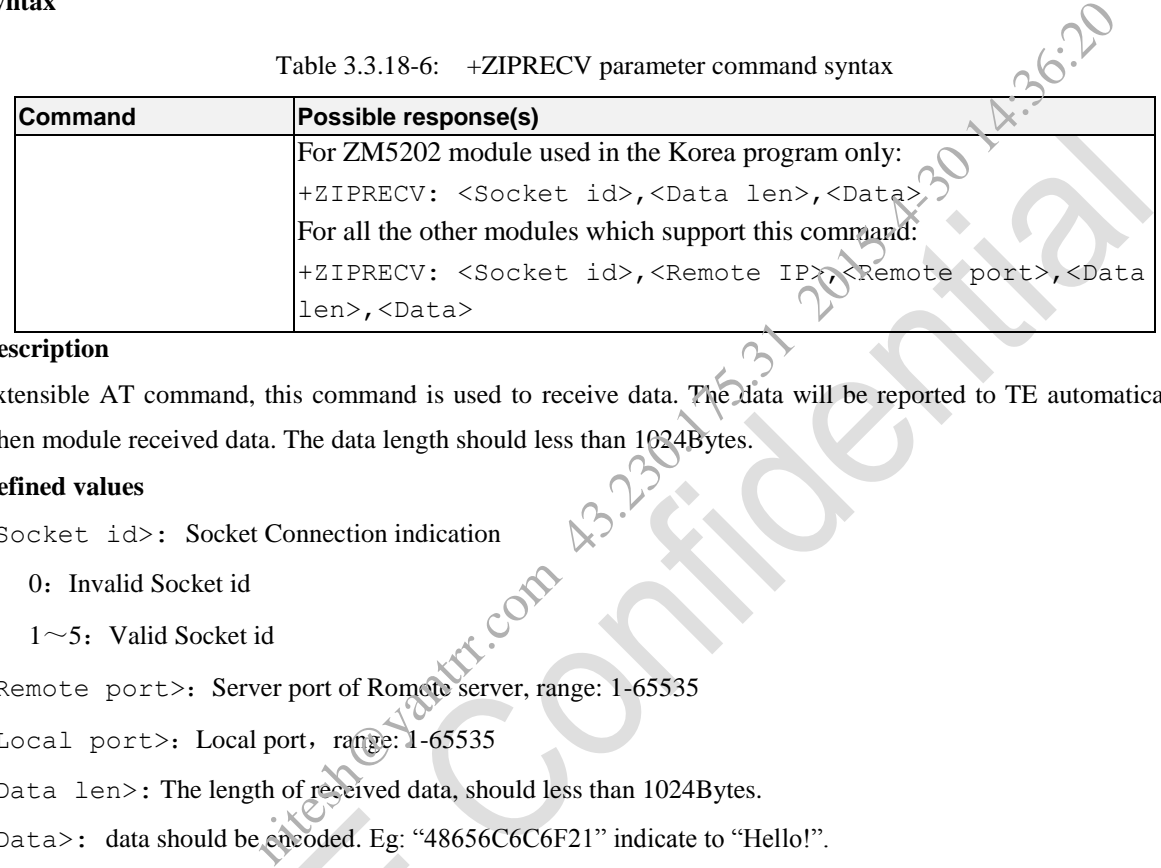

#### **Description**

Extensible AT command, this command is used to receive data. The data will be reported to TE automatically when module received data. The data length should less than 1024Bytes.

#### **Defined values**

```
<Socket id>: Socket Connection indication
```
0: Invalid Socket id

```
1~<sup>-5</sup>: Valid Socket id
```
<Remote port>: Server port of Romote server, range: 1-65535

```
<Local port>: Local port, range: 1-65535
```
<Data len>: The length of received data, should less than 1024Bytes.

<Data>: data should be encoded. Eg: "48656C6C6F21" indicate to "Hello!".

**e.g.**

+ZIPRECV: 1, 192.232.33.10, 21, 10, 48656C6C6F213C454F46

+ZIPRECV:

1,42,3232302D46696C655A696C6C61205365727665722076657273696F6E20302E392E323220626574610D0A

#### **3.3.18.7 Query Socket State + ZIPSTAT**

#### **Syntax**

Table 3.3.18-7: + ZIPSTAT parameter command syntax

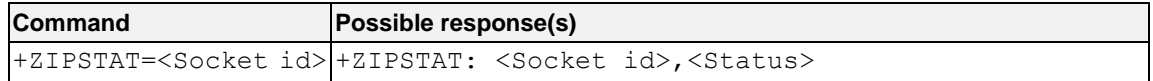

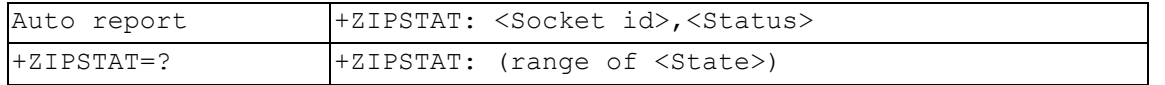

#### **Description**

Extensible AT command, this command is used to Query Socket State. When the socket state changed, the new state will be reported automaticlly.

#### **Defined values**

<Socket id>: Socket Connection indication

- 0: Invalid Socket id
- $1~5$ : Valid Socket id

<Status>: State of Socket Connection

- 0: Socket connection closed.
- 1: Socket connection open, both send data and receive data normally.
- 2: Socket connection open, receive data narmal, but send buffer is full.
- 3, Socket connection opening.
- 4, Socket connection closing.

#### **e.g.**

```
AT+ZIPSTAT=3
+ZIPSTAT: 3, 0
```
OK

# **3.3.18.8 Set Parameters of TCP/UDP Server +ZIPSLCFG** Connection indication<br>
id<br>
ket Connection<br>
1 closed.<br>
1 open, noth send data and receive data normally.<br>
1 open, receive data narmal, but send buffer is fiell.<br>
1 opening.<br>
1 closing.<br>
1 closing.<br>
1 close of TCP/UDP Server

#### **Syntax**

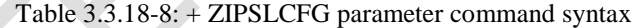

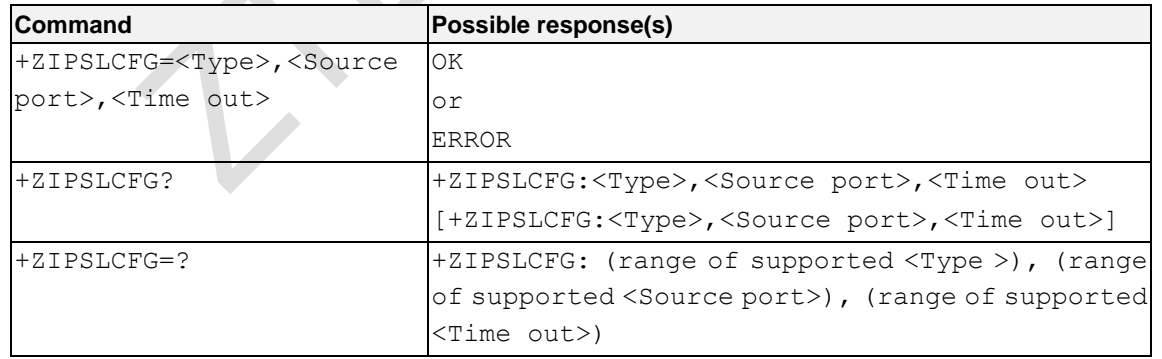

#### **Description**

Extensible AT command, this command is used to Set parameters of TCP/UDP server.

#### **Defined values**

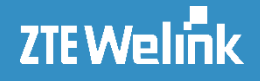

<Type>: protocal type

- 0 TCP
- 1 UDP

<Source port>: the Listening port, range: 1-65535

<Time out>: Max idle time of UDP connection. When the max idle time large than the value of time out, this niteshandren.com

udp connection will be released automatic, the parameter just used for udp server.

 $0$  – the idle time is infinite.

1~3600 – idle time, means several seconds, the default value is 600 senconds。

#### **e.g.**

```
AT+ZIPSLCFG=0, 5000, 0
OK
AT+ZIPSLCFG=1, 5001, 60
OK
AT+ZIPSLCFG?
+ZIPSLCFG: 0, 5000, 0
+ZIPSLCFG: 1,5001,60
```
OK

#### **3.3.18.9 Open/Close TCP/UDP Server +ZIPLISTEN**

#### **Syntax**

Table 3.3.18-9: + ZIPLISTEN parameter command syntax

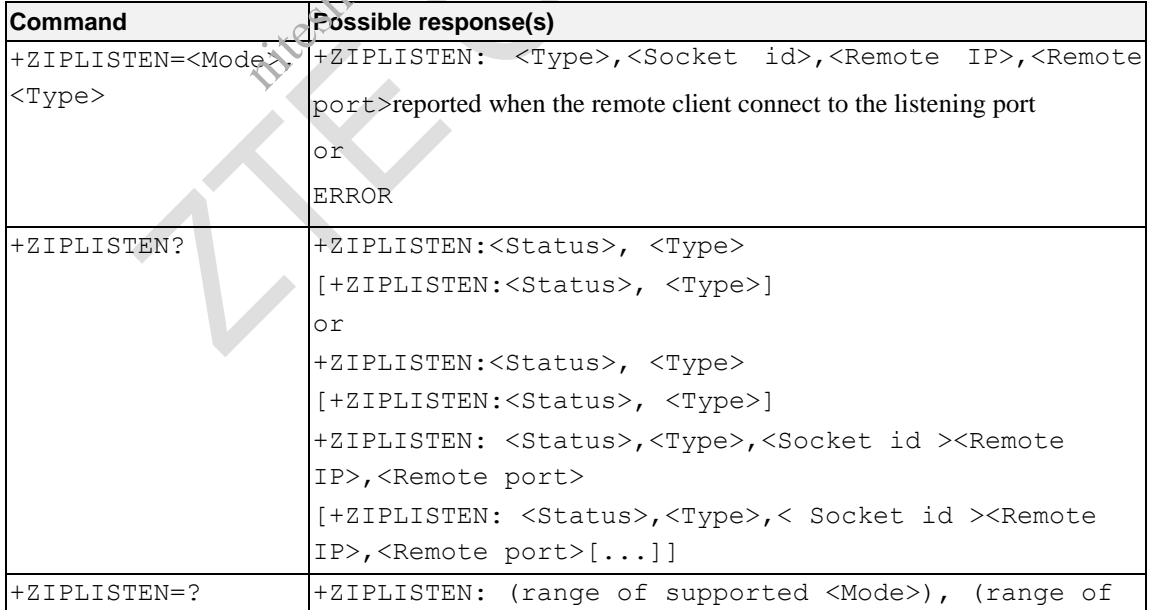

#### AT Commands Reference Guide for WCDMA Module

supported <Type>)[, (range of supported <Source port>)] **Description** Extensible AT command, this command is used to Open/Close TCP/UDP server. It can support a udp server and a tcp server simultaneously, the infomation of romote cliect connected to the server will be reported automatically. **Defined values** <Mode>:TCP/UDP server listening mode 0 – close TCP/UDP server 1 - open TCP/UDP server <Type>: protocal type 0 - TCP  $1 - UDP$ <Status>: State of TCP/UDP server 0 – server listening is close 1 – server listening is open <Socket id>: Socket Connection indication 0: Invalid Socket id  $1~5$ : Valid Socket id <Remote IP>: IP address of remote client <Remote port>: port of romote client, range: 1-65535 **e.g.** AT+ZIPLISTEN=1, 0 //Open tcp serve OK +ZIPLISTEN: 0, 1, 119.75.1.1, 5005 //TCP server is in the listening state, and a remote client connected to the server. AT+ZIPLISTEN=1, 1 //Open udp server OK +ZIPLISTEN: 1, 2, 119.75.1.1, 5005 //UDP server is in the listening state, and a remote client connected to the server. niteshandrand.

#### **3.3.18.10 Set TCP/UDP Internal Firewall +ZIPFRWL**

**Syntax**

Table 3.3.18-10: +ZIPFRWL parameter command syntax

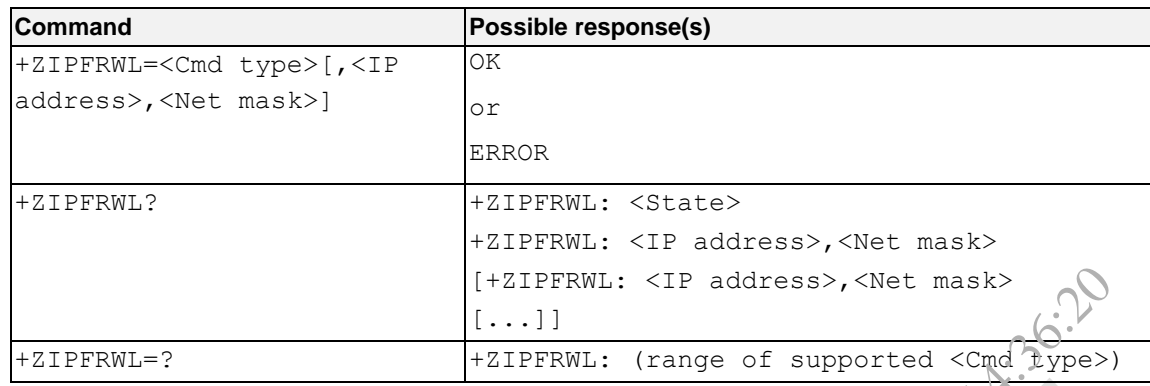

#### **Description**

Extensible AT command, this command is used to Set TCP/UDP internal Firewall.

The Internal firewall is used to allow the module be connected with clients whose ip address are in the visit list. The firewall works when the TCP/UDP server is in the listening state.

The visit list includes an IP address, an IP subnet mask and the firewall support at most 10 visit list.

The visit lists can be edited only when there are no socket are open and the firewall is in close state. The firewall has no use to the sockets established before firewall starts.When the modual is restarted, the firewall will in the close state, and the visit lists will be initialized as empty. nitesh@yantrr.com 43.230.175.31 2015-4-30 14:36:20

#### **Defined values**

<Cmd type>:

- 0 Close firewall (Default Value)
- 1 Open firewall
- 2 add new ip address to the visit lists
- 3 delete ip address from the visit lists
- 4 initialized the visit lists as empty

 $\langle$ state>: firewall state $\langle$ 

- 0 firewall is in the close state
- 1 firewall is in the open state

<IP address>:IP address to add or delete

It can be any valid IP address, format is: XXX.XXX.XXX.XXX

 $\leq$ Net mask>: submet mask of the IP address to add or delete

It can be any valid IP address mask, format is: XXX.XXX.XXX.XXX

#### **e.g.**

```
AT+ZIPFRWL=1 //open firewall
OK
AT+ZIPFRWL=2,"192.158.1.1","255.255.0.0" //Add ipaddr to list
OK
AT+ZIPFRWL=?
```
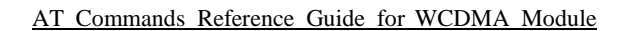

```
+ZIPFRWL: (0,4)
OK
AT+ZIPFRWL=?
+ZIPFRWL: 0-4
OK
AT+ZIPFRWL? //Query firewall list
+ZIPFRWL: 1
+ZIPFRWL: "192.158.1.1","255.255.0.0"
```
OK

ZTE Welink

#### **3.3.19 Hardware Relative Commands**

#### **3.3.19.1 Clock +CCLK**

**Syntax**

Table 3.3.19-1: +CCLK parameter command syntax

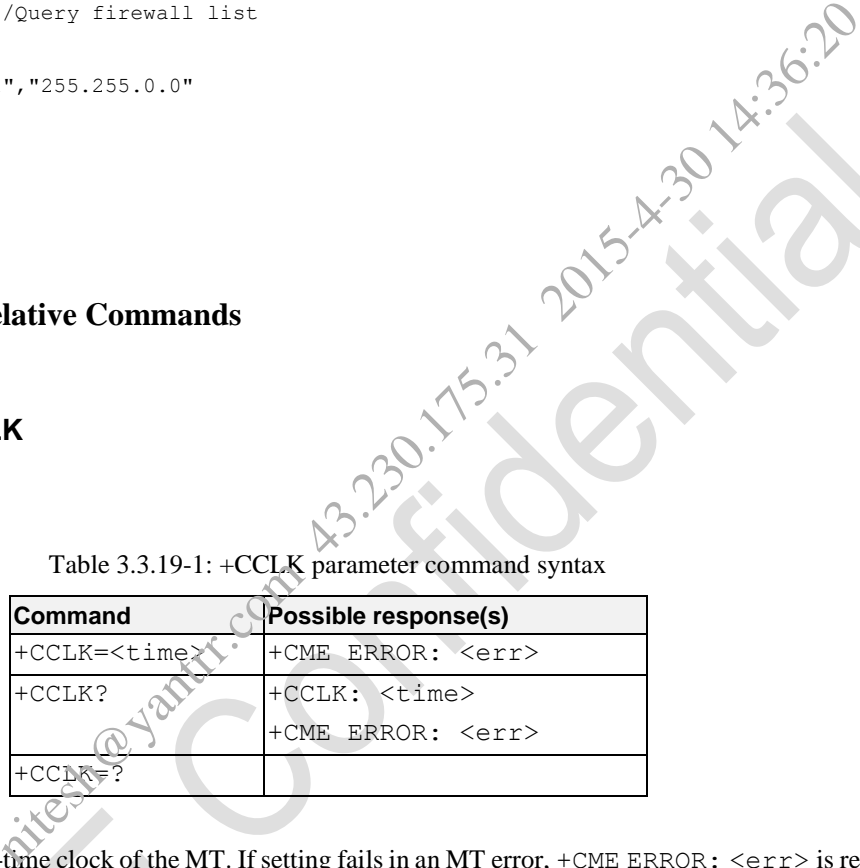

#### **Description**

Set command sets the real-time clock of the MT. If setting fails in an MT error, +CME ERROR: <err> is returned. Read command returns the current setting of the clock.

Test command returns the OK result code.

This AT command is invalid when USIM card is not applied.

#### **Defined values**

<time>: string type value; format is "yy/MM/dd,hh:mm:ss±zz", where characters indicate year (two last digits), month, day, hour, minutes, seconds and time zone (indicates the difference, expressed in quarters of an hour, between the local time and GMT; range -47...+48). E.g. 6th of May 1994, 22:10:00 GMT+2 hours equals to "94/05/06,22:10:00+08"

NOTE: If MT does not support time zone information then the three last characters of  $\lt$ time> are not returned by +CCLK?. The format of <time> is specified by use of the +CSDF command.

**e.g.**

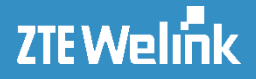

AT+CCLK=? OK AT+CCLK?

+CCLK: "80/01/06,01:39:39"

OK

#### **3.3.19.2 Turn off The Modem +ZTURNOFF**

#### **Syntax**

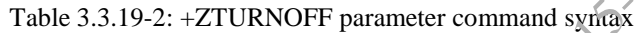

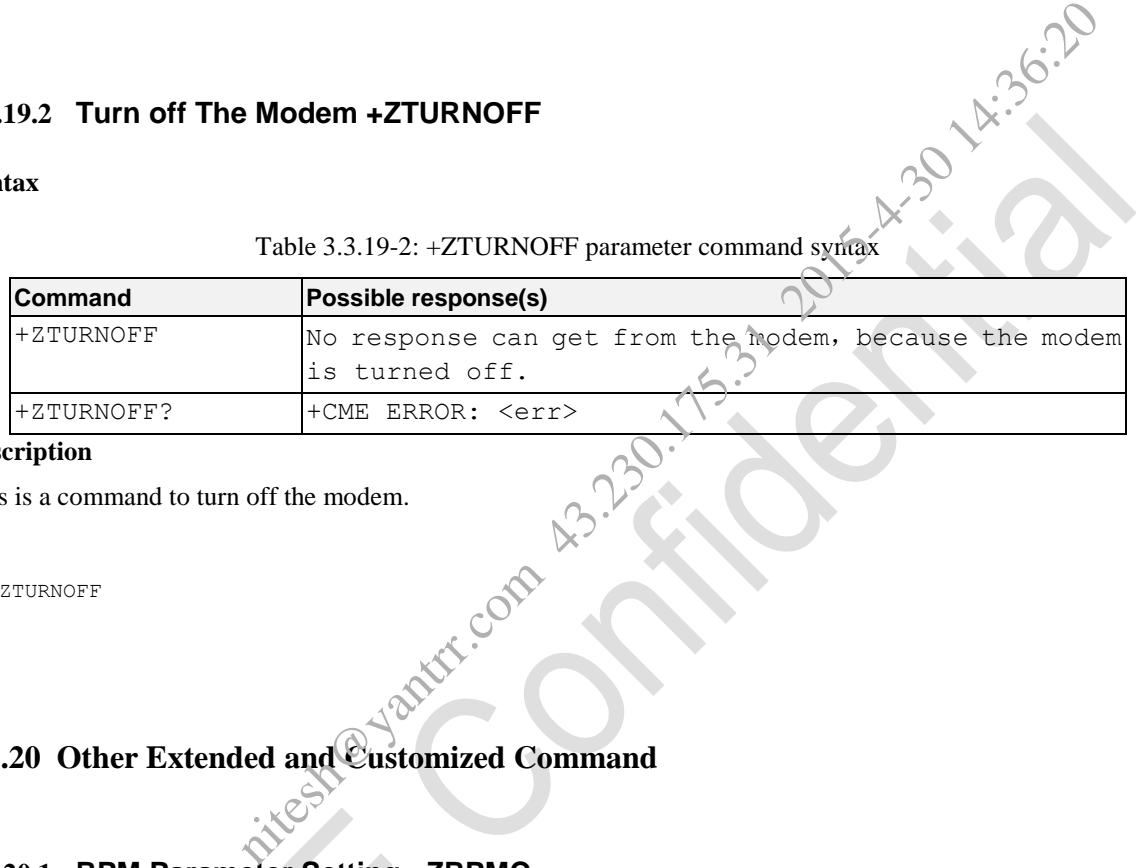

#### **Description**

This is a command to turn off the modem.

#### **e.g.**

AT+ZTURNOFF

#### **3.3.20 Other Extended and Customized Command**

#### **3.3.20.1 RPM Parameter Setting +ZRPMC**

#### **Syntax**

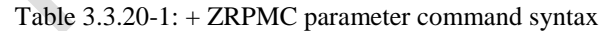

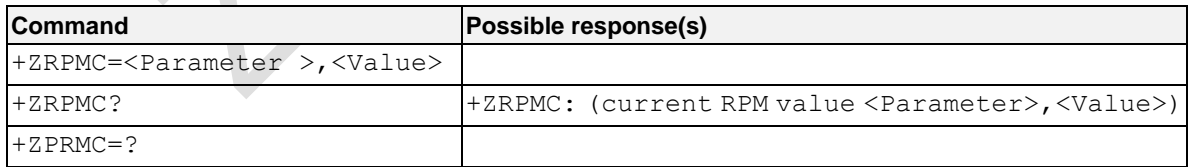

#### **Description**

Extensible AT command, this command is used to read and set RPM parameters.

#### **Defined values**

<Parameter>:

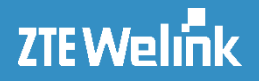

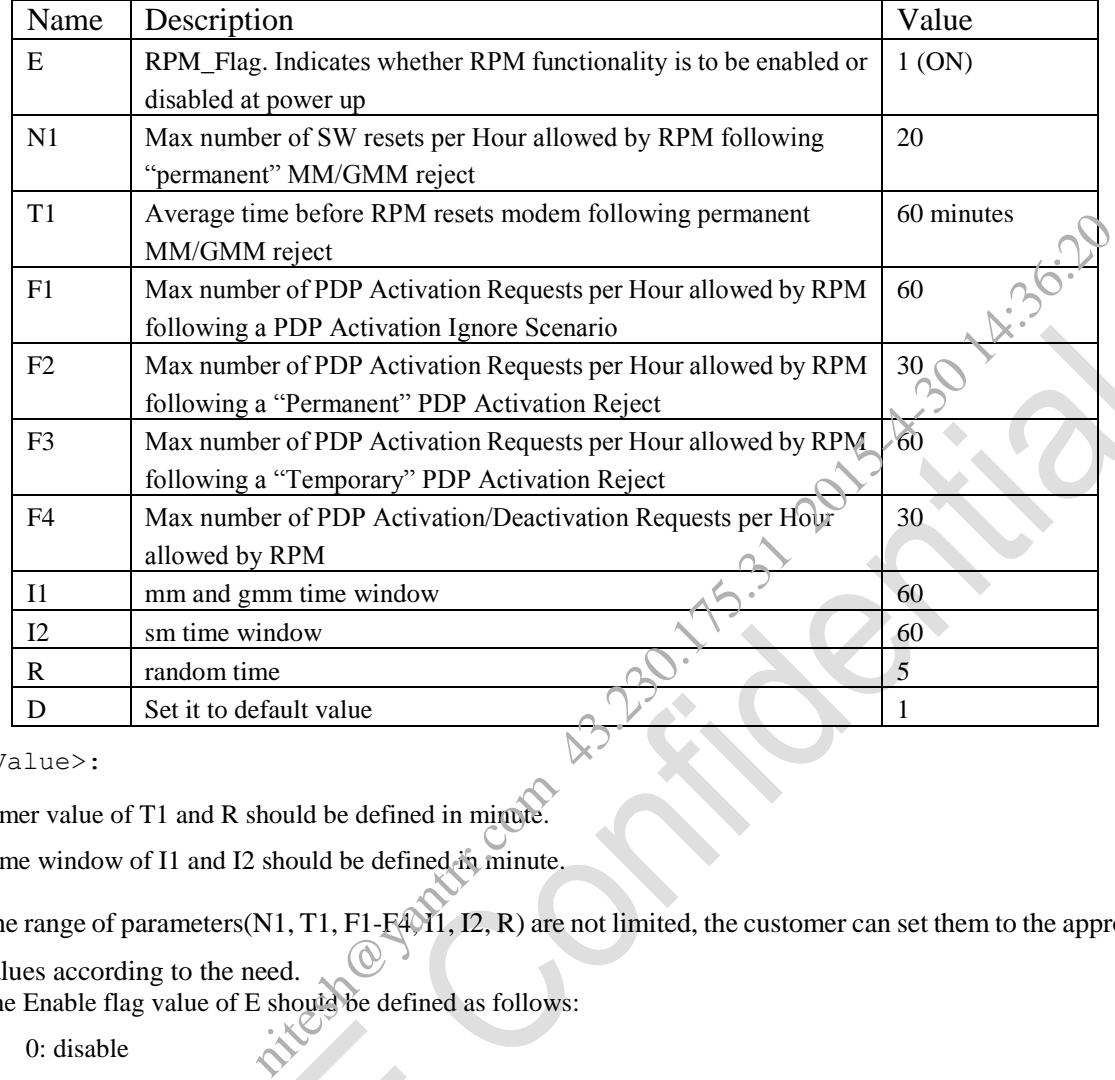

RPM parameter default values are listed in the following table.

<Value>:

Timer value of T1 and R should be defined in minute.

Time window of I1 and I2 should be defined in minute.

The range of parameters(N1, T1, F1-F4, I1, I2, R) are not limited, the customer can set them to the appropriate values according to the need.

The Enable flag value of E should be defined as follows:

0: disable

1: enable

The parameter of D must be set to 1.

#### **e.g.**

```
AT+ZRPMC?
+ZRPMC: rpm flag=1, I1=60, I2=60,N1=20, T1=60, F1=60, F2=30, F3=60, F4=30 //Default value
OK
AT+ZRPMC=T1,30
OK
AT+ZRPMC=D,1
```
OK

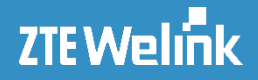

#### **3.3.20.2 RPM Lefttime and Reset Counts +ZRPMNV**

#### **Syntax**

Table 3.3.20-2: + ZRPMNV parameter command syntax

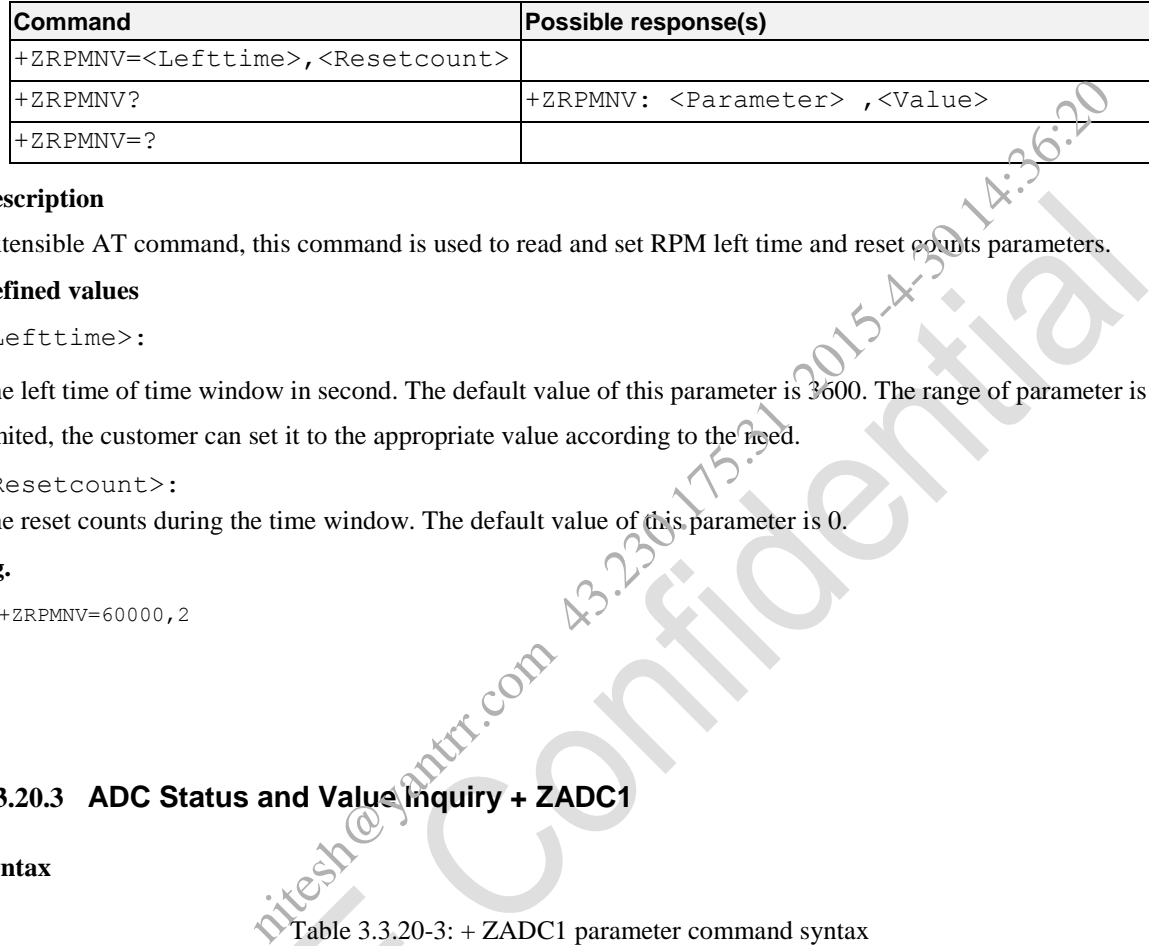

#### **Description**

Extensible AT command, this command is used to read and set RPM left time and reset counts parameters.

#### **Defined values**

```
<Lefttime>:
```
The left time of time window in second. The default value of this parameter is 3600. The range of parameter is not limited, the customer can set it to the appropriate value according to the need.

#### <Resetcount>:

The reset counts during the time window. The default value of this parameter is 0.

#### **e.g.**

```
AT+ZRPMNV=60000,2
OK
```
#### **3.3.20.3 ADC Status and Value Inquiry + ZADC1**

#### **Syntax**

Table 3.3.20-3: + ZADC1 parameter command syntax

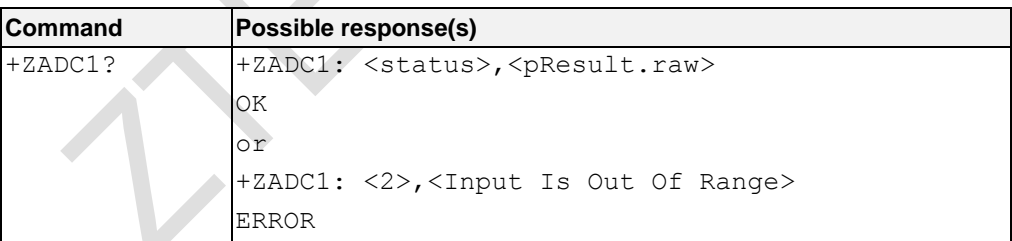

#### **Description**

Extensible AT command, this command is used to inquire ADC status and value. The range of the return value of parameter 2(pResult.raw) is 0 to 2199, unit is mV. When the input is out of range, it will return an error message.

The return value these parameters are shows in the table:

AT Commands Reference Guide for WCDMA Module

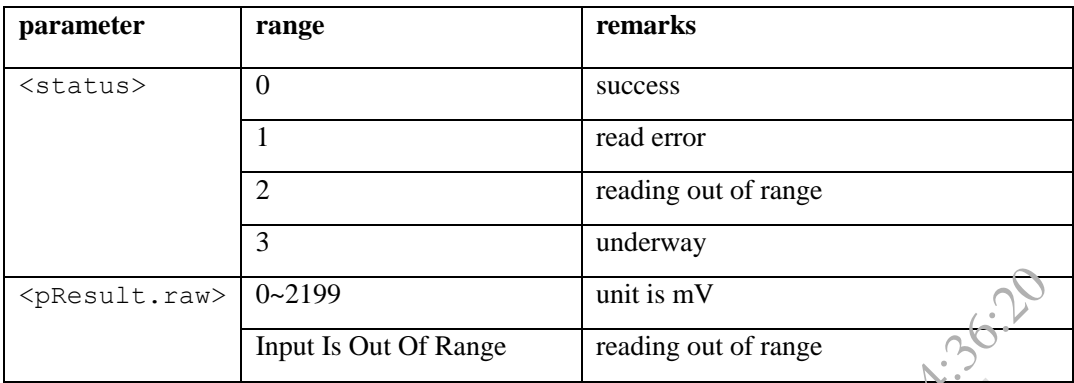

NOTE1: "1" is number one in "+ZADC1".

NOTE 2: ADC pin should not be no connection. com 43.320.15.31 2015.

#### **e.g.**

```
AT+ZADC1?
+ZADC1: 0,2000
OK
```
#### AT+ZADC1? +ZADC1: 2, input Is Out Of Range. ERROR

## **3.3.20.4 GPIO Configuration and Inquiry + ZGPIOCNF**

#### **Syntax**

Table 3.3.20-4: + ZGPIOCNF parameter command syntax

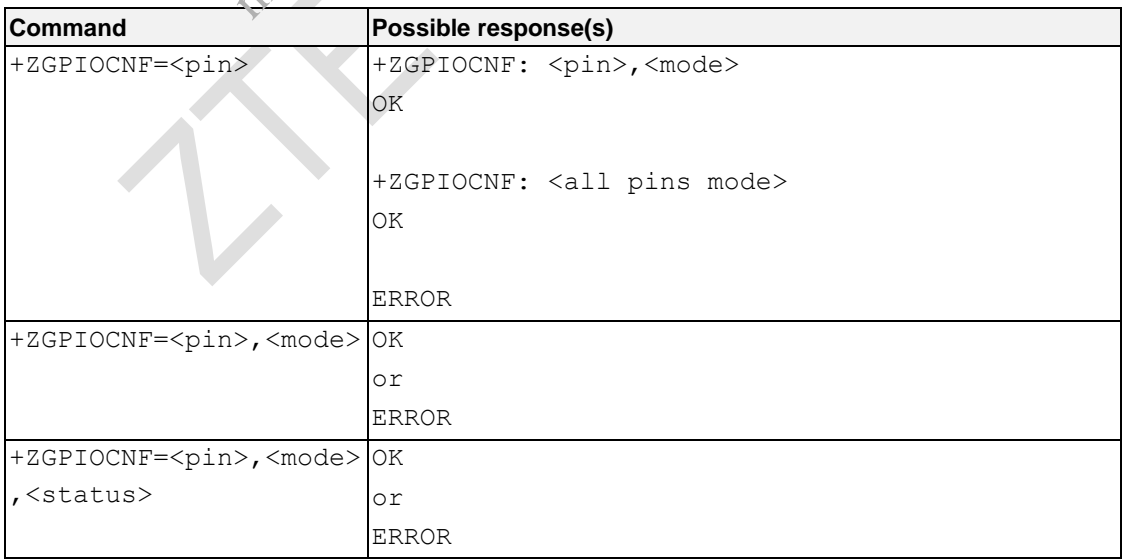

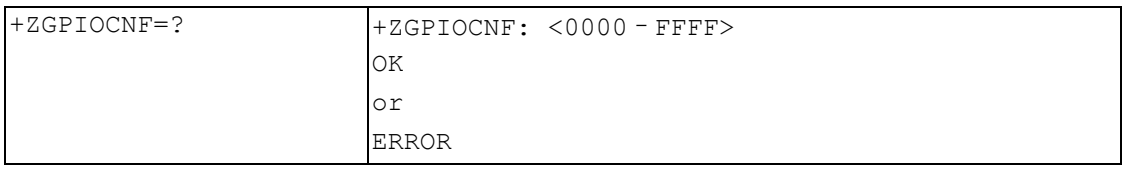

#### **Description**

Extensible AT command, this command is used to configure and inquire GPIO.

The value of these parameters are shows in the table :

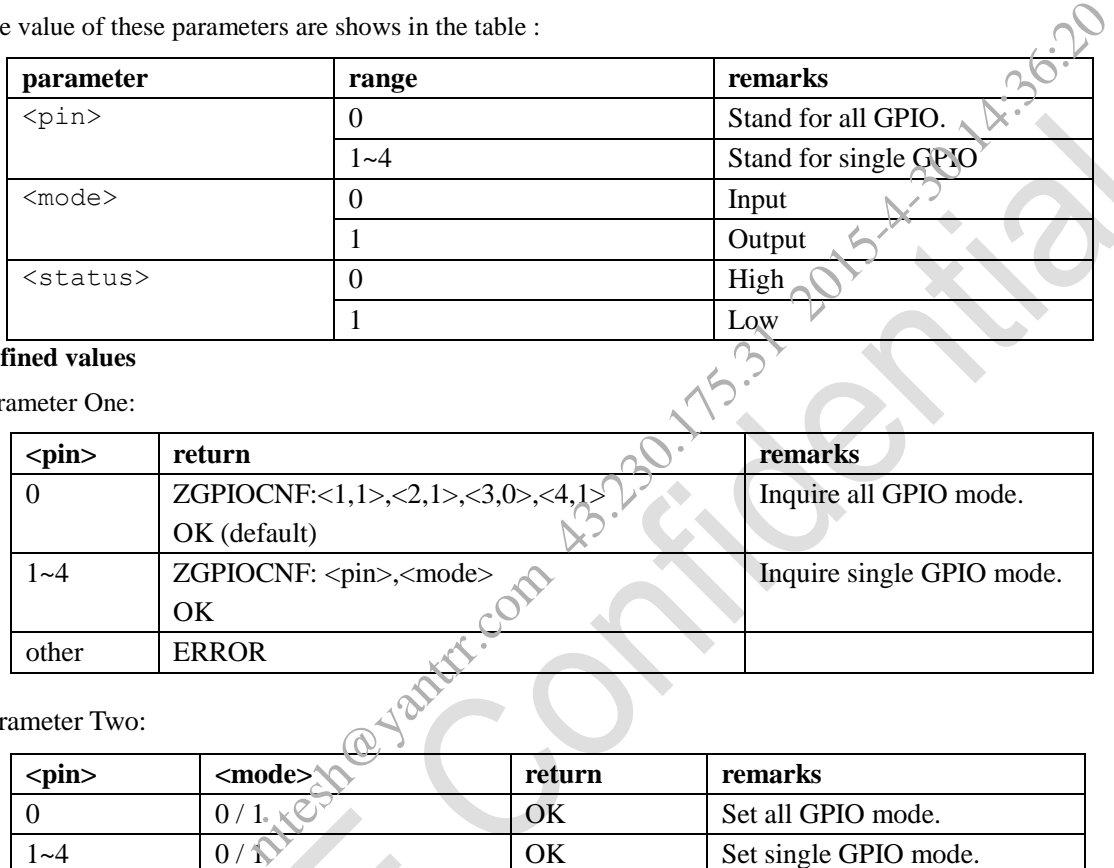

#### **Defined values**

Parameter One:

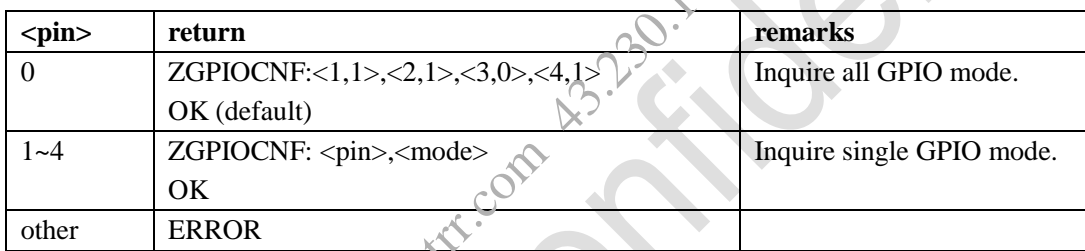

Parameter Two:

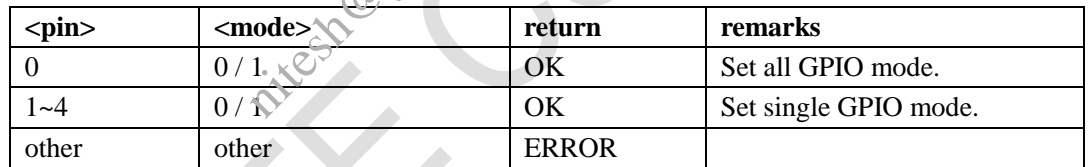

Parameter Three:

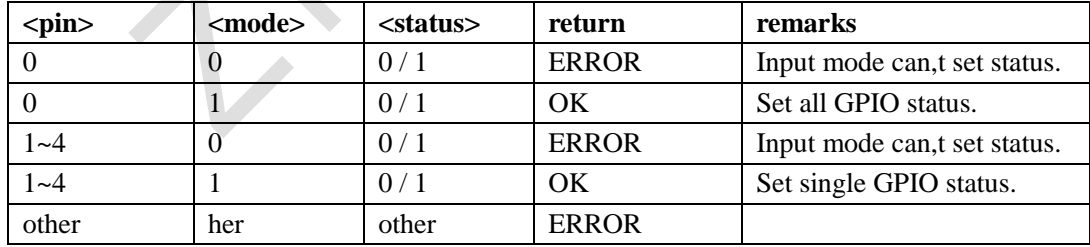

#### **e.g.**

AT+ZGPIOCNF=0 +ZGPIOCNF: <1,1>,<2,1>,<3,0>,<4,1>

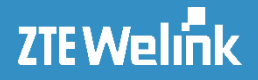

```
Remarks: It returns all GPIO mode.
AT+ZGPIOCNF=2,0
OK
Remarks: It sets GPIO2 to be input mode.
AT+ZGPIOCNF=4,1,1
OK
Remarks: It sets GPIO1 to be output mode and output high level.
```
#### **3.3.20.5 GPIO Output Setting + ZGPIOSET**

#### **Syntax**

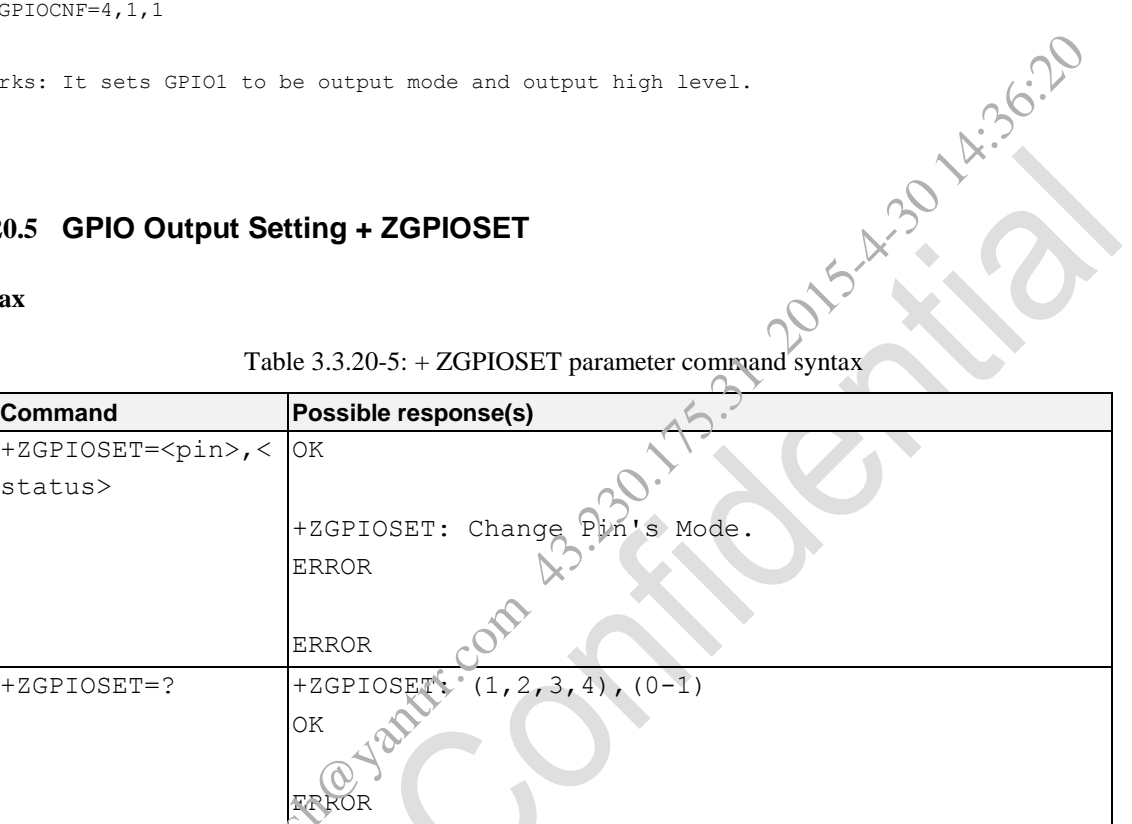

#### Table 3.3.20-5: + ZGPIOSET parameter command syntax

#### **Description**

Extensible AT command, this command is used to set GPIO to output high or low level.

<pin>: 1~4-stands for 4 single GPIO.

<status>: 1-HIGH, 0-LOW.

#### **Defined values**

The parameter is shown as follows:

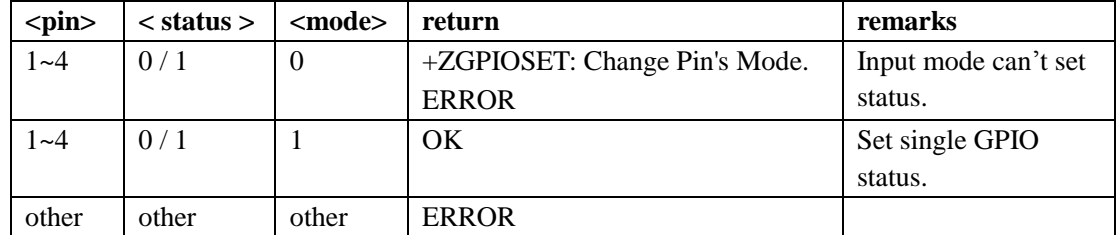

**e.g.**

AT Commands Reference Guide for WCDMA Module

```
AT+ZGPIOSET=1,1
OK
Remarks: It sets GPIO1 to output high level.
AT+ZGPIOCNF=3,0
```

```
+ZGPIOSET: Change Pin's Mode.
ERROR
Remarks: It sets GPIO3 to output low level but fails, because GPIO3 is input mode.
```
#### **3.3.20.6 GPIO Status Inquiry +ZGPIOGET**

#### **Syntax**

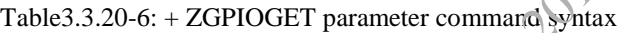

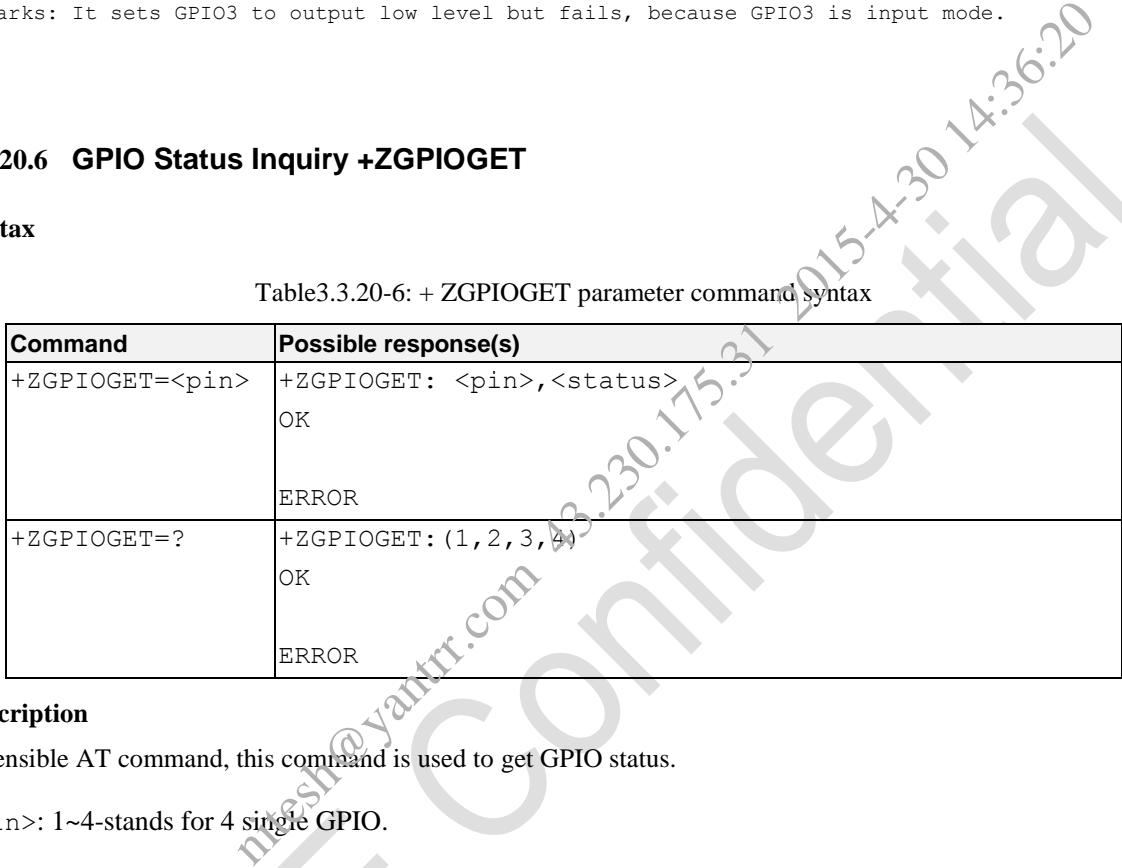

#### **Description**

Extensible AT command, this command is used to get GPIO status.

<pin>: 1~4-stands for 4 single GPIO.

#### **Defined values**

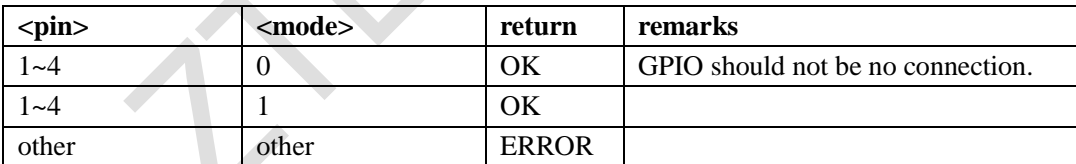

#### **e.g.**

```
AT+ZGPIOGET=1
+ZGPIOGET: 1,1
OK
Remarks: It gets GPIO1 status and the status is high level.
```
#### **3.3.20.7 DTE-DCE Local Flow Control +ZFLOW**

#### **Syntax**

Table 3.3.20-7: + ZFLOW parameter command syntax

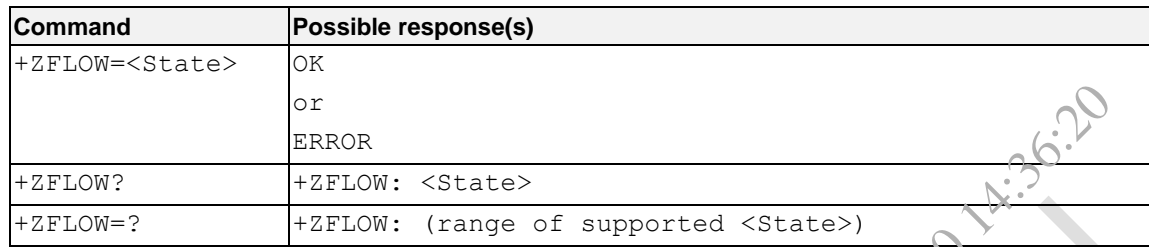

#### **Description**

Extensible AT command, this command is used to Set the DTE-DCE flow control without USIM. This is similar to +IFC. It acceps one numeric parameters which is used to control the operation of local flow control between the DTE and DCE during the data state when v.42 error control is being used, or when fallback to non-error control mode is specified to include buffering and flow control. or<br>
FEROR<br>
+ZFLOW: (range of supported <State>)<br>
+2FLOW: (range of supported <State>)<br>
this command is used to Set the DTE-DCE flow control without USIM. This is since parameters which is used to control the operation of l

#### **Defined values**

<State>:

- 0: Disable flow control (IFC=0,0)
- 3: Enable RTS/CTS (default for data modem)(IFC=2,2)
- 4: Enable XON/XOFF (IFC=1,1)
- 5: Enable transport XON/XOFF (IFC

#### **e.g.**

```
AT+ZFLOW=0 //Disable flow cont
```
OK AT+ZFLOW=?

+ZFLOW: (0-5)

OK

AT+ZFLOW? +ZFLOW: 0

OK

#### **3.3.20.8 Set Encoding Format +ZIPCODE**

#### **Syntax**

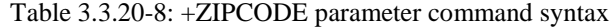

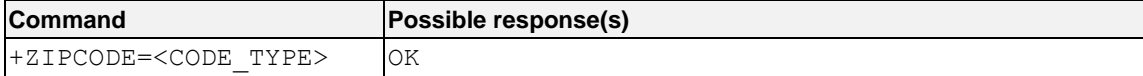

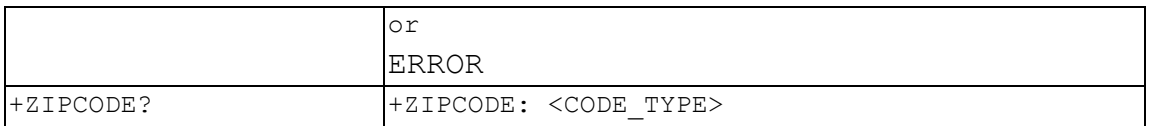

#### **Description**

This command is an extended command, and it is used to query and set the encoding format of transmit data. Now

module MF206A supports ASCII and binary encoding format, and the default encoding format is binary.<br> **Defined values**<br>  $\angle \text{CODE\_TYPE}>$ : the encoding format of transmit data<br>
0: ASCII<br>
1: BINARY<br> **e.g.**<br>
AT+ZIPCODE?

#### **Defined values**

<CODE\_TYPE>: the encoding format of transmit data

- 0:ASCII
- 1:BINARY

#### **e.g.**

```
AT+ZIPCODE?
+ZIPCODE: 0
```
OK

#### **3.3.20.9 Display Debug Screen +ZCDS**

#### **Syntax**

#### Table 3.3.20-9: +ZCDS parameter command syntax

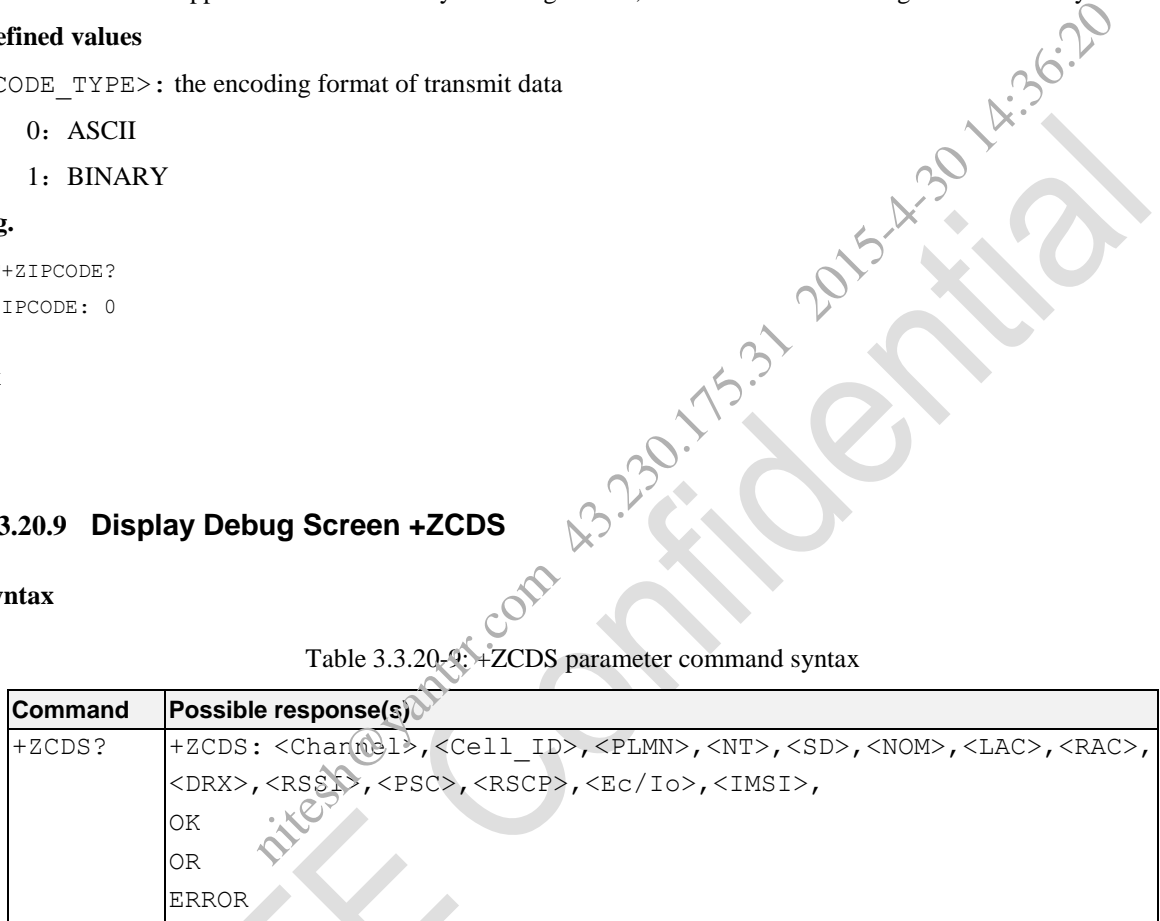

#### **Description**

Extensible AT command, this command is used to display debug screen.

#### **Defined values**

<Channel>: UARFCN UMTS assigned radio channel

<Cell\_ID>: Cell ID

<PLMN>: Country code and operator code(MCC, MNC)

<NT>: Network Type R4/R5/R6 etc

- <SD>: Service Domain(0 : No Service, 1 : CS only, 2 : PS only, 3 : CS+PS)
- <NOM>: Network Operator Mode

#### AT Commands Reference Guide for WCDMA Module

<LAC>: Localization Area Code <RAC>: Routing Area Code <DRX>: Discontinuous reception cycle Length(cycle length : display using ms) <RSSI>: Received Signal Strength Indication <PSC>: Active PSC(Primary Synchronization Code) <RSCP>: Active RSCP (Received Signal Code Power in dBm) <Ec/Io>: Active Ec/Io(chip energy per total wideband power in dBm) <IMSI>: International Mobile Station ID **e.g.** AT+ZCDS? +ZCDS: 10587,000B0017,46019,0,3,1,0001,0001,6,68,23,72,4.0,460199100106242 Received signal Code Fower in disin)<br>
(chip energy per total wideband power in dBm)<br>
(bbile Station ID<br>
46019, 0, 3, 1, 0001, 0001, 6, 68, 23, 72, 4. 0, 460199100106242<br>
(b)<br>
Power and BLER +ZCPWR<br>
Table 3.3.20-10: +ZCPWR

OK

#### **3.3.20.10 Display TX Power and BLER +ZCPWR**

#### **Syntax**

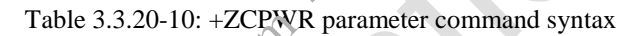

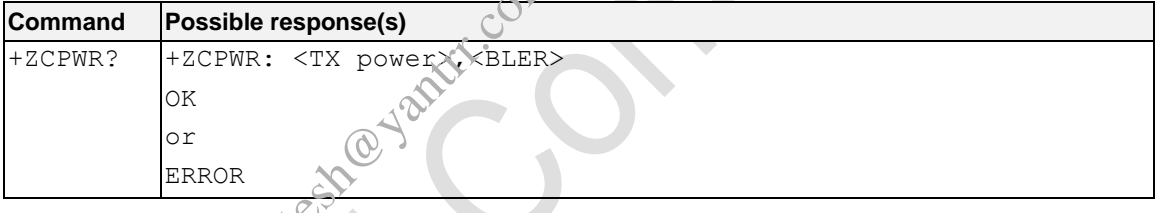

#### **Description**

Extensible AT command, this command is used to display TX power and BLER.

#### **Defined values**

<TX power>:Tx Power

<BLER>: Block Error Rate(007 means 0.7 %)

#### **e.g.**

```
AT+ZCPWR
+ZCPWR : 1,007
```
OK

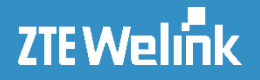

#### **3.3.20.11 Display Network Cause URC +ZCNC**

#### **Syntax**

#### Table 3.3.20-11: +ZCNC parameter command syntax

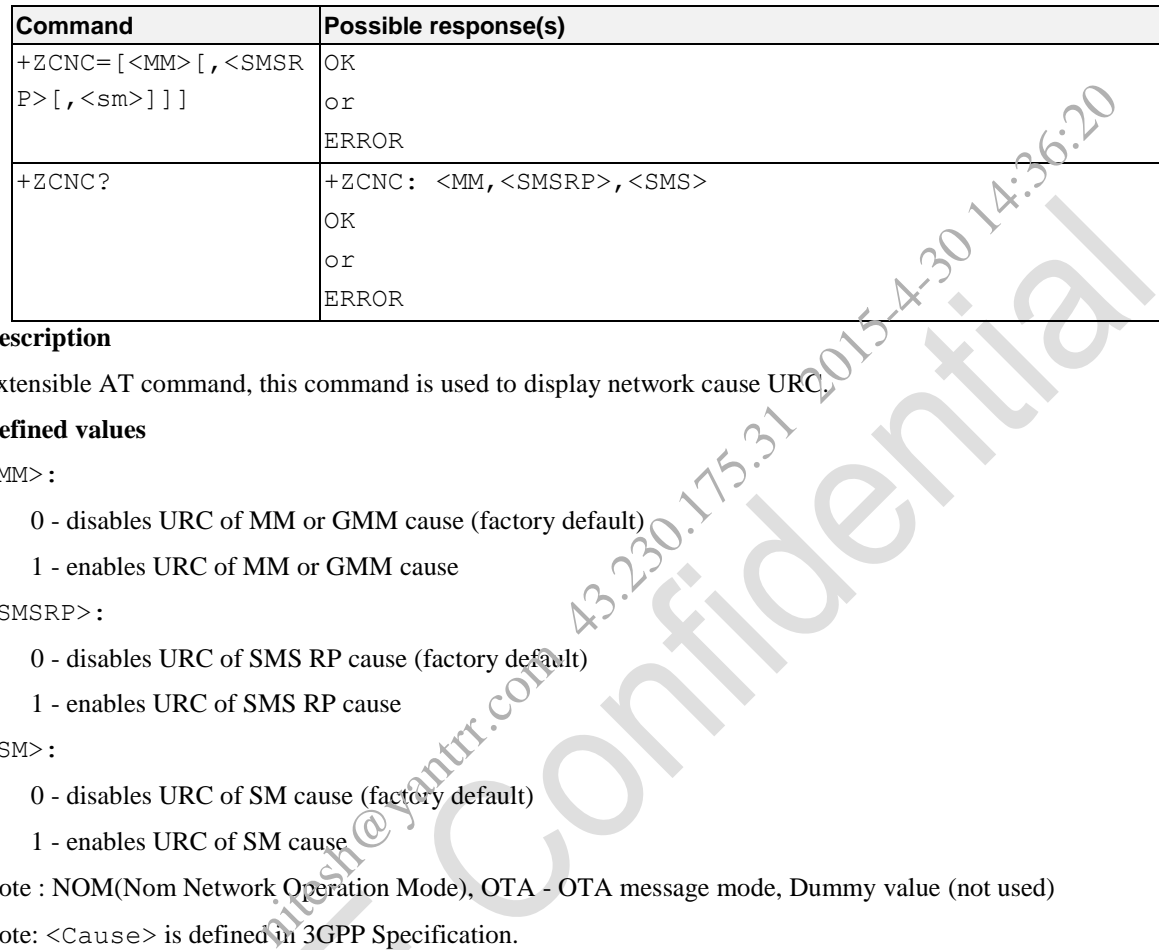

#### **Description**

Extensible AT command, this command is used to display network cause URC.

#### **Defined values**

 $<$ MM $>$ :

- 0 disables URC of MM or GMM cause (factory default)
- 1 enables URC of MM or GMM cause

#### <SMSRP>:

- 0 disables URC of SMS RP cause (factory default)
- 1 enables URC of SMS RP cause

 $<$ SM $>$ :

- 0 disables URC of SM cause (factory default)
- 1 enables URC of SM cause

Note : NOM(Nom Network Operation Mode), OTA - OTA message mode, Dummy value (not used)

Note: <Cause> is defined in 3GPP Specification.

#### **3.3.20.12 Display Protocol State +ZCPS**

**Syntax**

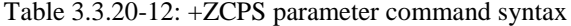

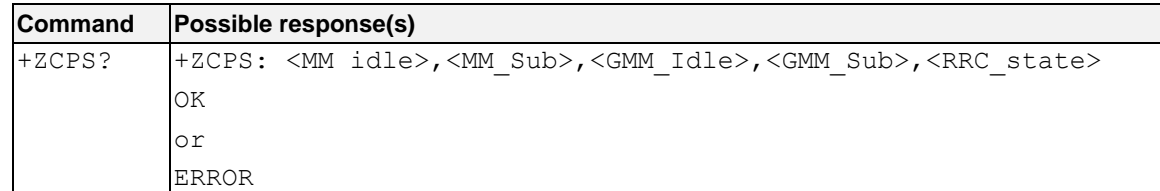

**Description**

AT Commands Reference Guide for WCDMA Module

N. 30. 12:36:32

Extensible AT command, this command is used to display protocol state.

#### **Defined values**

<MM idle>: MM idle state

- MM\_NULL
- MM\_LOCATION\_UPDATE\_INITIATED
- 5 MM\_WAIT\_FOR\_OUTGOING\_MM\_CONNECTION
- MM\_CONNECTION\_ACTIVE
- MM\_IMSI\_DETACH\_INITIATED
- MM\_PROCESS\_CM\_SERVICE\_PROMPT
- MM\_WAIT\_FOR\_NETWORK\_COMMAND
- 10 MM\_LOCATION\_UPDATE\_REJECTED
- MM\_WAIT\_FOR\_RR\_CONNECTION\_LU
- 14 MM\_WAIT\_FOR\_RR\_CONNECTION\_MM
- 15 MM\_WAIT\_FOR\_RR\_CONNECTION\_IMSI\_DETCH
- MM\_REESTABLISHMENT\_INITIATED
- MM\_WAIT\_FOR\_RR\_ACTIVE
- MM\_IDLE
- 20 MM WAIT FOR ADDITIONAL OUTGOING MM CONNECTION
- MM\_WAIT\_FOR\_RR\_CONNECTION\_REESTABLISHMENT
- MM\_WAIT\_FOR\_REESTABLISH\_DECISION
- MM\_LOCATION\_UPDATING\_PENDING
- MM\_RR\_CONNECTION\_RELEASE\_NOT\_ALLOWED

<MM\_Sub>: MM sub-state

- MM\_NULL\_SUBSTATE
- MM\_NO\_IMSI
- MM\_PLMN\_SEARCH
- MM\_LIMITED\_SERVICE
- MM\_ATTEMPTING\_TO\_UPDATE
- MM\_LOCATION\_UPDATE\_NEEDED
- MM\_NO\_CELL\_AVAILABLE
- MM\_PLMN\_SEARCH\_NORMAL\_SERVICE
- MM\_NORMAL\_SERVICE

<GMM\_Idle>: GMM idle

- GMM\_NULL
- GMM\_DEREGISTERED
- GMM\_REGISTERED\_INITIATED

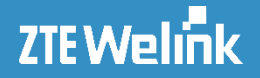

- GMM\_REGISTERED
- GMM\_DEREGISTERED\_INITIATED
- GMM\_ROUTING\_AREA\_UPDATING\_INITIATED
- GMM\_SERVICE\_REQUEST\_INITIATED

<GMM Sub>: GMM sub-state

- GMM\_NORMAL\_SERVICE
- GMM\_LIMITED\_SERVICE
- GMM\_ATTACH\_NEEDED
- GMM\_ATTEMPTING\_TO\_ATTACH
- GMM\_NO\_IMSI
- GMM\_NO\_CELL\_AVAILABLE
- GMM\_PLMN\_SEARCH
- GMM\_SUSPENDED
- GMM\_UPDATE\_NEEDED
- GMM\_ATTENPTING\_TO\_UPDATE
- GMM\_ATTENPTING\_TO\_UPDATE\_MM **M** 32.175.31 2015-4.30 14:36:20
- GMM\_IMSI\_DETACH\_INITIATED
- GMM\_NULL\_SUBSTATE

<RRC\_state>: RRC state

- RRC\_STATE\_DISCONNECTED
- RRC\_STATE\_CONNECTING
- 2 RRC\_STATE\_CELL\_FACH
- RRC\_STATE\_CELL\_DCH
- 4 RRC\_STATE\_CELL\_PCH
- RRC\_STATE\_URA\_PCH
- RRC\_STATE\_WILDCARD
- RRC\_STATE\_MAX

#### **e.g.**

```
AT+ZCPS?
+ZCPS: 19,8,3,0,0
```
OK

#### **3.3.20.13 Display Cell Monitoring +ZCCM**

**Syntax**

Table 3.3.20-13: +ZCCM parameter command syntax

#### AT Commands Reference Guide for WCDMA Module

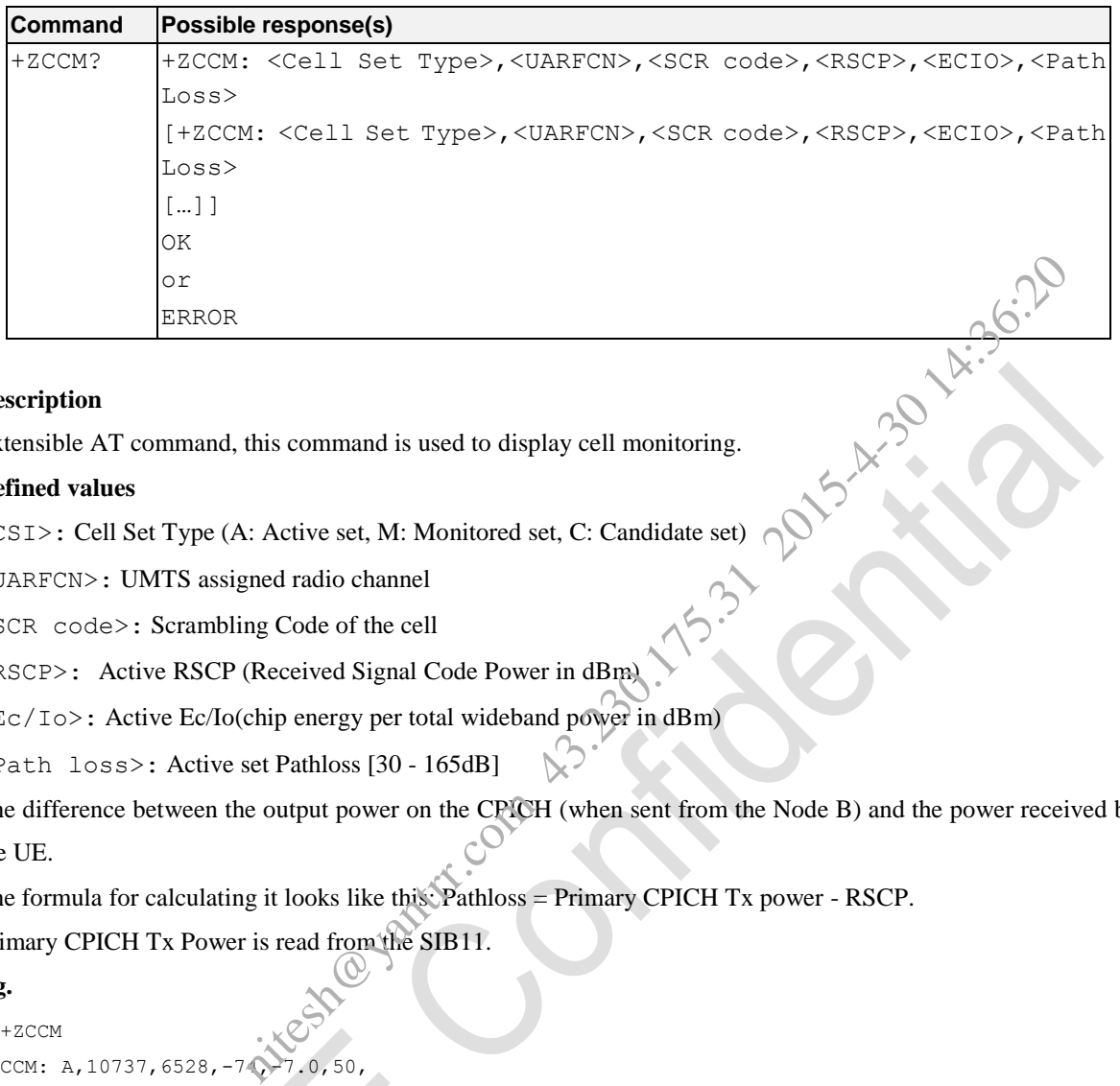

#### **Description**

Extensible AT command, this command is used to display cell monitoring.

#### **Defined values**

<CSI>: Cell Set Type (A: Active set, M: Monitored set, C: Candidate set)

<UARFCN>: UMTS assigned radio channel

<SCR code>: Scrambling Code of the cell

<RSCP>: Active RSCP (Received Signal Code Power in dBm)

<Ec/Io>: Active Ec/Io(chip energy per total wideband power in dBm)

<Path loss>: Active set Pathloss [30 - 165dB]

The difference between the output power on the CPICH (when sent from the Node B) and the power received by the UE.

The formula for calculating it looks like this: Pathloss = Primary CPICH Tx power - RSCP.

Primary CPICH Tx Power is read from the SIB11.

#### **e.g.**

```
AT+ZCCM
+ZCCM: A,10737,6528,-74,-7.0,50,
+ZCCM: A,10737,1002,-84,-8.0,61
+ZCCM: A,10737,1200,-94,-9.0,65
+ZCCM: M,10664,3221,-95,-9.0,70
+ZCCM: C,10689,3331,-96,-10.0,80
```
OK

#### **3.3.20.14 Set Security Mode +ZCSM**

#### **Syntax**

Table 3.3.20-14: +ZCSM parameter command syntax

#### AT Commands Reference Guide for WCDMA Module

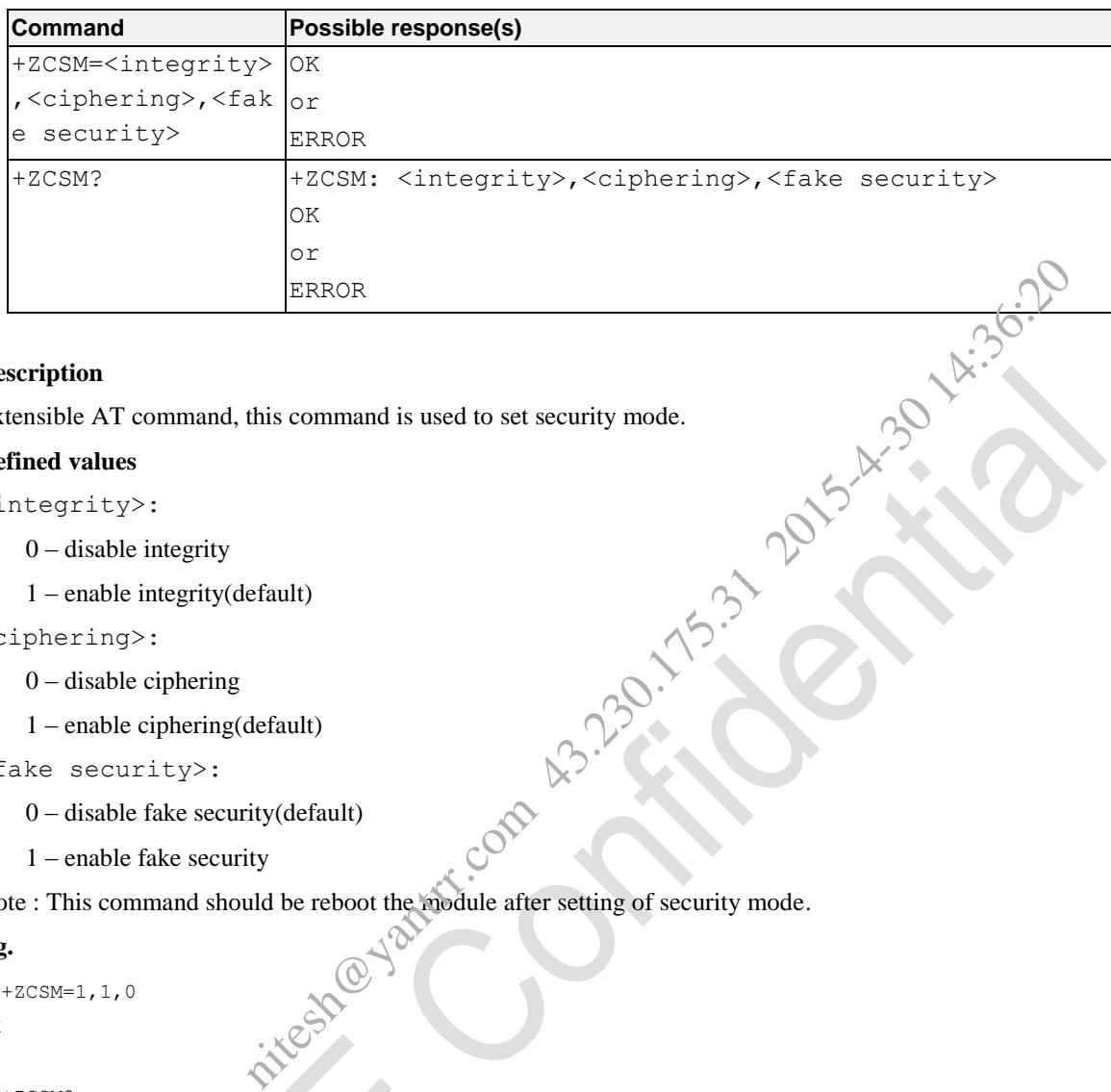

#### **Description**

Extensible AT command, this command is used to set security mode.

#### **Defined values**

<integrity>:

 $0$  – disable integrity

1 – enable integrity(default)

#### <ciphering>:

0 – disable ciphering

1 – enable ciphering(default)

#### <fake security>:

0 – disable fake security(default)

1 – enable fake security

### Note : This command should be reboot the module after setting of security mode.

#### **e.g.**

```
AT+ZCSM=1,1,0
OK
```
AT+ZCSM?

```
+ZCSM : 1,1,0
```
OK

#### **3.3.20.15 Set Channel Fixing +ZCCH**

**Syntax**

Table 3.3.20-15: +ZCCH parameter command syntax

#### AT Commands Reference Guide for WCDMA Module

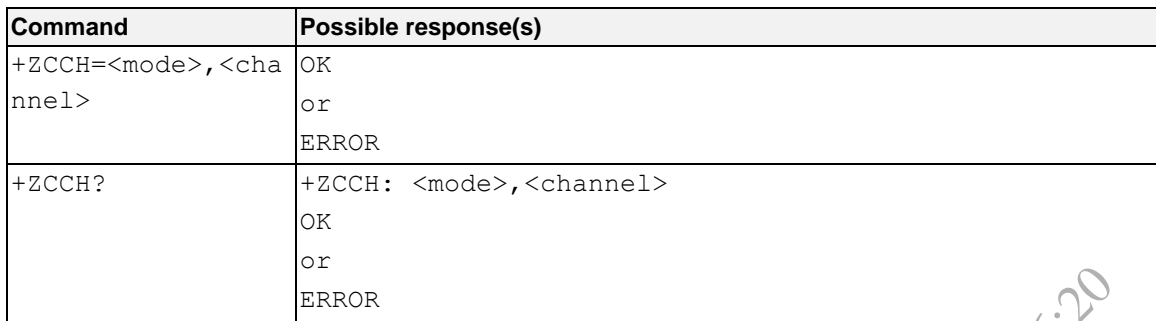

#### **Description**

Extensible AT command, this command is used to set channel fixing.

#### **Defined values**

<mode>:

0 – disable channel fixing(default)

1 – enable channel fixing

```
<channel>: fixing channel such as 10713 or 10737
```
Note : If channel fixing is enabled, the channel of module should be fixed to fixing channel.

#### **e.g.**

```
AT+ZCCH=1,10713
OK
```
AT+ZCCH? +ZCCH : 1,10713

OK

# **3.3.20.16 Set Subscription Status +ZCSUB** nitesh@yantrr.com

**Syntax**

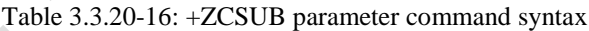

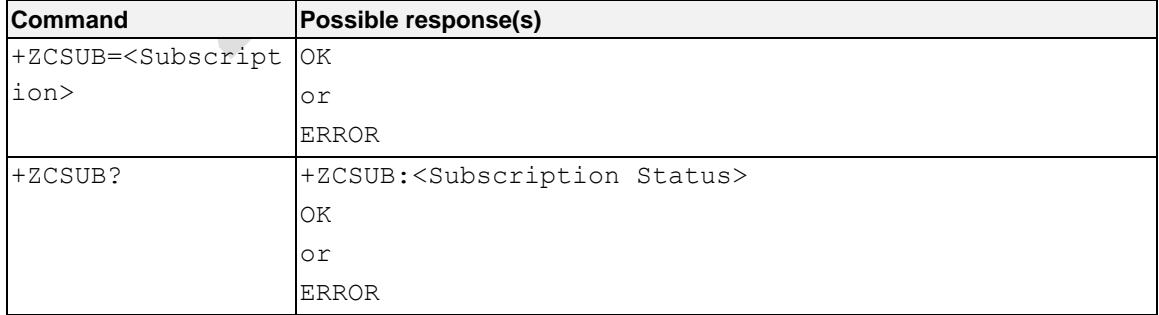

AT Commands Reference Guide for WCDMA Module

#### **Description**

Extensible AT command, this command is used to set subscription status.

#### **Defined values**

<Subscription>:

- 0 registration start in OTA mode (Default Value)
- 1- deregistration start in OTA mode

```
<Subscription Status>
```
- 0 not registered, ME is not currently searching a new operator to register to
- 1 registered, home network
- 2 not registered, but ME is currently searching a new operator to register to<br>3 registration denied<br>4 -unknown<br>5 registered, roaming<br> $CCSUB=1$ nitesh@yantrr.com 43.230.175.31 2015-4-30 14:36:20
- 3 registration denied
- 4 -unknown
- 5 registered, roaming

#### **e.g.**

```
AT+ZCSUB=1
OK
```

```
AT+ZCSUB?
+ZCSUB : 1
```
OK

#### **3.3.20.17 Set WCDMA Domain +ZCWD**

#### **Syntax**

#### Table 3.3.20-17: +ZCWD parameter command syntax

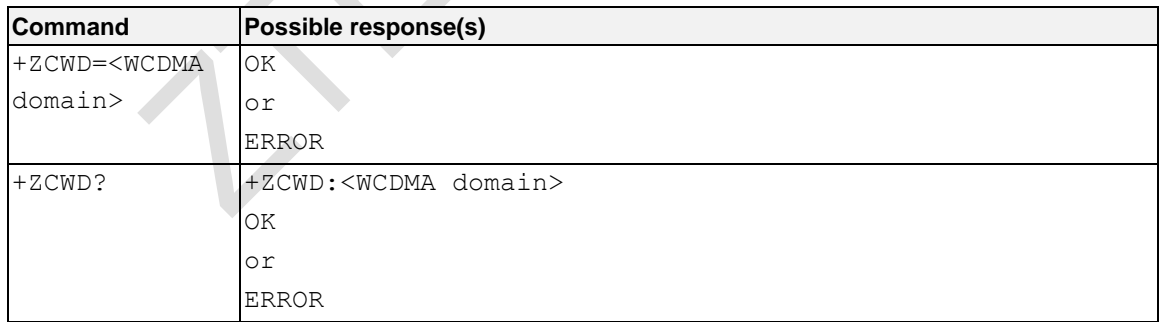

#### **Description**

Extensible AT command, this command is used to set WCDMA domain.

#### **Defined values**

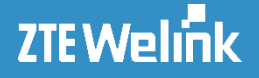

<WCDMA domain>:

0 : R4(default)

1 : R5

 $2 : R6$ 

3 : R7 (This parameter is supported by software versions equal or greater than BD\_KORMF226V1.0.0B03 of MF226) nitesh May 13.36.20

Note : Please refer to UE capability.

#### **e.g.**

AT+ZCWD=0 OK AT+ZCWD?

+ZCWD : 0

OK

#### **3.3.20.18 SET and Query OTA Mode +ZCOTA**

#### **Syntax**

Table 3.3.20-18: + ZCOTA parameter command syntax

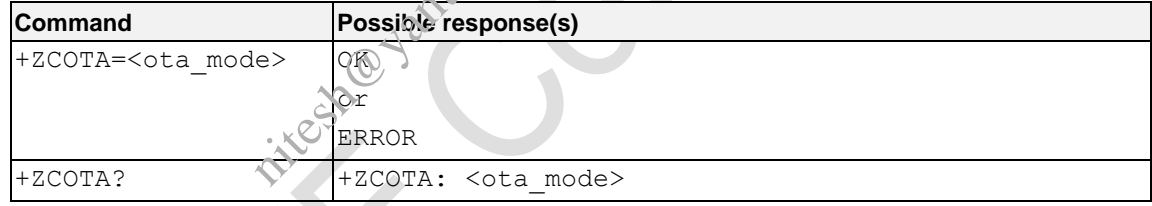

#### **Description**

Extensible AT command, this command is used to set and query the skt ota mode.

#### **Defined values**

<ota mode>:

0: non ota mode (Default Value)

1: ota mode

#### **e.g.**

```
AT+ZCOTA=1 //set the modem to skt ota mode.
OK
AT+ZCOTA? //query the modem skt ota mode.
+ZCOTA: 1
```
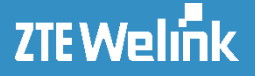

OK

#### **3.3.20.19 Module Port Ready +ZREADY**

#### **Syntax**

Table 3.3.20-19: +ZREADY parameter command syntax

| <b>ICommand</b>  | <b>Possible response(s)</b> |  |
|------------------|-----------------------------|--|
| unsolicited code | + ZREADY                    |  |
|                  |                             |  |

#### **Description**

Extensible AT command, this command stands for the ports of module is ready and users can send AT commands to it after the module is power on.

#### **3.3.20.20 Control the SAR +ZCTRSAR**

#### **Syntax**

Table 3.3.20-20: +ZCTRSAR parameter command syntax

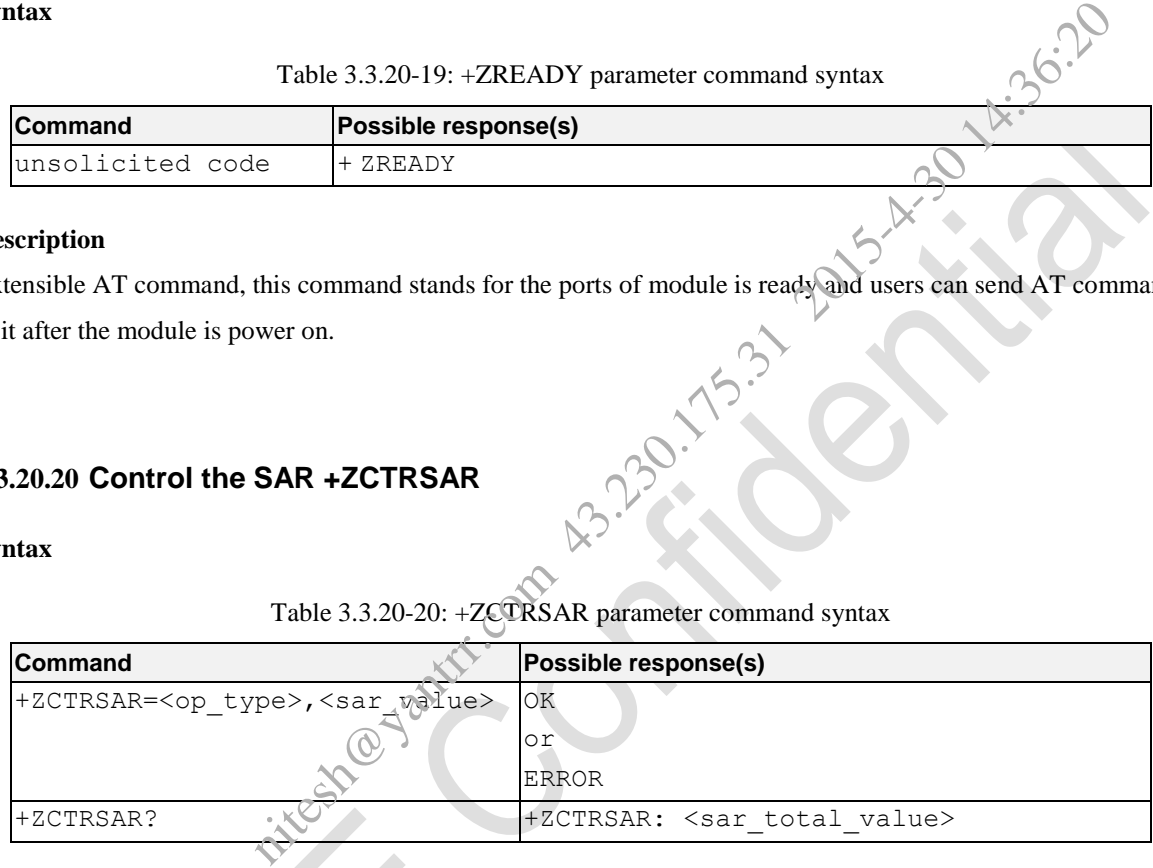

#### **Description**

Extensible AT command, this command is used to control the SAR.

#### **Defined values**

<op\_type>:

up/UP add the level of SAR

down/DOWN reduce the level of SAR

NOTE: If the set value of  $\langle op \text{type} \rangle$  is up/UP, and the value is greater than 8, the level of SAR will be set as default value zero. If the set value of <op type> is down/DOWN, and the value is less than 0, the level of SAR will be set as the former level of SAR.

<sar\_total\_value>:

0 to 8 It stands for the current level of SAR.

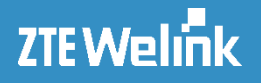

#### **3.3.20.21 Get the ICCID of (U)SIM +ZICCID**

#### **Syntax**

Table 3.3.20-21: +ZICCID parameter command syntax

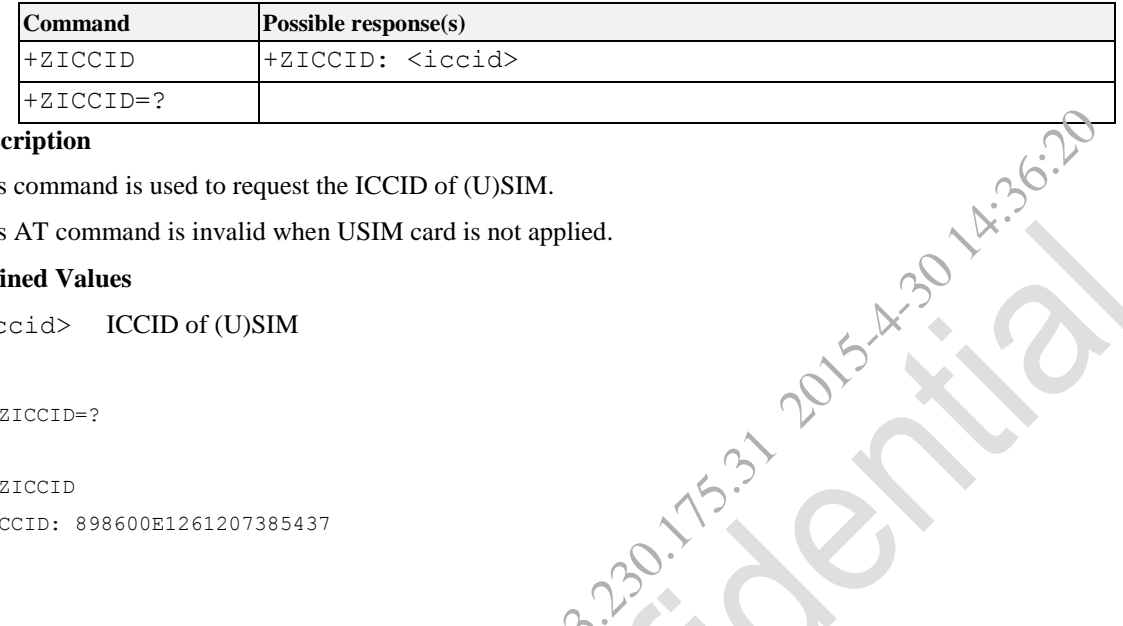

#### **Description**

This command is used to request the ICCID of (U)SIM.

This AT command is invalid when USIM card is not applied.

#### **Defined Values**

```
<iccid> ICCID of (U)SIM
```

```
e.g.
```

```
AT+ZICCID=?
OK
AT+ZICCID
+ZICCID: 898600E1261207385437
```
OK

#### **3.3.20.22 Traffic Statistics Function +ZDFLOW**

#### **Syntax**

Table3.3.20-22: + ZDFLOW command syntax

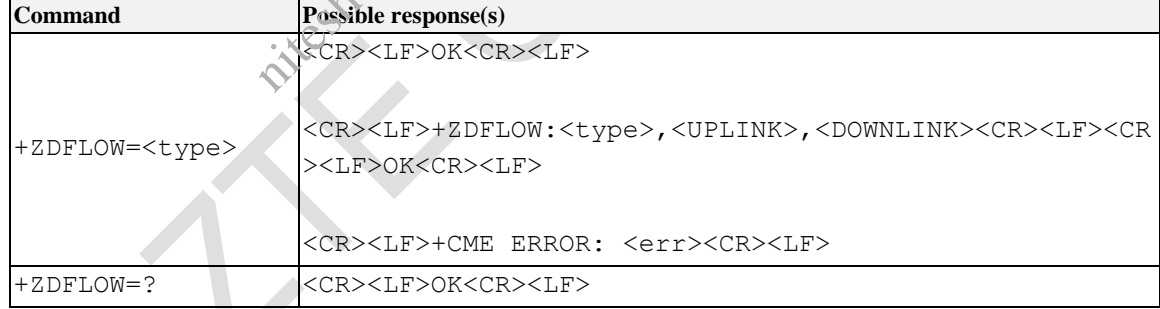

#### **Description**

Execution command is used to get data traffic statistics. When <type> is 0, it can clean up the traffic statics; and when <type> is 1, it can get traffic statics of the current data session; when <type> is 2 ,it can get traffic statics of the last data session; when  $\langle$ type $\rangle$  is 3, it can get the total traffic statics of all.

#### **Defined values**

<type>: type of action the command to do.

0: clean the traffic statics

#### AT Commands Reference Guide for WCDMA Module

1: get traffic statics of the current data session connection

2: get traffic statics of the last data session connection

3: get the total traffic statics of all

<UPLINK>: the value of upload traffic statics, the unit is byte.

<DOWNLINK>: the value of download traffic statics, the unit is byte.

**e.g.**

(1) clean up the total traffic statics and last traffic statics

```
AT+ZDFLOW=0
OK 
(2)get traffic statics of the current data connection session
AT+ZDFLOW=1
+ZDFLOW:1,2132,34545
                                  e current data connection session<br>e last data connection session<br>e last data connection session<br>es of all<br>es of all<br>complete de connection session
```
#### OK

(2) get traffic statics of the last data connection session AT+ZDFLOW=2 +ZDFLOW:2,4036,67894

OK

(2)get the total traffic statics of all

AT+ZDFLOW=3 +ZDFLOW:3,3578,876389

OK

#### **3.3.20.23 Set Band Status +ZBANDI**

#### **Syntax**

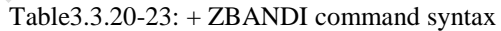

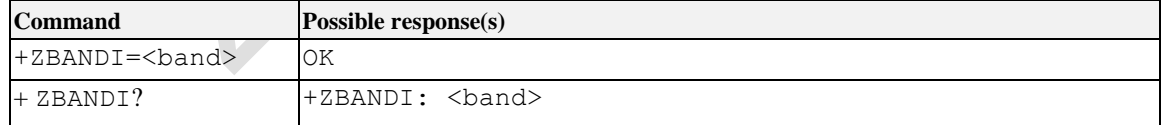

#### **Description**

This set command is used to change the band status.

#### **Defined values**

<band>:

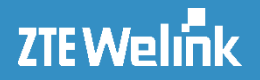

- 0 Automatic (Auto) Default
- 1 UMTS 850 + GSM 900/1800
- 2 UMTS 2100 + GSM 900/1800 (Europe)
- 3 UMTS 850/2100 + GSM 900/1800
- 4 UMTS 850/1900 + GSM 850/1900

```
e.g.
```

```
AT+ZBANDI?
+ZBANDI: 0
```
OK

#### **3.3.21 The Specific Extended Commands in Module of MF210V2**

#### **3.3.21.1 Request Hardware Version +ZHWV**

#### **Syntax**

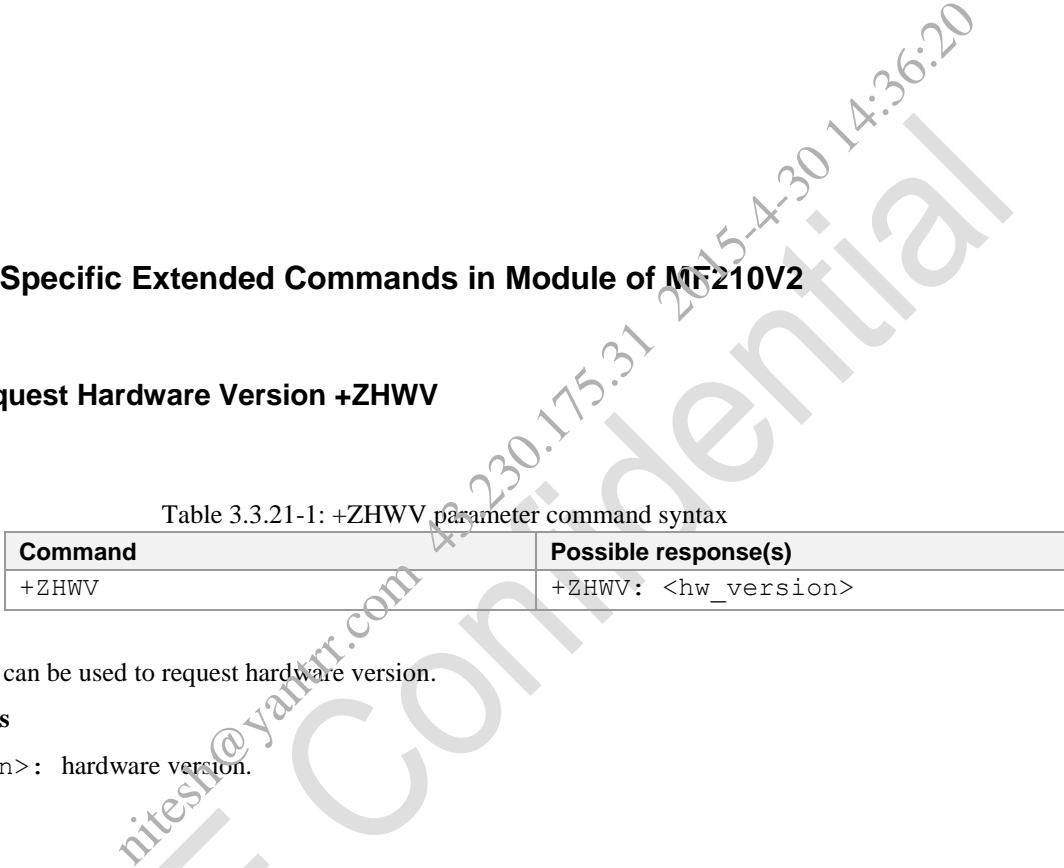

#### **Description**

This command can be used to request hardware version.

#### **Defined Values**

```
<hw version>: hardware version.
```
**e.g.**

```
AT+ZHWV
```

```
+ZHWV: AD3812V2MD_E
```
OK

#### **3.3.21.2 Request the Status and Parameter of System +ZSSPA**

#### **Syntax**

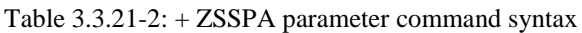

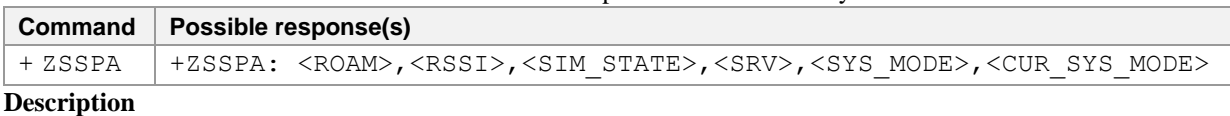

This command can be used to request the status and parameter of system.

AT Commands Reference Guide for WCDMA Module

#### **Defined Values**

<ROAM>: (roam status)

- ROAM\_OFF
- ROAM\_ON
- ROAM\_STATUS\_BLINK

#### <RSSI>: (Received Signal Strength Indication)

 0-5 the larger of this parameter, the stronger of the signal. Kitcom 43.320.175.32 2015-4-30.175.31

- <SIM\_STATE>:
	- invalid SIM card
	- valid SIM card
- <SRV>: (status of service)
	- No service
	- Limited service
	- Available service
	- Limited regional service
	- Power saving or Sleeping
- <SYS\_MODE>: (System mode)
	- GSM
	- GSM\_GPRS
	- GSM\_EGPRS
	- WCDMA
	- WCDMA\_HSDPA
	- WCDMA\_HSUPA
	- WCDMA\_HSDPA\_HSUPA
	- No service

<CUR\_SYS\_MODE>: (The mode of current network)

- No service
- AMPS
- CDMA
- GSM
- HDR
- WCDMA
- GPS
- GSM/WCDMA

NOTE: The value of SYS\_MODE can be updated by the command of AT\$QCSYSMODE, and then requested by the command of +ZSSPA.

#### **e.g.**

```
AT+ZSSPA
+ZSSPA: 0,0,1,2,6,5
```
OK

#### **3.3.21.3 Request the Type and Status of Card +ZUCT**

#### **Syntax**

Table 3.3.21-3: +ZUCT parameter command syntax

|     | equest the Type and Status of Card +ZUCT |                                                         |  |  |  |
|-----|------------------------------------------|---------------------------------------------------------|--|--|--|
|     |                                          |                                                         |  |  |  |
|     |                                          |                                                         |  |  |  |
|     |                                          | Table 3.3.21-3: +ZUCT parameter command syntax          |  |  |  |
|     | Command                                  | Possible response(s)                                    |  |  |  |
|     | $+{\tt ZUCT}$                            | +ZUCT: <card_type>, <sim_state></sim_state></card_type> |  |  |  |
|     |                                          |                                                         |  |  |  |
|     |                                          | nd can be used to request the type and status of card.  |  |  |  |
| ues |                                          |                                                         |  |  |  |
|     | $pe$ :                                   |                                                         |  |  |  |
|     | card                                     |                                                         |  |  |  |
|     |                                          |                                                         |  |  |  |
|     | IM card                                  |                                                         |  |  |  |
|     | M card                                   |                                                         |  |  |  |
|     | M_USIM                                   |                                                         |  |  |  |
|     | $e$ :                                    |                                                         |  |  |  |
|     | t initialized                            |                                                         |  |  |  |
|     | eady initialized                         |                                                         |  |  |  |
|     |                                          | incapacyantr.co                                         |  |  |  |

#### **Description**

This command can be used to request the type and status of card.<br>Defined Values<br>
<card\_type>:

#### **Defined Values**

<card\_type>:

- 0 No card
- 1 USIM card
- 2 SIM card
- 3 SIM\_USIM

<sim\_state>:

- 0 Not initialized
- 1 Already initialized

#### **e.g.**

```
AT+ZUCT
```

```
+ZUCT: 1,1
```
OK

#### **3.3.21.4 Band Locking +ZBAND**

#### **Syntax**

Table 3.3.21-4: +ZBAND parameter command syntax

| Command               | Possible response(s)                                        |
|-----------------------|-------------------------------------------------------------|
| +ZBAND= <band></band> |                                                             |
| +ZBAND=?              | +ZBAND:<br>band support list>                               |
| +ZBAND?               | +ZBAND: <band></band>                                       |
|                       | NOTE: After the firmware updated and using query command in |

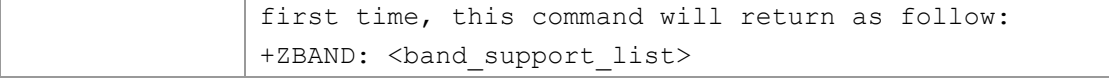

#### **Description**

Frequency bands(850/900/1800/1900/2100MHz) locking. The bands of 900/1800MHz is supported in China. When one band is locked and then use the set command to lock another band, the former band will be unlocked<br>automatically and take effects after restarting.<br>The command of +ZBAND? is not supported by MF210V2.<br>This AT comm automatically and take effects after restarting.

The command of +ZBAND? is not supported by MF210V2.

This AT command is invalid when USIM card is not applied.

#### **Defined Values**

<band>:

- 850 900 1800
- 1900
- 2100
- 0 support all the bands above.

#### **e.g.**

```
0 support all the bands above.<br>
e.g. \frac{1}{2}<br>
AT+ZBAND: 850,900,1800,1900,2100<br>
OK<br>
AT+ZBAND-850<br>
OK<br>
AT+ZBAND-850<br>
OK<br>
AT+ZBAND-850<br>
OK<br>
AT+ZBAND-850<br>
OK<br>
AT+ZBAND-850<br>
OK<br>
AT+ZBAND:
+ZBAND: 850,900,1800,1900,2100
                                                     per sects after restarting.<br>D? is not supported by MF210V2.<br>Iid when USIM card is not applied.<br>ands above.<br>ter the firmware updated and using query command in first<br>soo,2100<br>\frac{2500}{2000}
```
OK

```
AT+ZBAND=850
OK
AT+ZBAND?
+ZBAND: 850
```
OK

AT+ZBAND=?

```
+ZBAND: 0,850,900,1800,1900,2100
```
OK

#### **3.3.21.5 Get the Cell Information +CCED**

#### **Syntax**

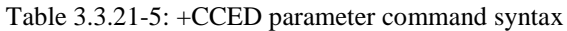

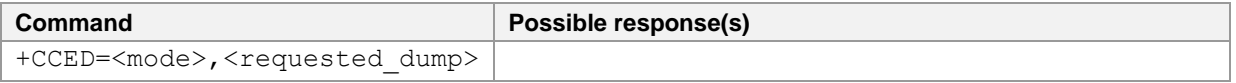

#### AT Commands Reference Guide for WCDMA Module

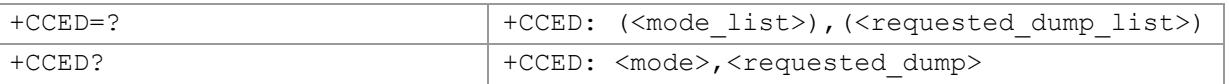

#### **Description**

This command can be used to get the information of main cell and neighboring cells.

This AT command is invalid when USIM card is not applied.

#### **Defined Values**

<mode>:

- 0 one-shot response mode at once (The default value)
- 1 automatically response every 3 seconds
- 2 stop automatically response

#### <requested\_dump>:

- 1 Main cell information
- 1) If registered to the GSM cell, the set command returns as follow: +CCED: SYSMODE,MCC,MNC,LAC,CI,BSIC,Freq(BCCH\_ARFCN),RxLev,RxQual,C1,C2,TA niteshawan
	- 2) If registered to the WCDMA cell, the set command returns as follow: +CCED: SYSMODE,MCC,MNC,LAC,CI,BCCH\_Freq,PSC,RSCP,ECIO,SRxlev,SQual,Sintrasea rch,Sintersearch,SsearchRAT,ACT\_NUM,RAT\_NUM
- 2 one to six neighboring cells information in CDMA and WCDMA Aset activation sets:
	- 1) If registered to the WCDMA cell, the set command returns as follow:
		- a) Aset sets:
			- +CCED: Index,PSC,Freq, RSCP,ECIO
		- b) GSM neighboring cells:
			- +CCED: Index,Freq, BSIC,Band
	- 2) If registered to the GSM cell, the set command returns as follow:
		- a) GSM neighboring cells:
			- +CCED: Index,CI,BSIC, Freq, RxLev
		- b) WCDMA neighboring cells:
		- +CCED: Index, Freq (BCCH\_ARFCN), PSC
- 8 Received signal strength indication of main cell, the range is 0 to 31. (The response of this is the same as command +CSQ)
	- +CCED: rssi,ber,txpower
- 15 Display all the cells information (The default value)

NOTE: Except CI and LAC is in hexadecimal ASCII, other value is in decimal ASCII. If can"t get the value, then set the value to 0.

#### **Appendix:**

AT Commands Reference Guide for WCDMA Module

IMSI (International Mobile Station ID)  $=MCC+MNC+MSIN$ SYSMODE:

- 3 registered to GSM system
- 5 registered to WCDMA system

MCC: Mobile Country Code, China is 460

MNC: Mobile Network Code, CMCC(China Mobile Communication Corporation) is 00 and China Unicom is 01<br>
LAC: location area code<br>
CI: cell ID<br>
HS\_IND: High-speed service indication<br>
0 not support HSDPA and HSUPA<br>
1 support HSD

LAC: location area code

CI: cell ID

HS\_IND: High-speed service indication

- 0 not support HSDPA and HSUPA
- 1 support HSDPA;
- 2 support HSUPA
- 3 support HSDPA and HSUPA

CELL\_TYPE:

- 0 GSM CELL
- 1 WCDMA CELL

FREQ: frequency

BCCH: Broadcast Control Channel

RxLev: Received signal strength

RxQual: Receiver quality

PSC: primary scrambling code

RSCP: Received Signal Code Power

ECIO : chip energy per total wideband power in dBm

BSIC: base station identification code including PLMN\_Colour\_Code, BS\_Colour\_Code ice indication<br>
PPA and HSUPA<br>
Sand HSUPA<br>
Sand HSUPA<br>
Channel<br>
code<br>
code<br>
Present Company of the Contract of the Contract of the Contract of the Contract of the Contract of the Contract of the Contract of the Contract of

RAT\_NUM: the number of the GSM neighboring cells

ACT\_NUM: Activation cells number

Txpower: Transmission power, dbm

#### **e.g.**

AT+CCED? +CCED: 0,15

#### OK

```
AT+CCED=?
+CCED: (0,1,2),(1,2,8,15)
```

```
OK
AT+CCED=0,1
+CCED: 5,460,1,a530,161cbf3,10713,444,-110,-7,1,255,0,0,1,1,6
```
AT Commands Reference Guide for WCDMA Module

```
OK
AT+CCED=0,2
+CCED: 0,444,10713,-106,-6
+CCED: 0,115,1283,0
+CCED: 1,110,0,0
+CCED: 2,702,1539,3
+CCED: 3,733,513,3
+CCED: 4,730,519,3
+CCED: 5,118,1280,0
```
OK

#### **3.3.21.6 Get List of Distributed Carrier in GSM +ZCALIST**

#### **Syntax**

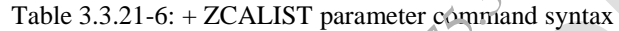

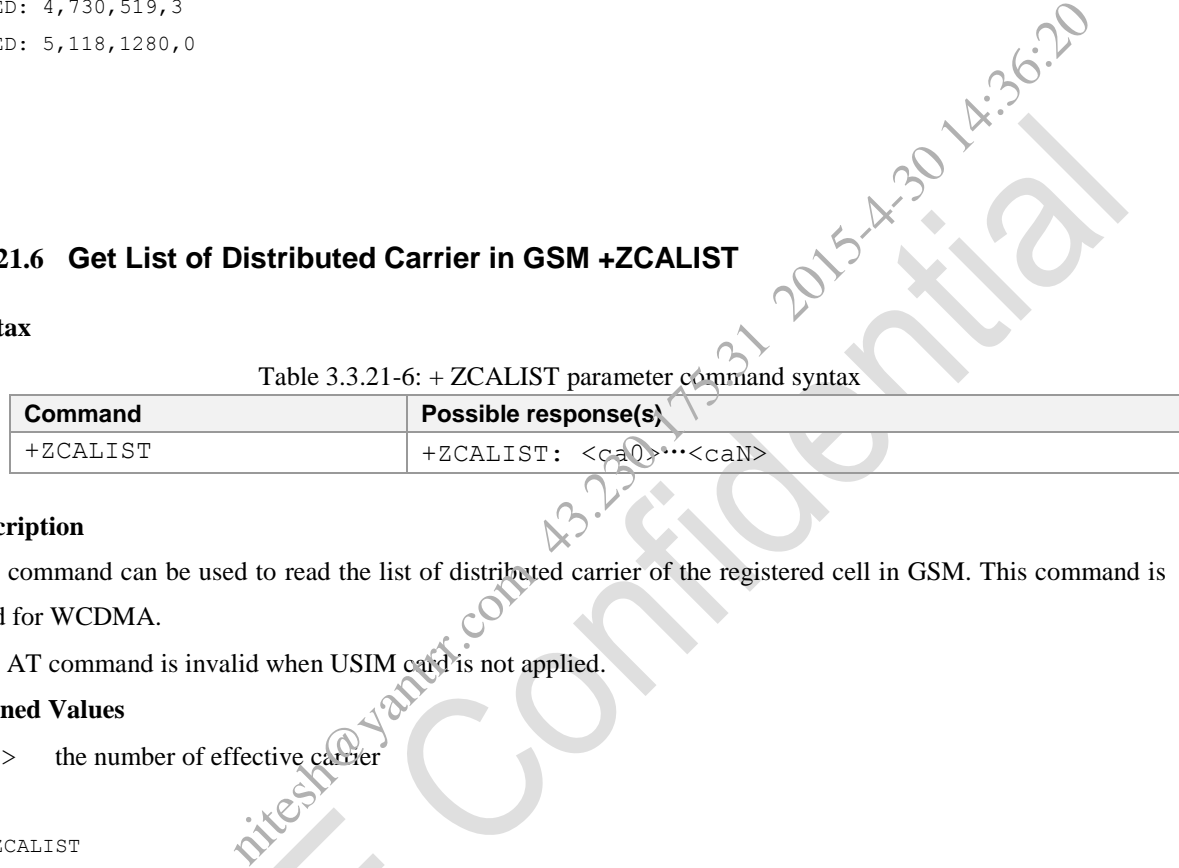

#### **Description**

This command can be used to read the list of distributed carrier of the registered cell in GSM. This command is valid for WCDMA.

valid for WCDMA.

This AT command is invalid when USIM card is not applied.

#### **Defined Values**

```
\langleca> the number of effective carrier
```
#### **e.g.**

```
AT+ZCALIST
+ZCALIST: 2,8,19,34,45,80,94
```
OK

#### **3.3.21.7 Modem Power off +ZPWROFF**

#### **Syntax**

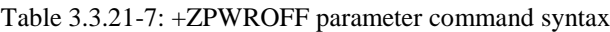

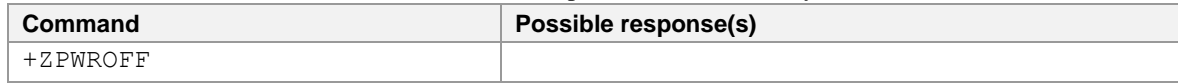

#### **Description**

This command can be used to turn off the modem.
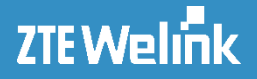

**e.g.**

AT+ZPWROFF

#### **3.3.21.8 SMS Storage Full +ZMGF**

#### **Syntax**

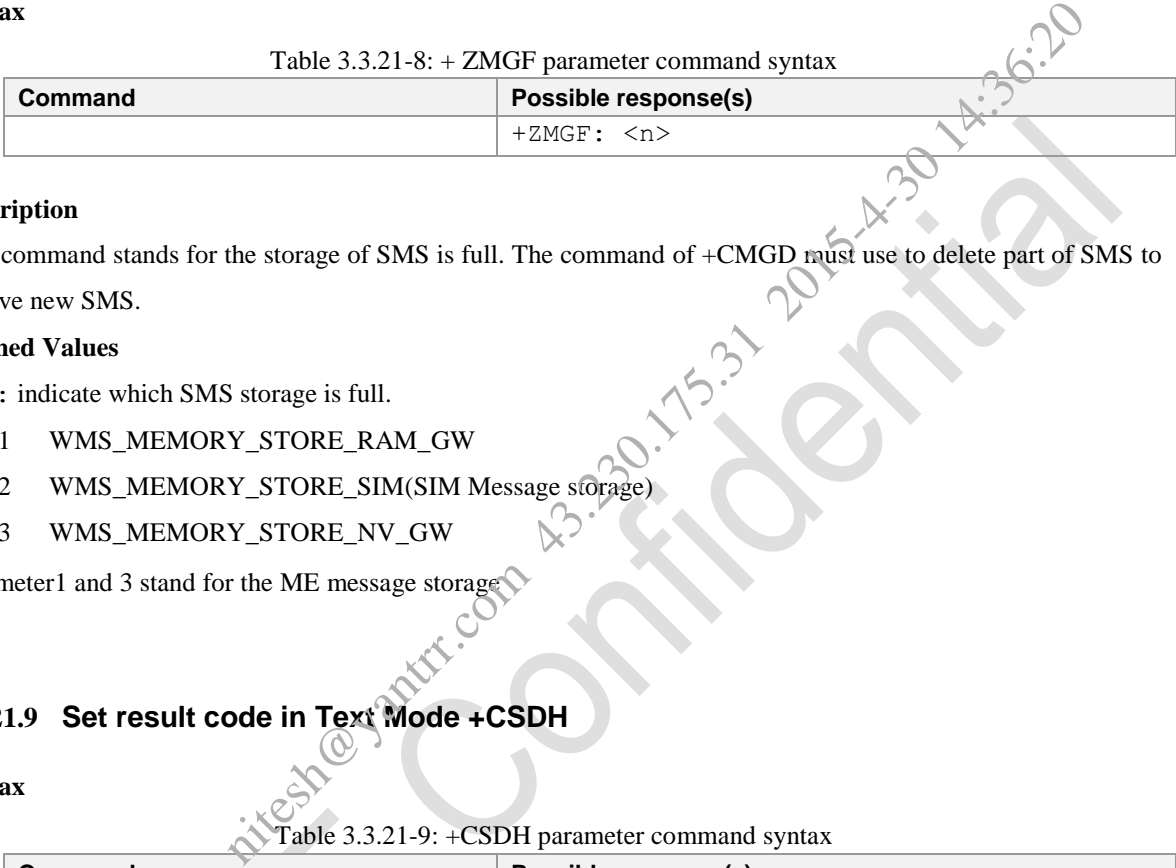

#### **Description**

This command stands for the storage of SMS is full. The command of +CMGD must use to delete part of SMS to receive new SMS.

#### **Defined Values**

<n>: indicate which SMS storage is full.

- 1 WMS\_MEMORY\_STORE\_RAM\_GW
- 2 WMS\_MEMORY\_STORE\_SIM(SIM Message storage)
- 3 WMS\_MEMORY\_STORE\_NV\_GW

Parameter1 and 3 stand for the ME message storage

# **3.3.21.9 Set result code in Text Mode +CSDH**

#### **Syntax**

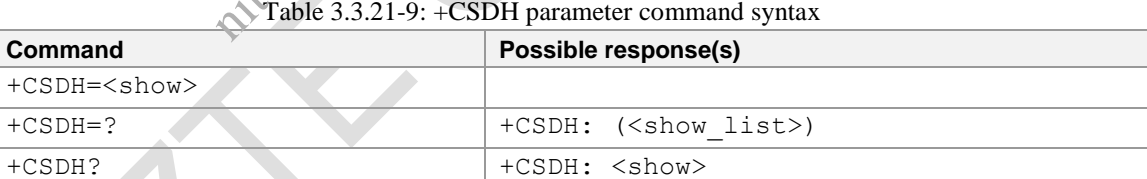

#### **Description**

This command can be used to set whether the result code contains the elaborate header values in TEXT mode. Read command reports the current setting.

Test command reports the supported range of values for parameter <show>.

This AT command is invalid when USIM card is not applied.

#### **Defined Values**

<show>:

0 In the command of +CMGR, there is no parameters of  $\langle pid\rangle$ ,  $\langle mn\rangle$ ,  $\langle dad\rangle$ ,  $\langle today\rangle$ ,  $\langle length\rangle$ 

or <cdata>.(Default Value)

1 In the command of +CMGR, there is parameters of  $\langle pid\rangle$ ,  $\langle mn\rangle$ ,  $\langle dad\rangle$ ,  $\langle today\rangle$ ,  $\langle length\rangle$ and <cdata>.

#### **e.g.**

AT+CSDH=0 OK AT+CSDH? +CSDH: 0

OK

```
AT+CSDH=?
+CSDH: (0-1)
```
OK

## **3.3.21.10 Start or End PS Call ^IPCALL**

#### **Syntax**

Table 3.3.21-10: ^IPCALL parameter command syntax

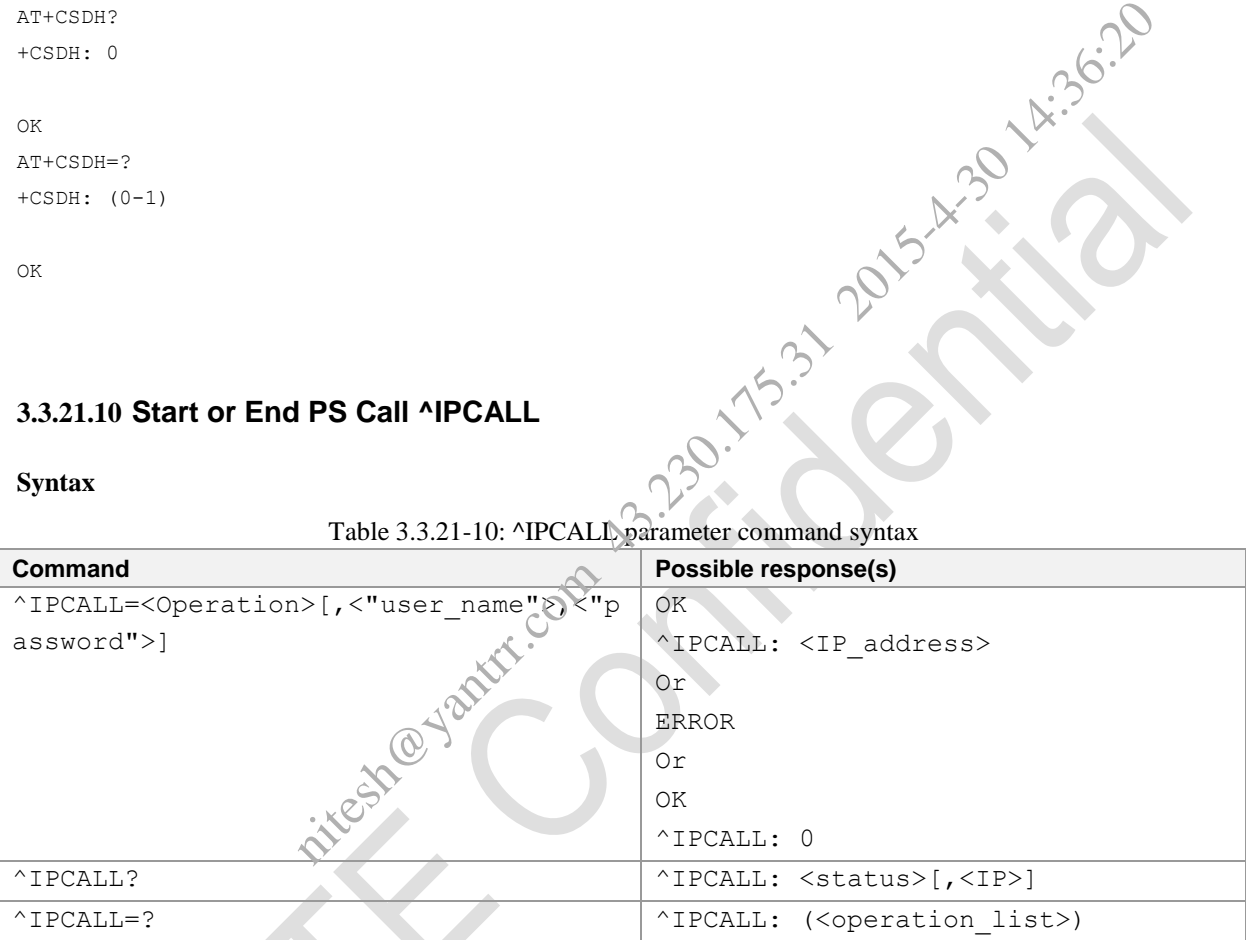

#### **Description**

This command can be used to set up a PPP connection and get an effective IP address.

NOTE: Before the obtained of IP address, the command of ^IPCALL won"t return any message, and the period of this process will completed in 40s, or it may be timeout. All the process will take about 9s. So in this process, other commands is not allowed to use. When use the SIM card belong to CMCC, you should input the command "AT+CGDCONT=1,"IP","CMNET"" to set the APN before the command of ^IPCALL.

This AT command is invalid when USIM card is not applied.

### **Defined Values**

<status>:

0 disconnection

1 connection

<"user\_name">: String type. If SIP has already used, an username and password need to be specified, while the data connection of MIP need not.

eyantrr.com 43.230.175.31 2015-4.30.14:36:36

<"password">: String type

<IP\_address>:the IP address supported by the server.

#### **e.g.**

```
AT^IPCALL? 
^IPCALL: 0
```

```
OK
AT^IPCALL=? 
\landIPCALL: (0,1)
```

```
OK
AT^IPCALL=2
```

```
ERROR
AT^IPCALL=1,"","" 
OK
```

```
^IPCALL: 10.86.181.20
AT^IPCALL? 
^IPCALL: 1,10.86.181.20
```

```
OK
AT^IPCALL=1,"","" 
OK
```

```
^IPCALL: 0
AT^IPCALL=0 
OK
```

```
^IPCALL:0
```
## **3.3.21.11 Establish TCP/UDP Connection ^IPOPEN**

#### **Syntax**

Table 3.3.21-11: ^IPOPEN parameter command syntax

| <b>Command</b>                                              | Possible response(s)                               |
|-------------------------------------------------------------|----------------------------------------------------|
| ^IPOPEN= <socket id="" ok<="" td=""  =""><td></td></socket> |                                                    |
| $>$ , <source port=""/> ,                                   | Or                                                 |
| <"remote IP">,                                              | ^IPSTAT: <socket id="">,<status></status></socket> |
| <remote port="">,</remote>                                  | Or                                                 |

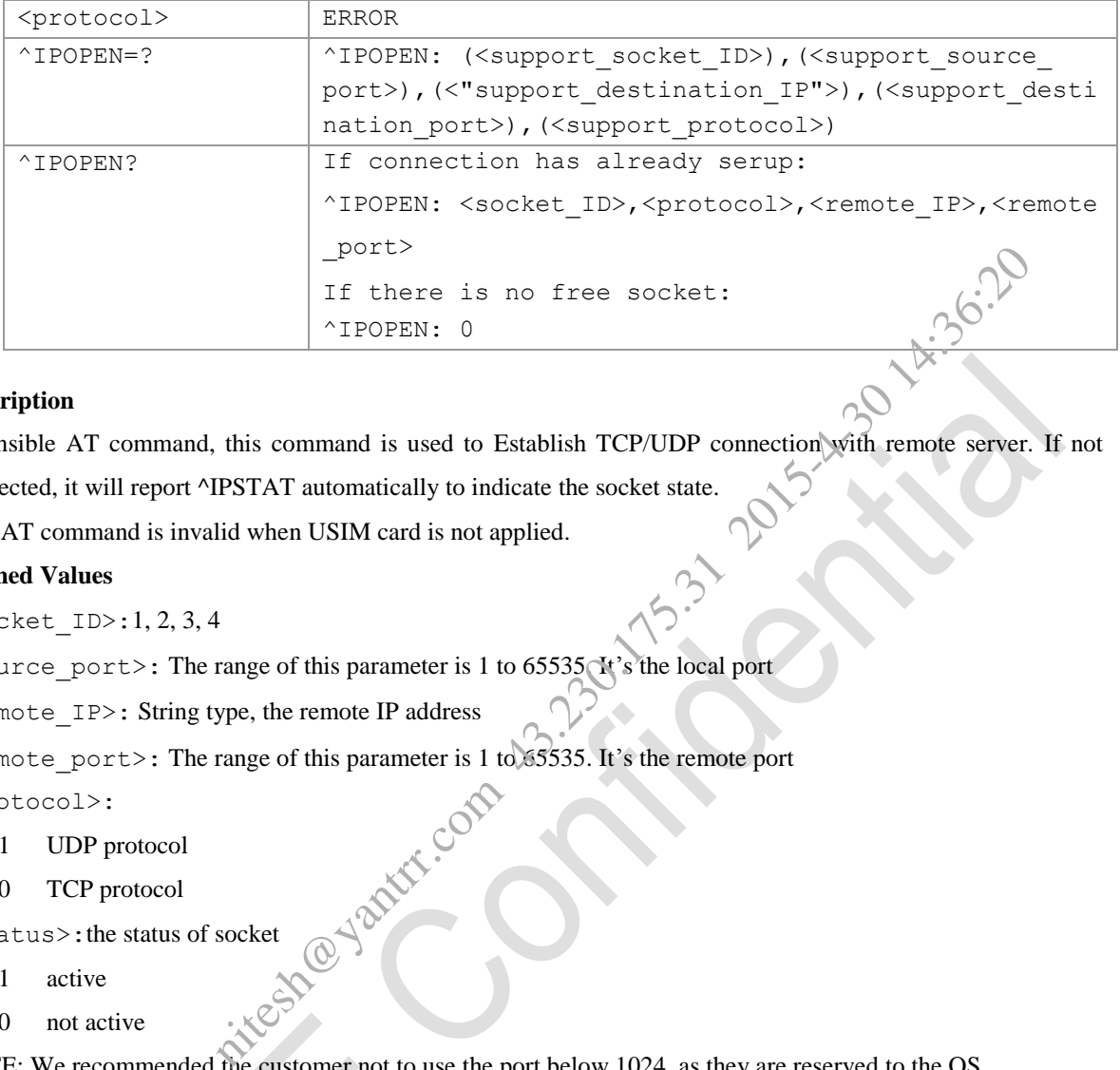

#### **Description**

Extensible AT command, this command is used to Establish TCP/UDP connection with remote server. If not

connected, it will report ^IPSTAT automatically to indicate the socket state.

This AT command is invalid when USIM card is not applied.

#### **Defined Values**

<socket\_ID>:1, 2, 3, 4

<source\_port>: The range of this parameter is 1 to 65535. It"s the local port

```
<remote_IP>: String type, the remote IP address
```

```
<remote_port>: The range of this parameter is 1 to 65535. It's the remote port<br>
<protocol>:<br>
1 UDP protocol<br>
0 TCP protocol<br>
<status> the
```
<protocol>:

- 1 UDP protocol
- 0 TCP protocol

```
<status>:the status of socket
```
- 1 active
- 0 not active

NOTE: We recommended the customer not to use the port below 1024, as they are reserved to the OS.

#### **e.g.**

```
AT^IPOPEN=1,2300,"10.125.27.118",5000,0
OK
```
^IPOPEN: 1,1

## **3.3.21.12 Socket Listen ^IPLISTEN**

**Syntax**

Table 3.3.21-12: ^IPLISTEN parameter command syntax

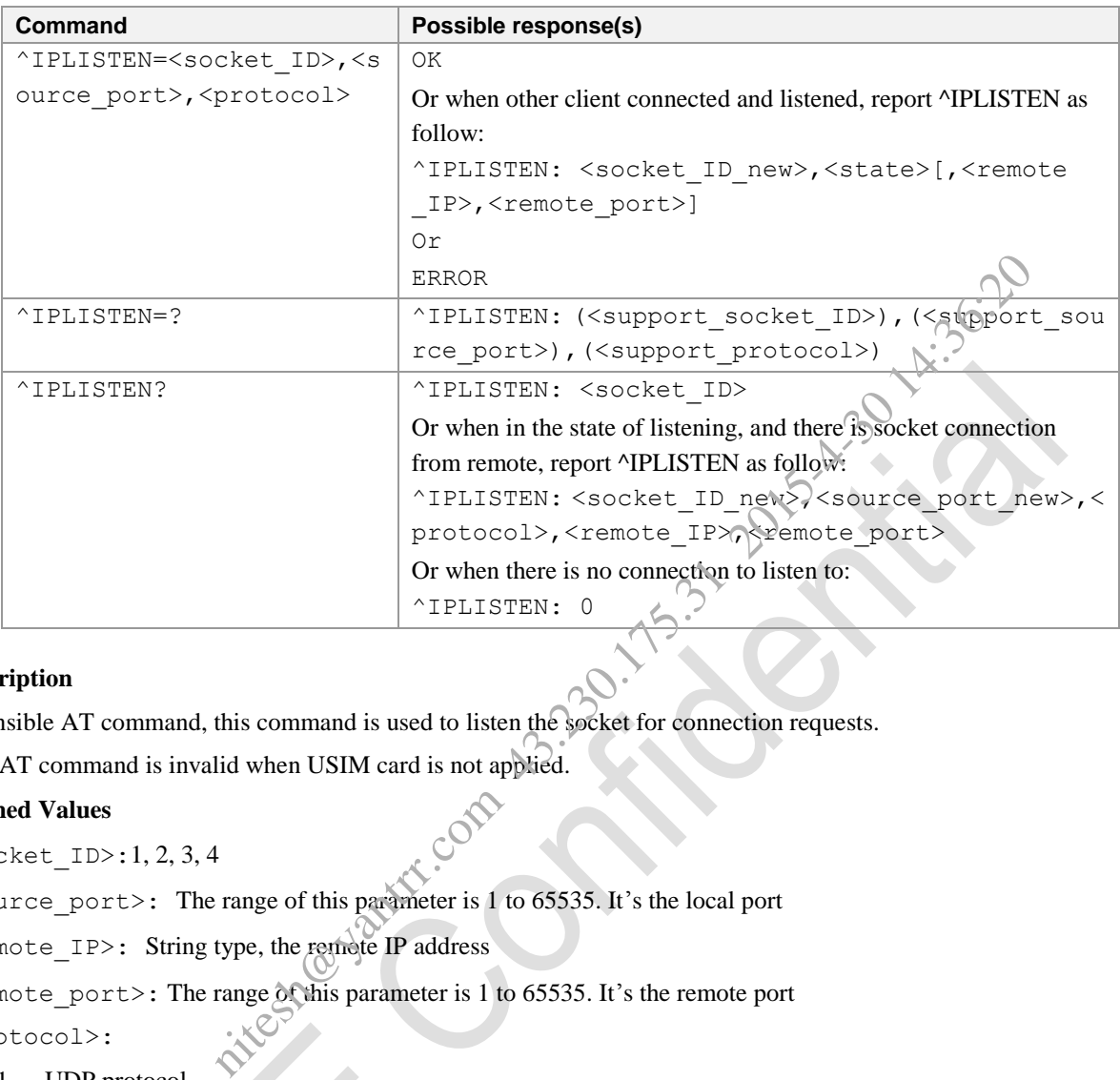

#### **Description**

Extensible AT command, this command is used to listen the socket for connection requests.

This AT command is invalid when USIM card is not applied.

#### **Defined Values**

 $<$ socket ID>:1, 2, 3, 4

<source\_port>: The range of this parameter is 1 to 65535. It"s the local port

<remote\_IP>: String type, the remote IP address

<remote\_port>: The range of this parameter is 1 to 65535. It"s the remote port

<protocol>:

- 1 UDP protocol
- 0 TCP protocol

<status>:the status of socket

- 1 active
- 0 not active

<socket\_ID\_new>:1, 2, 3, 4. It"s different from <socket\_ID>

NOTE: We recommended the customer not to use the port below 1024, as they are reserved to the OS.

**e.g.**

```
AT^IPLISTEN=1,2300,0
```
OK

^IPLISTEN: 2,1,10.125.27.118,5000 //when other client connected, report ^IPLISTEN.

## **3.3.21.13 Close TCP/UDP Connection ^IPCLOSE**

#### **Syntax**

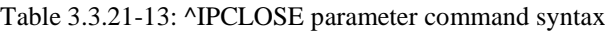

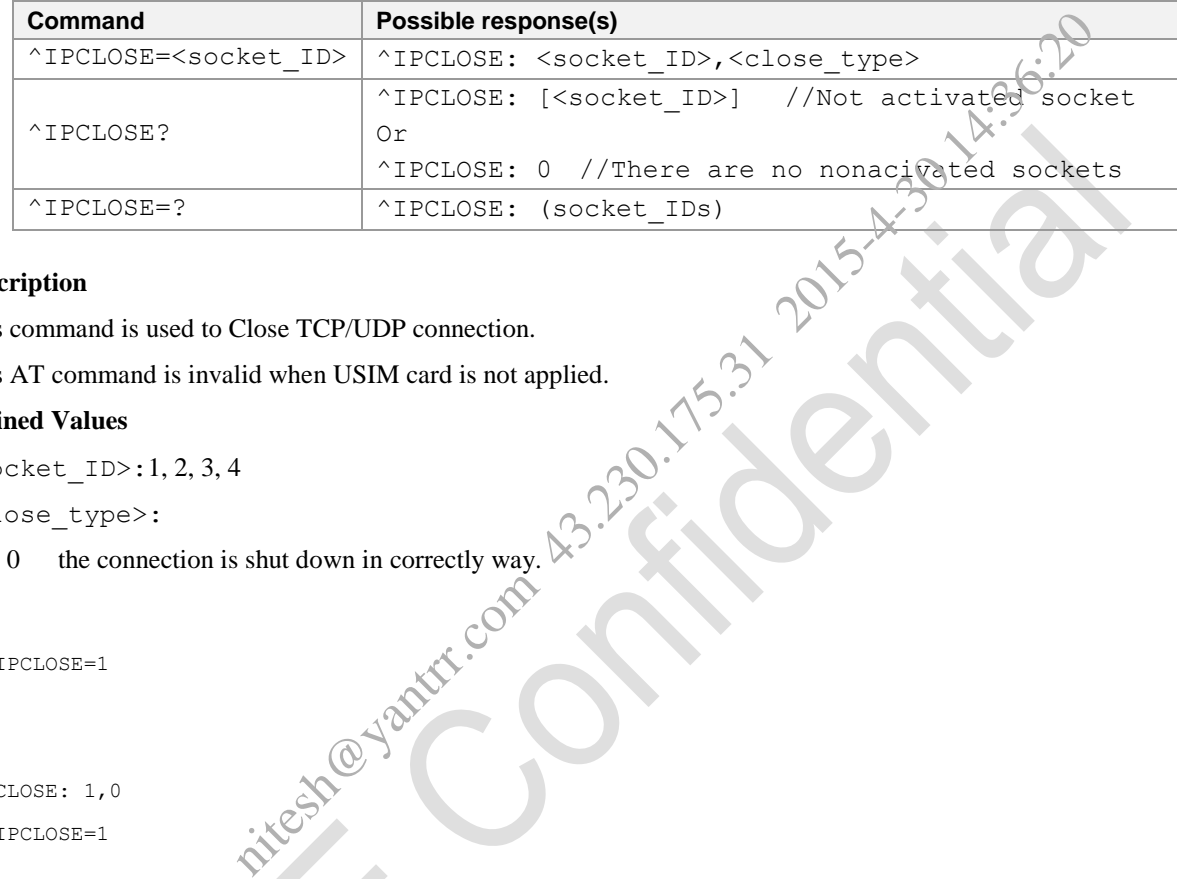

#### **Description**

This command is used to Close TCP/UDP connection.

This AT command is invalid when USIM card is not applied.

## **Defined Values**

<socket\_ID>:1, 2, 3, 4

#### <close\_type>:

0 the connection is shut down in correctly way.<br>
PELOSE=1

#### **e.g.**

```
AT^IPCLOSE=1
```
OK

```
^IPCLOSE: 1,0 
AT^IPCLOSE=1
```
OK

^IPCLOSE: 1,1 AT^IPCLOSE=2 ERROR

AT^IPCLOSE? ^IPCLOSE: 3,4

```
OK
```
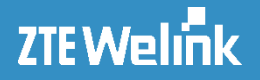

## **3.3.21.14 TCP/UDP Data Send ^IPSEND**

#### **Syntax**

Table 3.3.21-14: ^IPSEND parameter command syntax

| Command                                                                              | Possible response(s)                                                                                                |
|--------------------------------------------------------------------------------------|----------------------------------------------------------------------------------------------------|
|                                                                                      | <b>ERROR</b>                                                                                                    |
| ^IPSEND= <socket_id>,<data></data></socket_id>                                       | Or                                                                                                    |
|                                                                                      | ^IPSEND: <socket id="">, <size></size></socket>                                                                     |
|                                                                                      | ^IPSEND: <socket id="">, <size></size></socket>                                                                     |
| ^IPSEND?                                                                             | $\lceil \cdots \rceil$                                                                                              |
|                                                                                      | 1 activated<br>[^IPSEND: <socket id="">, <size>]</size></socket>                                                    |
|                                                                                      | sockets                                                                                                    |
| ^IPSEND=?                                                                            | <b>ERROR</b>                                                                                                    |
| <b>Description</b>                                                                   |                                                                                                    |
|                                                                                      | This command is used to send data. It will report ^IPSTAT automatically. At this time, user can not send data until |
| he response of this received.                                                        |                                                                                                    |
| This AT command is invalid when USIM card is not applied.                            |                                                                                                    |
| <b>Defined Values</b>                                                                |                                                                                                    |
| $\text{Sockets}$ ID $>$ : 1, 2, 3, 4, the effective socket                           |                                                                                                    |
| (data>: It's the users data string encoded in hexadecimal, and is ended by <cr></cr> |                                                                                                    |
|                                                                                      | (size>: the bytes sent successfully. 0 to 1024, and it's 2048 bytes after encode. For example, "41424344" is        |
| tands for "ABCD"                                                                     |                                                                                                    |
| .9.                                                                                  |                                                                                                    |
| $T^{\wedge}$ IPSEND=4, "4444"                                                        |                                                                                                    |
| RROR!                                                                                |                                                                                                    |

#### **Description**

#### **Defined Values**

```
\langle data>: It's the users data string encoded in hexadecimal, and is ended by \langleCR>
```

```
\frac{1}{2}<br>
stands for "ABCD"<br>
e.g.<br>
AT^TIPSEND=4, T4444"<br>
ERROR
stands for "ABCD"
```
#### **e.g.**

```
AT^IPSEND=4,"4444"
ERROR
AT^IPSEND=2, "4142"<br>^IPSEND: 2,2
                           //sent 2 bytes of 'AB' succeed
OK
AT^IPSEND=?
ERROR
```
AT^IPSEND?

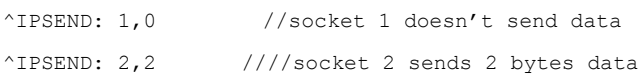

OK

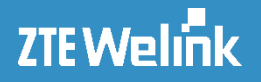

## **3.3.21.15 TCP/UDP Data Receive ^IPRECV**

#### **Syntax**

Table 3.3.21-15: ^IPRECV parameter command syntax

| Command   Possible response(s)                                                                            |  |
|----------------------------------------------------------------------------------------------------|--|
| ^IPRECV?   ^IPRECV: <socket id="">,<source ip=""/>,<source port=""/>,<left>,<data></data></left></socket> |  |

#### **Description**

This command is used to receive data. The data will be reported to TE automatically when module received data. The data length should less than 1024Bytes. metric data. The data will be reported to TE automatically when module receive<br>
st han 1024Bytes.<br>
lid when USIM card is not applied.<br>
4. the effective socket<br>
range of this parameter is 1 to 65535. It's the local port<br>
ty

This AT command is invalid when USIM card is not applied.

#### **Defined Values**

 $\leq$ socket ID $>$ : 1, 2, 3, 4, the effective socket

 $\leq$ source port>: The range of this parameter is 1 to 65535. It's the local port

<remote\_IP>: String type, the local IP address

<left>:the size of data which is still remained in the protocol stack

 $\langle$  data>: It's the users data string encoded in hexadecimal, and is ended by  $\langle CR \rangle$ 

**e.g.**

```
^IPRECV: 2,10.86.77.143,2300,0,4342
```

```
//the received data is 4342 in hexadecimal, that is
```
## **3.3.21.16 Qurey Socket State** *NIPSTAT*

#### **Syntax**

Table 3.3.21-16: ^IPSTAT parameter command syntax

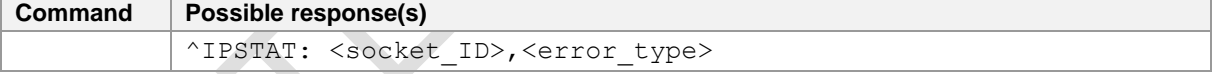

#### **Description**

This command is used to query socket state. When the socket state changed, the new state will be reported automatically.

#### **Defined Values**

 $\leq$ socket ID $>$ : 1, 2, 3, 4, the effective socket

```
<error_type>:
```
- 0,2 reserved
- 1 connection is close

**e.g.**

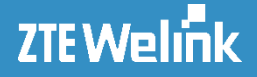

^IPSTAT: 1,1 //The connection is close because socket is shut down by the remote

#### **3.3.21.17 Enable a Socket Enter into Transfer Mode ^IPENTRS**

#### **Syntax**

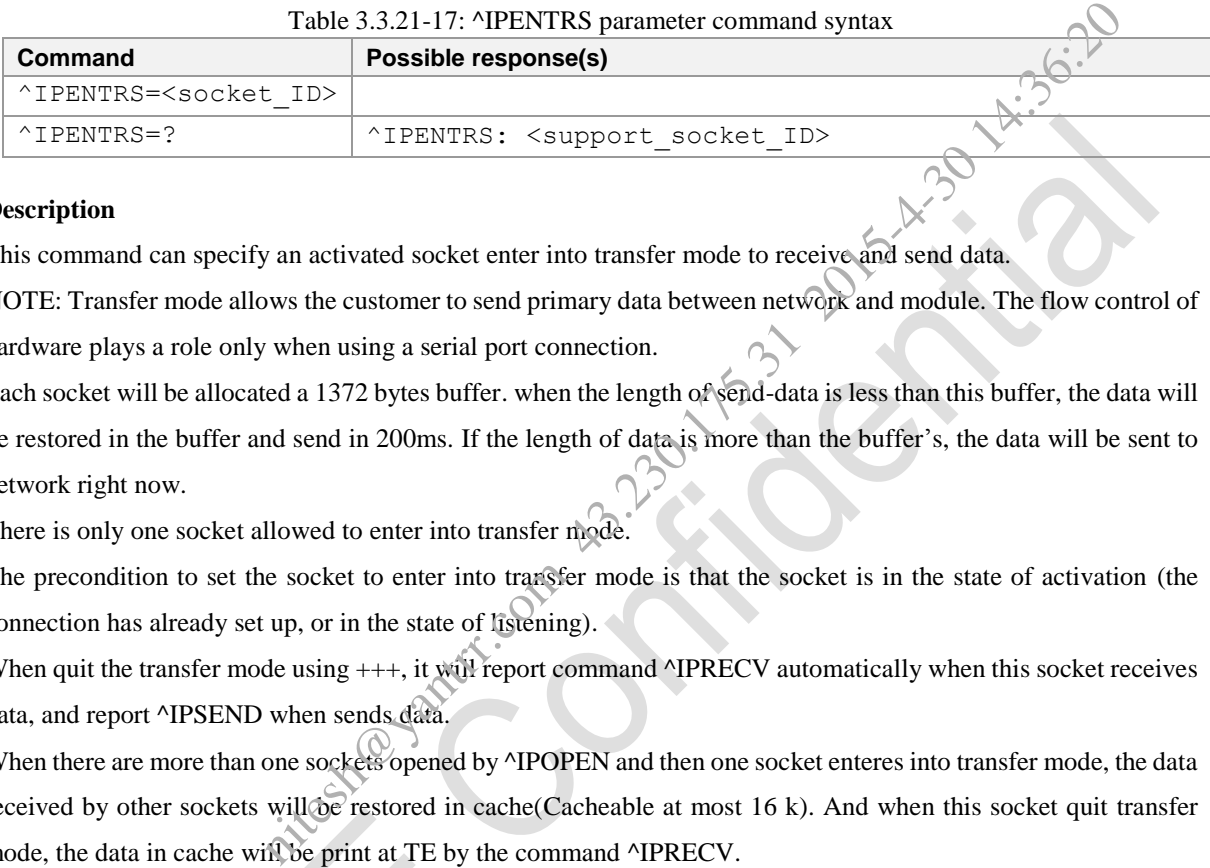

#### **Description**

This command can specify an activated socket enter into transfer mode to receive and send data.

NOTE: Transfer mode allows the customer to send primary data between network and module. The flow control of hardware plays a role only when using a serial port connection.

Each socket will be allocated a 1372 bytes buffer. when the length of send-data is less than this buffer, the data will be restored in the buffer and send in 200ms. If the length of data is more than the buffer"s, the data will be sent to network right now.

There is only one socket allowed to enter into transfer mode.

The precondition to set the socket to enter into transfer mode is that the socket is in the state of activation (the connection has already set up, or in the state of listening).

When quit the transfer mode using +++, it will report command ^IPRECV automatically when this socket receives data, and report ^IPSEND when sends data.

When there are more than one sockets opened by ^IPOPEN and then one socket enteres into transfer mode, the data received by other sockets will be restored in cache(Cacheable at most 16 k). And when this socket quit transfer mode, the data in cache will be print at TE by the command ^IPRECV.

When a socket quit transfer mode, other activated socket can enter into transfer mode by the command ^IPENTRS. This AT command is invalid when USIM card is not applied.

**Defined Values**

 $\leq$ socket ID $>$ : 1, 2, 3, 4, the effective socket

```
e.g.
AT^IPOPEN=1,2400,"10.125.27.118",5060,0 //TCP
OK
^IPOPEN:1,1
at^ipentrs=1 //Socket 1 enters into transfer mode.
BADFDFEtestTTTTTAB+++ //+++ quit transfer mode
OK
AT^IPOPEN=3,2500,"10.125.27.118",6000,1
```

```
OK
AT^IPLISTEN =1,1100, 0 //Listen all the IP connection
OK 
AT^IPENTRS=1 \frac{1}{2} //Socket 1 enters into transfer mode.
OK
^IPLISTEN: 1,1,122.221.32.64,1200 //The remote connected to the listened port and 
                                       entered into transfer mode.
```
## **3.3.21.18 Setting TCP/UDP Firewall ^IPCFF**

#### **Syntax**

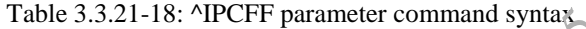

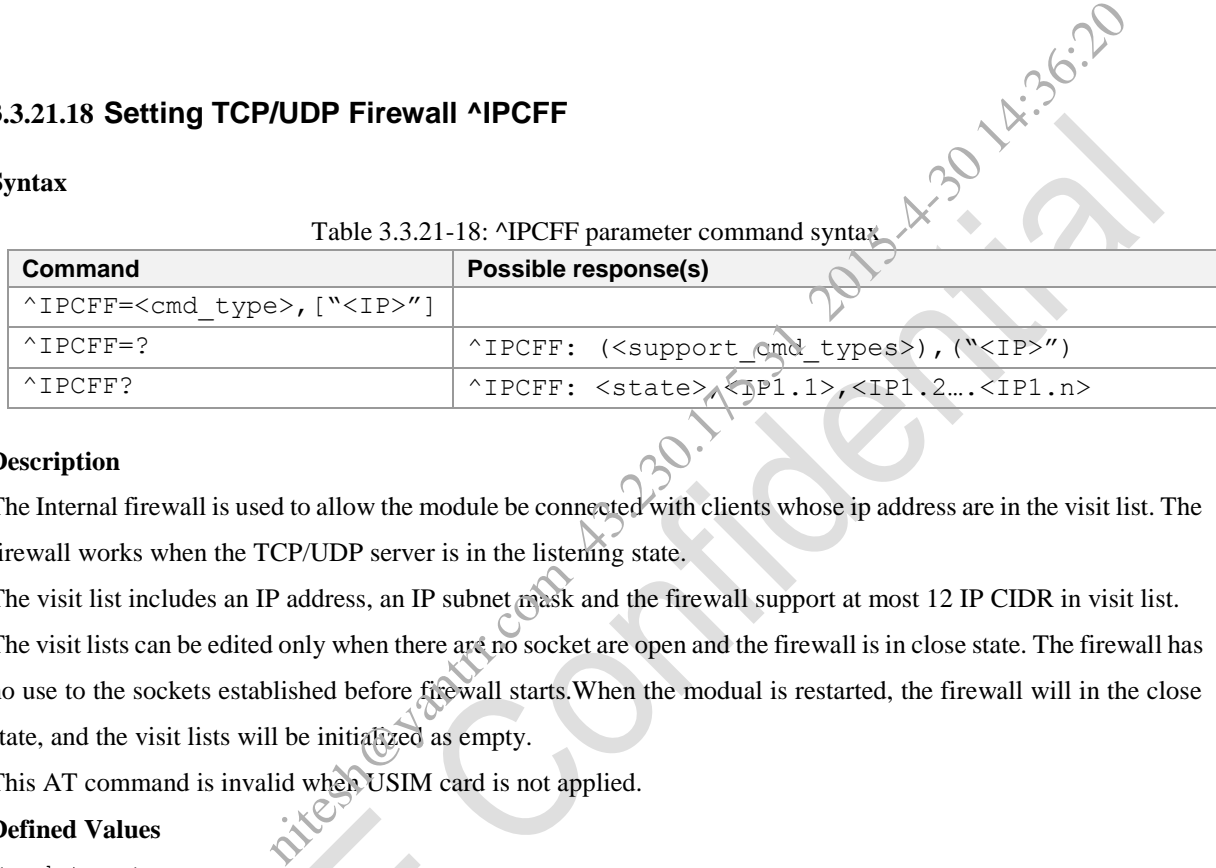

#### **Description**

The Internal firewall is used to allow the module be connected with clients whose ip address are in the visit list. The firewall works when the TCP/UDP server is in the listening state.

The visit list includes an IP address, an IP subnet mask and the firewall support at most 12 IP CIDR in visit list.

The visit lists can be edited only when there are no socket are open and the firewall is in close state. The firewall has no use to the sockets established before firewall starts.When the modual is restarted, the firewall will in the close state, and the visit lists will be initialized as empty.

This AT command is invalid when USIM card is not applied.

#### **Defined Values**

<cmd\_type>:

- 0 Close the function of IP address filter (firewall)
- 1 Open the function of IP address filter (firewall)
- 2 Add IP address to the visit list
- 3 Delete IP address from the visit list
- 4 Initialize the visit list as empty

<IP>: IP address to add or delete

It can be any valid IP address, the format is in CIDR

<state>:firewall state

- 0 firewall is in the close state
- 1 firewall is in the open state

**e.g.**

# ZTE Welink

```
AT Commands Reference Guide for WCDMA Module
```

```
AT^IPCFF?
^IPCFF: 0
OK
AT^IPCFF=?
\lceil \text{TPCFF: (0-4)}, (\text{'' } \text{Sipc} \cdot \text{''}) \rceilOK
AT^IPCFF=2,"10.125.23.43/16" // Add IP address to the visit list, and the connections which
                                            the IP begins with 10.125.*.* are allowed to setup
OK
AT^IPCFF=1 //Open the function of IP address filter
OK
AT^IPCFF? 
^IPCFF:1,10.125.23.43/16
OK
AT^IPCFF=2,"10.125.23.43/32" // Add IP address of 10.125.23.43 to the visit list
OK
AT^IPCFF=0 // Close the function of IP address filter
OK
AT^IPCLOSE=1 // Close the socket connection
^IPCLOSE:1,0
OK
AT^IPCFF=3,"10.125.23.43/16" // Remove IP address from the visit list<br>OK<br>^IPCFF:0
OK
AT^IPCFF? 
^IPCFF:0
OK
                           43/16" // Add IP address to the visit list, and the connection<br>the IP begins with 10.125.<sup>3</sup>.<sup>2</sup> are allowed to show<br>//Open the function of IP address filter<br>15.3.23.43 to the visit list<br>175.2020 // Close the function of
```
## **3.3.21.19 Get ICCID of (U)SIM +ZGETICCID**

## **Syntax**

```
Table 3.3.21-19: +ZGETICCID parameter command syntax
```
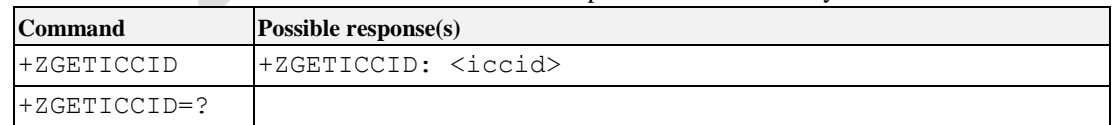

#### **Description**

This command is used to request the ICCID of (U)SIM.

This AT command is invalid when USIM card is not applied.

#### **Defined Values**

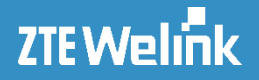

<iccid> ICCID of (U)SIM

```
e.g.
AT+ZGETICCID=?
OK
AT+ZGETICCID
+ZGETICCID: 89860310907553557614
```
OK

## **3.3.21.20 Preferred Network Mode Set +ZMDS**

#### **Syntax**

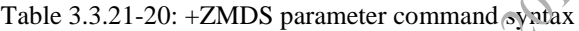

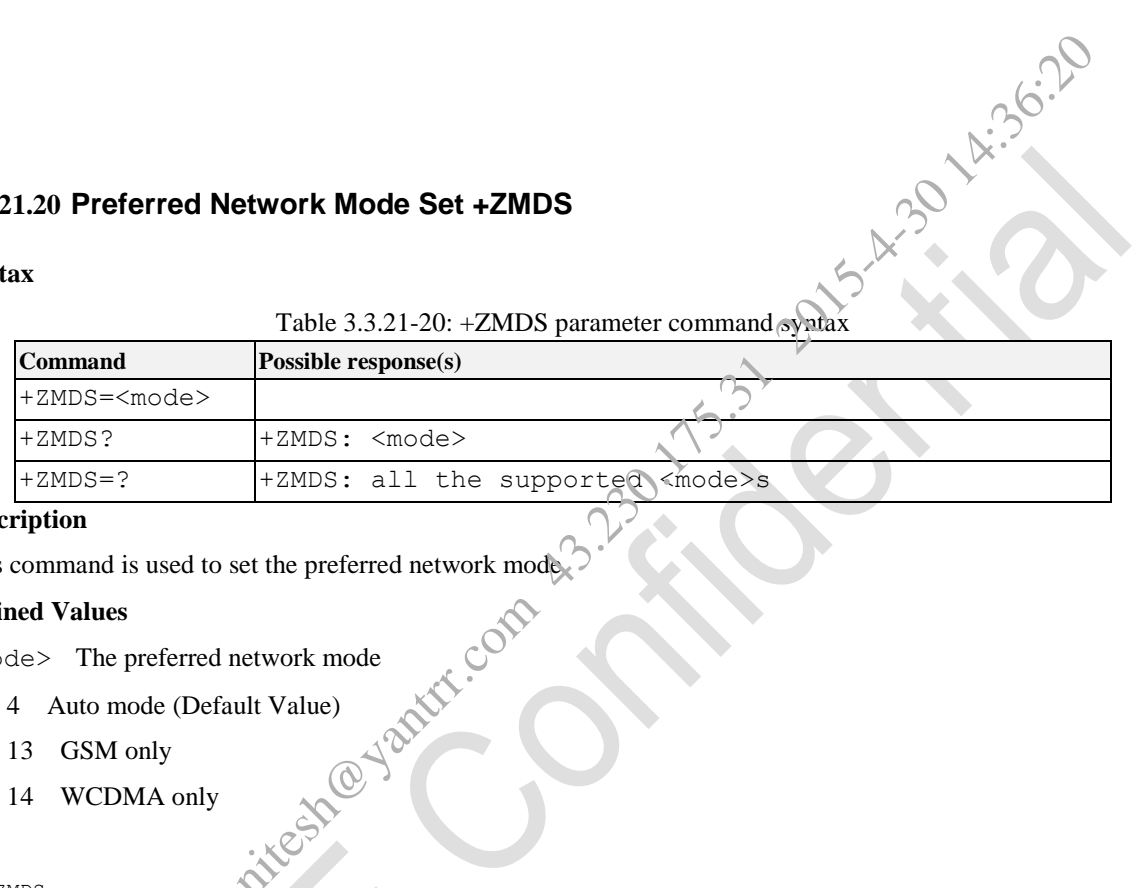

#### **Description**

This command is used to set the preferred network mode<br>
Defined Values<br>  $\langle \text{mode} \rangle$  The preferred network mode<br>
4 Auto mode (Default V<sub>A</sub>)<br>
13 GSM

#### **Defined Values**

<mode> The preferred network mode

- 4 Auto mode (Default Value)
- 13 GSM only
- 14 WCDMA only

#### **e.g.**

AT+ZMDS OK AT+ZMDS? +ZMDS:4 OK AT+ZMDS=? +ZMDS:4,13,14 OK